# **C++17 Standard Library Quick Reference**

A Pocket Guide to Data Structures, Algorithms, and Functions —<br>—<br>—

*Second Edition* —

Peter Van Weert Marc Gregoire

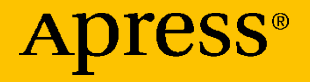

## C++17 Standard Library Quick **Reference**

A Pocket Guide to Data Structures, Algorithms, and Functions

Second Edition

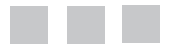

Peter Van Weert Marc Gregoire

Apress<sup>®</sup>

#### *C++17 Standard Library Quick Reference: A Pocket Guide to Data Structures, Algorithms, and Functions*

Peter Van Weert Naam (1998) on the Marc Gregoire<br>Ressel-Lo. Belgium (1998) on the Meldert. Belgium Kessel-Lo, Belgium

ISBN-13 (pbk): 978-1-4842-4922-2 ISBN-13 (electronic): 978-1-4842-4923-9 <https://doi.org/10.1007/978-1-4842-4923-9>

#### Copyright © 2019 by Peter Van Weert and Marc Gregoire

This work is subject to copyright. All rights are reserved by the Publisher, whether the whole or part of the material is concerned, specifically the rights of translation, reprinting, reuse of illustrations, recitation, broadcasting, reproduction on microfilms or in any other physical way, and transmission or information storage and retrieval, electronic adaptation, computer software, or by similar or dissimilar methodology now known or hereafter developed.

Trademarked names, logos, and images may appear in this book. Rather than use a trademark symbol with every occurrence of a trademarked name, logo, or image we use the names, logos, and images only in an editorial fashion and to the benefit of the trademark owner, with no intention of infringement of the trademark.

The use in this publication of trade names, trademarks, service marks, and similar terms, even if they are not identified as such, is not to be taken as an expression of opinion as to whether or not they are subject to proprietary rights.

While the advice and information in this book are believed to be true and accurate at the date of publication, neither the authors nor the editors nor the publisher can accept any legal responsibility for any errors or omissions that may be made. The publisher makes no warranty, express or implied, with respect to the material contained herein.

Managing Director, Apress Media LLC: Welmoed Spahr Acquisitions Editor: Steve Anglin Development Editor: Matthew Moodie Coordinating Editor: Mark Powers

Cover designed by eStudioCalamar

Cover image designed by Freepik (<www.freepik.com>)

Distributed to the book trade worldwide by Springer Science+Business Media New York, 233 Spring Street, 6th Floor, New York, NY 10013. Phone 1-800-SPRINGER, fax (201) 348-4505, e-mail [orders-ny@springer-sbm.com](mailto:orders-ny@springer-sbm.com), or visit <www.springeronline.com>. Apress Media, LLC is a California LLC and the sole member (owner) is Springer Science + Business Media Finance Inc (SSBM Finance Inc). SSBM Finance Inc is a **Delaware** corporation.

For information on translations, please e-mail [editorial@apress.com](mailto:editorial@apress.com); for reprint, paperback, or audio rights, please email [bookpermissions@springernature.com](mailto:bookpermissions@springernature.com).

Apress titles may be purchased in bulk for academic, corporate, or promotional use. eBook versions and licenses are also available for most titles. For more information, reference our Print and eBook Bulk Sales web page at <http://www.apress.com/bulk-sales>.

Any source code or other supplementary material referenced by the author in this book is available to readers on GitHub via the book's product page, located at <www.apress.com/9781484249222>. For more detailed information, please visit  $http://www.apress.com/source-code.$  $http://www.apress.com/source-code.$ 

Printed on acid-free paper

*Dedicated to my parents and my brother, who are always there for me. Their support and patience helped me in finishing this book.*

*—Marc Gregoire*

*In loving memory of Jeroen. Your enthusiasm and courage will forever remain an inspiration to us all.*

*—Peter Van Weert*

## **Contents**

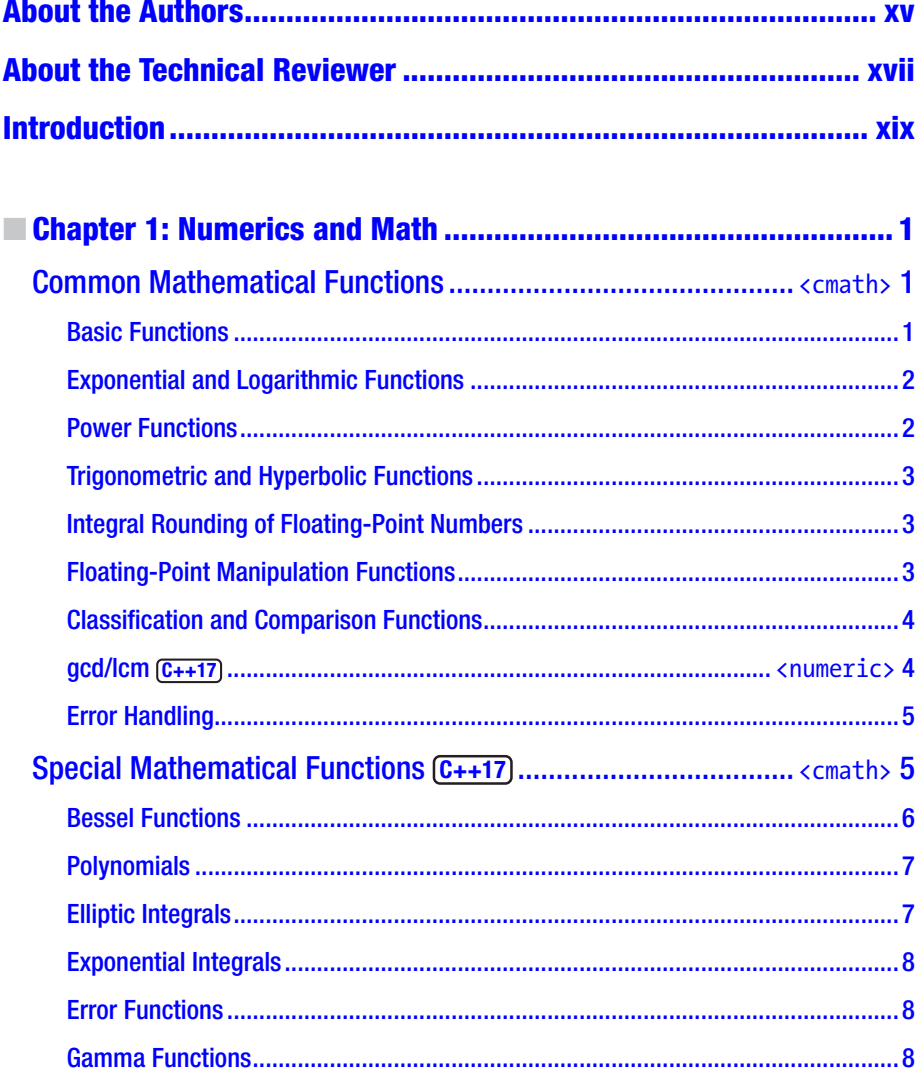

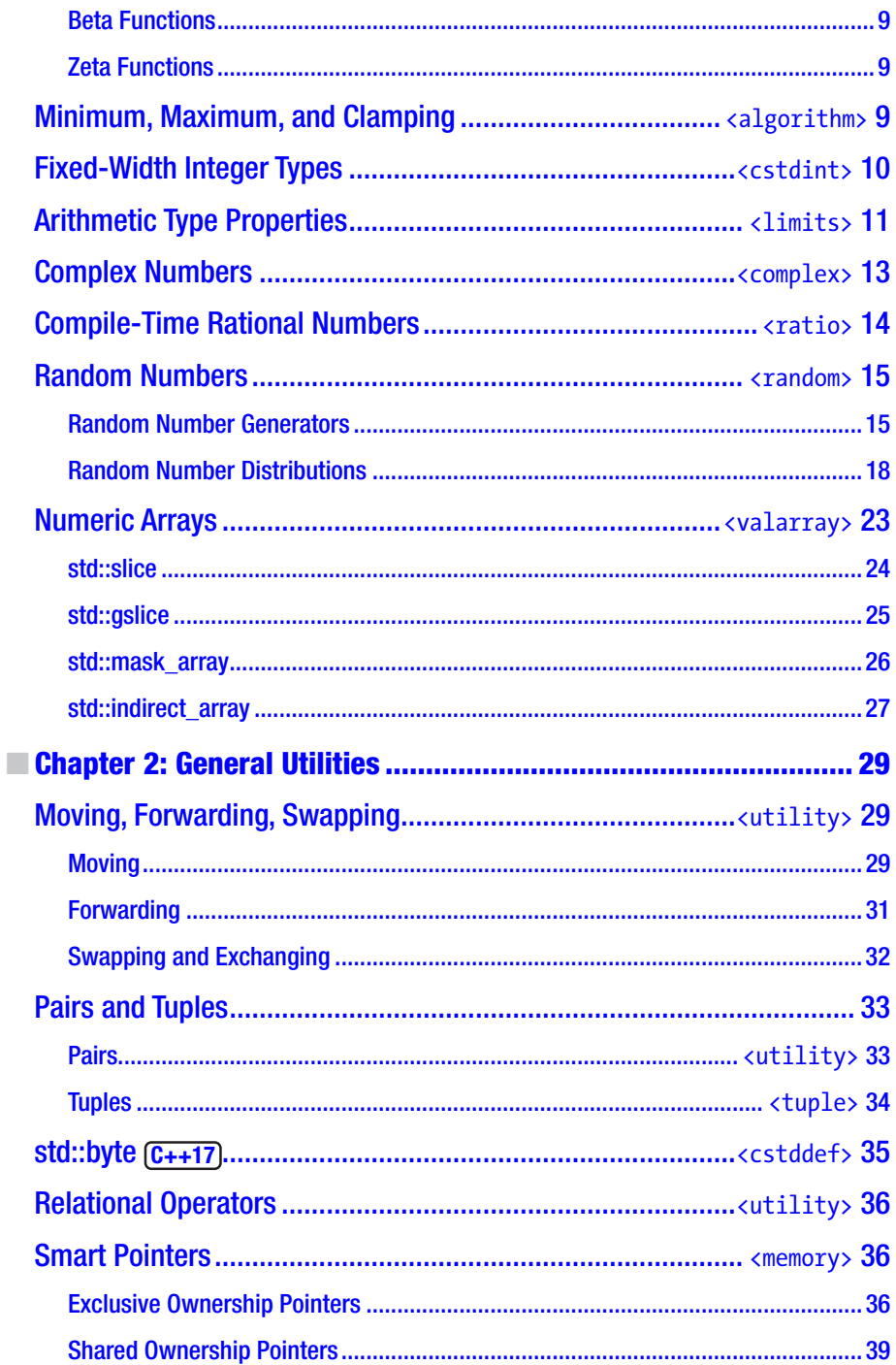

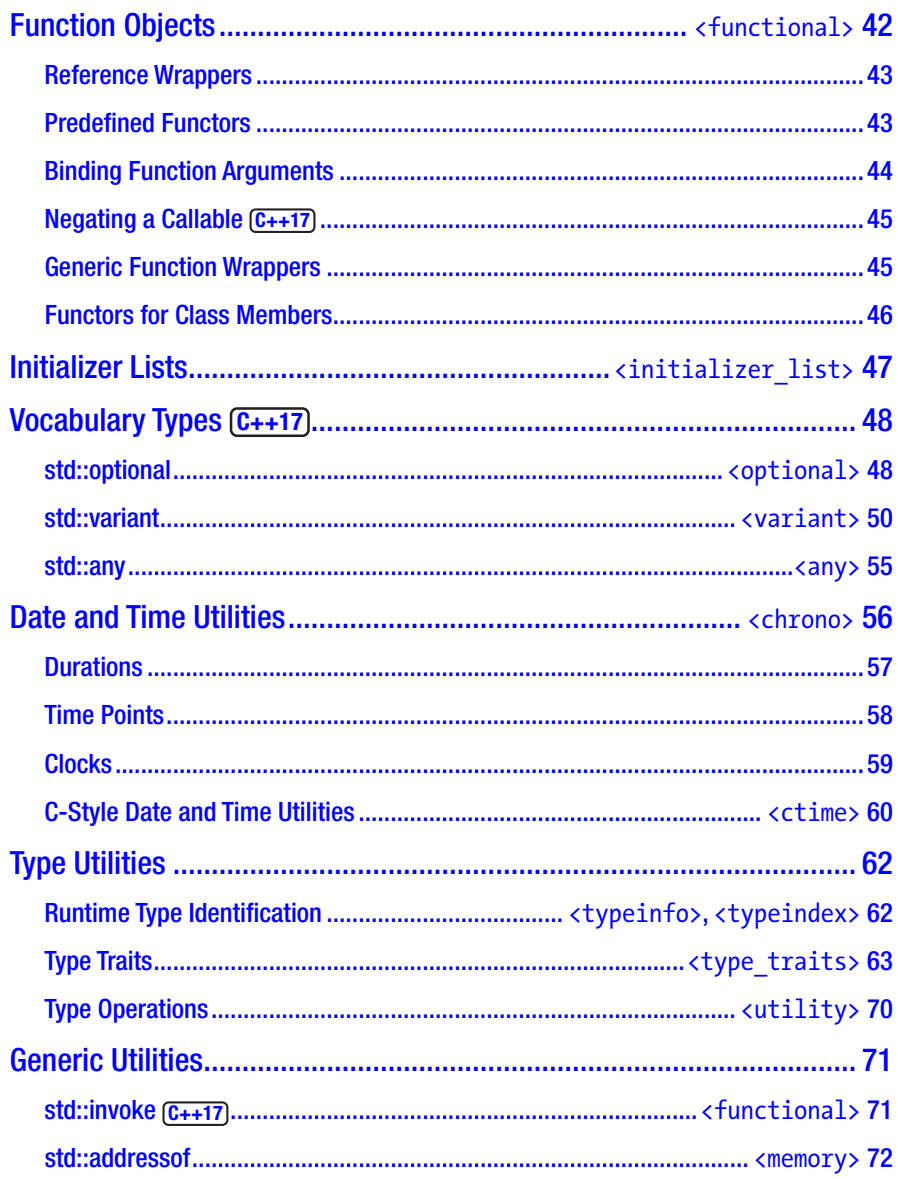

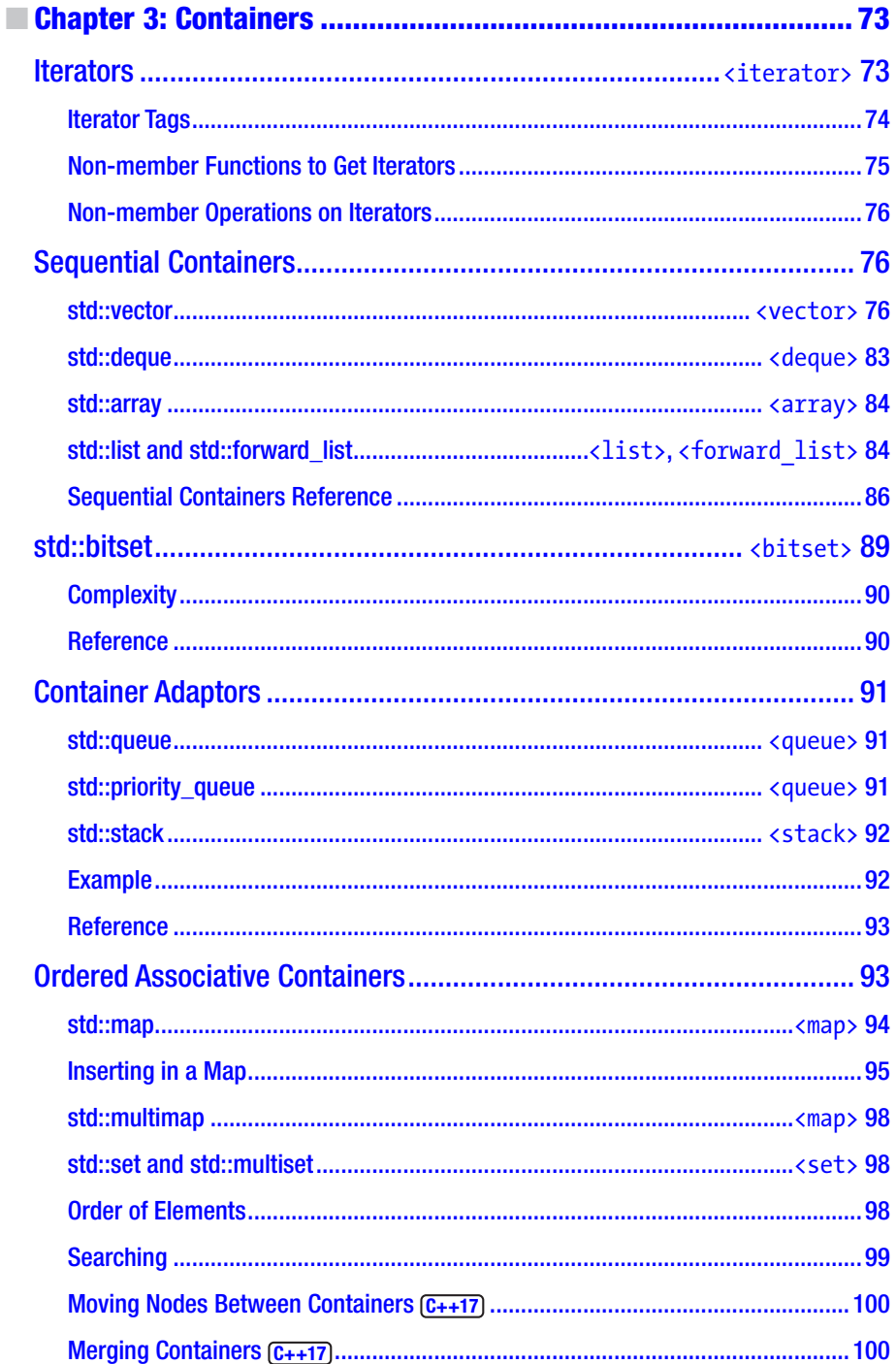

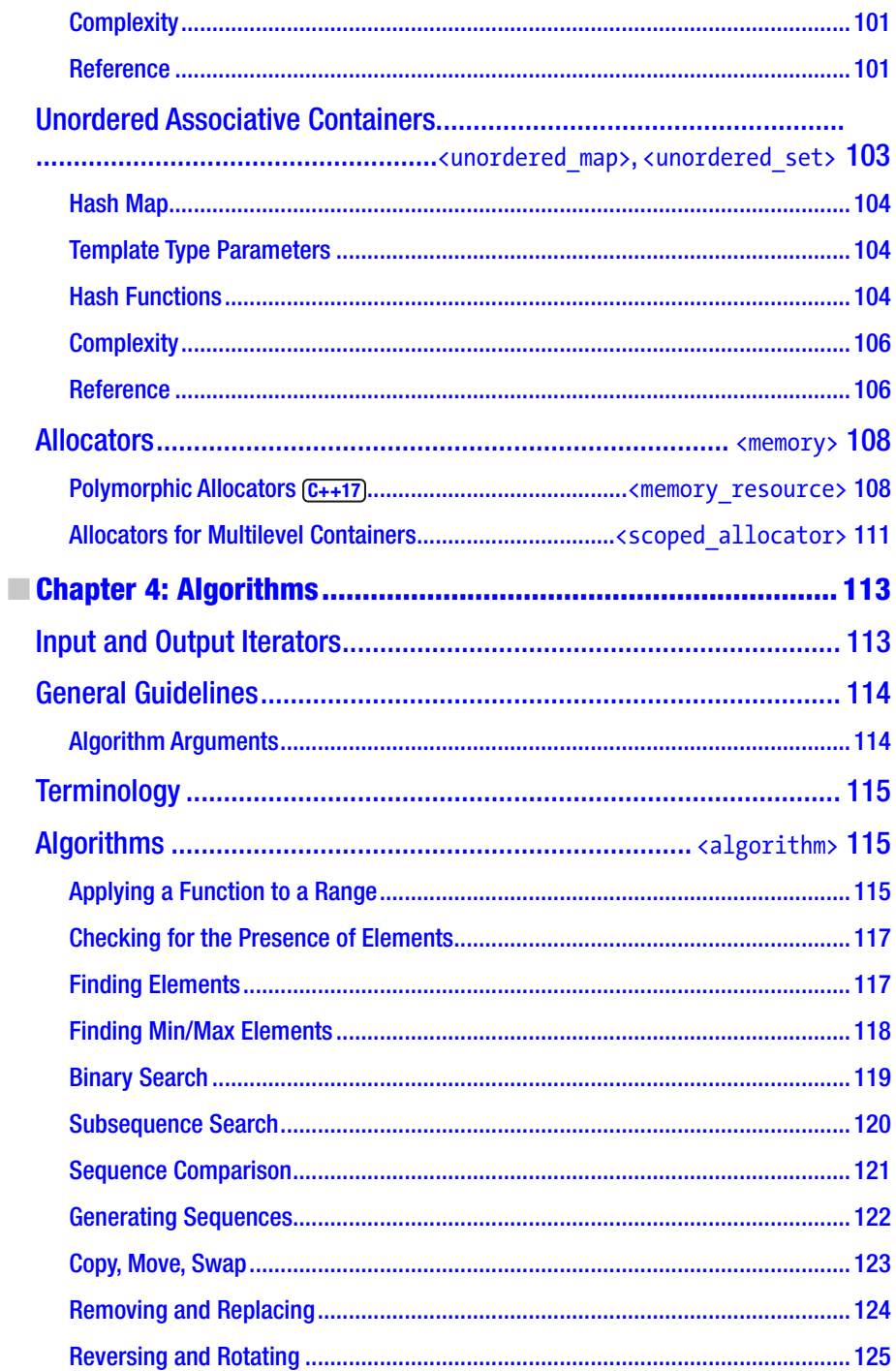

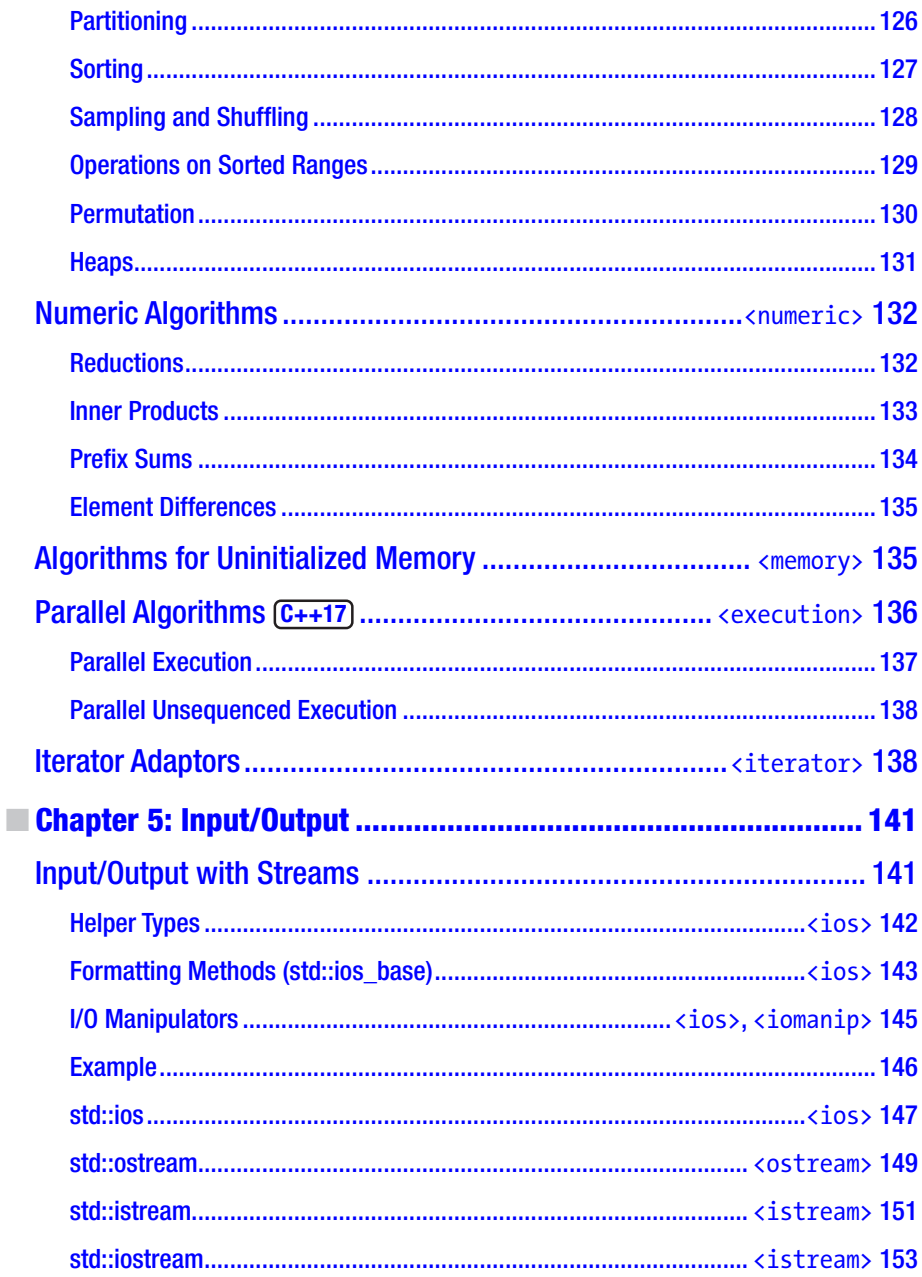

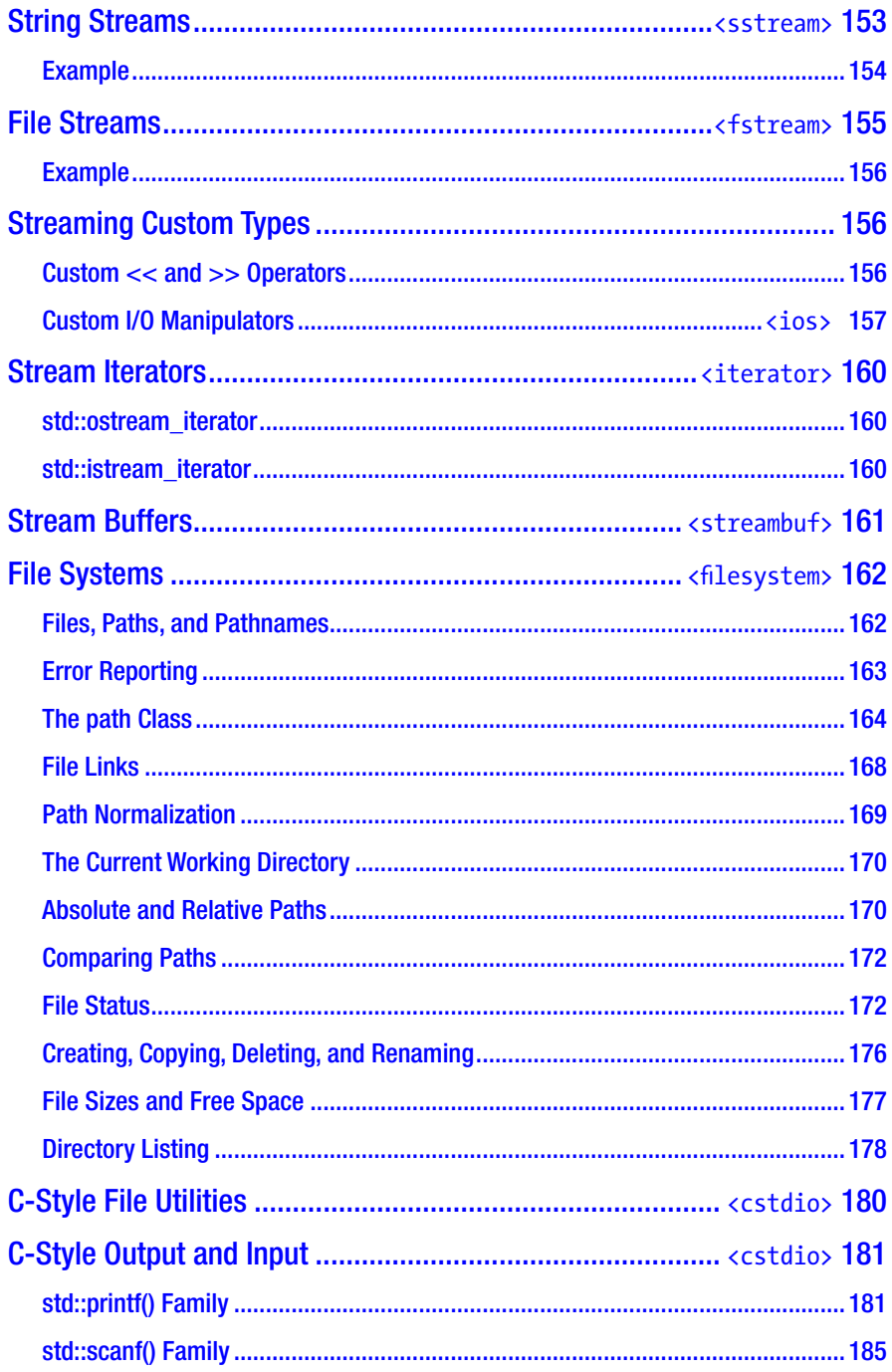

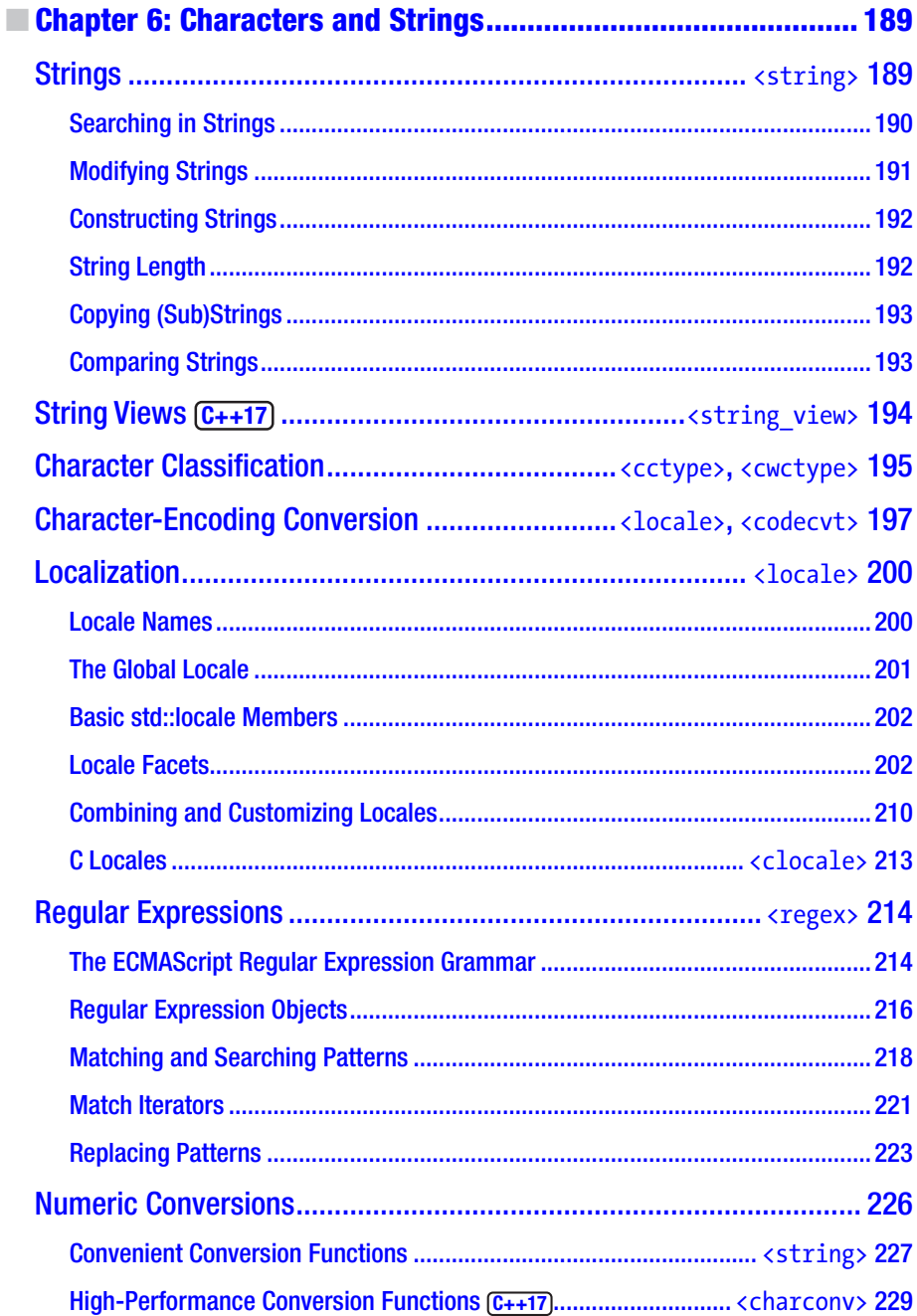

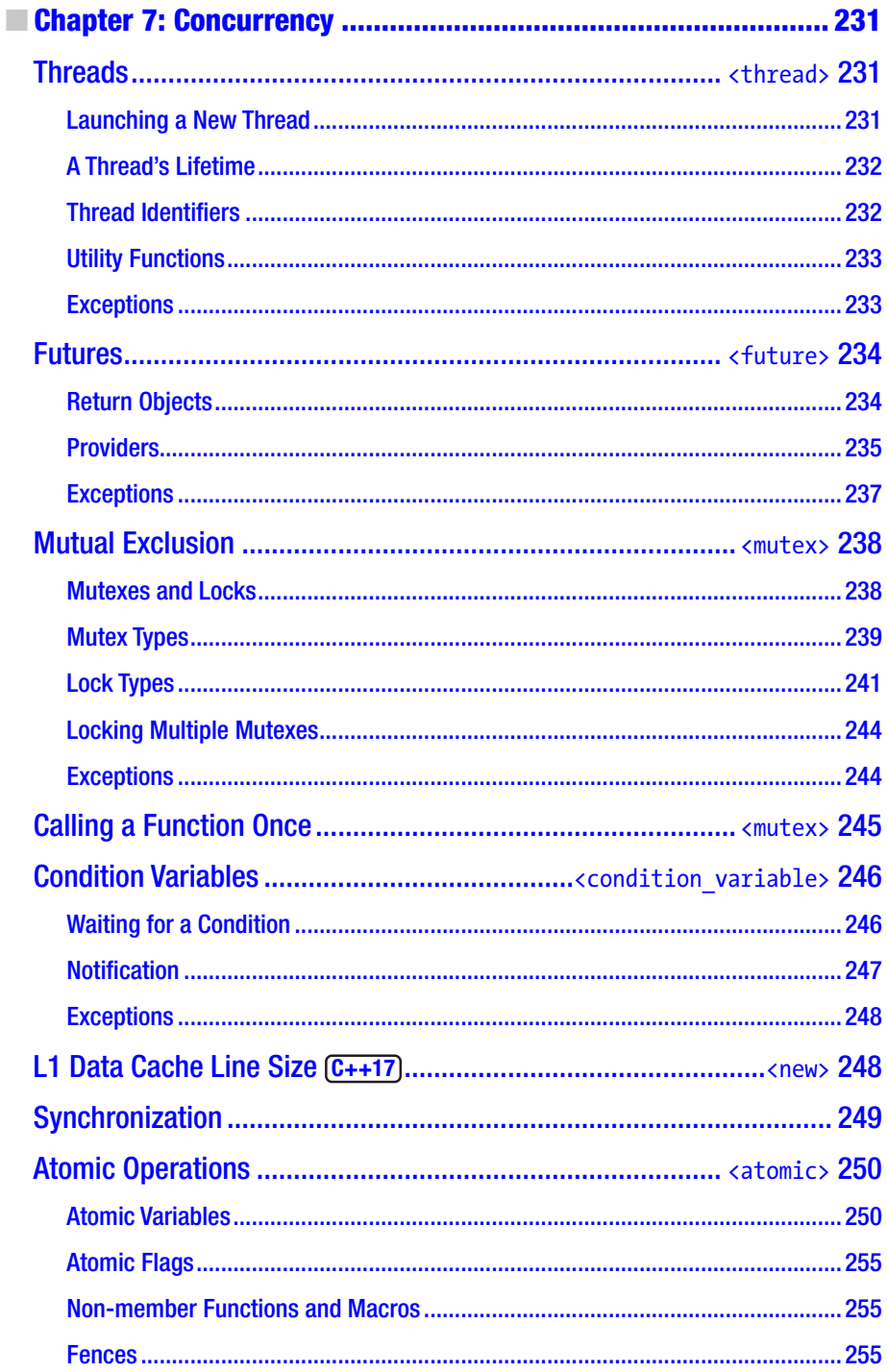

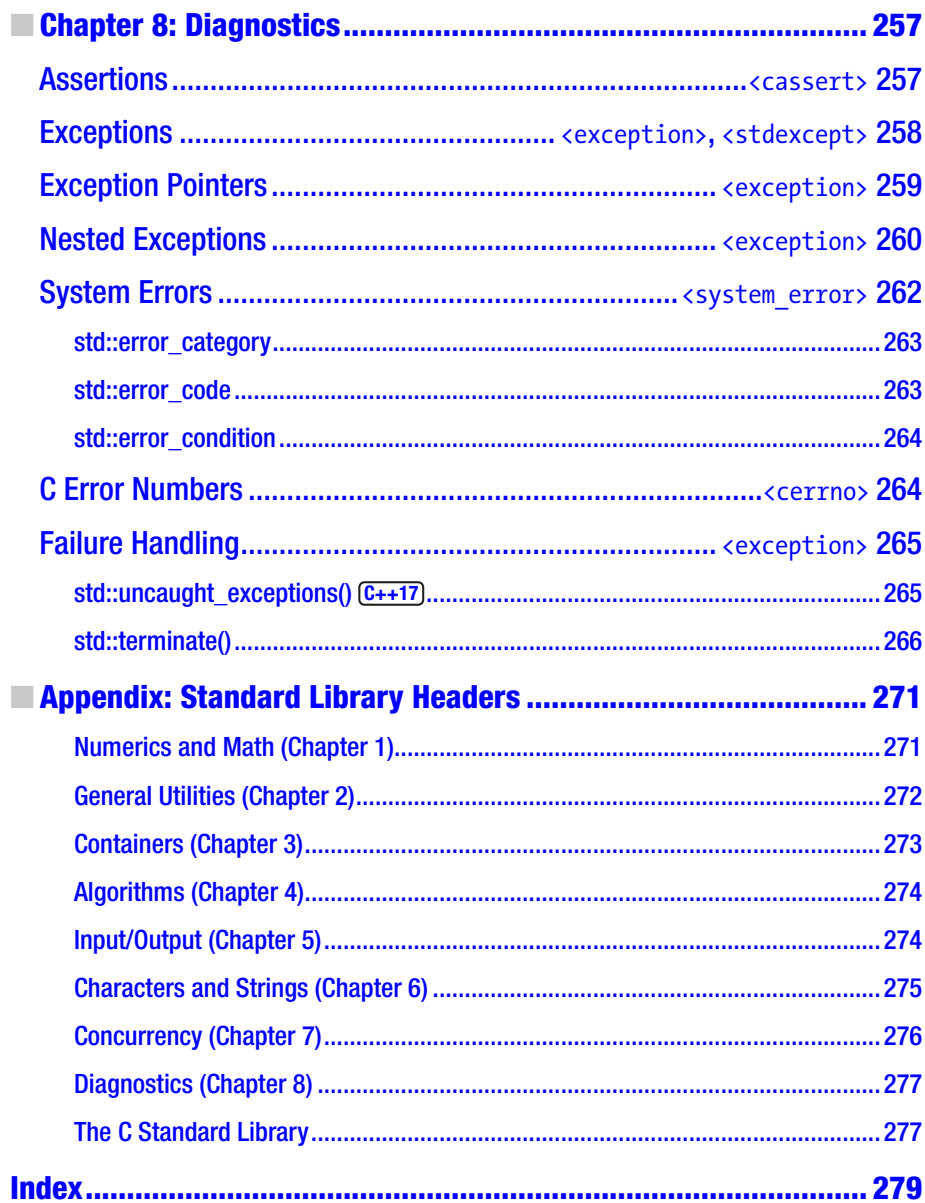

### <span id="page-14-0"></span>**About the Authors**

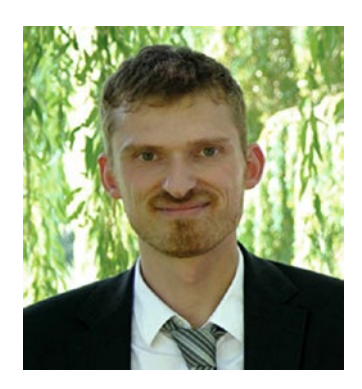

**Peter Van Weert** is a Belgian software engineer and C++ expert, mainly experienced in large-scale desktop application development. He is passionate about coding, algorithms, and data structures.

Peter received his master of science in computer science summa cum laude with congratulations of the Board of Examiners from the University of Leuven. In 2010, he completed his PhD thesis in Leuven at the research group for declarative languages and artificial intelligence. During his doctoral studies, he was a teaching assistant for courses on software analysis and design, object-oriented programming (Java), and declarative programming (Prolog and Haskell).

After graduating, Peter joined Nikon Metrology to work on industrial metrology software for high-precision 3D laser scanning and point cloud–based inspection. At Nikon, he learned to handle large C++ code bases and gained further proficiency in all aspects of the software development process—skills that serve him well today at Medicim, the software R&D center for dental companies Nobel Biocare, Ormco, and KaVo Kerr. At Medicim, Peter contributes to their next-generation digital platform for dentists, orthodontists, and oral surgeons that offers patient data acquisition from a wide range of hardware, diagnostic functionality, implant planning, and prosthetic design.

In his spare time, Peter writes books on C++ and is a regular speaker at and board member of the Belgian C++ Users Group.

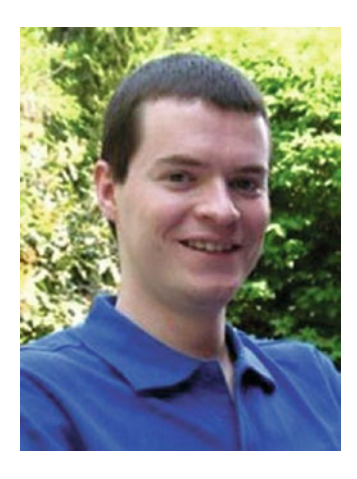

**Marc Gregoire** is a software architect from Belgium. He graduated from the University of Leuven, Belgium, with a degree in "Burgerlijk ingenieur in de computer wetenschappen" (equivalent to a master of science in engineering in computer science). The year after, he received an advanced master's degree in artificial intelligence, cum laude, at the same university. After his studies, Marc started working for a software consultancy company called Ordina Belgium. As a consultant, he worked for Siemens and Nokia Siemens Networks on critical 2G and 3G software running on Solaris for telecom operators. This required working in international teams stretching from South America and the United States to Europe, the Middle East, Africa, and Asia. Now, Marc is a software architect at Nikon

#### **ABOUT THE AUTHORS**

Metrology ([www.nikonmetrology.com](http://www.nikonmetrology.com/)), a division of Nikon and a leading provider of precision optical instruments and metrology solutions for 3D geometric inspection.

His main expertise is C/C++, specifically Microsoft VC++ and the MFC framework. He has experience in developing C++ programs running 24/7 on Windows and Linux platforms, for example, KNX/EIB home automation software. In addition to C/C++, Marc also likes C#.

Since April 2007, he has received the annual Microsoft MVP (Most Valuable Professional) award for his Visual C++ expertise.

Marc is the founder of the Belgian C++ Users Group ([www.becpp.org](http://www.becpp.org/)), author of *Professional C++* (Wiley), technical editor for numerous books for several publishers, and a member on the CodeGuru forum (as Marc G). He maintains a blog at [www.nuonsoft.](http://www.nuonsoft.com/blog/) [com/blog/](http://www.nuonsoft.com/blog/).

## <span id="page-16-0"></span>**About the Technical Reviewer**

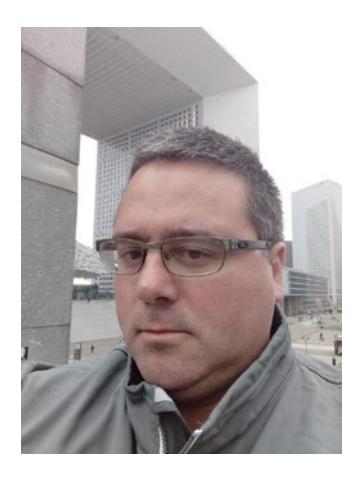

**Christophe Pichaud** is a French C/C++ developer based in Paris. Over the course of his career, he has developed large scale server implementations in the banking industry, where he helped build the first French online bank account service (for Banque-Populaire), as well as Retail Services (Société Générale). He's also performed C++ migrations and developed hybrid applications with the .NET stack. Among his past clients are Accenture, Avanade, Sogeti, CapGemini, Palais de Elysée (French Presidency), SNCF, Total, Danone, CACIB, and BNP Paribas. He earned his MCSD.NET certification and currently works for a Microsoft Gold Partner called Devoteam Modern Applications in Paris, a division of Devoteam ([www.devoteam.com](https://urldefense.proofpoint.com/v2/url?u=http-3A__www.devoteam.com&d=DwMGaQ&c=vh6FgFnduejNhPPD0fl_yRaSfZy8CWbWnIf4XJhSqx8&r=hBSr1R__kjUcST0tpDOpn6t2rvV4kaPHSZvoArp2MFA&m=TfkHoH0iDrzPfA5a-J5sXdFlbl12_mBKfxwy5GKlXV8&s=6FkQr7c0CjywwQTEwZJj3zoriuOp-3LX9olIYg_N5DQ&e=)).

Additionally, he participates in Microsoft Events as speaker for TechDays, and as an MVP at Ask the Expert sessions. He's regularly written C++ technical articles for the French magazine *Programmez* since 2011. He is also the community manager of the ".NET Azure Rangers," which includes 26 members and 9 MVPs and whose activities include speaking, writing and community-building around Microsoft technologies.

When he is not developing software or reading books, Christophe spends his spare time and holidays with his three daughters, Edith, Lisa, and Audrey along with his father Jean-Marc and mother Mireille in the Burgundy region of France.

### <span id="page-17-0"></span>**Introduction**

#### The C++ Standard Library

The C++ Standard Library is a collection of essential classes and functions used by millions of C++ programmers on a daily basis. Being part of the ISO Standard of the C++ Programming Language, an implementation is distributed with virtually every C++ compiler. Code written with the C++ Standard Library is therefore portable across compilers and target platforms.

The Library is more than 25 years old. Its initial versions were heavily inspired by a (then proprietary) C++ library called the *Standard Template Library (STL)*, so much so that many still incorrectly refer to the Standard Library as "the STL." The STL library pioneered generic programming with templated data structures called *containers* and *algorithms*, glued together with the concept of *iterators*. Most of this work was adapted by the C++ standardization committee, but nevertheless neither library is a true superset of the other.

Today the C++ Standard Library is much more than the containers and algorithms of the STL, though. For decades, it has featured STL-like string classes, extensive localization facilities, and a stream-based I/O library, as well as the entire C Standard Library. Earlier this decade, the C++11 and C++14 editions of the ISO standard have added, among other things, hash map containers, generic smart pointers, a versatile random number generation framework, a powerful regular expression library, more expressive utilities for function-style programming, type traits for template metaprogramming, and a portable concurrency library featuring threads, mutexes, condition variables, and atomic variables. Most recently, C++17 has introduced, among many smaller additions, parallelized algorithms, a file system library, and several key types for day-to-day use (such as optional<>, variant<>, any, and string view). Many of the  $C++11$ ,  $C++14$ , and C++17 additions are based on Boost, a collection of open source C++ libraries.

And this is just the beginning: the C++ community has rarely been as active and alive as in the past decade. The next version of the Standard, tentatively called C++20, is expected to add even more essential classes and functions.

### Why This Book?

Needless to say, it is hard to know and remember all the possibilities, details, and intricacies of the vast and growing C++ Standard Library. This handy reference guide offers a condensed, well-structured summary of all essential aspects of the C++ Standard Library and is therefore indispensable to any C++ programmer.

You could consult the Standard itself, but it is written in a very detailed, technical style and is primarily targeted at Library implementors. Moreover, it is very long: the C++ Standard Library chapters alone are nearly 1,000 pages in length, and those on the C Standard Library easily encompass another 200 pages. Other reference guides exist but are often outdated, limited (most cover little more than the STL containers and algorithms), or not much shorter than the Standard itself.

This book covers all important aspects of the C++17 and C18 Standard Libraries, some in more detail than others, and is always driven by their practical usefulness. You will not find page-long, repetitive examples; obscure, rarely used features; or bloated, lengthy explanations that could be summarized in just a few bullets. Instead, this book strives to be exactly that: a summary. Everything you need to know and watch out for in practice is outlined in a compact, to-the-point style, interspersed with practical tips and short, well-chosen, clarifying examples.

### Who Should Read This Book?

The book is targeted at all C++ programmers, regardless of their proficiency with the language or the Standard Library. If you are new to C++, its tutorial aspects will quickly bring you up to speed with the C++ Standard Library. Even the most experienced C++ programmer, however, will learn a thing or two from the book and find it an indispensable reference and memory aid. The book does not explain the C++ language or syntax itself, but is accessible to anyone with basic C++ knowledge or programming experience.

### What You Will Learn

- How to use the powerful random number generation facilities
- How to work with dates and times
- What smart pointers are and how to use them to prevent memory leaks
- How to use containers to efficiently store and retrieve your data
- How to use algorithms to inspect and manipulate your data
- How lambda expressions allow for elegant use of algorithms
- What functionality the library provides for stream-based I/O
- How to inspect and manipulate files and directories on your file system
- How to work with characters and strings in C++
- How to write localized applications
- $\bullet$  How to write safe and efficient multithreaded code using the C $+11$ concurrency library
- How to correctly handle error conditions and exceptions
- And more!

#### General Remarks

- All types, classes, functions, and constants of the C++ Standard Library are defined in the std namespace (short for *standard*).
- All C<sub>++</sub> Standard Library headers must be included using #include <*header*> (note: no .h suffix!).
- All headers of the C Standard Library are available to C++ programmers in a slightly modified form by including <c*header*> (note the  $\mathsf c$  prefix).<sup>1</sup> The most notable difference between the C++ headers and their original C counterparts is that all functionality is defined in the std namespace. Whether it is also provided in the global namespace is up to the implementation: portable code should therefore use the std namespace at all times.
- This book generally only covers headers of the C Standard Library if the C++ Standard Library does not offer more modern alternatives.
- More advanced, rarely used topics such as custom memory allocators are not covered.

### Code Examples

To compile and execute the code examples given throughout the book, all you need is a sufficiently recent C++ compiler. We leave the choice of compiler entirely up to you, and we further assume you can compile and execute basic C++ programs. All examples contain standard, portable C++ code only and should compile with any C++ compiler that is compliant with the C++17 version of the Standard. We occasionally indicate known limitations of major compilers, but this is not a real goal of this book. In case of problems, please consult your implementation's documentation.

Nearly all code examples can be copied as is and put inside the main() function of a basic command-line application. Generally, only two headers have to be included to make a code snippet compile: the one being discussed in the context where the

<sup>&</sup>lt;sup>1</sup>The original C headers may still be included with <*header*.h>, but their use is deprecated.

example is given and <iostream> for the command-line output statements (explained shortly). If any other header is required, we try to indicate so in the text. Should we forget, the Appendix provides a brief overview of all headers of the Standard Library and their contents. Additionally, you can download compilable source code files for all code snippets from this book from the Apress web site ([www.apress.](http://www.apress.com/9781484218754) [com/9781484218754](http://www.apress.com/9781484218754)).

Following is the obligatory first example (for once, we show the full program):

```
#include <iostream>
```

```
int main() {
   std::cout << "Hello world!" << std::endl;
}
```
Many code samples, including those in earlier chapters, write to the standard output console using std::cout and the << *stream insertion operator*, even though these facilities of the C++ I/O library are only discussed in detail in Chapter [5.](#page-159-0) The stream insertion operator can be used to output virtually all fundamental C++ types, and multiple values can be written on a single line. The so-called *I/O manipulator* std::endl outputs the newline character  $(\nabla n)$  and flushes the output for  $std$ :: cout to the standard console. Straightforward usage of the std::string class defined in <string> may occur in earlier examples as well. For instance:

```
std::string piString = "PI";
double piValue = 3.14159;
std::cout << piString << " = " << piValue << std::endl; // PI = 3.14159
```
More details regarding streams and strings are found in Chapters [5](#page-159-0) and [6,](#page-206-0) respectively, but this should suffice to get you through the examples in earlier chapters.

#### Common Class

The following Person class is used in code examples throughout the book to illustrate the use of user-defined classes together with the Standard Library:

```
#include <string>
#include <ostream>
class Person {
public:
   Person() = default;
   explicit Person(std::string first, std::string last = "",
                   bool isVIP = false)
   : m first(move(first)), m last(move(last)), m isVIP(isVIP) \{\}const std::string& GetFirstName() const { return m_first; }
   void SetFirstName(std::string first) { m first = move(first); }
   const std::string& GetLastName() const { return m_last; }
   void SetLastName(std::string last) { m last = move(last); }
   bool IsVIP() const { return m_isVIP; }
private:
   std::string m first, m last;
   bool m_isVIP = false;
};
// Comparison operator
bool operator<(const Person& lhs, const Person& rhs) {
   if (lhs.IsVIP() != rhs.IsVIP()) return rhs.IsVIP();
   if (lhs.GetLastName() != rhs.GetLastName())
      return lhs.GetLastName() < rhs.GetLastName();
   return lhs.GetFirstName() < rhs.GetFirstName();
}
// Equality operator
bool operator==(const Person& lhs, const Person& rhs) {
   return lhs.IsVIP() == rhs.IsVIP()
       && lhs.GetFirstName() == rhs.GetFirstName()
       && lhs.GetLastName() == rhs.GetLastName();
}
// Stream insertion operator for output to C++ streams.
// Details of this operator can be found in Chapter 5.
std::ostream& operator<<(std::ostream& os, const Person& person) {
  return os << person.GetFirstName() << ' ' << person.GetLastName();
}
```
#### <span id="page-22-0"></span>**CHAPTER 1**

#### . . . .

## **Numerics and Math**

### Common Mathematical Functions  $\zeta$ <sub>crmath></sub>

The <cmath> header defines an extensive collection of common math functions in the std namespace. Unless otherwise specified, all functions are overloaded to accept all standard numerical types, with the following rules for determining the return type:

- If all arguments are float, the return type is float as well. Analogous for double and long double inputs.
- If mixed types or integers are passed, these numbers are converted to double, and a double is returned as well. If one of the inputs is a long double, long double is used instead.

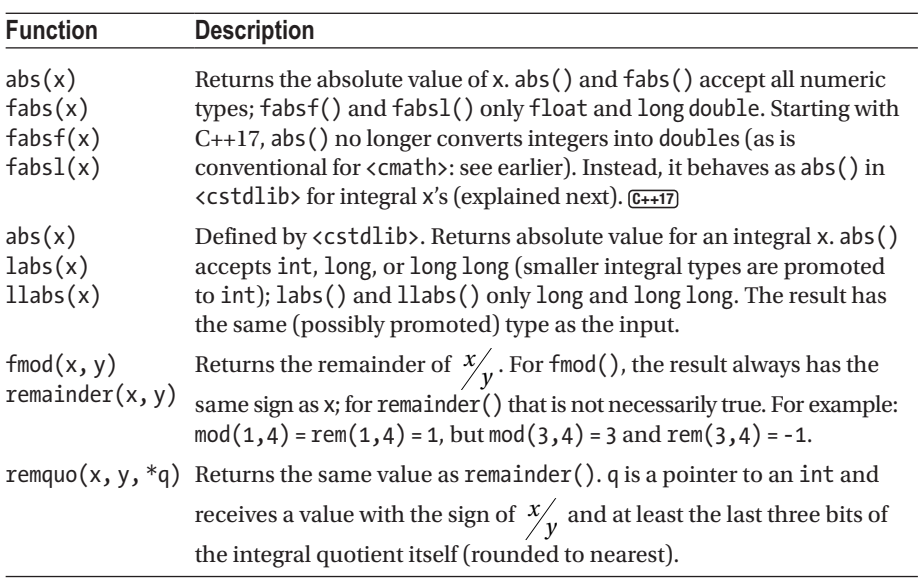

#### Basic Functions

(*continued*)

<sup>©</sup> Peter Van Weert and Marc Gregoire 2019

P. Van Weert and M. Gregoire, *C++17 Standard Library Quick Reference*, https://doi.org/10.1007/978-1-4842-4923-9\_1

#### <span id="page-23-0"></span>Chapter 1 ■ Numerics and Math

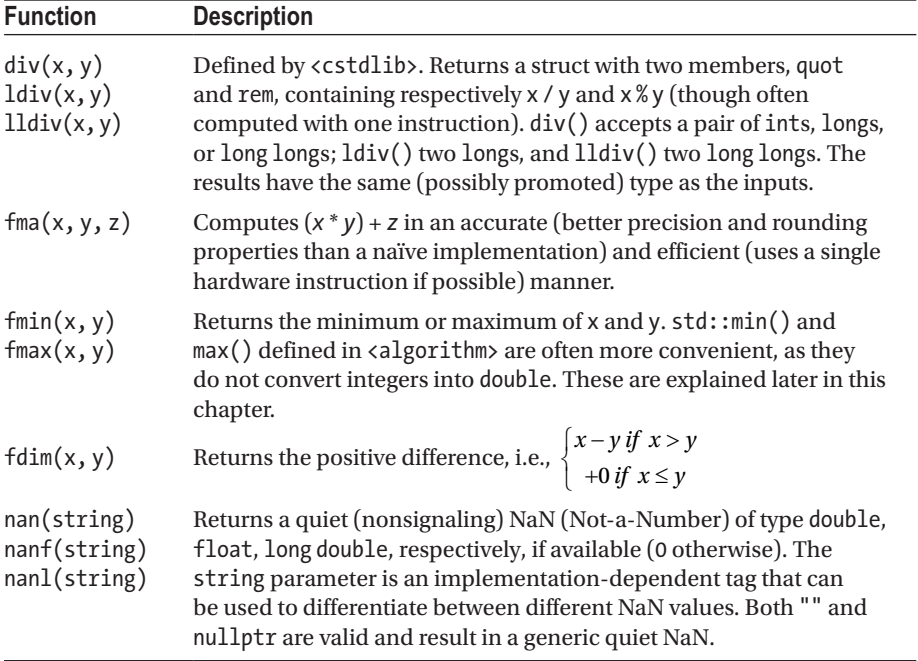

#### Exponential and Logarithmic Functions

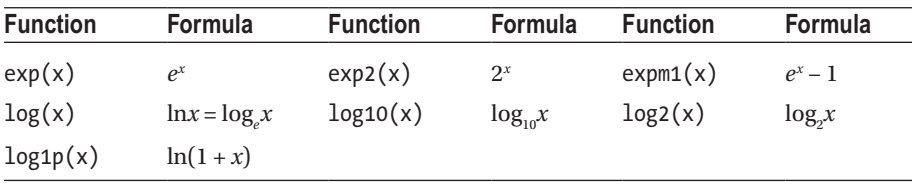

#### Power Functions

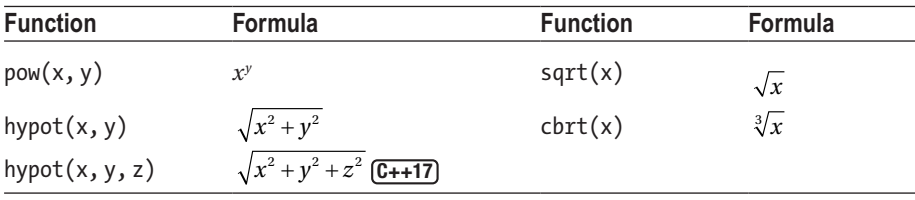

#### <span id="page-24-0"></span>Trigonometric and Hyperbolic Functions

<cmath> provides all basic trigonometric (sin(), cos(), tan(), asin(), acos(), atan()) and hyperbolic functions (sinh(), cosh(), tanh(), asinh(), acosh(), atanh()). All angles are expressed in radians.

The lesser-known trigonometric function atan2() is available as well. You use it to compute the angle between a vector  $(x, y)$  and the positive X axis. atan2 $(y, x)$  is similar to atan( $y / x$ ) except that its result correctly reflects the quadrant the vector is in (and that it also works if x is zero). Essentially, by dividing y by x in  $atan(y / x)$ , one loses information regarding the sign of x and y.

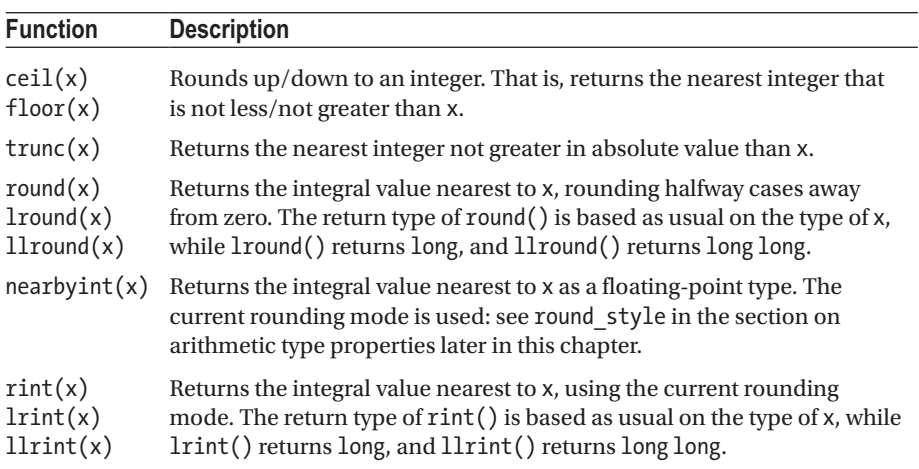

#### Integral Rounding of Floating-Point Numbers

#### Floating-Point Manipulation Functions

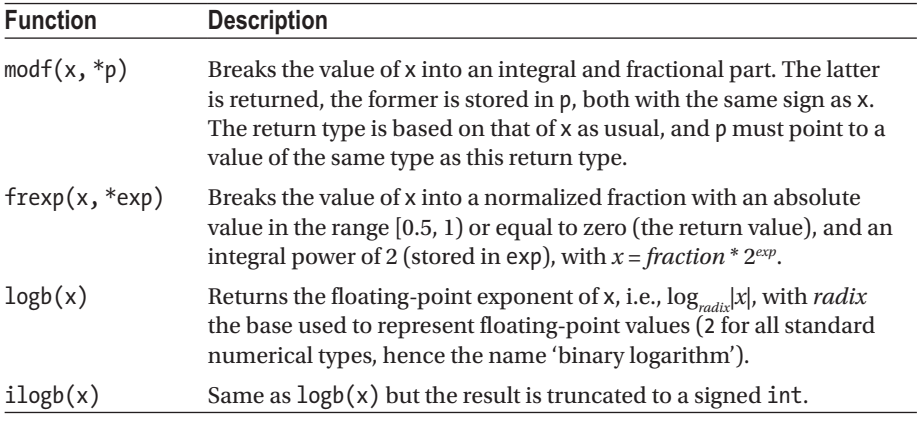

(*continued*)

<span id="page-25-0"></span>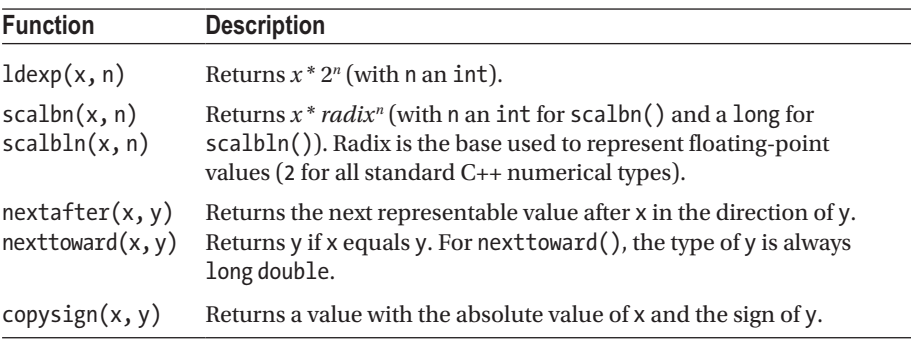

#### Classification and Comparison Functions

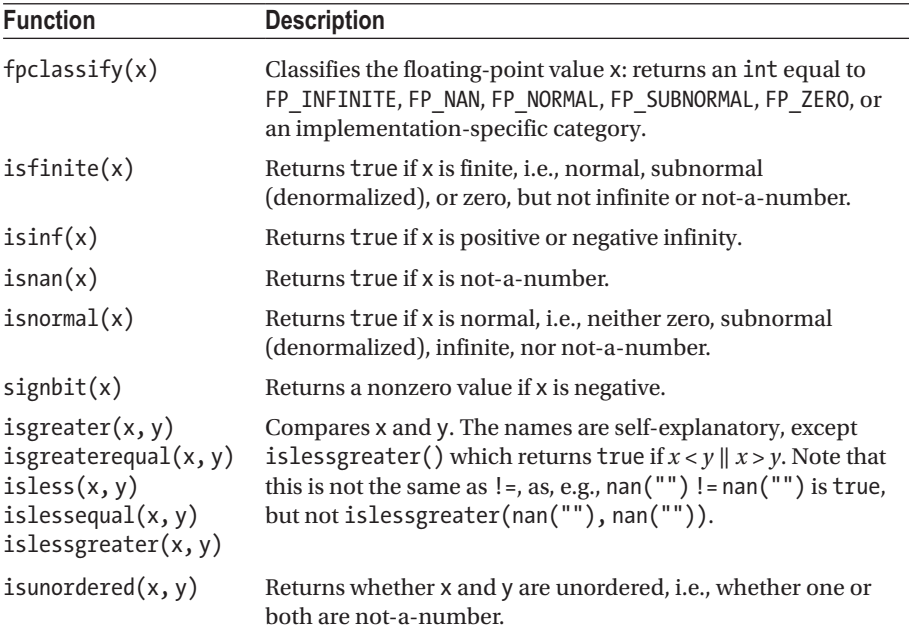

#### $gcd/lcm$   $\overline{c}$ ++17 $)$   $\longleftarrow$   $\longleftarrow$   $\long$

The functions gcd() and lcm() compute the greatest common divisor and least common multiple, respectively. They are defined as follows:

```
template<typename M, typename N>
constexpr std::common_type_t<M, N> gcd(M, N);
```

```
template<typename M, typename N>
constexpr std:: common type t<M, N> lcm(M, N);
```
Both M and N must be integer types. As explained in Chapter [2,](#page-49-0) std:: common type t<M, N> is a so-called *type trait*, which in this case results in a type that both M and N can implicitly be converted to. Concretely, the common type of two integer types M and N is determined by the following rules (applied in order):

- If N and M are equal, their common type is that same type as well.
- If N and M are both smaller than int, their common type is int.
- If the size of N and M differs, their common type is the largest type.
- Otherwise, the common type is the one that is unsigned.

#### Error Handling

The mathematical functions from  $\langle$  cmath $\rangle$  can report errors in two ways depending on the value of math errhandling (defined in <cmath>, although not in the std namespace). It has an integral type and can have one of the following values or their bitwise OR combination:

- MATH ERRNO: Use the global errno variable (see Chapter  $8$ ).
- MATH\_ERREXCEPT: Use the floating-point environment, <cfenv>, not further discussed in this book.

#### Special Mathematical Functions  $\overline{(C+17)}$  scmath>

C++17 adds a collection of specialized mathematical functions. All of these are available in multiple overloads. In the following table, the functions without an asterisk always return a double. For the functions marked with an asterisk, the return type is always double, unless one of its arguments is a long double, then the return type is long double as well.

Additionally, there are two extra versions of each function with a postfix f or l. These additional functions accept floats and return a float (f postfix), or accept long doubles and return a long double (1 postfix). For example, assoc\_laguerre(), assoc\_laguerref(), and assoc\_laguerrel().

Explaining all the details of these mathematical functions falls outside the scope of this book. The following table just shows the mathematical formula for each function. Please consult a mathematical reference for more details.

 $\blacksquare$  Note At the time of writing, libc++, the implementation that ships with the Clang compiler, has not implemented these special mathematical functions yet.

#### <span id="page-27-0"></span>Bessel Functions

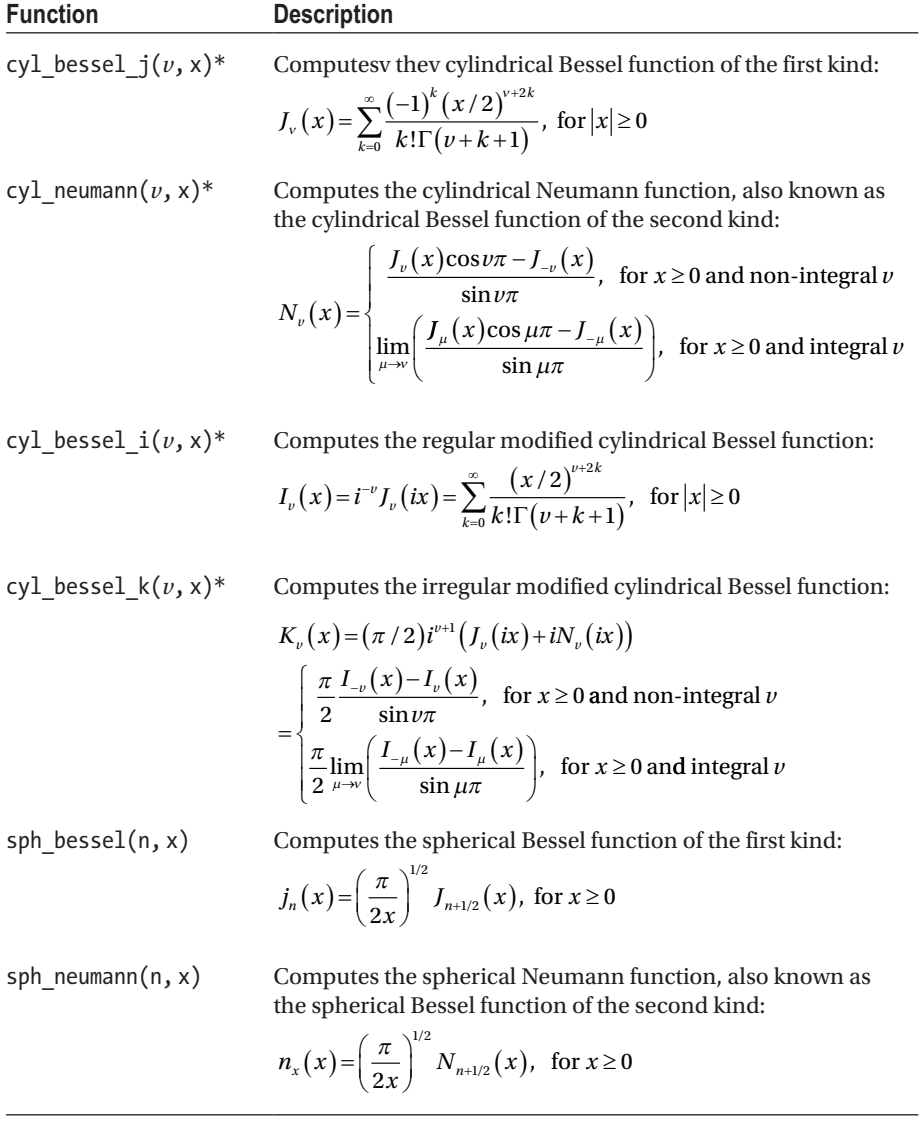

#### <span id="page-28-0"></span>Polynomials

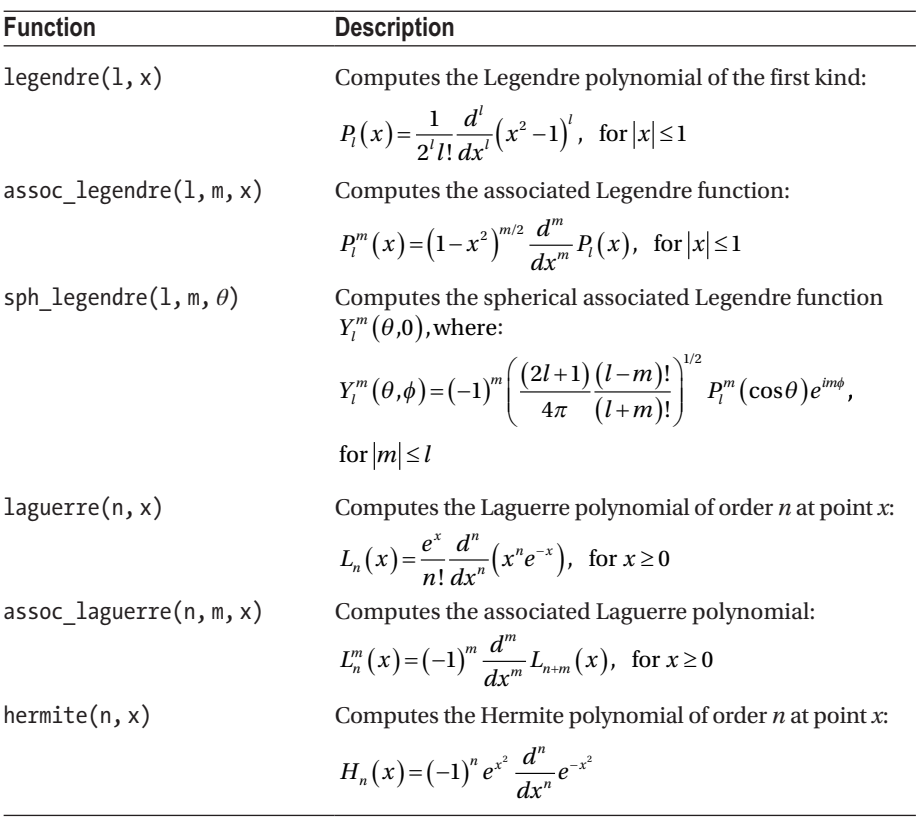

#### Elliptic Integrals

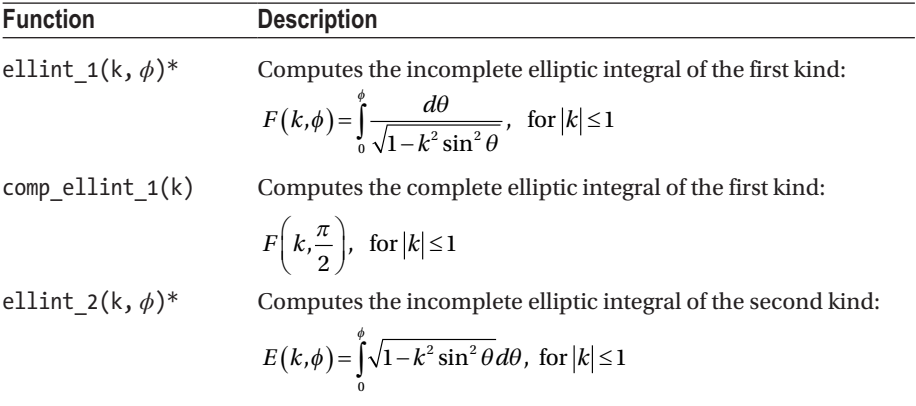

(*continued*)

<span id="page-29-0"></span>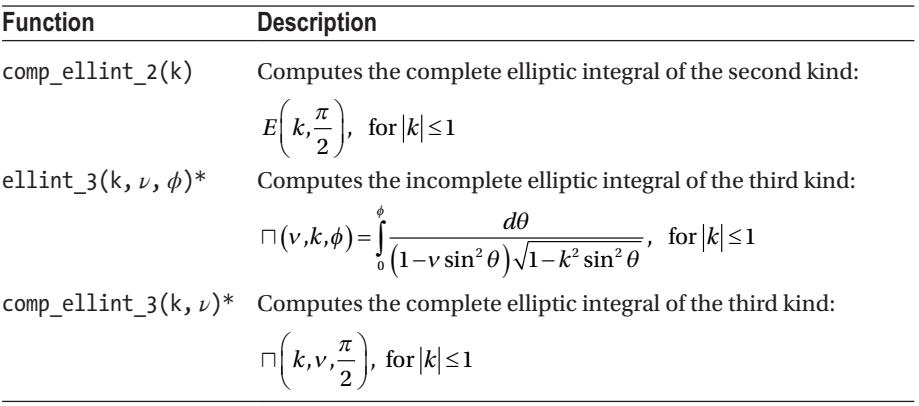

#### Exponential Integrals

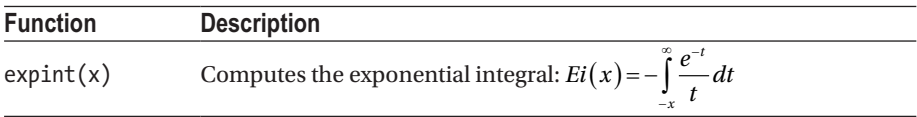

#### Error Functions

**Function Description**

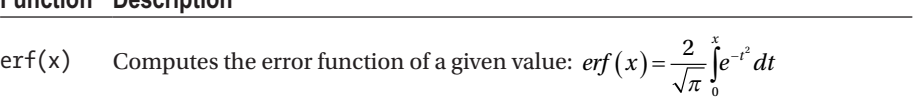

erfc(x) Computes the complement of the error function of a given value:

$$
erfc(x) = 1 - erf(x) = \frac{2}{\sqrt{\pi}} \int_{x}^{\infty} e^{-t^2} dt
$$

#### Gamma Functions

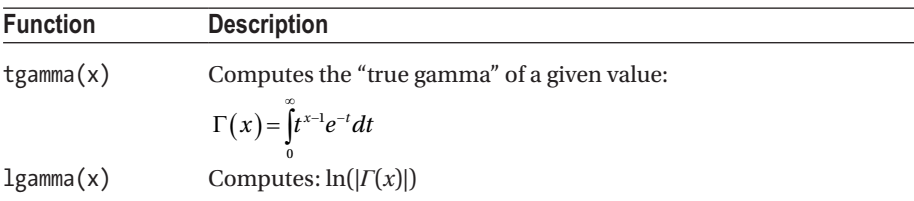

#### <span id="page-30-0"></span>Beta Functions

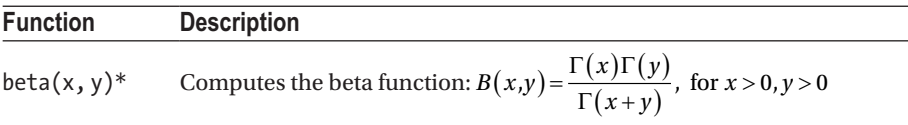

#### Zeta Functions

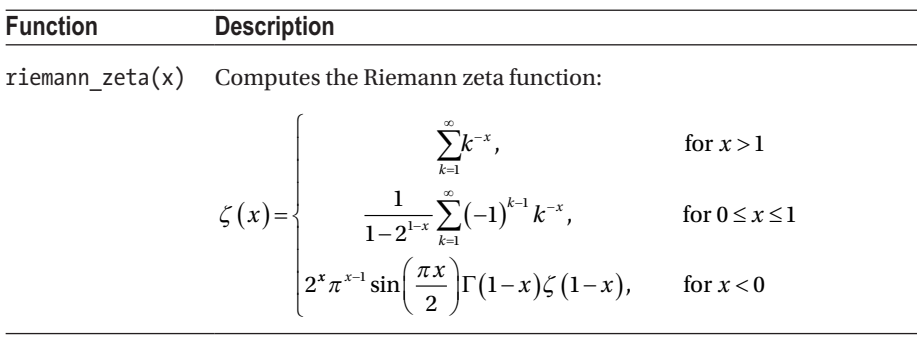

#### Minimum, Maximum, and Clamping  $\left\langle \text{aIgorithm}\right\rangle$

The Standard Library provides a set of functions related to finding the minimum and maximum of two or more values. In the following function definitions, T is the element type, and the optional Compare parameter is a function object to be used to compare elements. T can be any type, not just a fundamental type. If no Compare function object is specified, operator< is used. The function object accepts two parameters and returns true if the first argument is less than the second, false otherwise. The ordering imposed must be a strict weak ordering, just as with the default operator<:

```
constexpr const T& min(const T& x, const T& y[, Compare comp])
constexpr const T& max(const T& x, const T& y[, Compare comp])
```
Returns a reference to the minimum or maximum of two values, or the first value if they are equal.

<span id="page-31-0"></span>Chapter 1 ■ Numerics and Math

```
constexpr T min(initializer list<T> list[, Compare comp])
constexpr T max(initializer list<T> list[, Compare comp])
```
Returns a copy of the minimum or maximum value in a given initializer\_list (discussed in Chapter [2](#page-49-0)), or a copy of the leftmost minimum or maximum if there are several elements equal to this extreme. Allows expressions of the form  $std::min({ x, y, z } )$  to quickly determine the extreme of a limited number of elements.

```
constexpr pair<const T&, const T&>
   minmax(const T& x, const T& y[, Compare comp])
```
Returns a pair containing references to the minimum and maximum of two values, in that order. If x and y are equal,  $pair(x, y)$  is returned.

```
constexpr pair<T, T> minmax(initializer_list<T> list[, Compare comp])
```
Returns a pair containing a copy of the minimum and maximum values in an initializer list, in that order. If several elements are equal to the minimum, then a copy of the leftmost one is returned; if several are equal to the maximum, a copy of the rightmost is returned.

C++17 also adds the following std::clamp() function which can be used to clamp, or bound, a given value to a given range **C++17** :

```
constexpr const T&
   clamp(const T& value, const T& low, const T& high[, Compare comp])
```
This function returns the following:

- A reference to low if value < low
- A reference to value if low ≤ value ≤ high
- A reference to high if high < value

#### Fixed-Width Integer Types external example of  $\epsilon$

The <cstdint> header contains platform-dependent type aliases for integer types with different and more portable width requirements than the fundamental integer types:

- $std::(u)$  int*X* t, an (unsigned) integer of exactly *X* bits (*X* = 8, 16, 32, or 64). Present only if supported by the target platform.
- $\bullet$  std::(u) int least*X* t, the smallest (unsigned) integer type of at least *X* bits (*X* = 8, 16, 32, or 64).
- $\bullet$  std::(u) int fast*X* t, the fastest (unsigned) integer type of at least *X* bits (*X* = 8, 16, 32, or 64).
- <span id="page-32-0"></span>• std::(u)intmax t, the largest supported (unsigned) integer type.
- std:: (u) intptr\_t, (unsigned) integer type large enough to hold a pointer. These type aliases are optional.

The header further defines macros for the minimum and maximum values of these (and some other) types, for instance, INT\_FAST\_8\_MIN and INT\_FAST\_8\_MAX for std::int fast8 t. The standard C++ way of obtaining these values though is with the facilities of <limits> discussed next.

#### Arithmetic Type Properties **Example 21 and 11** climits>

The std::numeric\_limits<T>template class offers a multitude of static functions and constants to obtain properties of a numeric type T. It is specialized for all fundamental numeric types, both integral and floating-point, and can hence be used to inspect properties of all their aliases as well, such as size\_t or those of the previous section. The various members offered are listed as follows. Functions are only and always used to obtain a T value, whereas Booleans, ints, and enum values are defined as constants.

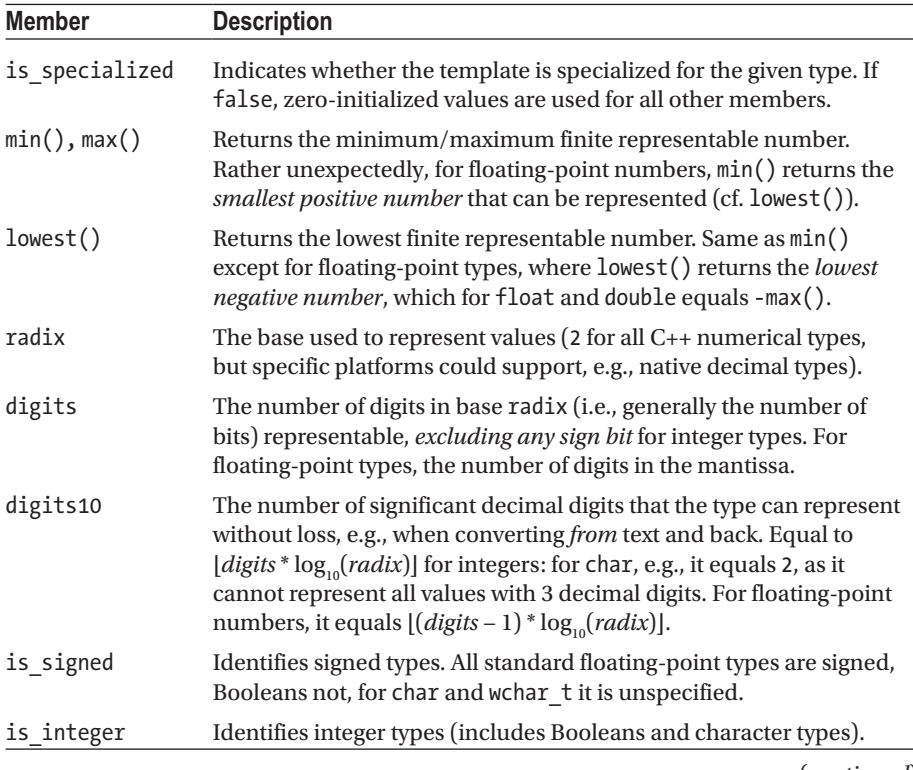

(*continued*)

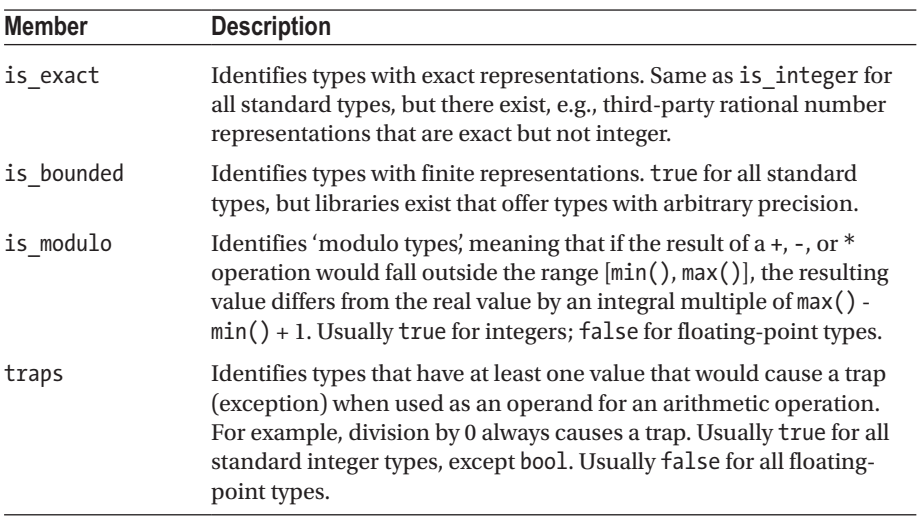

The following members are relevant only for floating-point types. For integer types, they always equal or return zero:

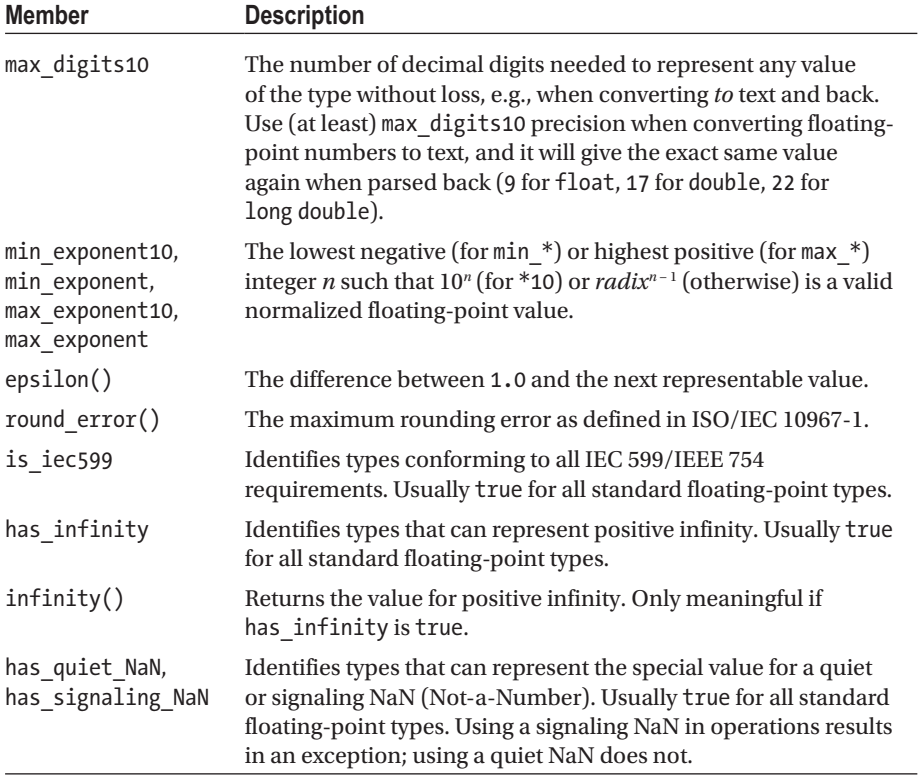

<span id="page-34-0"></span>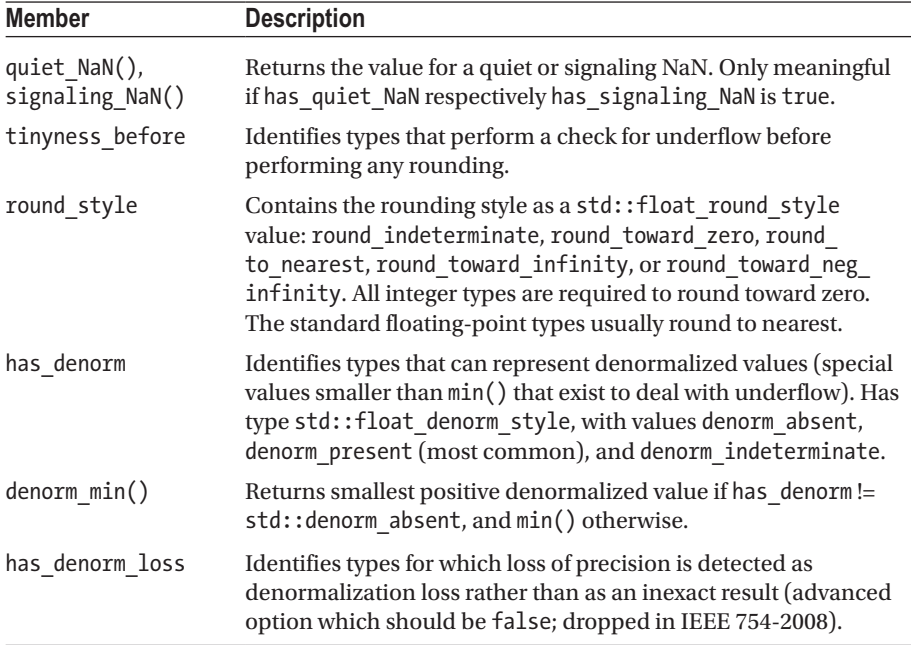

#### Complex Numbers  $\zeta$  complexy

The std::complex<T> type, defined for at least T equal to float, double, and long double, is used to represent complex numbers as follows:

```
std::complex{{f}lost}\ c(1,2); // Both arguments are optional (default: 0)
std::cout << "c=" << c.real() << '+'<< c.imag() << 'i' << '\n'; // c=1+2i
c.read(3); c); mag(3); c += 1;std::cout << "norm(" << c << ") = " << std::norm(c); \qquad // norm((4,3)) = 25
```
All expected operators are available: +, -, \*, /, +=, -=, \*=, /=, =, ==, and !=, including overloads with a floating-point operand (which is then treated as a complex number with a zero imaginary part), and the >> and << operators for interaction with the streams of Chapter [5](#page-159-0).

The std::literals::complex\_literals namespace defines convenient literal operators for creating complex $\langle \tau \rangle$  numbers: i, if, and il, creating values with  $\tau$  equal to double, float, and long double, respectively. Using this, the c value in the previous example could have been created with 'auto c = 1.f + 2if;'.

The header furthermore defines the complex equivalents of several of the basic math functions seen earlier, that is,  $pow($ ),  $sqrt($ ),  $exp($ ),  $log()$ , and  $log10()$ , as well as all trigonometric and hyperbolic functions, that is,  $sin(), cos(), tan(), asin(), acos(),$ atan(), sinh(), cosh(), tanh(), asinh(), acosh(), and atanh().

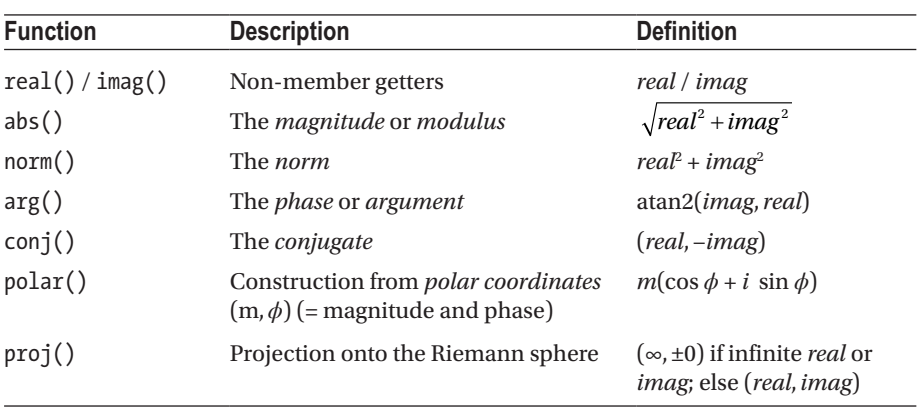

<span id="page-35-0"></span>Besides these, the following complex-specific non-member functions exist:

#### Compile-Time Rational Numbers  $\langle \text{ratio} \rangle$

The std::ratio<Numerator, Denominator=1> type template from the <ratio> header represents a rational number. What makes it peculiar is that it does so at the *type level*, rather than the usual *value level* (std::complex numbers are an example of the latter). While ratio values can be default-constructed, this is rarely the intention. Rather, the ratio type is generally used as type argument for other templates. For example, the std::chrono::duration<T, Period=std::ratio<1>> template explained in Chapter [2](#page-49-0) may be instantiated as duration<int, ratio<1,1000>> to represent a duration of milliseconds, or as duration<int, ratio<60>> for a duration of minutes.

Convenience type aliases exist for all standard SI ratios: std::kilo, for instance, is defined as ratio<1000>, and std::centi as ratio<1,100>. The full list is atto (10−18), femto (10−15), pico (10−12), nano (10−9), micro (10−6), milli (10−3), centi (10−2), deci (10−1), deca (10ʰ), hecto (10ª), kilo (10ª), mega (10º), giga (10º), tera (10ʰ2), peta (10ʰ5), and exa (1018), and for platforms with an integer type that is wider than 64 bit yocto (10−24), zepto (10<sup>-21</sup>), zetta (10<sup>21</sup>), and yotta (10<sup>24</sup>).

All ratio types define two static members: num and den, containing the numerator and denominator of the rational number, but *after normalization*. The ratio's type member equals the ratio type of this normalized rational number.

Arithmetic operations with ratios are possible, but it is again at the type level: the std::ratio\_add template, for instance, takes two ratio types as template arguments and evaluates to the type that corresponds to the sum of these rational numbers. The ratio\_ subtract, ratio multiply, and ratio divide templates are analogous. To compare two ratio types, similar ratio xxx templates are provided with xxx either equal, not equal, less, less equal, greater, or greater equal.
The following example clarifies ratio arithmetic (<typeinfo>, discussed in Chapter [2,](#page-49-0) must be included when using the typeid operator):

```
using a third = std::ratio<1, 3:
using a half = std::ratio<1, 2>;
using two quart = std::ratio<2, 4>;
using sum = std:: ratio add<a third, a half>;
std::cout << two quart::num << '/' << two quart::den << '\n'; // 1/2
std::cout << sum::num << '/' << sum::den << '\n'; // 5/6
std::cout << std::boolalpha; \frac{1}{2} /* print true/false instead of 1/0 */
std::cout << (typeid(two quart) == typeid(a half)) << '\n'; // false
std::cout << (typeid(two quart::type) == typeid(a half)) << '\n'; // true
std::cout << std::ratio equal<two quart, a half>::value << '\n'; // true
```
# Random Numbers examples

The <random> library provides powerful random number generation facilities that supersede the flawed C-style rand() function from <cstdlib>. Central concepts are *random number generators* and *distributions*. A *generator* is a function object that generates random numbers in a predefined range in a uniformly distributed way—that is, each value in said range has, in principle, the same probability of being generated. A generator is generally passed to a *distribution* functor to generate random values distributed according to some chosen statistical distribution. This could, for instance, be another user-specified uniform distribution:

```
std::default random engine generator;
std::uniform int distribution<int> distribution(1, 6);
int dice roll = distribution(generator); // 1 <= dice roll <= 6
```
When multiple values are to be generated, it is more convenient to bind the generator and distribution, for example, using the facilities of <functional> (Chapter [2\)](#page-49-0):

```
std::function<int()> roller = std::bind(distribution, generator);
for (int i = 0; i < 100; ++i) std::cout << roller() << '\n';
```
#### Random Number Generators

The library defines two types of generators: *random number engines* that generate pseudorandom numbers and one *true nondeterministic random number generator*, std::random\_device.

### Pseudorandom Number Engines

Three families of pseudorandom number engines are provided in the form of generic class templates with various numeric type parameters:

- std::linear\_congruential\_engine: Uses a minimal amount of memory (one integer) and is reasonably fast, but generates lowquality random numbers.
- std::mersenne\_twister\_engine: Produces the highest-quality pseudorandom numbers, at the expense of a larger state size (the state of the predefined mt19937 Mersenne Twister, e.g., consists of 625 integers). Still, as they are also the fastest generators, these engines should be your default choice if size is of no concern.
- std:: subtract with carry engine: While an improvement over the linear congruential engines in terms of quality (not speed though), these engines have much lower quality and performance than a Mersenne Twister. Their state size is more moderate though (96 bytes generally).

All these engines provide a constructor that accepts an optional seed to initialize the engine. Seeding is explained later. They also have a copy constructor and support the following operations:

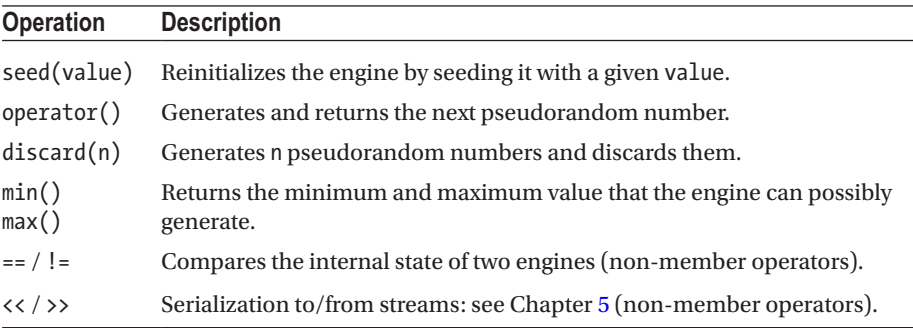

All three engine templates require a series of numerical template parameters. Because choosing the appropriate parameters is best left to experts, several predefined instantiations exist for each family. Before we discuss these though, we first need to introduce *random number engine adaptors*.

#### Engine Adaptors

The following function objects *adapt* the output of an underlying engine:

• std::discard block engine<e,p,r>: For each block of  $p > 0$ generated numbers by the underlying engine e, it discards all but  $r$  kept values (with  $p > r > 0$ ).

- std::independent bits engine<e,w>: Generates random numbers of  $w > 0$  bits even if the underlying engine e produces numbers with a different width.
- std::shuffle order engine<e,k>: Delivers the numbers of the underlying engine e in a different, randomized order. Keeps a table of k > 0 numbers, each time returning and replacing a random one of those.

All the adaptors have a similar set of constructors: a default constructor, one with a seed that is forwarded to the wrapped engine, and constructors that accept an lvalue or rvalue reference to an existing engine to copy or move.

Adaptors support the exact same operations as the wrapped engines, plus:

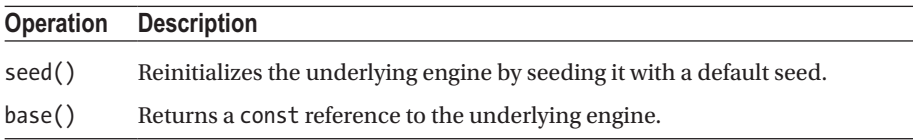

#### Predefined Engines

Based on the preceding engines and adaptors, the library provides the following predefined engines that you should use instead of using the engines and/or adaptors directly. The mathematical parameters for these have been defined by experts.

- minstd rand0 / minstd rand are linear congruential engines that generate std::uint fast32 t numbers in  $[0, 2^{31}-1)$ .
- knuth b equals shuffle order engine<minstd rand0,256>.
- mt19937 / mt19937 64 are mersenne twister engines generating uint fast32 t/ uint fast64 t numbers.
- ranlux24 base / ranlux48 base are rarely used stand-alone (cf. next bullet), but are subtract\_with\_carry\_engines that generate uint fast32 t / uint fast64 t numbers.
- ranlux24 / ranlux48 are ranlux24 base / ranlux48 base engines adapted by a discard block engine.

■ Tip Since choosing between all preceding predefined engines can still be daunting, an implementation must also offer a std::default random engine which should be good enough for most applications (it may be a type alias for one of the other engines).

#### Nondeterministic Random Number Generator

A random device, in principle, does not generate pseudorandom numbers, but truly *nondeterministic* uniformly distributed random numbers. How it accomplishes this is implementation dependent: it could, for example, use special hardware on your CPU to generate numbers based on some physical phenomenon. If the random\_device implementation cannot generate true nondeterministic random numbers, it is allowed to fall back to one of the pseudorandom number engines discussed earlier. To detect this, use its entropy() method: it returns a measure of the quality of the generated numbers, but zero if a pseudorandom number engine is used.

random device is noncopyable and has but one constructor that accepts an optional implementation-specific string to initialize it. It has member functions  $operator()$ ,  $min()$ , and  $max()$  analogous to the ones provided by the engines. Unlike for pseudorandom number engines before though, its operator  $()$  may throw an std::exception if it failed to generate a number (e.g., due to hardware failure).

While a random device generates true random numbers, possibly cryptographically secure (check your library documentation), it is typically slower than any pseudorandom engine. It is therefore common practice to seed a pseudorandom engine using a random\_ device, as explained in the next section.

### Seeding

All pseudorandom number engines have to be seeded with an initial value. If you set up an engine with the same seed, then you always get the same sequence of generated numbers. While this could be useful for debugging or for certain simulations, most of the time you want a different unpredictable sequence of numbers to be generated on each run. That is why it is important to seed your engine with a different value each time the program is executed. This has to be done once (e.g., at construction time). The recommended way of doing this is with a random\_device, but as we saw earlier, this may also just generate pseudorandom numbers. A popular alternative is by seeding with the current time (cf. Chapter [2](#page-49-0)). For example:

```
std::random_device seeder;
const auto seed = seeder.entropy() ? seeder() : std::time(nullptr);
std::default_random_engine generator(
    static_cast<std::default_random_engine::result_type>(seed));
```
#### Random Number Distributions

Up to now, we have only talked about generating random numbers that are uniformly distributed in the full range of 32- or 64-bit unsigned integers. The library provides a large collection of distributions you can use to fit this distribution, range, and/or value type to your needs. Their names will sound familiar if you are fluent in statistics. While describing all maths behind them falls outside the scope of this book, the following sections briefly describe the available distributions, some in more detail than others. For each distribution, we show the supported constructors. For details on these distributions and their parameters, we recommend you consult a mathematical reference.

#### Uniform Distributions

```
uniform int distribution<Int=int>(Int a=0, Int b=numeric limits<Int>::max())
uniform real distribution<Real = double>(Real a = 0.0, Real b = 1.0)
```
Generates uniformly distributed integer/floating-point numbers in the range [a, b] (both inclusive).

Real generate canonical<Real, size t bits, Generator>(Generator&)

This is the only distribution that is defined as a function instead of a functor. It generates numbers in the range [0.0, 1.0) using the given Generator as the source of the randomness. The bits parameter determines the number of bits of randomness in the mantissa.

### Bernoulli Distributions

```
bernoulli distribution(double p = 0.5)
```
Generates random Boolean values with p equal to the probability of generating true.

```
binomial distribution<Int = int>(Int t = 1, double p = 0.5)
negative binomial distribution<Int = int>(Int k = 1, double p = 0.5)
geometric distribution<Int = int>(double p = 0.5)
```
Generate random non-negative integral values according to a certain probability density function.

#### Normal Distributions

```
normal distribution<Real = double>(Real mean = 0.0, Real stddev = 1.0)
```
Generates random numbers according to a normal, also called Gaussian, distribution. The parameters specify the expected mean and standard deviation stddev. In Figure [1-1](#page-41-0)  $\mu$  represents the mean and  $\sigma$  the standard deviation.

```
lognormal distribution<Real = double>(Real mean = 0.0, Real stddev = 1.0)
chi squared distribution<Real = double>(Real degrees of freedom = 1.0)
cauchy distribution<Real = double>(Real peak location = 0., Real scale = 1.)fisher_f_distribution<Real = double>(Real dof_num = 1., Real dof_denom = 1.)
student t distribution<Real = double>(Real degrees of freedom = 1.0)
```
Some more advanced normal-like distributions.

<span id="page-41-0"></span>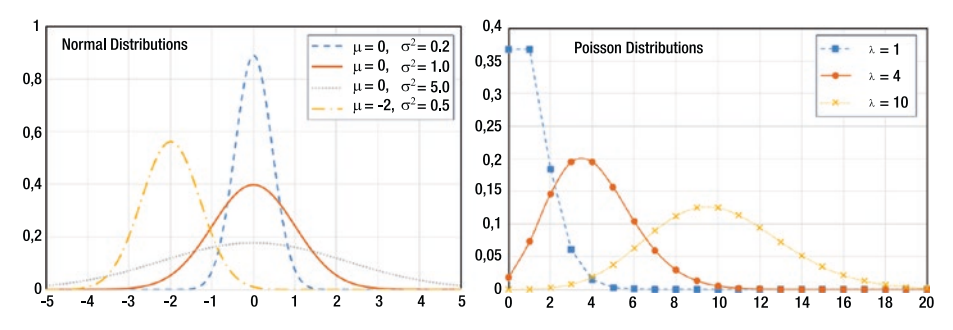

*Figure 1-1. Probability distributions for some example normal and Poisson distributions, plotting the probability (between 0 and 1) that a value is generated*

### Poisson Distributions

```
poisson distribution<Int = int>(double mean = 1.0)
exponential distribution<Real = double>(Real lambda = 1.0)
gamma distribution<Real = double>(Real alpha = 1.0, Real beta = 1.0)
weibull distribution<Real = double>(Real a = 1.0, Real b = 1.0)
extreme value distribution<Real = double>(Real a = 0.0, Real b = 1.0)
```
Various distributions related to the classical Poisson distribution. The latter is illustrated in Figure 1-1, where  $\lambda$  is the mean (which for this distribution is equal to the variance). The Poisson distribution generates integers, so the connecting lines are there for illustration purposes only.

### Sampling Distributions

#### Discrete Distribution

A discrete distribution requires a set of count weights and generates random numbers in the range [0, count). The probability of a value depends on its weight. The following constructors are provided:

```
discrete distribution<Int = int)
discrete distribution<Int = int>(InputIt first, InputIt last)
discrete distribution<Int = int>(initializer_list<double> weights)
discrete distribution<Int = int>(size t count, double xmin, double xmax,
                                  UnaryOperation op)
```
The default constructor initializes the distribution with a single weight of 1.0. The second and third constructors initialize it with a set of weights given as an iterator range, discussed in Chapter [3](#page-93-0), or as an initializer\_list, discussed in Chapter [2.](#page-49-0) And the last one initializes it with count weights generated by calling the given unary operation. The following formula is used:

$$
weight_i = op\left(xmin + i * \delta + \frac{\delta}{2}\right)
$$
 with  $\delta = \frac{xmax - xmin}{count}$ 

#### Piecewise Constant Distribution

A piecewise constant distribution requires a set of intervals and a weight for each interval. It generates random numbers which are uniformly distributed in each of the intervals. The following constructors are provided:

```
piecewise constant distribution<Real = double>()
```
The default constructor initializes the distribution with a single interval with boundaries 0.0 and 1.0, and weight 1.0.

```
piecewise_constant_distribution<Real = double>(
    InputIt1 firstBound, InputIt1 lastBound, InputIt2 firstWeight)
```
Initializes the distribution with intervals whose bounds are taken from the firstBound, lastBound iterator range and weights taken from the range starting at firstWeight.

```
piecewise_constant_distribution<Real = double>(
    initializer list<Real> bounds, UnaryOperation weightOperation)
      Initializes the distribution with intervals whose bounds are given as an 
      initializer list and weights generated by the given unary operation.
```

```
piecewise constant distribution<Real = double>(size t count,
     Real xmin, Real xmax, UnaryOperation weightOperation)
```
Initializes the distribution with count uniform intervals over the range [xmin, xmax] and weights generated by the given unary operation.

The piecewise constant distribution has methods intervals() and densities() returning the interval boundaries and the probability densities for the values in each interval.

#### Piecewise Linear Distribution

A piecewise linear distribution, as implemented by piecewise\_linear\_distribution, is similar to a piecewise constant one, but has a linear probability distribution in each interval instead of a uniform one. It requires a set of intervals and a set of weights for each interval boundary. It also provides intervals() and densities() methods. The set of constructors is analogous to those discussed in the previous section, but one extra weight is required because each boundary needs a weight instead of each interval.

#### Example

```
std::mt19937 generator; \frac{1}{2} // Default-seeded for this example
std::vector intervals = \{ 1, 20, 40, 60, 80 \};std::vector weights = \{ 1,3,1,3 \} ;
std::piecewise_constant_distribution<double> distribution(
    begin(intervals), end(intervals), begin(weights));
int value = static cast<int>(distribution(generator));
```
The graph on the left in Figure 1-2 shows the number of times a specific value has been generated when generating a million values using the preceding code. In the graph you clearly see the piecewise constant distribution with intervals  $(1,20)$ ,  $(20,40)$ ,  $(40,60)$ , and (60,80) with interval weights 1, 3, 1, and 3.

The graph on the right shows a piecewise linear distribution with the same intervals and with boundary weights 1, 3, 1, 3, and 1. Notice that you require one extra weight compared to the piecewise constant distribution because you specify the weights for the boundaries instead of for the intervals.

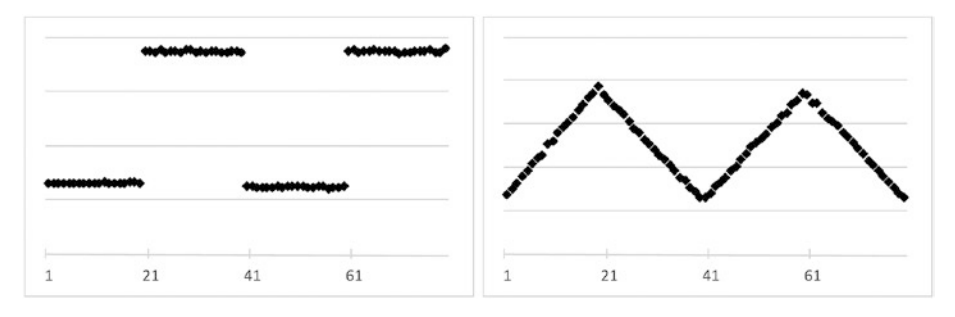

*Figure 1-2. Difference between a piecewise constant and piecewise linear distribution*

If you use a piecewise linear distribution with intervals of different sizes, the graph will not be continuous. That is because the weights are given for the boundaries of an interval, so if the beginning has a weight of 3 and the end has a weight of 1, then it means that the value at the beginning of the interval is three times more likely to be generated compared to the value at the end. Therefore, if the interval is, for example, twice as long, all probabilities will be twice as small as well, including those of the bounds.

# Numeric Arrays and the settlement of the state of the state of the state of the state of the state of the state of the state of the state of the state of the state of the state of the state of the state of the state of the

std::valarray is a container-like class for storing and efficiently manipulating dynamic arrays of numeric values. A valarray has built-in support for multidimensional arrays and for efficiently applying most mathematical operations defined in <cmath> to each element. Types stored in a valarray must essentially be an arithmetic or pointer type, or a class that behaves similarly such as std::complex. Thanks to these restrictions, some compilers are able to optimize valarray calculations more than when working with other containers.

std::valarray provides the following constructors:

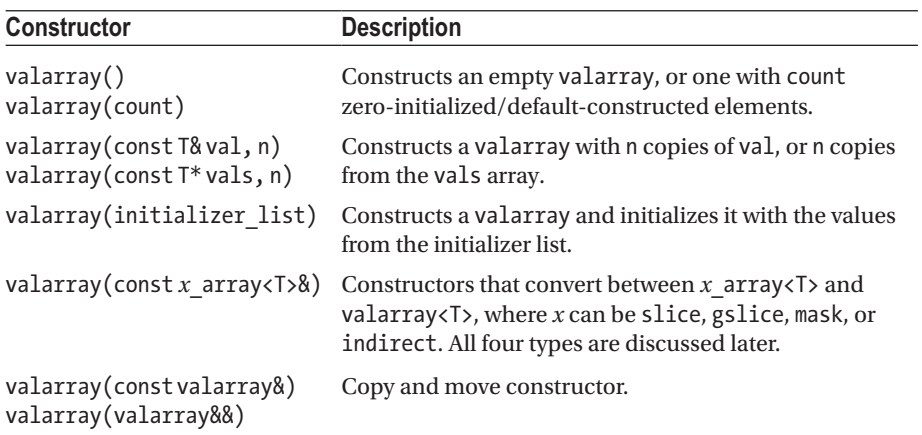

Here is an example:

```
std::valarray<int> ints1(7); \frac{1}{2} // 7 zero-initialized integers
std::valarray doubles = \{ 1.1, 2.2, 3.3 \}; // Deduces std::valarray<double>
int carray [ = { 6,5,4,3,2,1 };
std::valarray ints2(carray, 3); // Contains 6,5,4
```
A valarray supports the following operations:

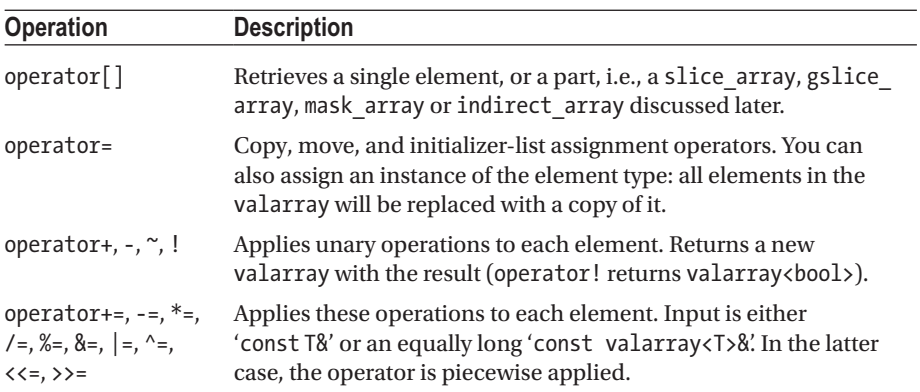

(*continued*)

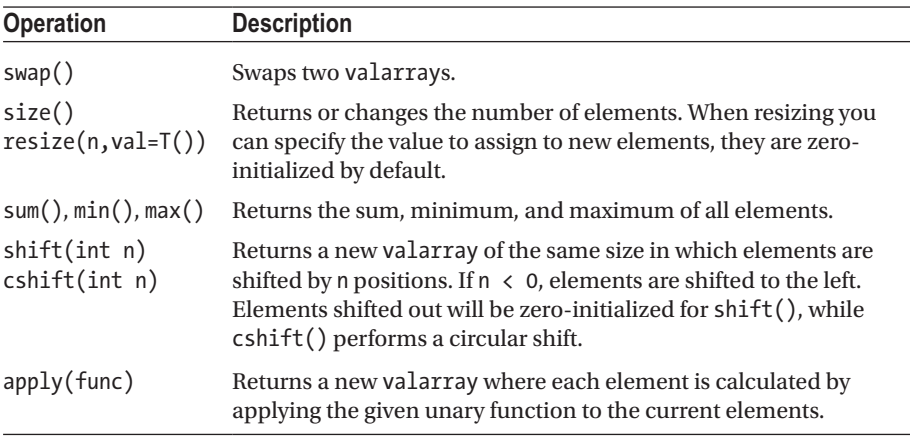

The following non-member functions are supported as well:

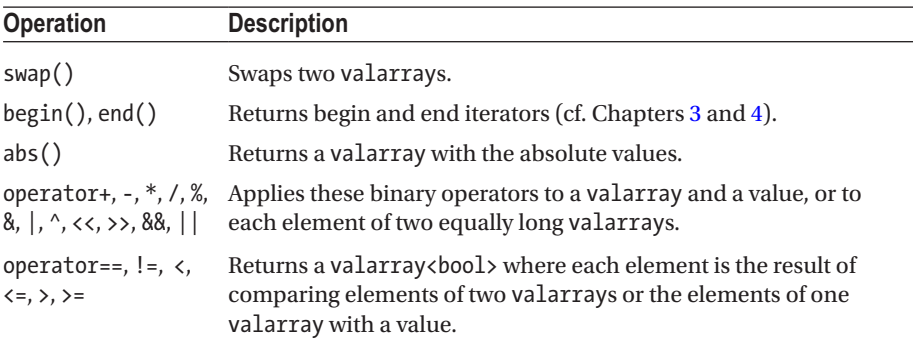

There is also support for applying exponential (exp(), log(), and log10()), power (pow() and sqrt()), trigonometric (sin(), cos(), etc.), and hyperbolic (sinh(), cosh(), and tanh()) functions to all elements at once. These non-member functions return a new valarray with the results.

### std::slice

This represents a *slice* of a valarray. A std::slice itself does not contain or refer to any elements, it simply defines a sequence of indices. These indices are not necessarily contiguous. It has three constructors: slice(start, size, stride), a default constructor equivalent to slice(0,0,0), and a copy constructor. Three getters are provided: start(), size(), and stride(). To use slice, create one and pass it to operator[] of a valarray. This selects  $size()$  elements from the valarray starting at position start(), with a given stride() (step size). If called on a const valarray, the result is a valarray with copies of the elements. Otherwise, it is a slice\_array with references to the elements.

slice array supports less operations than a valarray but can be converted to a valarray using the valarray(const slice\_array<T>&) constructor. slice\_array has the following three assignment operators:

```
void operator=(const T& value) const
void operator=(const valarray<T>& arr) const
const slice_array& operator=(const slice_array& arr) const
```
Operators +=, -=, \*=, /=, %=, &=, |=, ^=, <<=, and >>= are provided as well. These operators require a right-hand side operand of the same type as the valarray to which the slice\_array refers to, and apply the operator to the elements referred to by the slice array. For example:

```
std::valarray ints = { 0,1,2,3,4,5,6,7 };std::slice mySlicer(2, 3, 2);
const std::valarray<int>& constInts = ints;
auto copies = constInts[mySlicer]; \frac{1}{2} // valarray<int> with copies of 2,4,6
auto refs = ints[mySlicer]; \qquad // slice array<int> with references to 2,4,6
std::valarray factors{ 6,3,2 };
refs *= factors; \frac{1}{2} // ints will be 0, 1, 12, 3, 12, 5, 12, 7
```
One use case for slices is to select rows or columns from valarrays that represent matrices. They can also be used to implement matrix algorithms such as matrix multiplication.

#### std::gslice

gslice stands for *generalized slice*. Instead of having a single value for the size and stride, a gslice has a valarray < size t > for sizes and one for strides. The default constructor is equivalent to gslice(0, valarray  $\langle s(t), \nu \rangle$ , valarray  $\langle s(t), \nu \rangle$ ), and a copy constructor is provided as well. Just as std::slice, getters start(), size(), and stride() are available. Analogous to slice, a gslice is used by passing it to operator[] of valarray, returning either a valarray with copies or a gslice\_array with references. A gslice\_array supports a similar set of operations as a slice\_array. How the different sizes and strides are used is best explained with an example:

```
std::valarray a = { 0,11,22,33,44,55,66,77,88,99,111 };
std::valarray<size t> sizes{ 2,3 }; // <size t> required here, otherwise it
                                    // deduces to std::valarray<int>.
std::valarray<size t> strides{ 5,2 };
std::valarray r = a[std::gslice(1,sizes,strides)]; //11,33,55,66,88,111
```
#### Chapter 1 ■ Numerics and Math

In this example we have two values for size and stride, so the gslice will create two slices. The first slice has the following parameters:

- Start index  $= 1$  (the first argument to the gslice constructor)
- Size  $= 2$  and stride  $= 5$  (the first values in sizes and strides)

This slice therefore represents the indices {1, 6}. With this, two second-level slices are created, one for each of these indices. The indices from the first-level slice are used as starting indices for the two second-level slices. The first second-level slice therefore has parameters:

- Start index = 1 (the first index of the first slice  $\{1, 6\}$ )
- Size  $= 3$  and stride  $= 2$  (second values from sizes and strides)

and the second (note that both have the same size and stride parameters):

- Start index = 6 (the second index of the first slice  $\{1, 6\}$ )
- Size  $= 3$  and stride  $= 2$  (second values from sizes and strides)

Concatenated, the second-level slices therefore represent these indices: {1,3,5, 6,8,10}. If there were a third level (i.e., third values in sizes and strides), these indices would serve as starting indices for six third-level slices (all using those third values of sizes and strides). Because there is no third level in this example, the corresponding values are simply selected from the valarray: {11,33,55, 66,88,111}.

#### std::mask\_array

The operator[] on a valarray also accepts a valarray<bool>, similarly returning either a valarray with copies or a std: : mask\_array with references. This operator selects all elements from a valarray that have a true value in the corresponding position in the valarray<br/>bool>. A mask array supports an analogous set of operations as a slice array. Here is an example:

```
std::valarray ints = { 0,1,2,3,4,5,6,7,8,9,10 };// Construct a valarray<bool> with true for all even elements in ints.
std::valarray even = ((ints % 2) == 0);// Count the number of true values in even. (See Chapter 4)
auto count = std::count(begin(even), end(even), true);
// Construct a valarray<int> with count elements of value 4.
std::valarray factors(4, count);
// Multiply the even elements in ints with a factor of 4.
ints[even] *= factors; // 0,1,8,3,16,5,24,7,32,9,40
```
#### std::indirect\_array

Lastly, the operator  $\lceil \cdot \rceil$  on valarray accepts a valarray < size t as well, returning either a valarray with copies or a std::indirect\_array with references. The valarray <size\_t> specifies which indices should be selected. An indirect array again supports an analogous set of operations as a slice\_array. An example:

```
std::valarray ints = { 0,1,2,3,4 };std::valarray<size_t> indices = { 1,3,4 }; // <size_t> required here.
ints[indices] = -1; // 0,-1,2,-1,-1
```
## <span id="page-49-0"></span>**CHAPTER 2**

# **General Utilities**

# Moving, Forwarding, Swapping examples the substitution of the substitution of the substitution of the substitu

This section explains move(), move if noexcept(), forward(), swap(), and exchange(). In passing, we also introduce the concepts of *move semantics* and *perfect forwarding*.

#### Moving

An object can be *moved* elsewhere (rather than copied) if its previous user no longer needs it afterward. Moving the resources from one object to another can often be implemented far more efficiently than (deep) copying them. For a string object, for instance, moving is typically as simple as copying a char\* pointer and a length (constant time); there is no need to copy the entire char array (linear time).

Unless otherwise specified, the source object that was moved from is left in an undefined but valid state and should not be used anymore unless reinitialized. A valid implementation for moving a std:: string (cf. Chapter  $6$ ), for instance, could set the source's char\* pointer to nullptr to prevent the array from being deleted twice, but this is not required by the standard. Likewise, it is unspecified what length() will return after being moved from. Some operations, such as assignments, remain allowed though as demonstrated in the following example:

```
void f(std::string s) { std::cout << "Moved or copied: " << s << '\n'; }
void g(std::string&& s) { std::cout << "Moved " << s << '\n'; }
std::string h() { std::string s("test"); return s; } // moved implicitly,
\int / 2 + \text{std} : \text{move}(s)std::string test("123");
 f(test); \frac{1}{2} // test copied to a new string
 f(std::move(test)); // test moved to a new string (move constructor)
 // std::cout << test; --> Undefined: may give "", "123", or simply crash
 test = "456"; // test is reinitialized, and may be used again
 // g(test); --> Does not compile 
 g(std::move(test));
 g(std::string("789")); // Unnamed objects are moved implicitly
 g(h());
}
```

```
© Peter Van Weert and Marc Gregoire 2019 
P. Van Weert and M. Gregoire, C++17 Standard Library Quick Reference, 
https://doi.org/10.1007/978-1-4842-4923-9_2
```
■ **Tip** In Standard Library speak, unless otherwise specified, only operations *without preconditions* are guaranteed to work on an object after moving its contents. The reason is that *its class invariants* may no longer hold. If you do want to reuse such an object, look for a member named  $clear()$  or  $reset()$ : these normally have no preconditions and can be used to bring the object back to a well-defined initial state, where all class invariants are guaranteed to hold. These considerations hold for nearly all Standard Library types. The most notable exceptions are the smart pointers we explain later in this chapter: smart pointers are always reset to their nullptr state after moving.

Despite its name, the std::move() function technically does not move anything: instead, it simply marks that a given T, T&, or T&& value *may* be moved, by statically casting it to an *rvalue reference* T&&. Because of the type cast, other functions may get selected by overload resolution, and/or value parameter objects may become initialized using their *move constructors* (of form  $T(T& 8 & t)$ ), if available, rather than their copy constructors. This initialization occurs at the callee side, not the caller side. An *rvalue parameter* T&& forces the caller to always move.

Similarly, an object can also be moved to another using a *move assignment operator* (of form operator=(T&&)):

```
std::string one("Test 123");
std::string other;
other = std::move(one);
// std::cout << one; --> Undefinedbehavior: one was moved to other
```
If no move member is defined, either explicitly or implicitly, overload resolution for T&& will fall back to T& or T, and in the latter case still create a copy. Conditions for implicit move members to be generated include that there may not be any user-defined copy, move, or destructor members, nor any non-static member variable or base class that cannot be moved.

The move if noexcept() function is similar to move(), except that it only casts to T&& if the move constructor of T is known not to throw from its exception specification (noexcept, or the deprecated throw()); otherwise, it casts to const T&.

All classes defined by the standard have move members if appropriate. Many containers of Chapter [3](#page-93-0), for example, can be moved in constant time (not  $std$ ::array, although it will move individual elements if possible to avoid deep copies).

■ **Tip** If you define a move constructor or move assignment operator, always do so *with a* noexcept *specifier*. The container classes of Chapter [3](#page-93-0) extensively use moving to speed up operations such as adding a new element or when relocating arrays of elements (e.g., with sequential containers). Similarly, many algorithms of Chapter [4](#page-132-0) will benefit if efficient move members are available (and/or non-member swap() operations: cf. later). However, and

especially when moving arrays of elements, these optimizations often only take effect if the values' move members are known not to throw.

#### Forwarding

The std::forward() helper function is intended to be used in templated functions to efficiently pass its arguments along to other functions while preserving any move semantics. If the argument to forward<T>() was an lvalue reference T&, this reference is returned unchanged. Otherwise, the argument is cast to an rvalue reference T&&. An example will clarify its intended use:

```
struct A { A() {}; A(const A&) = delete; \}; // A objects cannot be copied
void f(const A&) { std::cout << "lval, "; } // forwarded as lvalue ref
void f(A&&) { std::cout << "rval, "; } // forwarded as rvalue ref
// Three different forwarding (fwd) schemes:
template <typename T> void good fwd(T&& t) { f(std::forward(T>(t)); }
template <typename T> void bad fwd(T&& t) { f(t); }
template <typename T> void ugly fwd(T t) { f(t); }
int main() {
 A a;
 good fwd(a); good fwd(std::move(a)); good fwd(A()); // lval, rval, rval,
 bad fwd(a); bad fwd(std::move(a)); bad fwd(A()); // lval, lval,lval,
// ugly fwd(a); ugly fwd(std::move(a));ugly fwd(A()); --> error: 3x copy
}
```
The idiom used by good\_fwd() is called *perfect forwarding*. It optimally preserves rvalue references (such as those of std::move()d or temporary objects). The idiom's first ingredient is a so-called *forwarding* or *universal reference*: a T&& parameter, with T a template type parameter. Without it, template argument deduction removes all references: for ugly\_fwd(), both A& and A&& become A. With a forwarding reference, A& and A&& are deduced respectively: that is, even though the forwarding reference looks like T&&, if passed A&, A& is deduced and not A&&. Still, using a forwarding reference alone is not enough, as shown with bad fwd(). When using the *named* variable t as is, it binds with an lvalue function parameter (all named variables will), even if its type is deduced as A&&. This is where std::forward<T>() comes in. Similar to std::move(), it casts to T&&, but only if given a value with an rvalue type (including named variables of type A&&).

All this is quite subtle and is more about the C++ language (type deduction in particular) than the Standard Library. The main takeaway here is that to correctly forward arguments of a function template to a function, you should consider using perfect forwarding—that is, a forwarding reference combined with std::forward().

### Swapping and Exchanging

The std::swap() template function swaps two objects as if implemented as

```
template<typename T> void swap(T& one, T& other)
\{ T \text{ temp}(\text{std::move}(one)); \text{ one = std::move(other); other = std::move(temp); } \}
```
A similar swap() function template to piecewise swap all elements of equally long T[N] arrays is defined as well.

While already quite efficient if proper move members are available, for truly optimal performance one should consider specializing these template functions, for instance, to eliminate the need to move to a temporary. Many algorithms of Chapter [4](#page-132-0), for instance, will call this non-member  $\mathsf{swap}()$  function. For standard types,  $\mathsf{swap}()$  specializations are already defined where appropriate.

A function similar to swap() is std::exchange(), which assigns a new value to something while returning its old value. A valid implementation is

```
template<typename T, typename U=T> T exchange(T& x, U&& new_val)
 { T old val(std::move(x)); x = std::forward\forall (new val); return old val; }
```
**Tip** Although swap() and exchange() may be specialized in the std namespace, most recommend to specialize them in the same namespace as their template argument type. The advantage then is that so-called *argument-dependent lookup (ADL)* works. In other words, that 'swap( $x,y$ )' works without using directives or declarations and without specifying the namespace of swap(). The ADL rules basically stipulate that a non-member function should be looked up first in the namespace of its arguments. Generic code should then use the following idiom to fall back to std::swap() if need be: 'using std::swap; swap(x,y);'. Simply writing  $std::swap(x,y)$  would not use user-defined swap() functions outside the std namespace, while swap(x,y) alone would not work *unless* there is such a user-defined function.

 $\blacksquare$  Tip One use case where std:: exchange() often comes in handy is when implementing move members. For example:

```
class Node {};
class Tree {
  Node* m_root = nullptr; // Pointer to dynamic memory
public:
  Tree(Tree&& other) noexcept
     : m_root(std::exchange(other.m_root, nullptr)) {}
  //...
};
```
# Pairs and Tuples

The std::pair<T1,T2> template struct is a copyable, movable, swappable, (lexicographically) comparable struct that stores a pair of T1 and T2 values in its public first and second member variables. A default-constructed pair zero-initializes its values, but initial values may be provided as well:

```
std::pair<unsigned int, Person> p(42u, Person("Douglas", "Adams"));
```
The template type arguments can be deduced automatically with C++17 class template argument deduction. The previous definition of p can be simplified as follows:

```
std::pair p(42u, Person("Douglas", "Adams"));
```
If your compiler does not yet support class template argument deduction, then you can use a helper function provided by the Standard Library to deduce the types as follows:

```
auto p = std::make pair(42u, Person("Douglas", "Adams"));
```
Conversely, decomposing a pair back into its elements can be done using C++17's structured bindings. For example:

```
auto [number, person] = p;
```
If your compiler does not yet support structured bindings, you can use std::tie() instead, as explained in the section on tuples.

 $\blacksquare$  Tip Not all types can be moved efficiently, and would have to be copied when constructing a pair. For bigger objects (e.g., those that contain fixed-size arrays), this could be a performance issue. Other types may even not be copyable at all. For such cases, std::pair has a special 'piecewise' constructor to perform in-place construction of its two members. It is called with a special constant, followed by two tuples (see next section) containing the arguments to forward to the constructors of both members.

For instance (forward as tuple() is used to not copy the strings to a temporary tuple):

```
std::pair<unsigned, Person> p(std::piecewise_construct,
 std::make tuple(42u), std::forward as tuple("Douglas", "Adams"));
```
#### Pairs **and the contract of the contract of the contract of the contract of the contract of the contract of the contract of the contract of the contract of the contract of the contract of the contract of the contract of the**

Piecewise construction can also be used with the emplace() functions of the containers in Chapter [3](#page-93-0) (these functions are similarly defined to avoid unwanted copying), and in particular with those of std:: map and std:: unordered map. Note that with piecewise construction you have to provide the template type arguments;  $C_{++}$  17 class template argument deduction does not work in this case.

### Tuples **and the contract of the contract of the contract of the contract of the contract of the contract of the contract of the contract of the contract of the contract of the contract of the contract of the contract of th**

std::tuple is a generalization of pair that allows any number of values to be stored (i.e., zero or more, not just two): std::tuple<Type...>. It is mostly analogous to pair. The main difference is that the individual values are not stored in public member variables. Instead, you can access them using one of the get () template functions:

```
std::tuple t(1, 2, 0.3, std::string("4"));
std::cout << std::get<0>>>>>>(t) << '\n'; <br> // get using 0-based index
std::get<2>(t) = 3.0; \frac{1}{10} no set required: get returns a reference std::cout << std::get<double>(t) << '\n'; \frac{1}{2} // get using unique type
std::count &lt;&lt; std::get <i>double</i> &lt;&lt; '\n';// std::cout << std::get<int>(t) << '\n'; --> ambiguous: compiler error!
std::string s = std::get<3>(std::move(t)); // move a value out of a tuple
```
C++17 class template argument deduction is again supported as shown in the previous code snippet. Similar as for std::pair, there is a helper method std::make\_tuple() in case you need it. For example:

```
auto t = std::make tuple(1, 2, 0.3, std::string("4"));
```
Structured bindings from C++17 can be used to obtain the elements stored inside a tuple. For example:

auto  $[one, two, three, s] = t$ ;  $// = std::move(t)$  moves string into s

Alternatively, you can unpack a tuple using the tie() function. The special std::ignore constant may be used to exclude any value:

```
int one, two; std::string s;
std::tie(one, two, std::ignore,s) = t; //= std::move(t) moves to s
```
 $\blacksquare$  Tip The std::tie() function may be used to compactly implement lexicographical comparisons based on multiple values. For instance, the body of operator< for our Person class in the Introduction could be written as

```
return std::tie(lhs.m_isVIP, lhs.m_lastName, lhs.m_firstName) 
      < std::tie(rhs.m_isVIP, rhs.m_lastName, rhs.m_firstName);
```
Two helper structs exist to obtain the size and element types of a given tuple as well, which is mainly useful when writing generic code:

```
std::cout << std::tuple size<decltype(t)>::value << '\n'; // 4
std::tuple_element<0,decltype(t)>::type_one = std::get<0>(t); // int
```
Note that get(), tuple size, and tuple element are also defined for pair and std::array (cf. Chapter [3\)](#page-93-0) in their respective headers, but not tie(). std::tie() does work on a pair though because std::tuple has a converting assignment operator that allows you to assign pairs to tuples (of matching types).

Another helper function for tuples is std:: forward as tuple(), which creates a tuple of references to its arguments. These are lvalue references generally, but rvalue references are maintained, as with std::forward() explained earlier.

std::apply() invokes a given function or function-like object by passing the individual elements of a given tuple as arguments. A function f(const std::string&, int), for instance, can thus be called as follows **C++17** :

```
std::tuple tuple("test", 123);
std::apply(f, tuple);
```
Similarly, std::make\_from\_tuple<T>(t) constructs an object of type T by passing the elements of a given tuple t as arguments to its constructor **C++17** .

Both apply() and make from tuple() do not only work with tuple but also with pair and array. Basically they work with anything that supports  $std::get\>()$  and std::tuple size().

Finally, tuples offer facilities for custom allocators as well, but this is an advanced topic that falls outside the scope of this book.

# $std::byte$   $G++17$   $\longleftrightarrow$

std::byte is a type to represent a single byte of memory. It can be used to access raw memory. Before C++17, the go-to types for this purpose were char and unsigned char. The difference with byte is that byte is actually a scoped enumeration type:

```
enum class byte : unsigned char {};
```
As such, byte is not implicitly convertible to numerical types such as int and does not support arithmetic operations. Only explicit casts to numerical types are allowed. A function std::to integer<>() is provided to perform such casts as well.

Only a few operations are allowed on bytes. The  $\langle \langle, \rangle \rangle$ ,  $\langle \langle =, \rangle$  and  $\rangle \rangle =$  operators are supported to perform bit shifts, and the  $\vert$ , &,  $\land$ ,  $\sim$ ,  $\vert$  =, &=, and  $\land$ = operators can be used to perform logical operations on bytes.

Here is an example of using  $std::byte:$ 

```
std::byte b1{ 1 }, b2{ 42 }; // More realistic examples would read bytes
std::byte b = b1 \mid b2; // from a file (Chapter 5), the network, ...
b \leq 5;
int v1 = static cast<int>(b);
auto v2 = unsigned int(b);
long v3 = std:to integer<long>(b);std::cout << v1 << ' '<< v2 << ' ' << v3 << std::endl: // 96 96 96
```
# Relational Operators and the settlement of the settlement of the settlement of the settlement of the settlement of the settlement of the settlement of the settlement of the settlement of the settlement of the settlement of

```
A nice set of relational operators is provided in the std::rel ops namespace: !=, \langle =, \rangle,
and >=. The first one is implemented in terms of operator==, the remaining forward to 
operator<. When you add 'using namespace std::rel_ops', your class therefore only needs 
to implement operator== and \langle. The other operators are then generated automatically:
```

```
// Works even though only operator< is defined for our Person class:
using namespace std::rel ops;
const bool comparison = ( Person("Alexander") > Person("Bob") );
std::cout << comparison; // 0 (Alexander is not greater)
```
# Smart Pointers and the contract of the contract of the contract of the contract of the contract of the contract of the contract of the contract of the contract of the contract of the contract of the contract of the contrac

A *smart pointer* is an RAII-style object that (typically) decorates and mimics a pointer to heap-allocated memory while guaranteeing this memory is deallocated at all times once appropriate. As a rule, modern C++ programs should never use raw pointers to manage (co-)owned dynamic memory: all dynamic memory should be managed either by a smart pointer or a container such as vector (cf. Chapter [3](#page-93-0)). Consequently,  $C_{++}$  programs should rarely directly call delete or delete[] anymore. Doing so will go a long way toward preventing memory leaks.

### Exclusive Ownership Pointers std::unique\_ptr

A unique\_ptr has exclusive ownership of a pointer to heap memory and can therefore not be copied, only moved or swapped. Other than that, it mostly behaves like a regular pointer. The following illustrates its basic usage on the stack:

```
{ std::unique_ptr<Person> jeff(new Person("Jeffrey"));
 if (jeff != nullptr) jeff->SetLastName("Griffin");
 if (jeff) DoSomethingWith(*jeff); // Dereference as Person&
} // jeff is deleted, even if DoSomethingWith() throws
```
The -> and \* operators ensure a unique ptr can mostly be used like a raw pointer. Comparison operators ==,  $!=, \langle, \rangle, \langle= \rangle$ , and  $\rangle =$  are provided to compare two unique ptrs, or a unique ptr with nullptr (in either order), but not for comparing a unique ptr<T> with a T value. To do the latter,  $get()$  must be called to access the raw pointer. A unique ptr also conveniently casts to a Boolean to check for nullptr.

Construction is facilitated using the helper function make\_unique(), for example:

```
{ auto jeff = std::make_unique<Person>("Jeffrey");
   ...
```
Typical uses of unique\_ptrs that make them a truly essential utility include the following:

- They can be stored safely inside the containers of Chapter [3.](#page-93-0)
- When used as member variables of another class, they eliminate the need for explicit deletes in its destructor. Moreover, they prevent the compiler from generating error-prone copy members for objects that are supposed to exclusively own dynamic memory.
- They are the safest and recommended way to transfer exclusive ownership, either by returning a unique\_ptr from a function that creates a heap object or by passing one as an argument to a function that accepts further ownership. This has three major advantages:
	- a. In both cases, std::move() generally has to be used, making the ownership transfer explicit.
	- b. The intended ownership transfer also becomes apparent from the functions' signatures.
	- c. It prevents memory leaks.

A unique ptr can also manage memory allocated with new[]:

```
{ std::unique_ptr<int[]> array(new int[123]); // or make_unique<int[]>(123)
 for (int i = 0; i < 123; ++i) array[i] = i;
 DoSomethingWith(array.get()); \frac{1}{2} // Pass raw int* pointer
} // array is delete[]'d, even if DoSomethingWith() throws
```
For this template specialization, the dereferencing operators \* and -> are replaced with an indexed array access operator []. A more powerful and convenient class to manage dynamic arrays, std::vector, is explained later in Chapter [3](#page-93-0).

**Tip** Normally we recommend you always use  $std:$  make unique() for creating a unique ptr. It is often shorter, avoids the use of the new keyword (which during code review should trigger a scan for delete), and, prior to  $C_{++}$ 17, used to be safer as well. In rare occasions, though, you could still consider the use of new  $\lceil \cdot \rceil$ , as it is one of few ways to allocate a dynamic array of uninitialized values. Both make unique $\langle T| \rangle$  and vector<T> zero-initialize fundamental data types or pointers:

```
auto a2 = std:: make unique<int[]>(123); // 123 times zero
std:: unique ptr<int[]> a1(new int[123]); // 123 uninitialized values
```
Do keep in mind that this really only matters in performance critical code, which is rare. In all other cases, you should stick with vector for managing arrays (see Chapter [3](#page-93-0)).

 $\blacksquare$  Note  $C_{++}$ 17's class template argument deduction purposely does not work for smart pointers. The reason is that the compiler cannot always properly deduce the required type. Concretely, if you pass a pointer of type T\* to the constructor, the compiler has no way of knowing whether this points to a single T or an array of Ts.

A unique\_ptr<T> has two similar members that are often confused: release() and reset(T\*=nullptr). The former replaces the old stored pointer (if any) with nullptr, while the latter replaces it with the given  $T^*$ . The key difference though is that release() *does not delete the old pointer*. Instead, release() is intended to release ownership of the stored pointer: it simply sets the stored pointer to nullptr and returns its old value. This is useful to pass ownership to, for example, a legacy API. reset(), on the other hand, is intended to replace the stored pointer with a new value, not necessarily nullptr. Before overwriting the old pointer, it is deleted. reset() therefore also does not return any value:

```
auto niles = std::make unique<Person>("Niles", "Crane");
niles.reset(new Person("Niles", "Butler")); // Niles Crane is deleted
TakeOwnership(niles.release());// TakeOwnership() must delete Niles Butler
```
 $\blacksquare$  Tip Take care for memory leaks when transferring ownership using  $\text{release}()$ . Suppose the preceding example ended with TakeOwnership(niles.release(), f()). If the call to  $f()$  throws after the unique ptr has released ownership, Niles leaks. Therefore, always make sure that expressions containing release() subexpressions do not contain any throwing subexpressions as well. In our example, the solution would be to evaluate f() on an earlier line, storing its result in a named variable. Transferring using std::move(niles), as recommended earlier, would never leak either by the way. But for legacy APIs this is not always an option.

■ Caution A fairly common mistake is to use release() where reset() was intended, the latter with the default nullptr argument, ignoring the value returned by release(). The object formerly owned by the unique ptr then leaks, which often goes by unnoticed.

An advanced feature of unique\_ptrs is that they can use a custom *deleter*. The deleter is the functor that is executed when destroying the owned pointer. This is useful for nondefault memory allocation, to do additional cleanup or, for example, to manage a file pointer as returned by the C function fopen() (defined in  $\langle$ cstdio $\rangle$ ):

```
{ std::unique_ptr<FILE, std::function<void(FILE*)>>
     smartFilePtr(fopen("test.txt", "r"), fclose);
 DoSomethingWith(smartFilePtr.get());
} // The FILE* is closed, even if DoSomethingWith() throws
```
This example uses a deleter of type std:: function (defined in the  $\langle$  functional> header, discussed later in this chapter) initialized with a function pointer, but any function pointer or functor type may be used instead.

 $\blacksquare$  Tip You can also use decltype() to specify the type of the custom deletion function, as in, for instance, std:: unique ptr<FILE, decltype(&fclose)>.

#### std::auto\_ptr

In pre-C $++17$ , the  $\langle$ memory $\rangle$  header defined a second smart pointer type for exclusive ownership, namely, std::auto\_ptr. In C++17, this has been removed in favor of unique ptr. Essentially, an auto ptr was a flawed unique ptr that is implicitly moved when copied: this not only makes them error-prone but also dangerous (and in fact illegal) to use with the standard containers and algorithms of Chapters [3](#page-93-0) and [4.](#page-132-0)

### Shared Ownership Pointers std::shared\_ptr

When multiple entities share the same heap-allocated object, it is not always obvious or possible to assign a single owner to it. For such cases, shared\_ptrs exist, defined in <memory>. These smart pointers maintain a thread-safe reference count for a shared memory resource, which is deleted once its reference count reaches zero, that is, once the last shared\_ptr that co-owned it is destructed. The use\_count() member returns the reference count, and unique $()$ <sup>1</sup> checks whether the count equals one.

<sup>&</sup>lt;sup>1</sup>unique() is deprecated in C++17 and removed in C++20.

Like a unique  $ptr$ , it has  $\rightarrow$ ,  $*$ , cast-to-Boolean, and comparison operators to mimic a raw pointer. Equivalent get() and reset() members are provided as well, but no release(). Also similar to a unique\_ptr, a shared\_ptr can manage dynamic arrays, but only since  $C_{++17}$ . What really sets shared ptr apart from unique ptrs though is that they can and are intended to be copied:

```
{ auto bond = std::make shared<int>(007); // bond.use count() == 1
 auto james = bond; // james.use count() == 2 && bond.use count() == 2
 bond.reset(): \frac{1}{2} james.use count() == 1 && bond.use count() == 0
} // 007 is deleted
```
A shared ptr can be constructed by moving a unique ptr into it, but not the other way around:

```
auto muhammed = std::make unique<Person>("Muhammed");
std::shared ptr<Person> mountain = std::move(muhammed);
//muhammed = std::move(mountain); // mountain cannot be moved to Muhammed
```
To construct a new shared\_ptr, it is again recommended to use make\_shared(): for the same reason as with make unique() (shorter code), but in this case also because it is more efficient.

Custom deleters are again supported. Unlike with unique\_ptr though, the deleter's type is not a type argument of the shared\_ptr template. The declaration analogous to the one in our earlier example thus becomes

```
std::shared ptr<FILE> smartFilePtr(fopen("test.txt", "r"), fclose);
```
To obtain a shared\_ptr to a related type, use std::static\_pointer\_cast(), dynamic pointer cast(), const pointer cast(), or reinterpret pointer cast() (reinterpret pointer  $cast()$  only since  $C++17$ ). If the result is non-null, the reference count shall safely be incremented with one. An example will clarify:

```
class A { public: virtual \sim A() {}; };
class B : public A {};
class C {};
std::shared ptr<A> a = std::make shared<B>(); // a points to a new B()std::shared ptr\> b = std::dynamic pointer cast\> (a);std::shared ptr<C> c = std::dynamic pointer cast<C>(a);
// (c == nullptr) && (a.\text{use count}() == b.\text{use count}() == 2)
```
A lesser-known feature of shared\_ptrs is called *aliasing* and is used for sharing parts of an already shared object. It is best introduced with an example:

```
struct A { int* member; /* ... */auto a = std::make shared<math>\triangle</math>();
auto m = std::shared <i>ptr</i> <math>(a, a-)member</math>); // aliasing constructor// a.use count() == m.use count() == 2
```
A shared\_ptr has both an *owned* pointer and a *stored* pointer. The former determines the reference counting, the latter is returned by  $get()$ ,  $*$ , and  $-$ >. Generally both are the same, but not if constructed with the aliasing constructor. Almost all operations use the stored pointer, including the comparison operators  $\langle, \rangle$  =, and so on. To compare based on the owned rather than the stored pointer, use the owner\_before() member or std:: owner\_less<T=void> functor class (functors are explained shortly). This is useful, for example, when storing shared\_ptrs in a std::set (see Chapter [3\)](#page-93-0).

#### std::weak\_ptr

There are times, particularly when building caches of shared objects, that you want to keep a reference to a shared object should you need it, but you do not want your reference to necessarily prevent the deletion of the object. This concept is commonly called a *weak reference* and is offered by <memory> in the form of a std::weak\_ptr.

A nonempty weak ptr is constructed with a shared ptr or results from assigning a shared ptr to it afterward. These pointers can again be freely copied, moved, or swapped. While a weak ptr does not co-own the resource, it can access its use  $count()$ . To check whether the shared resource still exists, expired() can be used as well (it is equivalent to use  $count() == 0$ . The weak  $ptr$ , however, does not have direct access to the shared raw pointer, as nothing would then prevent the last co-owner from concurrently deleting it. To access the resource, a weak\_ptr first has to be promoted to a co-owning shared\_ptr using its lock() member:

```
auto s = std::make shared<std::string>("SharedString");
auto w = std::weak <i>ptr</i><sstd::string>(s);//w.use <i>count()</i> == s.use <i>count()</i> == 1\{ std:shared ptr< std::string> s2 = w.lock();DoSomethingWith(*s2); // w.use count() == s.use count() == 2
} \{1, 2, \ldots, N\} // w.use count() == s.use count() == 1
s.reset(); // w.expired() == true
```
#### std::enable\_shared\_from\_this

The Standard Library provides std::enable\_shared\_from\_this<T>, a mixin class template that allows objects to safely return a shared\_ptr<T> to themselves. When a class inherits from enable shared from this  $\langle T \rangle$ , it gets the following extra methods:

- shared\_from\_this() returns a shared ptr<T> to this.
- **weak\_from\_this()** returns a weak\_ptr<T> to this.

There is one important caveat though when using this template.

**Caution** shared from this() can only be used when a pointer to this has already been stored in a shared ptr before; otherwise, shared from this() throws a std::bad weak ptr exception. weak from this() simply returns an empty weak ptr if no pointer to the object has been placed inside a shared\_ptr yet.

In the following example, the pointers p1, p2, and p3 point to the same instance of MyObject:

```
class MyObject : public std::enable shared from this<MyObject> {
public:
  std::shared ptr<MyObject> pointer() { return shared from this(); }
};
int main() {
  auto p1 = std::make shared<MyObject</math>auto p2 = p1 - p0inter();
  auto p3 = p1->shared from this();
  MyObject unshared;
  auto p4 = unshared.shared from this (); // Throws std::bad weak ptr
}
```
# Function Objects **Example 2** (functional>

A *function object* or *functor* is an object with an operator()(T1,...,Tn) (n may be zero), allowing it to be invoked just like a function or operator. Here is an example:

```
template <typename T> struct my_plus 
  { T operator() (const T& x, const T& y) const {return x+y; } };
my plus<int> functor;
std::cout << functor(11,22) << std::endl; // 33
```
Functors can not only be passed to many standard algorithms (Chapter [4\)](#page-132-0) and concurrency constructs (Chapter [7\)](#page-248-0) but are also very useful for creating your own generic algorithms or, for example, for storing or providing callback functions.

This section outlines the functors defined in <functional>, as well as its facilities for creating and working with functors.2

<sup>&</sup>lt;sup>2</sup> The old ptr fun(), mem fun(), mem fun ref(), bind1st(), bind2nd(), their return types, as well as the base classes unary function and binary function that were defined in <functional> have been removed from the C++17 version of the standard.

Before we delve into functors though, first a short word on the reference wrapper utilities that are defined in the <functional> header.

■ **Note** In the text that follows, the term *callable* is used. A callable is something that can be invoked—such as a function, a function pointer, a function object, a closure resulting from a lambda expression, and so on.

#### Reference Wrappers

The functions  $std::ref()$  and  $cref()$  return  $std::ref$  exergence wrapper $\langle T \rangle$  instances that simply wrap a (const) T& reference to their input argument. This reference can then be extracted explicitly with get() or implicitly by casting to T&.

As these wrappers can safely be copied, they can be used, for example, to pass references to template functions that take their arguments by value, badly forward their arguments (forwarding is discussed earlier in this chapter), or simply copy their arguments for other reasons. Standard template functions that do not accept references as arguments, but do work with  $ref() / cref()$ , include  $std::thread()$  and  $async()$  (see Chapter [7](#page-248-0)) and the std::bind() function discussed shortly.

These wrappers can be assigned to as well, thus enabling storing references into the containers of Chapter [3](#page-93-0). In the following example, for instance, one could not have declared a vector<int&>, because int& values cannot be assigned to:

```
int i = 234;
std::vector v{ std::ref(i) }; // cf. Chapter 3
// Or: std::vector<std::reference wrapper<int>> v{ std::ref(i) };
v[0].get() = 432; // Occasionally, like here, an explicit get() is needed
                  // (v[0] returns reference_wrapper<int>&, not int&).
std::cout << v[0] << "==" << i << std::endl; // 432==432
```
#### Predefined Functors

The <functional> header provides an entire series of functor structs similar to the my\_plus example used earlier in the introduction of this section:

- plus, minus, multiplies, divides, modulus, and negate
- equal to, not equal to, greater, less, greater equal, and less equal
- logical and, logical or, and logical not
- bit and, bit or, bit xor, and bit not

These functors often result in short, readable code, even more so than with lambda expressions. The following example sorts an array in descending order (with the default being ascending) using the sort() algorithm explained in Chapter [4:](#page-132-0)

```
int array [ = { 7, 9, 7, 2, 0, 4 };
std::sort(std::begin(array), std::end(array), std::greater<int>());
```
As of C++14, all preceding functor classes have a special specialization for T equal to void, and void has also become the default template type argument. These are called *transparent operator functors*, as their function call operator conveniently deduces the parameter type. In the preceding sort() example, one could simply use  $std::greatest.\rangle$ . The same functor can even be used for different types:

```
std::plus<> fun; // defaults to std::plus<void>
std::cout << fun(234,432) << ' ' << fun(1.101,2.0405) << std::endl;
```
As Chapter [3](#page-93-0) explains, the transparent std:: less<> and greater<> functors are also the preferred comparison functors for ordered associative containers.

#### Binding Function Arguments

The std::bind() function may be used to wrap a copy of any callable while changing its signature: parameters may be reordered, assigned fixed values, and so on. To specify which arguments to forward to the wrapped callable, a sequence of either values or so-called placeholders  $(1, 2, etc.)$  is passed to bind $($ ). The first argument passed to the bound functor is forwarded to all occurrences of placeholder 1, the second to those of \_2, and so on. The maximum number of available placeholders is implementation specific. Some examples to clarify:

```
bool my less(int x, int y) { return x < y; }
void f(std::string& x, char y) { x += y; }int main() {
  using namespace std::placeholders; \frac{1}{2} // contains 1, 2, 3, ...
  auto my_greater = std::bind(my_less, \_2, \_1); // function + swap \_1 \_2auto twice = std::bind(std::plus<int>{}, _1, _1);// functor + twice _1
  auto plus5 = std::bind(std::plus<int>{}, 1, 5); // functor + fixed 5
  std::cout << my greater(twice(13), plus5(20)) << '\n'; // 1 (true)
  // bind() expressions may be nested whilst sharing placeholders:
  auto g = std::bind(my greater, std::bind(twice, 1), std::bind(plus5, 1));
```

```
std::cout << g(10) << ' ' << g(4) << '\n'; // 1 0 (true false)
```

```
// Use std::ref()/cref() to pass references
 // (For containers, algorithms, and strings seechapters 3, 4, and 6)
 std::vector v{ 'c', 'o', 'n', 'c', 'a', 't' };
 std::string concat;
 std::for each(begin(v), end(v), std::bind(f, std::ref(concat), 1));
 std::cout << concat << std::endl;
}
```
The type of the functor that is returned by std::bind() is unspecified, much like the type of a lambda expression (also a functor).

**Tip** As of  $C_{++}$ 14, there is nothing std::bind() can do that lambda expressions cannot do as well. As lambda expressions are mostly easier to write and read than bind() expressions, we therefore do not recommend using  $std::bind()$  too often.

#### Negating a Callable **C++17**

Passing a callable, predicate, to std::not fn() creates and returns a new functor (of an unspecified type) that negates predicate's result (i.e., evaluates to !predicate()). This new functor has the same parameter types as the original callable.

Prior to C++17, you had to resort to std::not1() / not2(), which only worked for unary/binary functors that satisfied certain requirements. Both not1() and not2() are deprecated since C++17 and are not further discussed.

#### Generic Function Wrappers

The std::function class template is designed for wrapping a copy of any kind of *callable*. This includes functors of undefined types, such as the results of  $std::bind()$ , not  $fn()$ , and lambda expressions:

```
bool my less(int x, int y) { return x < y; }
int main() {
  std::function<br/>kbool(int,int)> test = my_less; // function
  test = &my less; \frac{1}{2} // function pointer
  test = std::less<>{}; // function object
  test = [](int x, int y) {return x < y; }; // lambda closure
  if (test) std::cout \langle\langle \rangle test(234,432) \langle \langle \rangle std::endl; // 1 (true)
}
```
If a default-constructed function object is called, a std::bad\_function\_call exception is thrown. To verify whether a function may be called, it conveniently casts to a Boolean. Alternatively, you may compare a function to a nullptr using == or !=, just like you would with a function pointer.

Other members include  $\text{target}\langle \text{Type}\rangle()$  to obtain a pointer to the wrapped entity (the correct Type must be specified, otherwise the member returns nullptr) and target\_ type() which returns the type\_info for this wrapped entity (type\_info is explained under "Type Utilities" later in this chapter).

■ **Tip** A lesser-known feature of std::ref(), cref(), and their return type reference wrapper seen earlier is that they can also be used to wrap callables. Unlike a std::function though, which stores a *copy* of the callable, a reference\_ wrapper stores a *reference* to it. This is useful when passing a functor you do not want to be copied—for example, because it is too large (performance), stateful, or simply uncopyable—to an algorithm that accepts it or may pass it around by value. For example:

function that copies its callable argument(std::ref(my functor));

Note that for the standard algorithms of Chapter [4](#page-132-0), it is generally unspecified how often they copy their arguments. So to guarantee no copies are made, one must use  $(c)ref()$ .

#### Functors for Class Members

Both std::function and bind() may be used to create functors that evaluate to a given object's member variable or that call a member function on a given object. A third option is to use std::mem fn(), which is intended specifically for this purpose:

```
struct my struct { int val; bool fun(int i) { return val == i; } };
int main() {
  my struct s{234};
   std::function<int(my_struct&)> f_get_val = &my_struct::val;
   std::function<bool(my_struct&,int)> f_call_fun = &my_struct::fun;
   std::cout << f_get_val(s) << ' ' << f_call_fun(s, 123) << std::endl;
  using std::placeholders:: 1;
  auto b get val = std::bind(&my_struct::val, 1);
  auto b_call_fun_on_s = std::bind(&my_struct::fun, std::ref(s), 1);
  std::cout << b_get_val(s) << ' ' << b_call_fun_on_s(234) << std::endl;
    auto m_get_val = std::mem_fn(&my_struct::val);
  auto m call fun = std::mem fn(\&my struct::fun);std::cout << m get val(s) << ' ' << m call fun(s, 456) << std::endl;
}
```
The member functors created by either  $bind()$  or mem  $fn()$ , but not std::functions, may also be called with a pointer or one of the standard smart pointers (cf. previous section) as the first argument (i.e., without dereferencing). Interesting also about the  $bind()$  option is that it can bind the target object itself (cf. b\_call\_fun\_on\_s). If that is not required, std::mem fn() generally results in the shortest code as it deduces the entire type. A more realistic example is this (vector, count\_if(), and string are explained in Chapters [3,](#page-93-0) [4](#page-132-0), and [6,](#page-206-0) respectively):

```
std::vector<std::string> v{ "Test", "", "123", "", "" };
std::cout <<
   std::count if(begin(v), end(v), std::mem fn(&std::string::empty)); // 3
```
# Initializer Lists extending the contribution of the state of  $\frac{1}{2}$

The initializer list $\langle T \rangle$  type is used by the C++ compiler to represent the result of initializer-list declarations:

auto list =  $\{ 1, 2, 3 \}$ ; // list has type std::initializer list<int>

This curly braces syntax is the only way to create nonempty initializer lists. Once created, initializer\_lists are immutable. Their few operations, size(), begin(), and end(), are analogous to those of containers (Chapter [3](#page-93-0)). When constructing an initializer list from a list of initialization values, the list stores a copy of those values. However, copying an initializer\_list does not copy the elements: the new copy simply refers to the same array of values.

The single most common use case for initializer\_lists is probably *initializer-list constructors*, which are special in the sense that they take precedence over any other constructors when curly braces are used:

```
class ExampleClass {
 public:
   ExampleClass(int, int) { /* ... */ };
   ExampleClass(std::initializer_list<int>) { /* ... * /};
};
ExampleClass a(1, 2); // (int, int) constructor is used
ExampleClass b{1, 2}; // initializer list<int> constructor is used
```
All container classes of Chapter [3](#page-93-0), for instance, have initializer-list constructors to initialize them with a list of values.

# Vocabulary Types **C++17** std::optional <optional>

A std::optional<T> can either hold a value of type T or not. Use cases include optional return values from functions, optional function parameters, and optional class data members. Using std::optional removes the need to resort to sentinel values (e.g., -1, EOF, nullptr, NaN, etc.) to represent, for instance, error conditions or values that are not (yet) set. It also clearly expresses what to expect: a value that may not always be present. The following code snippet shows how an optional can be used as a return type of a function:

```
std::optional<double> divide(double n, double d) {
   if (d != 0.0) return n / d;
   else return {};
}
int main() {
  auto result = divide(12, 3);if (result.has value()) \qquad \qquad \qquad // or: if (result)
      std::cout << "result is: " << result.value(); // or: ... << *result
}
```
In the preceding example, the difference between result.value() and \*result is that for an empty optional the former throws a bad\_optional\_access exception, whereas the latter results in undefined behavior.

The standard requires an optional to hold its value in place, so when creating an instance of optional<T>, it is made big enough to hold such a T.

### std::nullopt\_t

The Standard Library provides the type std::nullopt\_t and a global instance of that type called std::nullopt. A nullopt\_t can be passed to the constructor of optional to create an optional without a value. It can also be used in assignment statements to remove any value currently in an optional, and in comparisons to verify whether an optional has a value or not.

The divide() example from earlier can be written as follows:

```
std::optional<double> divide(double n, double d) {
   if (d != 0.0) return n / d;
   else return std::nullopt;
}
```

```
int main() {
   auto result = divide(12, 3);
    if (result != std::nullopt)
       std::cout << "result is: " << result.value();
}
```
#### **Constructors**

An optional can be constructed either from a given T value or from U or optional<U> if U is convertible to T. Default-constructed optionals and optionals constructed from a nullopt thave no value. A std::optional<T> is copyable and/or movable if T is copyable and/or movable.

Finally, optional also supports the following in-place constructor:

```
optional(in place t, [initializer list,] Args&&... args)
```
This creates an optional holding a T value constructed in place by forwarding the optional initializer list and arguments to the appropriate constructor of type T. The standard provides std::in place which is of type std::in place t, and which you can use to pass to this constructor. This in-place construction works in a similar fashion as the in-place construction of pairs. Here is a quick example:

```
auto opt = std::optional<std::string>(std::in place, "Hello");
```
A helper function to create optionals is provided as well, std::make optional(). It comes in the following flavors:

- make optional(T&& value): Creates an optional from the given value
- make optional([initializer list,] Args&&... args): Creates an optional with a value constructed in place by calling a constructor of T and passing it the optional initializer list and forward<Args>(args)...

■ **Note** References cannot be stored as is in an optional. You can however create an optional<reference\_wrapper<T>> or optional<reference\_wrapper<const T>>. Reference wrappers are discussed earlier in this chapter in the section on function objects.

#### Methods and Non-member Functions

The following methods are provided:

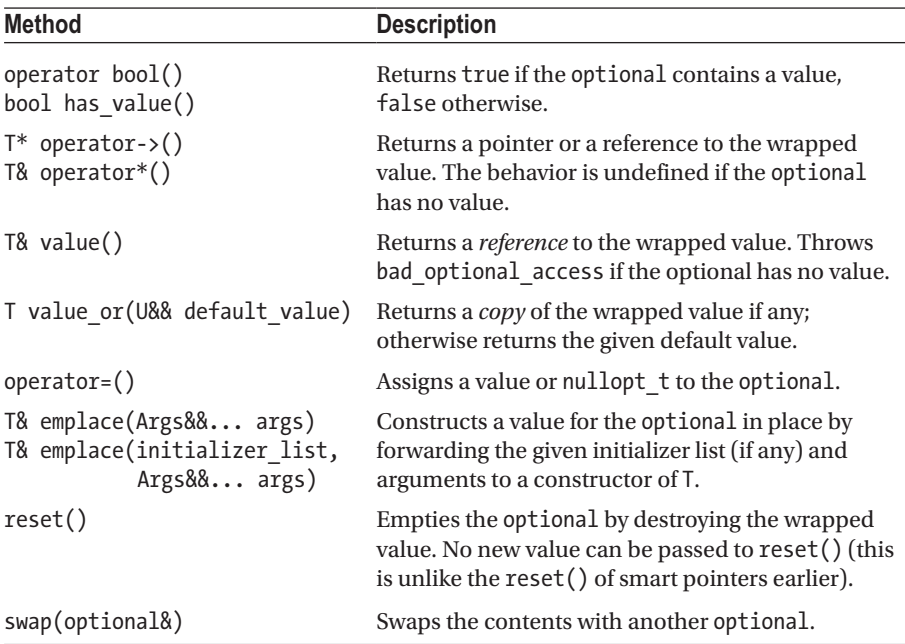

Three sets of comparison operators  $(==, !=, <, >, < =, and >=)$  are provided as non-member functions: comparing two optional instances, comparing an optional with std::nullopt, and comparing an optional with a value. A non-member std::swap(optional&) is also available.

#### std::variant example of the state of the state of the state  $\sim$

An instance of std::variant holds a value of one of a predefined set of types, called *alternatives*. You can think of it as a type-safe union. For example, variant<int, long, string> is a variant that holds an instance of one of the three specified alternatives at any given time: either an int, a long, or a string.

Similar to an optional, a variant is required to store its value in place, so it is made big enough to hold an instance of the biggest specified alternative type. Also similar to optional, a variant cannot store references as is. If you need to store references, use reference wrappers (discussed in the section on function objects). Unlike optional, however, a variant normally always holds a value.

### **Construction**

#### Default Construction

A variant is never empty, unless an exception is thrown while constructing the value instance to store in the variant. The default constructor of a variant does not create an 'empty' variant, but one that holds a default-constructed value of the first supported alternative type. The compiler will raise an error if you try to default-construct a variant for which the first alternative is not default-constructible. For example, the following code does not compile:

```
class NoDefaultCtor {
  public:
    NoDefaultCtor() = delete;
    NoDefaultCtor(int) {}
};
```

```
std::variant<NoDefaultCtor> v;
```
To make it possible to use variant with types that are not default-constructible as the first alternative, the <variant> header provides std::monostate, a trivial defaultconstructible type. You use it as follows:

```
std::variant<std::monostate, NoDefaultCtor> v;
```
#### **Constructors**

The following constructors are available:

- variant(): Constructs a variant containing a value-initialized instance of the variant's first alternative.
- Copy and move constructors.
- variant (T&& t): Constructs a variant containing a value of one of the variant's alternative types which can be constructed by forwarding the given value t to a constructor of that type.
- variant(in place type t<T>, [initializer list,] Args&&... args): Constructs a variant containing a value of type T constructed by calling a constructor of T and passing it the optional initializer list and forward<Args>(args)...
- variant(in\_place\_index\_t<I>, [initializer\_list,] Args&&... args): Constructs a variant containing a value of the type of the  $I<sup>th</sup>$  alternative, constructed by calling a constructor of that type and passing it the optional initializer list and forward<Args>(args)...

std::in place type t<T> and in\_place\_index\_t<I> are tags to be able to differentiate overloaded constructors. The standard also provides std::in\_place type< $T$ > and in place index< $I$ > which are predefined instances of the corresponding
\_t types, and which you can pass as arguments to the constructors. Here is an example of using one of the in-place constructors:

```
std::variant<int, std::string> v(std::in place type<std::string>, "Hello");
```
# Methods and Non-member Functions

A std::variant supports the following methods:

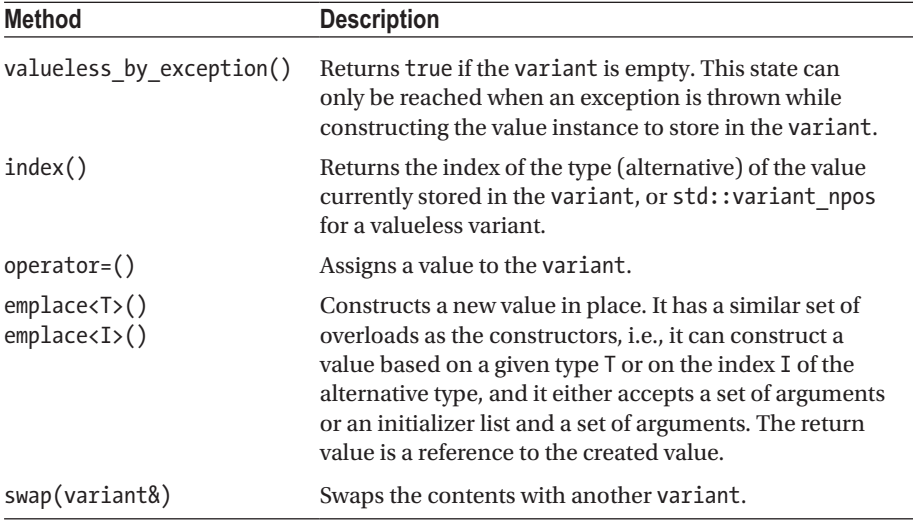

Additionally, the Standard Library provides a set of comparison operators  $(==, !=, \, \zeta, ...)$  $\ge$ ,  $\le$  =, and  $\ge$  =) as non-member functions and includes the following non-member helper functions to work with variants:

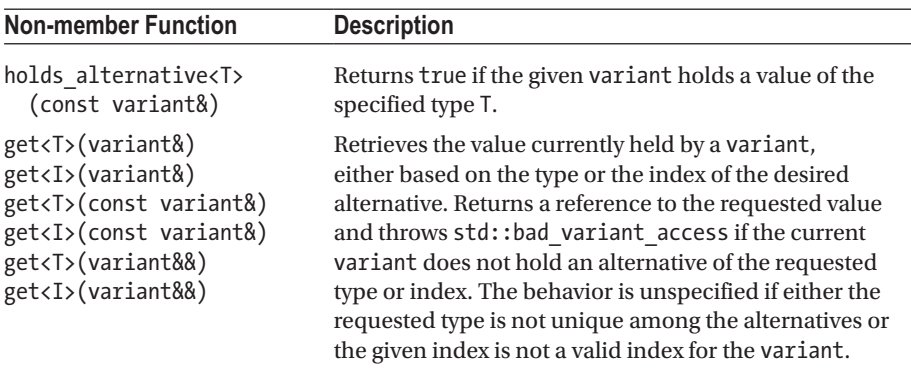

(*continued*)

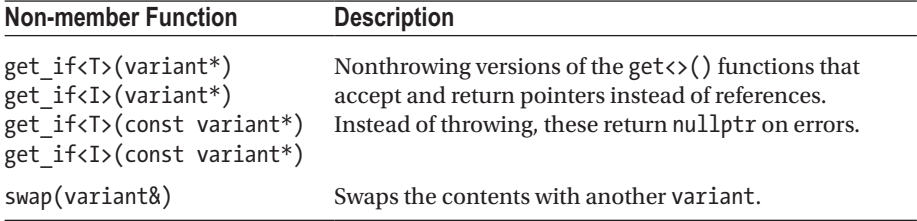

### Example Usage

Here is a quick example of how to use the variant type:

```
std:: variant<int, std:: string> v1; // Value-constructed variant contains
                                 // a value-initialized value of the
                                 // first alternative type (int).
std::cout << std::holds alternative<int>(v1) << std::endl; // 1 (true)
std::cout << v1.index() << std::endl; // 0
v1 = "In manufacturing, we try to stamp out variance. "
```

```
"With people, variance is everything.";
```

```
std::count \iff std::get \iff (v1) \iff std::end]; // In manu...
std::cout << *std::get if<std::string>(&v1) << std::endl; // In manu...
```
### Visitation

A final helper function provided is std::visit():

```
template<class Visitor, class... Variants>
constexpr auto visit(Visitor&& visitor, Variants&&... v);
```
This function accepts a visitor and one or more variants to be visited. The return type is the return type of the visitor that was invoked. If visit() is called with one variant, then the given visitor will be invoked with a single argument: the value of the given variant. A std::bad variant access exception is thrown if the given variant is empty.

Here is an example of using visit() to visit a single variant:

```
std::variant < std::string, int> v1 = { "Hello world!" }, v2 = 42;// A simple visitor.
auto myVisitor = [](\text{auto&& value}) { state:} \cdots value \langle \langle \text{std} : \text{cond}: \rangle;std::visit(myVisitor, v1); // Hello world!
std::visit(myVisitor, v2); // 42
```

```
CHAPTER 2 GENERAL UTILITIES
```

```
// A type-matching visitor to handle specific types.
struct IsNullVisitor {
 bool operator()(const std::string& s) const { return s.empty(); }
 bool operator()(int i) const { return i == 0; }
};
std::cout << std::visit(IsNullVisitor{}, v1) << std::endl; // 0
std::cout << std::visit(IsNullVisitor{}, v2) << std::endl; // 0
```
visit() can also visit multiple variants at once. The result of calling visit() with multiple variants is a single invocation of the given visitor passing as many arguments as there are variant arguments. For example, if visit() is called with two variants, then the given visitor will be invoked with two arguments: the value of the first given variant, followed by the value of the second given variant. A std: :bad\_variant\_access exception is thrown if any of the variants is empty. A type-matching visitor should have a handler for all combinations of the alternative types in the variants. Here is an example of a type-matching visitor visiting two variants:

```
class MyVisitor {
 public:
  auto operator()(int, int) const { return "Two ints."; }
   auto operator()(const std::string&, const std::string&) const {
     return "Two strings."; }
  auto operator()(const std::string&, int) const {
     return "A string and an int."; }
  auto operator()(int, const std::string&) const {
     return "An int and a string."; }
};
// A string and an int. 
std::cout << std::visit(MyVisitor{}, v1, v2) << std::endl;
```
# Helper Classes

The standard provides a std::variant  $size\lt7$  class template to query, at compile time, the number of alternatives of a given variant<Ts...> type—that is, to query, at compile time, the length of its parameter pack Ts. This number can be retrieved either with std:: variant size<T>:: value or with the more convenient variable template std::variant\_size\_v<T> (which is defined exactly as std::variant\_size<T>::value).

Finally, with  $std::variant$  alternative $\langle I, T \rangle$  you can query the type of the  $I<sup>th</sup>$  alternative type of a given variant type. This type can be retrieved with either std:: variant alternative<I, T>:: type or the more convenient template alias std:: variant alternative t<I, T>.

# std::any  $\langle \text{any} \rangle$

### An instance of std::any can hold a value of any type, or no value at all. As it is capable of holding any kind of type, there is no way of knowing how big an any instance must be, so values are usually not stored in place (except when small object optimization kicks in). any can be thought of as a type-safe void\*.

# **Constructors**

The following constructors are available:

- any(): Constructs an instance without a value.
- Copy and move constructors.
- any (T&& value): Constructs an any containing a value of type T, constructed by forwarding the given value to the constructor of T.
- any(in place type t<T>, [initializer list,] Args&&...): Constructs an any instance containing a value of type T constructed in place by forwarding the optional initializer list and arguments to a constructor of T. The standard provides std::in\_ place type<T> which is of type in place type  $t$ <T>, and which you can use to pass to this constructor.

Finally, the std::make any<T>([initializer list,] Args&&...) helper functions are provided to create any instances, which behave the same as the in-place constructors.

# Methods and Non-member Functions

The following methods are provided:

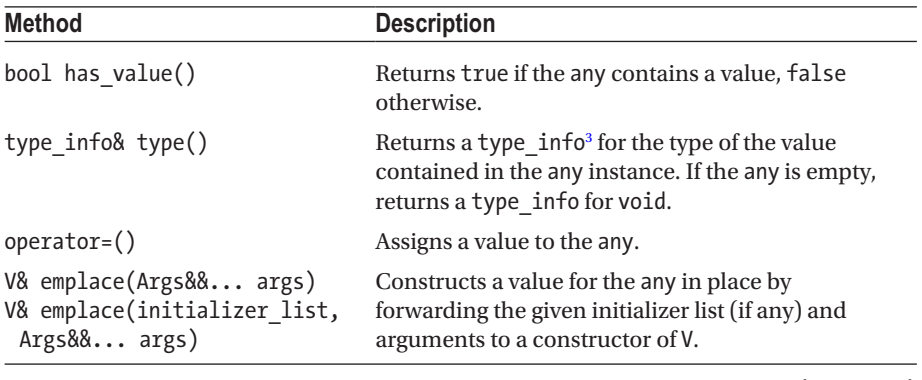

(*continued*)

<sup>&</sup>lt;sup>3</sup>type info is a structure containing information about a given type. It is explained under

<sup>&</sup>quot;Type Utilities" later in this chapter. For now it suffices to know that you can call name() on a type info instance to get the full name of a given type. It requires the  $\langle \text{typeinfo} \rangle$  header.

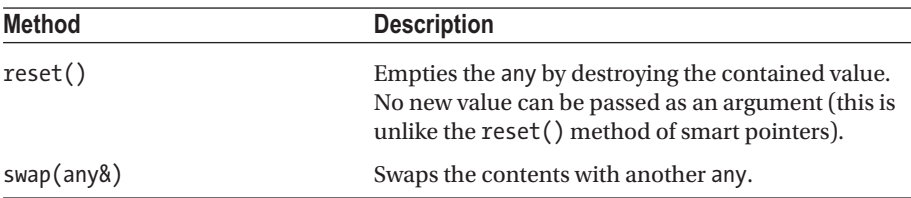

To get type-safe access to the contained value of an any instance, use  $\text{std}$ : any  $\text{cast}$   $\langle . \rangle$ . This function comes in the following five overloads. The last column describes what happens if the value's type of the any instance does not match the given type T.

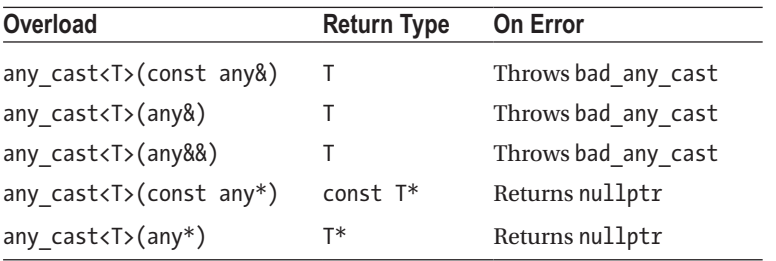

# Example Usage

Here is a brief example on how to work with any instances<sup>4</sup>:

```
std::any a;
std::cout << a.has value() << std::endl; \frac{1}{2} // 0
a = 42;
std::cout << a.type().name() << std::endl; // int
a = "Any sufficiently advanced technology is indistinguishable from magic";
std::cout << a.type().name() << std::endl; // const char*
std::cout << std::any cast<const char*>(a) << std::endl; // Any suffi...
a.reset();
std::cout << a.type().name() << std::endl; // void
```
# Date and Time Utilities **Secure 19** and  $\epsilon$  chrono>

The <chrono> library introduces utilities mainly for tracking time and durations at varying degrees of precision, determined by the type of *clock* used. To work with dates, one has to use the C-style date and time types and functions defined in  $\langle$ ctime>. The system clock from <chrono> allows for interoperability with <ctime>.

 $4$ As we explain later, the actual output of  $std::type$  info::name() depends on your compiler. With Microsoft Visual Studio 2017, for instance, the output for the type const char\* is "char const \* \_\_ptr64"; with GCC 9 it is "PKc" (a mangled type name, short for "Pointer to Konst char").

# Durations

A std::chrono::duration<Rep, Period=std::ratio<1>> expresses a time span as a *tick count*, represented as a Rep value which is obtainable through count() (Rep is or emulates an arithmetic type). The time between two consecutive ticks, or *period*, is statically determined by Period, a std::ratio type denoting a number (or fraction) of seconds (std::ratio is explained in Chapter [1](#page-22-0)). The default Period is 1 second:

```
using namespace std::chrono;
using hours t = duration(int, std::ratio<3600>):using milli t = duration<int64 t, std::milli>; // milli==ratio<1,1000>
const hours t one hour(1);
const milli t ms(one hour);
std::cout << "1h = " << ms.count()<< "ms"; \frac{1}{2} // 1h = 3600000ms
```
The duration constructor can convert between durations of a different Period and/or count Representation, as long as no truncation is required. The duration\_cast() function can be used for truncating conversions as well:

```
// const hours t back to hours(ms); \langle -\rangle error (int64 t would be truncated)
const auto back to hours = duration cast<hours t>(ms);
```
For convenience, several type aliases analogous to those in the previous example are predefined in the std::chrono namespace: hours, minutes, seconds, milliseconds, microseconds, and nanoseconds. Each uses an unspecified signed integral Rep type, at least big enough to represent a duration of about 1000 years (Rep has at least 23, 29, 35, 45, 55, and 64 bits, respectively).

For further convenience, the namespace std::literals::chrono\_literals contains literal operators to easily create instances of such duration types: h, min, s, ms, us, and ns, respectively. They are also made available with a 'using namespace std::chrono' declaration. When applied on a floating-point literal, the result shall have an unspecified floating-point type as Rep:

```
const auto secs = duration_cast<seconds>(0.5h);
std::cout << "0.5h = " << secs.count() << "s"; // 0.5h = 1800s
```
All arithmetic and comparison operators one would intuitively expect for working with durations are supported:  $+, -, *, /, % + =, - =, * =, / =, % -, ++, - -, ==, ! =, <, >, < =, and > =.$ The following expression, for example, evaluates to a duration with count  $() == 22$ :

```
duration cast<minutes>((12min + .5h) / 2 + (100ns) = 1ms? -3h : ++59s))
```
C++17 provides std::chrono::floor(), ceil(), round(), and abs() that work on durations. These functions, except abs(), require you to specify a template type argument representing the desired duration of the result. Here is an example on how to use floor() and abs() **C++17** :

```
auto s1 = -4.2s; // -4.2sauto s2 = std::chrono::floor<std::chrono::seconds>(s1); // -5s
auto s3 = std::chrono::abs(s1): // 4.2s
```
# Time Points

A std::chrono::time\_point<Clock, Duration=Clock::duration> represents a point in time, expressed as a Duration since a Clock's *epoch*. This Duration may be obtained from its time since epoch() member. The epoch is defined as the instant in time chosen as the origin for a particular clock, the reference point from which time is measured. The available standard Clocks are introduced in the next section.

A time\_point is generally originally obtained from a member of its Clock's class. It may be constructed from a given Duration as well though. If default-constructed, it represents the Clock's epoch. Several arithmetic  $(+, -, +=, -=)$  and comparison  $(==, !=,$  $\langle$ ,  $\rangle$ ,  $\langle$  =,  $\rangle$ =) are again available. Subtracting two time points results in a Duration, and Durations may be added to and subtracted from a time point. Adding time points together though is not allowed, nor is subtracting one from a Duration:

```
using namespace std::chrono;
time point<system clock, hours> one hour(1h); // 1h since epoch
time_point<system_clock, minutes> sixty minutes = one hour;
std::cout << (one hour - sixty minutes).count() << std::endl; // 0
```
Conversion between time\_points with different Duration types works analogously to the conversion of durations: implicit conversions are allowed, as long as no truncation is required; otherwise, time\_point\_cast() can be used:

```
auto one hour = time point cast<hours>(sixty minutes);
```
C++17 provides std::chrono::floor(), ceil(), and round() that work on timepoints. These functions require you to specify a template type argument representing the desired duration of the result. Here is a quick example  $[6+17]$ :

```
time_point<system_clock, duration<double>> tp1(2.2s);
auto tp2 = std::chrono::floor<seconds>(tp1); // 2s since epoch
```
# Clocks

The std::chrono namespace offers three clock types: steady\_clock, system\_clock, and high resolution clock. All clocks define the following static members:

- now(): A function returning the current point in time.
- rep, period, duration, time point: Implementation-specific types. time\_point is the type returned by now(): an instantiation of std::chrono::time\_point with Duration type argument equal to duration, which in turn equals std:: chrono:: duration<rep, period>.
- is steady: A Boolean constant which is true if the time between clock ticks is constant and two consecutive calls to now() always return time points t1 and t2 for which t1  $\leq$  t2.

The only clock that is guaranteed to be steady is steady clock. That is, this clock cannot be adjusted. The system\_clock on the other hand corresponds to the system-wide real-time clock, which can generally be set at will by the user. The high\_ resolution\_clock, finally, is the clock with the shortest period supported by the library implementation (it may be an alias for steady\_clock or system\_clock).

To measure the time an operation took, a steady\_clock should therefore be used, unless the high resolution clock of your implementation is steady:

```
using std::chrono::steady clock;
const steady clock::time point before = steady clock::now();
std::cout << steady_clock::period::num << '/' /* Possible output: */<br><< steady_clock::period::den << '\n'; // 1/1000000000
            \lt steady clock::period::den \lt '\n';
std::cout << (steady_clock::now() - before).count(); // 34721
```
The system clock should be reserved for working with calendar time. Because the facilities of <chrono> in that respect are somewhat limited, this clock offers static functions to convert its time points to time to bjects and vice versa (to time  $t()$  and from time  $t()$ , respectively), which can then be used with the C-style date and time utilities discussed in the next subsection:

```
using std::chrono::system clock;
const auto now = system clock::now(); / /* Possible output: */
const time t now time t = system clock::to time t(now);std::cout << now.time since epoch().count() << '\n'; \frac{1445470140000}{1445470140000}std::cout << ctime(&now time t)<< '\n'; // Wed Oct 21 16:29:00 2015
```
# C-Style Date and Time Utilities  $\bullet$

The <ctime> header defines two interchangeable types to represent a date and time:

- $\cdot$  time t: An alias for an arithmetic type (generally a 64-bit signed integer), represents time in a platform-specific manner.
- $\mathbf{tm}$ : A portable struct with these fields—tm\_sec (range [0,60], where 60 is used for leap seconds), tm\_min, tm\_hour, tm\_mday (day of the month, range  $[1,31]$ ), tm\_mon (range  $[0,11]$ ), tm\_year (year since 1900), tm\_wday (range [0,6], with 0 being Sunday), tm\_yday (range [0,365]), and tm\_isdst (positive if Daylight Saving Time is in effect, 0 if not, and negative if unknown).

The following functions are available with <ctime>. The 'local time zone' is determined by the currently active C locale (locales are explained in Chapter [6\)](#page-206-0):

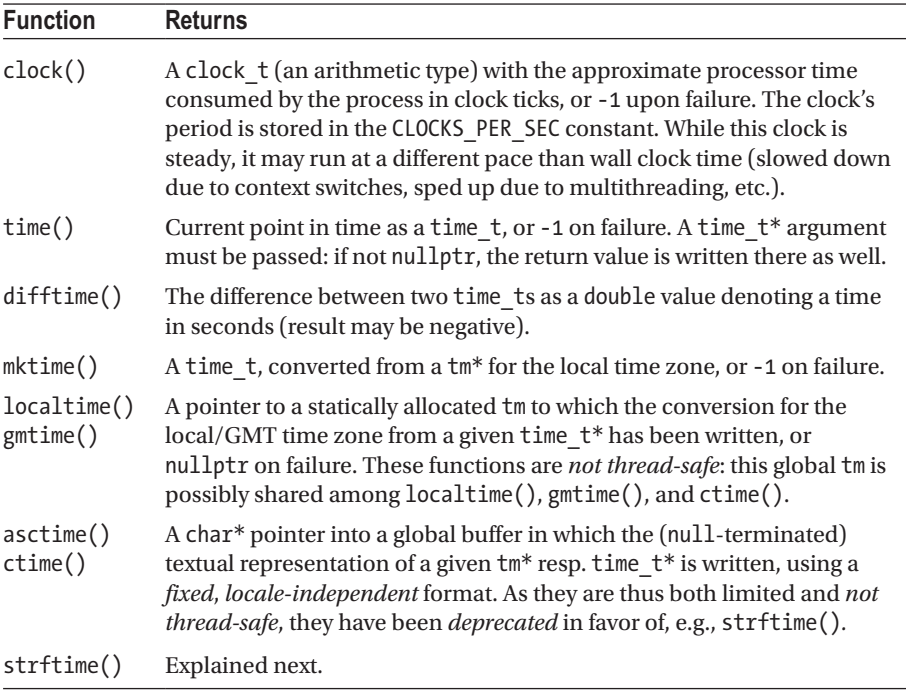

Consult your implementation's documentation for safer alternatives for localtime() and  $g$ mtime() (e.g., localtime  $s($ ) for Windows or localtime  $r($ ) for Linux). For converting dates and times to strings, the preferred C-style function is strftime() (at the end of this section, we point out C++-style alternatives):

size t strftime(char\* result, size t n, const char\* format, const tm\*);

An equivalent for converting to wide strings (wchar t sequences), wcsftime(), is defined in <cwchar>. These functions write a null-terminated character sequence into result, which must point to a preallocated buffer of size n. If this buffer is too small, zero is returned. Otherwise, the return value shall equal the number of characters written, *not* including the terminating null character.

The grammar for specifying the desired textual representation is defined as follows: any character in the format string is copied to the result, except certain special specifiers which are replaced as shown in the following table:

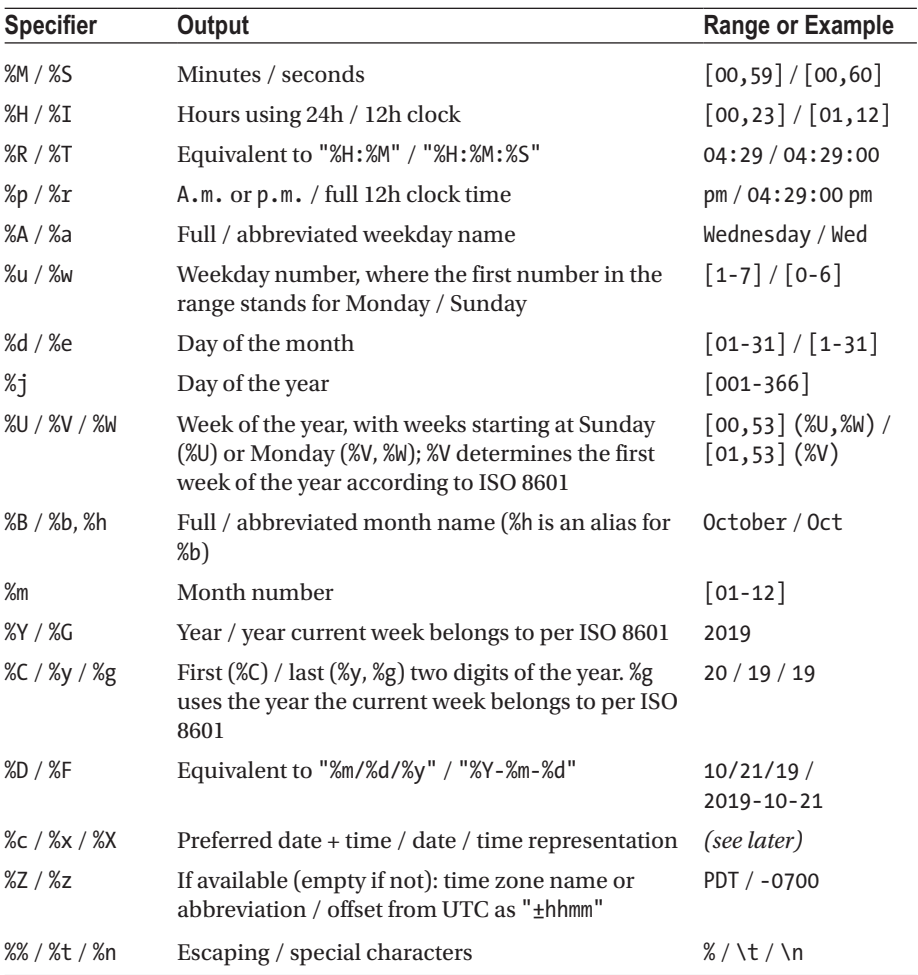

```
time t time = std::time(nullptr);
tm time tm = *std::localtime(\&time):char buffer[256];
strftime(buffer, sizeof(buffer), "Today is %a %e/%m%n", &time_tm);
std::cout << buffer; \frac{1}{2} // Today is Sat 30/01
strftime(buffer, sizeof(buffer), "%c--%x %X", &time_tm);
std::cout << buffer << '\n'; // Sat Jan 30 17:58:23 2016--01/30/16 17:58:23
```
The result of many specifiers, including those that expand to names or 'preferred' formats, depends on the active locale (cf. Chapter  $6$ ). When executed with a French locale, for example, the output for the preceding example could be "Today is mer. 21/11" and "10/21/15 16:29:00--10/21/15 16:29:00". To use a locale-dependent alternative representation (if one is defined by the current locale), C, c, X, x, Y, and y may be preceded by an E (i.e., %EC, %Ec, etc.); to use alternative numeric symbols, d, e, H, I, M, m, S, u, U, V, W, w, and y may be modified with the letter O.

As covered in Chapter [5](#page-159-0), the  $C_{++}$  libraries offer facilities for reading/writing a  $tm$ from/to a stream as well, namely, get\_time() and put\_time(). The only C-style function from <ctime> you will generally need to output calendar dates and time in C++-style is therefore localtime() (to convert a system\_clock's time\_t to tm).

# Type Utilities

# Runtime Type Identification <typeinfo>, <typeindex>

The C++ typeid() operator is used to obtain information on the runtime type of a value. It returns a reference to a global instance of the std::type\_info class defined in <typeinfo>. These instances cannot be copied, but it is safe to use references or pointers to them. Comparison is possible using their ==, !=, and before() members, and a hash code() can be computed for them. Of particular interest is name(), which returns an implementation-specific textual representation of the value's type:

```
const std::string s = "Hello"; 
std::cout << typeid(s).name() << '\n';
std::cout \langle\langle (typeid(typeid(s).name()) == typeid(s.data())); // 1 (true)
```
The name() printed may be something like "std::basic\_string<char, std::char\_ traits<char>, std::allocator<char>>" (cf. Chapter [6\)](#page-206-0), but for other implementations it might just as well simply be "Ss". The latter are so-called *mangled type names*, used by the compiler internally. Such names can generally be converted to a human-readable form using some compiler-specific function.

When used on a  $B^*$  pointer to an instance of a derived class D, typeid() shall only give the dynamic type  $D^*$  rather than the static type  $B^*$  if B is polymorphic, that is, has at least one virtual member.

Because type\_infos cannot be copied, they cannot be used as keys for the associative arrays of Chapter [3](#page-93-0) directly. For precisely this purpose, the <typeindex> header defines the std::type\_index decorator class: it mimics the interface of a wrapped type info&, but it is copyable; has  $\langle, \langle =, \rangle$ , and  $\rangle =$  operators; and has a specialization of std::hash defined for it.

# Type Traits  $\langle$  type traits>

A *type-trait class,* or *type trait* for short, is a construct used to obtain compile-time information on a given type or to transform between related types. Type traits are used to inspect or manipulate template type arguments when writing generic code and are thus key components in *template metaprogramming*.

The <type traits> header defines a multitude of trait classes. Due to page constraints, and because template metaprogramming is an advanced topic, this book cannot go into details on all of them. We will provide a brief reference though on the different type traits, which should be sufficient for basic usage.

# Helper Classes

The  $\langle$ type traits> header provides a std::integral\_constant $\langle$ T, T value> template that represents a constant of a given type. It serves as a base class for most type traits. The constant can be retrieved using the static value data member, by casting to T, or from its function call operator. Here is an example:

```
using answer t = std::integral constant<math>\langle int, 42 \rangle</math>;std::cout << answer t::value << std::endl; // static 'value' member
std::cout << answer t{}<< std::endl; // implicit casting operator
std::cout << answer t{}()<< std::endl; // function call operator
```
Additionally, the standard provides the following predefined constants:

- std::true\_type, defined as integral constant<bool, true>
- std::false\_type, defined as integral constant<br/>kool, false>

C++17 adds a std::bool\_constant<B> alias template defined as integral\_ constant<br/>bool, B>  $E_{++17}$ .

# Type Classification

|              | void                                     |                     |  |                        |
|--------------|------------------------------------------|---------------------|--|------------------------|
|              | fundamental $\mathcal{I}$ null pointer   |                     |  |                        |
|              | floating point                           | $\vdash$ arithmetic |  |                        |
|              | integral                                 |                     |  |                        |
|              | enum                                     |                     |  | scalar $\vdash$ object |
|              | pointer                                  |                     |  |                        |
|              | $member function pointer$ member pointer |                     |  |                        |
| $compound -$ | member object pointer                    |                     |  |                        |
|              | array                                    |                     |  |                        |
|              | class                                    |                     |  |                        |
|              | union                                    |                     |  |                        |
|              | function                                 |                     |  |                        |
|              | lvalue reference                         | reference           |  |                        |
|              | rvalue reference                         |                     |  |                        |

*Figure 2-1. Overview of the type classification traits. The second column lists the 14 primary categories; the other names are those of the composite categories.*

Each type in C++ belongs to exactly one of *14 primary type categories*. Besides those, the standard also defines several *composite type categories* to easily refer to all types belonging to two or more related primary categories. For each of these, a type trait struct exists to check whether a given type belongs to that category. Their names are of the form is *category*, with *category* equal to one of the names shown in Figure 2-1. A trait's static Boolean named value contains whether its type argument belongs to the corresponding category. Traits are functors that both return and cast to this value.

Since C++17, all type traits that have a value member have corresponding helper variable templates defined to make them easier to use. These are called std::*trait*\_ v<...> and defined as std::*trait*<...>::value. For example, instead of writing is integral<int>::value, you can simply write is integral v<int>  $CF+17$ .

Some examples (the code refers to 'int main()'):

```
std::cout << std::boolalpha; // Print true/false instead of 1/0
std::cout << std::is integral<int>::value << '\n'; // true
std::cout << std::is integral v<char> << '\n'; // true
std::cout << std::is class v<std::is class<br/><br/>s<br/>clood>> << '\n'; // true
std::cout << std::is function v<int(void)> << '\n'; // true
std::cout << std::is function v<decltype(main)> << '\n'; // true
std::cout << std::is pointer v<decltype(&main)> << '\n'; // true
struct A { void f() {}; };
void(A::* p)( ) = &A::f;std::cout << std::is member function pointer<decltype(p)>() <<'\n';// true
```
# Type Properties

A second series of type traits is there to statically query properties of types. They are mostly used in exactly the same manner as those of the previous subsection, and all except two, has virtual destructor and has unique object representations, again have names of the form is\_*property*.

The values for *property* listed as follows check the indicated type properties:

- The presence of type quantifiers: const and volatile
- Polymorphism properties of classes: polymorphic (has virtual member(s)), abstract (pure virtual member(s)), and final
- Signedness of arithmetic types: signed (includes floating-point numbers) and unsigned (includes Booleans)

And then there is a large family of traits where the property is the validity of a construction or assignment statement with specified argument types or the validity of a destruction statement (omitting as always the 'is\_'):

- The basic ones are constructible<T, Args...>, assignable<T, Arg>, and destructible<T>. All scalar types are destructible, and the former two properties may hold for nonclass types as well (as constructions like 'int  $i(0)$ ;' for example, are valid).
- Auxiliary traits exist for checking the validity of default constructions (default\_constructible) and copy/move constructions and assignments (copy\_ constructible<T> == constructible<T, const T&>, etc.).
- With the swappable and swappable with traits, you can query whether objects of a certain type can be swapped or can be swapped with objects of a different type **C++17** .
- All preceding *property* names can mostly be prefixed with trivially or nothrow, for instance, trivially\_destructible, nothrow constructible, or nothrow swappable with. Only the swappable( with) traits cannot be prefixed with trivially.

The nothrow properties hold if the corresponding operation is statically known to never throw. The trivial ones hold if the type is either scalar or a non-polymorphic class for which this operation is the default one (i.e., not specified by the user), and the trivial property holds as well for all its base classes and non-static member variables. For the trivially constructible properties, the class is also not allowed to have any nonstatic data members with in-class initializers.

The final list of *property* values for which is\_*property* traits exist essentially holds under the following conditions. Arrays of types satisfying these also have the same property:

trivially\_copyable, if trivially destructible and trivially (copy|move) (constructible|assignable) all hold. Bitwise copy functions such as  $std::memory()$  are defined to be safe for trivially copyable types.

- trivial, if trivially default constructible and trivially copyable, and no nondefault constructors exist.
- standard layout, if scalar or a class for which a pointer to that class may safely be casted to a pointer to the type of its first non-static member (i.e., no polymorphism, limited multiple inheritance, etc.). This is for compatibility with C, as such casts (with C structs then) are common practice in C code.
- pod (plain old data), if trivial and standard layout.
- $\bullet$  aggregate, if T is an aggregate type, which is either an array type or a class type that has no private or protected data members, no user-provided and inherited constructors, no virtual methods, and no virtual, private, or protected base classes. With such class types (typically a struct or union), you can perform *aggregate initialization*; that is, you can initialize its members without having to write an explicit constructor **C++17** .
- literal type, if values may be used in constexpr expressions (i.e., can be evaluated statically without side effects). This type property has been deprecated in C++17 and will be removed from  $C_{++20}$ .
- empty, for non-polymorphic classes without non-static member variables.

Finally, the std::has\_unique\_object\_representations trait determines whether T is a trivially copyable type for which two objects with the same value always have the exact same binary representation. You can use this to find out whether you may compute the hash of an object based on its representation as a sequence of bytes. An example for which this trait is typically false is float, as the IEEE-754 floating-point standard states that binary equality is not always the same as floating-point equality (for instance, +0.f == -0.f, but both values are represented using a different byte sequence). This trait will also be false whenever padding is added **C++17** .

# Type Relationships

These three type traits compare types: is\_same<T1, T2>, is\_base\_of<Base, Derived>, and is convertible<From, To> (using implicit conversions).

# Type Property Queries

The value constant of a type trait is not always a Boolean. For the following traits, it will contain the specified size\_t type properties:

- std::alignment of<T>: Value of alignof(T) operator
- std::rank< $T$ >: Array dimensions, for example, rank<int>() == 0,

rank<int[]>() == 1, rank<int[][5][6]>() == 3, and so on

• std::extent<T, N=0>: Number of elements of Nth array dimension, or 0 if unknown or invalid; for instance,

```
extent\{in[\}]>( ) == 0 and extent\{in[\] [5] [6], 1>() == 5
```
# Type Transformations

Most type transformation traits are again fairly similar, except that they do not inherit from std::integral\_constant<>. Instead of a static value member, they define a nested type alias called type. A convenience alias template with name std::*trait*\_t<T> exists for all these traits, which is defined as std::*trait*<T>::type:

- std::add x with x one of const, volatile, cv (const and volatile), pointer, lvalue reference, rvalue reference.
- std:: remove x with x one of const, volatile, cv, pointer, reference (lvalue or rvalue), extent, all\_extents. In all except the last case, only the top-level/first type modifier is removed. For  $instance: remove\_extent\{in[[5]>\}:\text{type} == \text{int}[5].$
- std::decay<T> converts T to a related type that can be stored by value, mimicking by-value argument passing. An array type int[5], for example, becomes a pointer type int\*, a function a function pointer, const, and volatile are stripped, and so on. A possible implementation will be shown later as an example.
- std::make signed and make unsigned. If applied on an integral type T, type shall be a signed respectively unsigned integer type with  $sizeof(type) == sizeof(T)$ .
- std::underlying\_type, defined only for enum types, gives the (integral) type underlying this enum.
- std::common\_type<T...> has a type all types T can implicitly be converted to.
- std::conditional<B,T1,T2> has type T1 if the constexpr B evaluates to true, and type T2 otherwise.

The following example shows a possible implementation of the std::decay transformation trait in terms of the std::conditional metafunction. The latter is used to essentially form an if-else if-else construction at the level of types:

```
using namespace std;
template<typename T> struct my_decay {
private:
   using U = remove reference t<T>;
```

```
public:
  using type = conditional t<is array y<U>, remove extent t<U>*,
           conditional t<is function v<U>, add pointer t<U>,
           remove cv t<U>>>;
};
```
# SFINAE Templates

CHAPTER 2 GENERAL UTILITIES

SFINAE is an acronym for *Substitution Failure Is Not An Error* and is a rule in the C++ language that states that failure to specialize a template does not constitute a compile error. The following two templates are defined specifically to facilitate specific template metaprogramming patterns that exploit this principle:

- std::enable if<B, T=void> has type T, but only if the constexpr B evaluates to true. Otherwise, type is not defined.
- **std::void t<...>** maps any sequence of types to void  $\overline{C_{t+17}}$ .

The examples in the upcoming subsections will clarify.

### std::enable\_if

Our first example shows how to leverage *SFINAE* to conditionally add or remove functions from overload resolution using enable\_if. In this case, it shall be the absence of the type alias type that causes substitution to fail. For the first overload, we explicitly reference this alias (and are therefore forced to add typename); in the second, we instead use the more convenient template alias enable if t:

```
// use the efficient memcpy() if allowed (i.e., T is trivially copyable):
template<typename T, size_t N>
typename std::enable_if<std::is_trivially_copyable<T>::value>::type
copy(T(&from)[N], T(&to)[N])
{ std::memory(to, from, N * sizeof(T)); }
// otherwise, copy elements one by one using copy assignment:
```

```
template<typename T, size_t N>
std::enable if t<!std::is trivially copyable v<T>>
copy(T(&from)[N], T(&to)[N])
{ for (size t i = 0; i < N; ++i) to[i] = from[i]; }
```
With the introduction of constexpr if statements to the  $C_{++}$  language since  $C_{++}$ 17, most std::enable\_if constructs can be greatly simplified. For example, instead of having to provide two overloads for the previous copy() function, the following implementation uses a single function which uses a constexpr if statement to select either the efficient or element-based copy algorithm at compile time  $CF +17$ :

```
template<typename T, size_t N>
void copy(T(&from)[N], T(&to)[N])
{
  if constexpr (std::is trivially copyable v<T>) {
     std::memcpy(to, from, N * sizeof(T));
   } else {
    for (size t i = 0; i < N; ++i) to[i] = from[i];
   }
}
```
### std::void\_t **C++17**

The seemingly trivial utility trait std::void t maps any sequence of types to void. You use it together with the SFINAE principle to verify the validity of expressions. For example, the following code defines a has\_value\_type struct to represent whether or not a given type T has a member called value\_type:

```
template<typename, typename = std::void_t<>>
struct has value type : std::false type {};
template<typename T>
struct has value type<T, std::void t<typename T::value type>>
  : std::true type {};
template<typename T>
inline constexpr bool has value type v = has value type<T>::value;
// All containers (Chapter 3) define a value type type alias (example
// needs the <vector> header), as does std::integral_constant itself:
static_assert(has_value_type<std::vector<int>>::value);
static assert(!has value type v<int>);
static assert(has value type<has value type<int>>{});
```
# Function Invocation Traits **C++17**

C++17 adds some more traits related to properties of function invocations:

- is invocable<F,Args...> / is nothrow invocable<F,Args...> determine whether the callable F can be called with the given argument types (for the latter: without throwing exceptions).
- is invocable  $r(R,F,A...$ ) is nothrow invocable  $r(R,F,A...)$ are analogous to the is invocable traits, but additionally check whether this invocation results in a type that is convertible to R.
- invoke  $result \leftarrow$   $f, Args...$  has a type member containing the return type of a given callable when called with the given argument types.

This last trait replaces std::result\_of<F(Args...)> which has been deprecated in C++17 and will be removed from C++20.

# Trait Operations **C++17**

Zero or more type traits that have a value member that is convertible to a Boolean (such as all type 'is ' and 'has ' traits of the <type traits> header) can be combined using these logical operations:

- std:: conjunction performs a logical AND operation on traits.
- std::disjunction performs a logical OR operation on traits.
- std:: negation performs a logical NOT operation on a trait.

Both conjunction and disjunction support the equivalent of short-circuiting of Boolean expressions with respect to SFINAE. That is, conjuncts and disjuncts are instantiated left to right, and instantiation stops once the correct value has been determined, even if any of the remaining conjuncts or disjuncts would have led to a substitution failure.

# Type Operations  $\overline{\text{cutility}}$ std::declval

The return type of std::declval<T>() is T&&; only when T is void, the return type is T. This function has no implementation, so evaluating it is an error. It can only be used in so-called *unevaluated expressions*, which are expressions that are passed to decltype(), noexcept(), typeid(), or sizeof(). Such expressions are interpreted at compile time, never evaluated.

You typically use declval $\langle \tau \rangle$  to invoke a member function on an object of type  $\tau$ in an unevaluated expression without having to know which constructors exist for T, often in combination with type traits. As the following example shows, declval $\langle\tau\rangle$  () even works if T has no default constructor (this unlike T{}):

```
template<typename T>
void process(const T& /*t*/) { 
  if constexpr (std::is_integral_v<decltype(std::declval<T>().handle())>)
     std::cout << "handle() has integral return type\n";
 else
    std::cout << "handle() has non-integral return type\n";
}
struct NoDefaultCtor { NoDefaultCtor(int){}; int handle(); };
struct DefaultCtor{ std::string handle(); };
int main() { 
 process(NoDefaultCtor{0}); // handle() has integral return type
 process(DefaultCtor{}); // handle() has non-integral return type
}
```
# std::as\_const **C++17**

Given a reference, std::as\_const() returns a const reference. An overload accepting an rvalue reference is deleted to prevent calling as const() with rvalue references.

This function comes in handy, for instance, when applying Scott Meyer's guideline for avoiding code duplication with class methods that are overloaded on constness. It encourages you to implement const versions of class methods as you normally would and to implement non-const versions by forwarding to the const versions. We also refer to this pattern as the *to-const-and-back-again* pattern. Here is a quick example:

```
class Matrix
{ 
public:
 struct Cell { /* ... */};
 Cell& at(size t \times, size t \times y);
 const Cell& at(size t x, size t y) const;
 /* ... */
};
const Matrix::Cell& Matrix::at(size_t x, size_t y) const {
  // Some otherwise duplicated logic: input verification, ...
  return /* ... *;
}
Matrix::Cell& Matrix::at(size t x, size t y) {
  // Before: const_cast<Cell&>(static_cast<const Matrix&>(*this).at(x, y));
  return const cast<Cell&>(std::as const(*this).at(x, y));
}
```
# Generic Utilities

The functions in this section generalize a common operation (function invocation and taking the address of an object, respectively) such that these work correctly even when applied on corner cases that would otherwise require special syntax (member function pointers and types with an overloaded operator&(), respectively). As such, these functions are particularly useful as well when writing function templates.

# std::invoke  $\overline{c_{t+17}}$   $\longleftarrow$  **stational**

std::invoke() invokes a given callable with a given set of arguments. The callable can be a free function, a lambda closure, a functor, a method on an object, and so on. The advantage of std::invoke(f, args...) compared to simply invoking f(args...) is that it also works if f is a member function pointer, which normally needs a special syntax. This is shown in the following example:

```
template<typename C, typename... Args>
void process(C callable, Args... args) { 
 // ... Do stuff ...
 std::invoke(callable, std::forward<Args>(args)...); 
 // ... Do more stuff ... 
}
class Processor {
public: void handle(int data) { std::cout << "Processor::handle()\n"; }
};
void f(float data) { std::cout << "Global function f()\n"; }
int main() {
 Processor processor;
 process(&f, 15.85714f);
 process(&Processor::handle, processor, 42);
}
```
# std::addressof <memory>

Usually, the address of an object can be retrieved using operator&. However, objects are allowed to overload this operator to give it a different behavior. Although this is rarely done, if an object does overload operator&, that operator cannot be used (directly) anymore to get the real address of the object. In such cases, you can use std::addressof() to get the true address in memory. You should also use addressof() to retrieve the address of an object of unknown type in generic code.

# <span id="page-93-0"></span>**CHAPTER 3**

# **Containers**

The C++ Standard Library provides a selection of different data structures called *containers* that you can use to store collections of data elements. Containers work in tandem with *algorithms*, described in Chapter [4](#page-132-0). Containers and algorithms are designed in such a way that they do not need to know about each other. The interaction between them is accomplished with *iterators*. All containers provide iterators, and algorithms only need iterators to be able to perform their work.

This chapter starts by explaining the concept of iterators followed by a description of all sequential containers, container adaptors, and associative containers. We end the chapter with a brief description of C++ *allocators*.

# **Iterators** extended the set of the set of the set of the set of the set of the set of the set of the set of the set of the set of the set of the set of the set of the set of the set of the set of the set of the set of the

Iterators are the glue between containers and algorithms. They provide a way to enumerate all elements of a container in a uniform way without having to know any details about the container. The following list briefly mentions the most important iterator categories provided by the standard, and the subsequent table explains all the operations possible on them:

- *Forward (F)*: An input iterator that supports forward iteration
- *Bidirectional (B)*: A forward iterator that can move forward and backward
- *Random access (R)*: A bidirectional iterator that support jumping to elements at arbitrary indices or offsets

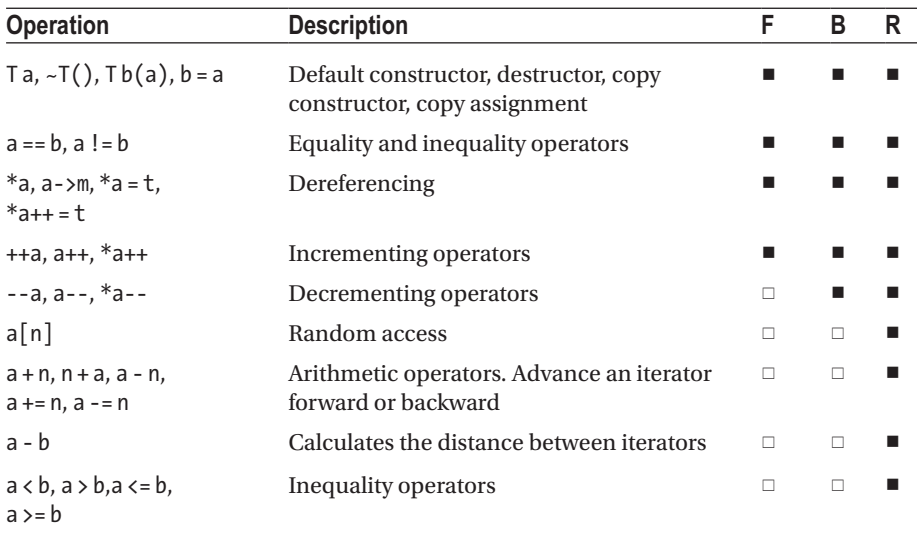

In the following table, T is an iterator type, a and b are instances of T, t is an instance of the type to which T points, and n is an integer.

From this, it is obvious that random iterators are very similar to C++ pointers. In fact, pointers into a regular C-style array satisfy all requirements for a random access iterator and can therefore be used with the algorithms from Chapter [4](#page-132-0) as well. Certain sequential containers likely even use regular pointers for iterators (through type aliasing). For more complex data structures, though, this is not possible, and iterators are implemented as small classes.

All Standard Library compliant containers must provide an iterator and const iterator member type. Additionally, containers that support reverse iteration must provide the reverse\_iterator and const\_reverse\_iterator member types. For example, the reverse iterator type for a vector of integers is std::vector<int>::reverse\_iterator.

# Iterator Tags

The type trait expression std::iterator\_traits<Iter>::iterator\_category may be used by generic algorithms to optimize their implementation based on the category of its iterator arguments (typically in combination with, for instance, std::enable\_if or C++17's constexpr if statements). The std::distance() function explained in an upcoming section, for instance, may use this technique to choose between a slower implementation that linearly calculates the distance between two iterators (for forward and bidirectional iterators) and a more efficient one that simply subtracts two iterators (for random access iterators).

For a given Iter type, iterator category evaluates to a type alias for one of the so-called *iterator tags*, empty types that are defined solely for their use in template

metaprogramming. These tag types are named std::*category*\_iterator\_tag, where possible *category* values include forward, bidirectional, and random\_access. 1

If you implement your own iterators, you should therefore specify its tag. You can do this either by adding a static type alias member iterator\_category to your implementation that refers to one of the iterator tag types or by specializing std::iterator\_traits for your type to provide the correct tag type.

■ Note The <iterator> header also defines a std::iterator<>class template that was intended to serve as the base class of custom iterator types. It defines, among other things, the iterator category alias. This template is deprecated, however.  $\overline{C_{t+17}}$ 

# Non-member Functions to Get Iterators

All containers support member functions that return various iterators. However, the standard also provides non-member functions that can be used to get such iterators. In addition, these non-member functions work the same way on containers, C-style arrays, and initializer lists. The provided non-member functions are as follows:

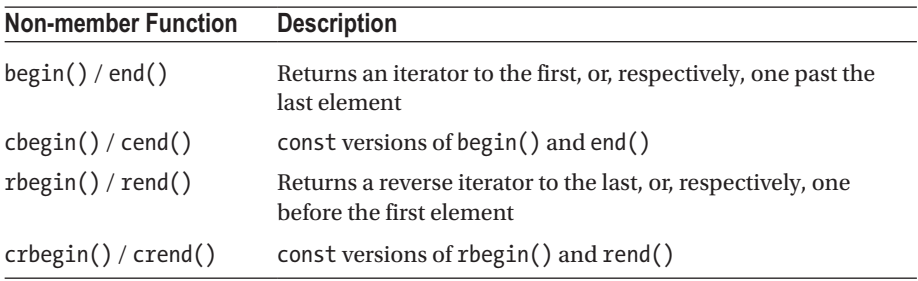

Dereferencing the iterators returned by the const versions, also called *const iterators*, results in const references and therefore cannot be used to modify the elements in the container or array. A *reverse iterator* allows you to traverse a container's elements in reverse order: starting with the last element and going toward the first element. When you increment a reverse iterator, it actually moves to the previous element in the underlying container.

Here is an example of how to use such non-member functions on a C-style array:

```
int myArray[] = \{ 1, 2, 3, 4 \};
const auto beginIter = std::cbegin(myArray);
const auto endIter = std::cend(myArray);
for (auto iter = beginIter; iter != endIter; ++iter)
    std::cout << *iter << std::endl;
```
<sup>1</sup>Two more iterator categories and corresponding tag types are introduced in the next chapter. These are not relevant in the context of containers though.

However, instead of this, it is recommended that you use a range-based for loop to iterate over all elements of a C-style array or Standard Library container. It is much shorter and clearer. For example:

```
int myArray[] = { 1,2,3,4 };
for (const auto& element : myArray)
    std::cout << element << std::endl;
```
You cannot always use the range-based for loop version, though. If you want to loop over the elements and remove some of them, for instance, then you need the iterator version.

# Non-member Operations on Iterators

The following non-member operations exist to perform random access operations on all types of iterators. When called on iterators that are not known to support random access (see earlier), the implementation automatically falls back to a method that works for that iterator (e.g., a linear traversal):

- std::distance(iter1, iter2): Returns the distance between two iterators.
- std::advance(iter, dist): Advances an iterator by a given distance and returns nothing. The distance can be negative if the iterator is bidirectional or random access.
- std::next(iter, dist=1): Equivalent to advance(iter, dist) and returns iter.
- std::prev(iter, dist=1): Equivalent to advance(iter, -dist) and returns iter. Only works for bidirectional and random access iterators.

# Sequential Containers

The following sections describe the five sequential containers: vector, deque, array, list, and forward\_list. The std::vector container is discussed in more detail compared to the others. Once you know how to work with one container, however, you know how to work with others. At the end of this section is a reference with all available methods supported by sequential containers.

# std::vector <vector>

A vector stores its elements contiguously in memory. It is comparable to a heapallocated C-style array, except that it is safer and easier to use because vector automatically releases its memory and grows to accommodate new elements.

# **Construction**

Like all Standard Library containers, vector is templated on the type of object stored in it. The following piece of code shows how to define a vector of integers:

```
std::vector<int> myVector;
```
Initial elements can be specified using a braced initializer:

```
std::vector<int> myVector1 = \{ 1,2,3,4 \};
std::vector<int> myVector2{ 1,2,3,4 };
```
You can also construct a vector with a certain size. For example:

```
std::vector<int> myVector(100, 1);
```
This creates myVector containing 100 elements with value 1. The second argument is optional. If you omit it, new elements are zero-initialized, which is 0 for the case of integers.

■ **Caution** Take care with uniform initialization when constructing vectors of numbers. The following statement, for instance, does not construct a vector containing 100 values equal to 1, but a vector containing just 2 values—100 and 1:

```
std::vector<int> myVector{100, 1};
```
Starting with C++17, you can omit template type arguments when you construct a container if these types can be deduced from the constructor arguments **C++17** :

```
std::vector oneTwoThree{ 1,2,3 }; // <int> deduced from initializer list
std::vector fiveFloats(5, 0.f); // <float> deduced from 0.f
```
# Accessing Elements

Elements in a vector can be accessed using operator  $[$   $]$ , which returns a reference to an element at a specific zero-based index, making it behave exactly as with C-style arrays. For example:

```
myVector[1] = 22;std::cout \langle\langle \rangle myVector[1]; // 22
```
No bounds checking is performed when using operator[]. If you need bounds checking, use the at () method: it throws a std: : out of range exception if the given index is out of bounds.

front() can be used to get a reference to the first element, and back() returns a reference to the last element.

To access the contiguous array of dynamic memory holding a vector's elements, you use the data() method. This is particularly useful when interfacing with functions that expect a C-style array:

int\* data = myVector.data();

■ **Note** In older code, you often see &myVector [0] instead, but this expression is inherently unsafe for empty containers. Even with data() you need to be careful though: it is implementation-defined whether data() may or may not return nullptr for an empty vector (rather than a pointer to an empty, null-terminated array).

### **Iterators**

vector supports random access iterators. You use the begin() or cbegin() member to get a non-const or const iterator to the first element in the vector. The end() and cend() methods are used to get an iterator to one past the last element. rbegin() and crbegin() return a reverse iterator to the last element, and rend() and crend() return a reverse iterator to one before the first element.

As always, you can also use the equivalent non-member functions explained earlier, such as std::begin(), std::cbegin(), and so on.

# Adding Elements

One way to add elements to a vector is to use push\_back(). For example, adding two integers to myVector can be done as follows:

```
std::vector<int> myVector;
myVector.push_back(11);
myVector.push_back(2);
```
Another option is to use the insert() method, which requires an iterator to the position before which the new element should be inserted. For example:

```
std::vector myVector{ 1,2,3,4 };
myVector.insert(myVector.begin() + 2, 22); // 1,2,22,3,4
```
Just like any modifying operation, insertion generally invalidates existing iterators. So when inserting in a loop, the following idiom should be used:

```
std::vector myVector{ 1,2,3,4 };
for (auto iter = myVector.begin(); iter != myVector.end(); ++iter)
{
 if (*iter % 2 == 0) // Duplicate all even values...
  iter = myVector.insert(iter + 1, *iter);
}
```
This works because insert() returns a valid iterator pointing to the inserted element (more generally, to the first inserted element, discussed shortly). Also make sure never to cache the end iterator in such loops, as insert() might invalidate it.

With insert() you can also insert a range of elements anywhere in the vector, or concatenate (append) two vectors. When doing so, you do not have to resize the vector yourself; insert() takes care of that for you. For example:

```
std::vector v1{ 1,2,3 };
std::vector v2{ 4,5 };
v1.insett(cbegin(v1)+1, cbegin(v2)), cend(v2)); // 1,4,5,2,3v1.insert(cend(v1), cbegin(v2), cend(v2)); // 1,4,5,2,3,4,5 (append!)
```
Two additional overloads of insert() provide insertion of initializer lists or a given number of copies of a certain element. Using the same initial v1 as before:

```
v1.insert(cbegin(v1)+1, \{4,5\}); // 1,4,5,2,3
v1.insert(cend(v1), 2, 6); \frac{1}{4}, 4, 5, 2, 3, 6, 6
```
Instead of constructing a new element and then passing it to insert() or push\_ back(), elements can also be constructed in place using an *emplacement* method, such as emplace() or emplace  $\mathit{back}()$ . The former, emplace(), is the counterpart of a singleelement insert(), the latter of push back(). For example, you can add a new Person at the back of a vector of Person objects in these two similar ways:

```
std::vector<Person> persons;
persons.push back(Person("Sheldon", "Cooper"));
persons.emplace_back("Leonard", "Hofstadter");
```
The arguments to emplacement functions are perfect-forwarded to the element's constructors. Emplacement is generally more efficient if it avoids the creation of a temporary object, as in the previous example. This is particularly interesting if copying is expensive. It may even be the only way to add elements that cannot be copied.

On a related note: addition and insertion members of containers generally have full support for moving elements into containers, again to avoid the creation of unnecessary copies (move semantics is explained in Chapter [2\)](#page-49-0). For example:

```
Person person("Howard", "Wolowitz");
persons.push_back(std::move(person));
```
# Size and Capacity

A vector has a size, which is the number of elements contained in the vector. You can query it using size(). Use empty() to check whether a vector is empty or not.

A vector can be resized with resize(). For example:

```
std::vector<int> myVector;
myVector.resize(100, 12);
```
This sets the size of the vector to 100 elements. If new elements have to be created, they are initialized with 12. The second parameter is again optional; when omitted, new elements are zero-initialized.

In addition to a size, a vector also has a capacity, returned by capacity(). The capacity is the total number of elements it can store (including the elements already in the vector) without having to allocate more memory. If more elements are added than allowed by the capacity, the vector must perform a reallocation because it needs to store all elements contiguously in memory. Reallocation means that a new, bigger block of memory is allocated and that all current elements in the vector are transferred to the new location (they are moved if moving is supported and known not to throw; otherwise they are copied; see Chapter [2](#page-49-0)).

If you know how many elements you will add, it often benefits performance to preallocate sufficient capacity to avoid reallocation. Failure to do so may cause a significant performance hit. You can preallocate memory using reserve():

```
myVector.reserve(100);
```
Note that this does not reserve capacity for 100 *extra* elements; it simply ensures that the total capacity of myVector is at least 100. Reserving capacity for a nonempty vector to store 100 extra elements should be done as follows:

```
myVector.reserve(myVector.size() + 100);
```
# Removing Elements

The last element in a vector can be removed using pop  $back()$ , and erase() is used to remove other elements. There are two overloads of erase():

- erase(iter): Removes the element to which the given iterator points
- erase(first, last): Removes the range of elements given by the two iterators, so [first, last)

When you remove elements, the size of the vector changes, but its capacity does not. If you want to reclaim unused memory, you can use shrink\_to\_fit(). This is just a hint, however, which may be ignored by an implementation.

To remove all elements, you can use clear(). This again does not affect capacity. A classic idiom to clear a container while guaranteeing its memory is reclaimed is to swap with an empty one:

```
std::vector unlucky(100000, 13); // Now reclaim unlucky's memory...
{ std::vector<int> empty; empty.swap(unlucky); }
```
When the scope exits, the formerly empty container is destroyed containing all elements, leaving the original one empty. This idiom may be written more briefly as follows:

```
std::vector<int>().swap(unlucky); // (temporary is destroyed after ';')
```
**Caution** Do not mistake empty() for clear() when you intend to remove all elements of a container. empty() simply returns a Boolean and does not empty the container at all.

### Remove-Erase Idiom

If you need to remove a number of elements from a vector, you can write your own loop to iterate over all the elements, and invoke erase() for all elements that need to be removed. The problem, however, is that erase() invalidates all iterators pointing at or beyond the element that was removed. As this includes both the current iterator and the end() iterator, you have to be extra careful not to make any mistakes.

The following example shows the typical pattern that you could use to safely remove all elements equal to 2 from a vector:

```
std::vector vec{ 1,2,3,2,2,6 };
for (auto it = cbegin(vec); it != cend(vec);) {
  if (*it == 2)it = vec.erase(it); // Returns iterator one past the removed item
  else
      ++it;
}
```
Notice that the old it is no longer used after erase() and that the end iterator must certainly not be cached either.

To avoid mistakes, it is always recommended that you use standard algorithms instead of hand-written loops. To remove multiple elements, you can use the *remove-erase idiom*. This pattern first uses the  $std::remove()$  or remove  $if()$  algorithm. As we explain in Chapter [4](#page-132-0), these algorithms do not actually remove elements. Instead, they move all elements that need to be kept toward the beginning, maintaining the relative order of these elements. The algorithms return an iterator to one past the last element to be kept.

The next step usually is to call erase() on the container to really erase the elements starting from the iterator returned by  $remove()$  or remove  $if()$  to the end. For example:

```
std::vector vec{ 1,2,3,2,2,6 }; // 1,2,3,2,2,6
auto iter = std::remove(begin(vec), end(vec), 2); \frac{1}{3}, \frac{3}{5}, \frac{2}{2}, \frac{5}{6}vec.erase(iter, end(vec)); \frac{1}{3,6}
```
The call to remove() in the second line moves all elements to keep toward the beginning of the vector. The contents of the other elements (i.e., those to remove) can be different depending on your library implementation.

The previous remove() and erase() calls can also be combined into one line:

```
vec.erase(std::remove(begin(vec), end(vec), 2), end(vec));
```
**Caution** A common mistake (that can go unnoticed for quite a while) when using the remove-erase idiom is forgetting to pass the end iterator as the second argument to erase(). This argument is marked in bold in our examples. Without it, you only delete one element:

```
vec{\text{.}erase}(std::remove(begin(vec), end(vec), 2)); // 1,3,6,2,6
```
### std::vector<br/>bool>

vector<br/>shool> is a specialization of vector<T> for Boolean elements. It allows C++ Standard Library implementations to store the Boolean values in a space-efficient way, but this is not a requirement. It has the same interface as vector<T>, with the addition of a flip() method to flip all the bits in the vector <br/>bool>.

This specialization is similar to the std::bitset discussed later. The difference is that a bitset has a fixed size, whereas a vector <br/> />
can dynamically grow and shrink as needed.

Both vector<br/>bool> and bitset are recommended only to save memory; otherwise, use a vector < std::uint fast8 t>: this generally has superior performance when it comes to accessing, traversing, or assigning values.

# **Complexity**

The complexity of common operations on a vector is as follows:

- *Insertion*: Amortized constant O(1) at the end; otherwise linear in the distance from the insertion point to the end of the vector,  $O(N)$
- *Deletion*:  $O(1)$  at the end, otherwise linear in the distance to the end of the vector O(N)
- $\bullet$  *Access*:  $O(1)$

Even though list and forward\_list, discussed later, have better theoretical insertion and deletion complexities, vector is typically faster in practice and should therefore be your default sequential container. When in doubt, always use a profiler to compare their performance for your application.

# std::deque  $\bullet$

Much like a vector, a deque<sup>2</sup> is a sequential container that supports random access to its elements, both through operator $\lceil \cdot \rceil$  and its iterators. Unlike a vector, however, a deque does not store all its elements in one contiguous array. Instead, it arranges its data such that insertions and removals at *both* ends of the queue—*deque* is short for *double-ended queue*—have the following appealing properties:

- 1. They always occur in constant time.
- 2. They never require any other elements to be copied or moved.
- 3. They never invalidate pointers or references to the other elements.

For a vector, these properties only hold when altering the back of the array, and then only if you do so without exceeding the capacity.

The operations on a deque are almost the same as for a vector, with a few minor differences. A deque also does not have the concept of capacity, so capacity(), reserve(), and shrink to fit() are not available. Moreover, a deque provides (constant time) push front() and pop front() methods in addition to push back() and pop\_back().

Here is an example of using a deque:

```
std:: deque myDeque{ 1,2,3,4 }; // std:: deque<int> deduced
myDeque.insert(myDeque.begin() + 2, 22); // 1,2,22,3,4
myDeque.pop front(); \frac{1}{2}, 22, 3, 4
myDeque.erase(myDeque.begin() + 1); \frac{1}{2}, 3, 4
myDeque.push front(11); // 11,2,3,4
```
# **Complexity**

The complexity of common operations on a deque is as follows:

- *Insertion*: O(1), constant, at both ends of the queue (front and back); otherwise O(N), linear, in the distance between the insertion point and the beginning or end
- *Deletion*:  $O(1)$  at the front and back; otherwise  $O(N)$ , linear, in the distance to the beginning or end
- $Access: O(1)$

<sup>2</sup>Deque is pronounced /dɛk/, like deck (as in a deck of cards).

### std::array  $\overline{\phantom{a}}$

An array is a container with a fixed size that is specified at compile time as a template argument. It again supports operator[] and random access iterators.

The following defines an array of three integers:

```
std::array<int, 3> myArray;
```
These integers are *uninitialized*. All other containers zero-initialize their elements by default. This is because a std::array is designed to be as close as possible to a C array. Of course, you can also initialize elements when defining an array. The number of initialization values must equal the size of the array or less. If you specify more values, you get a compilation error. Elements for which no value is specified are zero-initialized. For example:

```
std::array<sub>1</sub>, 3> myArray{ 1, 2 }; // 1,2,0
```
This also implies that the following zero-initializes all elements:

```
std::array<sub>int</sub>, 3> myArray{}{}'; // 0,0,0
```
The template arguments can be deduced from a (nonempty) initializer list:

```
std::array myArray{ 1,2 }; // std::array<int, 2> deduced
```
There is one special method, fill(), which fills the array with a certain value. For example:

 $myArray.find(5);$  // 5,5,5

# **Complexity**

- *Insertion*: Not possible
- *Deletion*: Not possible
- $Access: O(1)$

### std::list and std::forward\_list <list>**,** <forward\_list>

A list stores its elements as a doubly linked list, whereas a forward\_list stores them as a singly linked list. This has some consequences.

Firstly, because both store elements noncontiguously in memory, you cannot access arbitrary elements of these containers in constant time. For this reason, list and forward list also do not provide operator<sup>[]</sup>. To access a specific element of either list container, you always have to perform a linear search using iterators. list supports bidirectional iterators, so you can start at the beginning or the end; forward\_list only supports forward iterators, so you always need to start at the beginning.

Once you are at the correct place in the container, however, insertions and deletions at that place are efficient because they only need to modify a couple of links. These insertions and deletions never invalidate iterators or references to other elements either.

Next to the lack of random access, a second downside is that the elements of listbased containers may become scattered in memory, which hurts performance when traversing lists due to an increased number of cache misses.

■ Tip Because of their downsides, only use a list or forward list if a profiler shows that it is more efficient for your use case. Mostly a vector will be more efficient, however, even if you need frequent insertions or removals.

The operations supported by list and forward\_list are again similar to those of a vector, with some minor differences. A list or forward\_list does not have a capacity, so none of the capacity-related methods are supported. Both support front(), which returns a reference to the first element. A list also supports back() returning a reference to the last element. forward\_list is the only container without a size() member.

# **Complexity**

list and forward\_list have similar complexities:

- *Insertion*:  $O(1)$  once you are at the correct position
- *Deletion*: O(1) once you are at the correct position
- *Access*: O(1) to access the first (for list and forward\_list) or last (only for list) element; otherwise O(N)

# List-Specific Algorithms

Due to the nature of how list and forward\_list store their elements, they provide a couple of member functions that implement specific algorithms. The following table lists the provided algorithms for  $list(L)$  and forward  $list(F)$ :

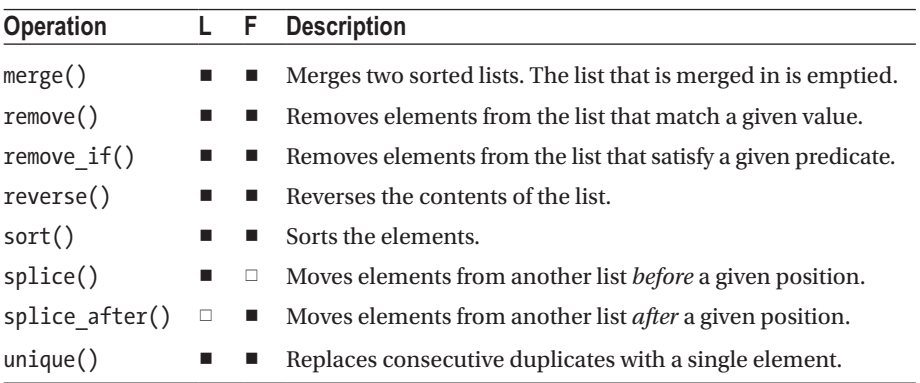

For all of these algorithms except splice() and splice after(), generic versions are available that are explained in Chapter [4](#page-132-0). These generic versions work on all types of containers, but the list containers provide special implementations that are more efficient.

Here is an example of using some of these list algorithms:

```
std::list list1{ 1,7,5 }, list2{ 5,6,2 }, list3{ 3,4 }; // list<int>
list1.sort(); // 1,5,7
list2.sort(); // 2,5,6
list1.merge(list2); // list1 = 1, 2, 5, 5, 6, 7// list2 = empty
list1.unique(); // 1,2,5,6,7
auto splicePosition = std::next(begin(list1), 2);
list1.splice(splicePosition, list3); \frac{1}{1} list1 = 1,2,3,4,5,6,7
```
### $//$  list3 = empty

# Sequential Containers Reference

The following subsections give an overview of all the operations supported by vector (V), deque  $(D)$ , array  $(A)$ , list  $(L)$ , and forward list  $(F)$ , divided into categories.

# **Iterators**

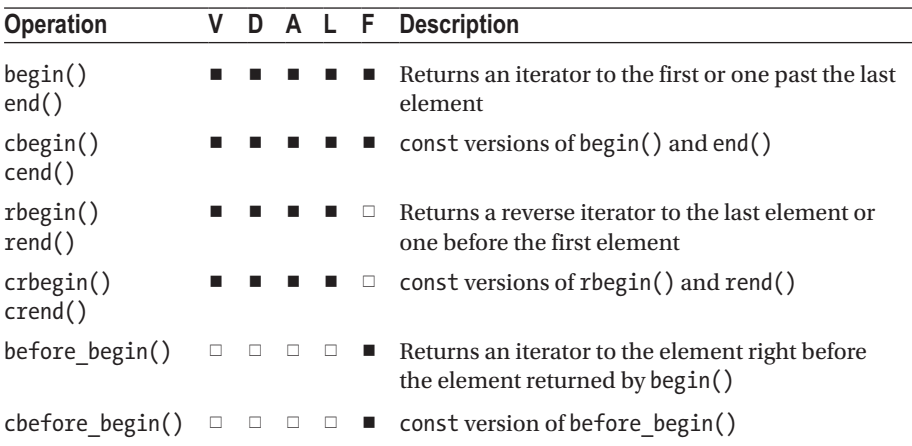

# Size and Capacity

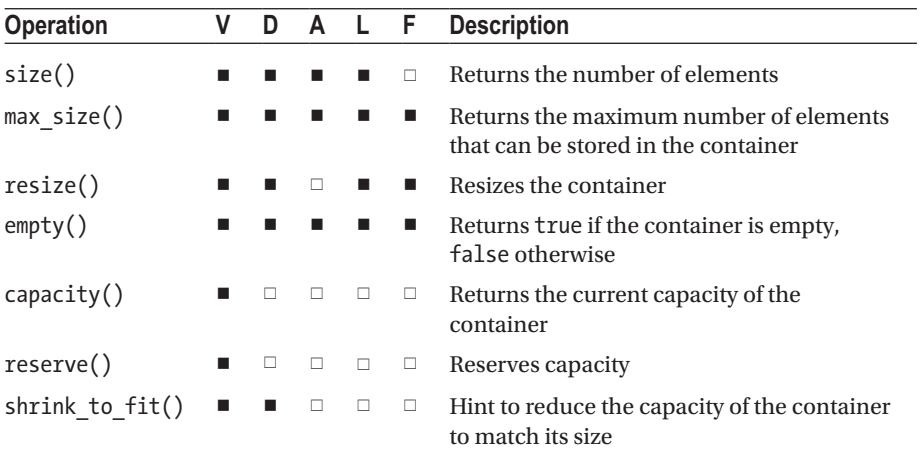

# Access

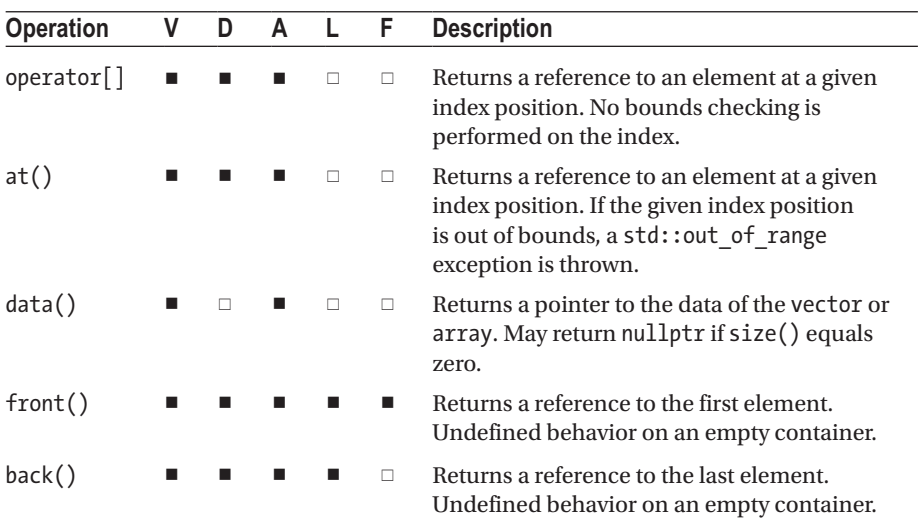
### **Modifiers**

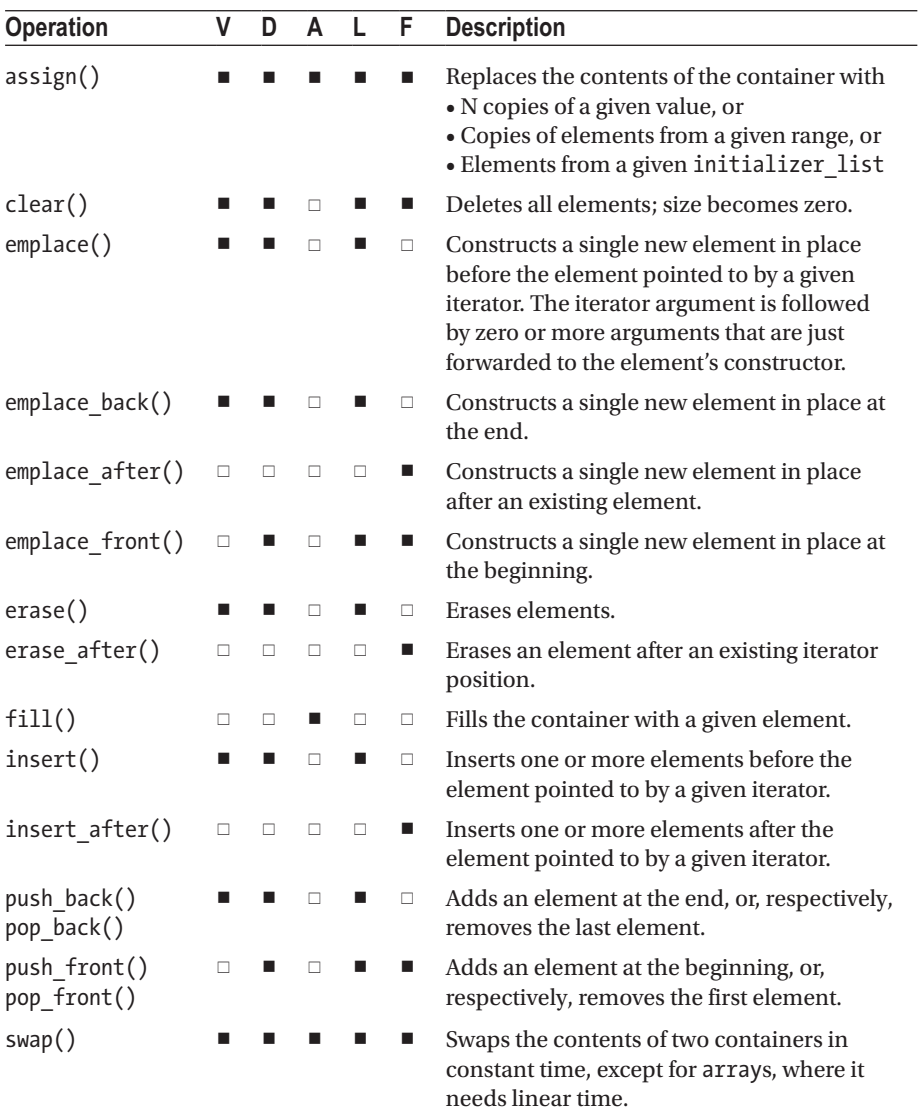

#### Non-member Functions

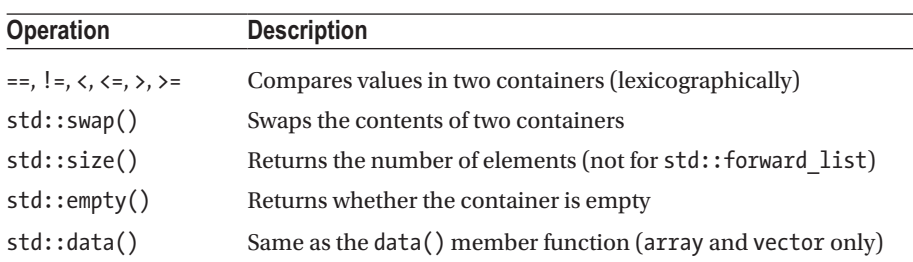

Sequential containers support the following non-member functions:

std::swap(), size(), empty(), and data() all work for non-container types as well—and C-style arrays in particular—which makes them particularly useful in function templates that operate on arbitrary data ranges. Outside the context of templates, you'll probably find  $\mathsf{std}\text{:} \mathsf{size}()$  the most useful function to remember. $^3$  Here is an example:

```
int array[] { 1, 2, 3};
std::cout << std::size(array) << std::endl; // 3
```
This is clearly far more convenient than the old-school alternative:

```
std::cout << sizeof(array) / sizeof(array[0]) << std::endl;
```
The <array> header defines one additional non-member function, std::get<Index>(), and helper types std::tuple\_size and std::tuple\_element, which are equivalent to the same function and types defined for tuples and pairs explained in Chapter [2.](#page-49-0)

# std::bitset

A bitset is a container storing a fixed number of bits. The number of bits is specified as a template parameter. For example, the following creates a bitset with 10 bits, all initialized to 0:

```
std::bitset<10> myBitset;
```
The values for the individual bits can be initialized by passing an integer to the constructor or by passing in a string representation of the bits. For example:

```
std::bitset<4> myBitset("1001");
```
<sup>&</sup>lt;sup>3</sup> std::size(), data(), and empty() are defined by various Standard Library headers, among which <iterator> and all container headers. We find it easiest to include the <array> header though when using, for instance, std::size() on C-style arrays.

A bitset can be converted to an integer or a string with to ulong(), to ullong(), and to string().

#### **Complexity**

- *Insertion*: Not possible
- *Deletion*: Not possible
- $Access: O(1)$

#### Reference Access

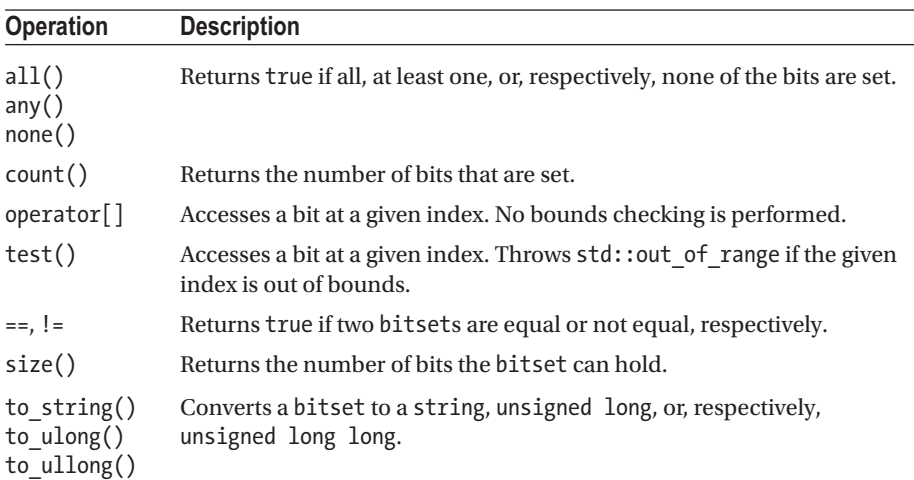

### **Operations**

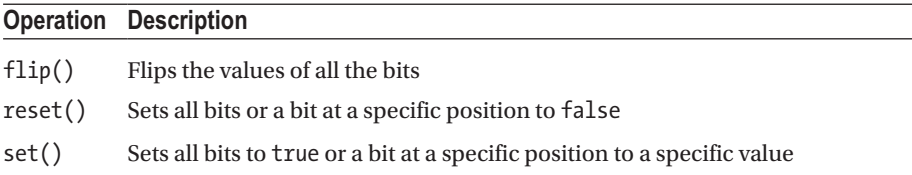

In addition, bitset supports all bitwise operators:  $\tilde{B}$ ,  $\tilde{B}$ ,  $\tilde{B}$ ,  $\tilde{B}$ ,  $\tilde{C}$ ,  $\tilde{C}$ ,  $\tilde{C}$ ,  $\tilde{C}$ ,  $\tilde{C}$ ,  $\tilde{C}$ ,  $\tilde{C}$ ,  $\tilde{C}$ ,  $\tilde{C}$ ,  $\tilde{C}$ ,  $\tilde{C}$ ,  $\tilde{C}$ ,  $\tilde{C}$ , and  $\rightarrow$  =.

# Container Adaptors

Container adaptors are built on top of other containers to provide a different interface. They prevent you from directly accessing the underlying container and force you to use their special interface. The following three sections give an overview of the available container adaptors—queue, priority\_queue, and stack—followed by a section that gives an example and a reference section.

#### std::queue  $\langle$ queue>

A queue represents a container that has first-in first-out (FIFO) semantics. You can compare it to a queue at a night club. A person who arrived before you will be allowed to enter before you.

A queue needs access to the front and the back, so the underlying container must support back(), front(), push\_back(), and pop\_front(). The standard list and deque support these methods and can be used as underlying containers. The default container is the deque. Here is the template definition of queue:

```
template<class T, class Container = std::deque<T>>
class queue;
```
The complexity for a queue is as follows:

- *Insertion*: O(1) for list as underlying container; amortized O(1) for deque
- *Deletion*: O(1) for list and deque as underlying container
- *Access*: Not possible

#### std::priority\_queue <a>

A priority\_queue is similar to a queue but stores the elements according to a priority. The element with highest priority is at the front of the queue. In the case of a night club, VIP members get higher priority and are allowed to enter before non-VIPs.

A priority\_queue needs random access on the underlying container and only needs to be able to modify the container at the back, not the front. Therefore, the underlying container must support random access, front(), push\_back(), and pop\_back(). The vector and deque are available options, with the vector being the default underlying container. Here is the template definition of priority\_queue:

```
template<class T,
    class Container = std::vector<T>,
    class Compare = std::less<typename Container::value_type>>
class priority_queue;
```
To determine the priority, elements are compared using a functor object of the type specified as the Compare template type parameter. By default, this is std::less, explained in Chapter [2](#page-49-0), which, unless specialized, forwards to operator< of the element

type T. A Compare instance can optionally be provided to the priority queue constructor; if not, one is default-constructed.

The complexity for a priority queue is as follows:

- *Insertion:* Amortized O(log(N)) for vector or deque as underlying container
- *Deletion:* O(log(N)) for vector and deque as underlying container
- *Access:* Not possible

### std::stack **stack** and the stack of  $\sim$

A stack represents a container that has last-in first-out (LIFO) semantics. You can compare it to a stack of plates in a self-service restaurant. Plates are added at the top, pushing down other plates. A customer takes a plate from the top, which is the last added plate on the stack.

For implementing LIFO semantics, a stack requires the underlying container to support back(), push\_back(), and pop\_back(). The vector, deque, and list are available options for the underlying container, with deque being the default one. Here is the template definition of stack:

```
template<class T, class Container = std::deque<T>>
class stack;
```
The complexity for a stack is as follows:

- *Insertion:*  $O(1)$  for list as underlying container, amortized  $O(1)$ for vector and deque
- *Deletion:* O(1) for list, vector and deque as underlying container
- *Access:* Not possible

#### Example

The following example demonstrates how to use the container adaptors. The table after the code shows the output of the program when the container, cont, is defined as a queue, priority queue, or stack, respectively:

```
std::queue<Person> cont;
cont.emplace("Doug", "B", true);
cont.emplace("Phil", "W", false);
cont.emplace("Stu", "P", true);
cont.emplace("Alan", "G", false);
while (!cont.empty())
{
  std::cout << cont.front() << std::endl; // queue
   // std::cout << cont.top() << std::endl; // priority_queue and stack
   cont.pop();
}
```
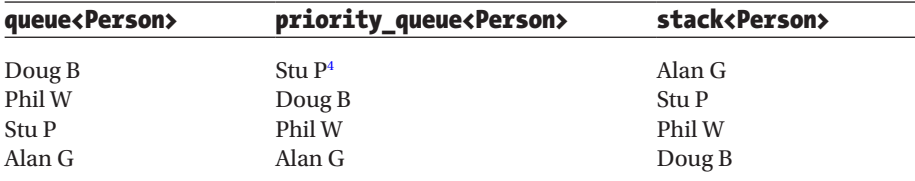

#### Reference

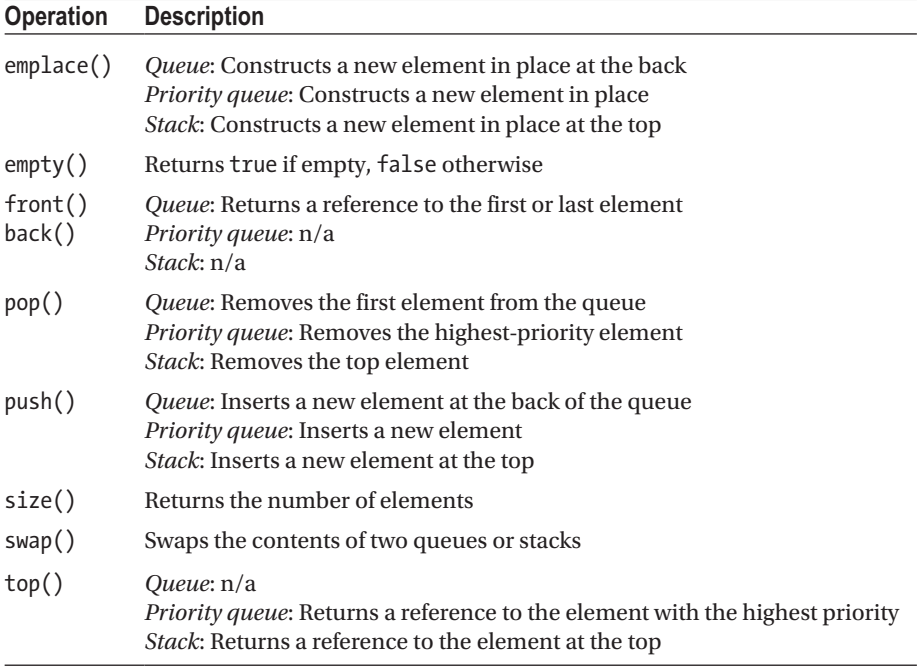

queue and stack support the same set of non-member functions as the sequential containers: ==, !=,  $\langle$ ,  $\langle$ =,  $\rangle$ ,  $\rangle$ =, and  $std::swap()$ . priority queue only supports the std::swap() non-member function.

# Ordered Associative Containers

There are four ordered associative containers: std::map, multimap, set, and multiset, which we explain in turn. We'll not revisit the member functions that are analogous to those of the sequential containers seen earlier (begin(), end(), size(), clear(), etc.).

<sup>4</sup>The way operator< is defined for Person in the Introduction causes the VIP and non-VIP persons in the priority\_queue to be in reverse alphabetical order: people with an alphabetically higher name get a higher priority.

For this, we refer to the overview of all available functions at the end of the section. We begin with std::map, which is explained in some more detail. As always, working with the other associative containers is mostly analogous.

#### std::map  $\bullet$

A map is a data structure that stores key-value elements, each represented using the pair utility class explained in Chapter [2.](#page-49-0) Each key can be associated with at most one value at any given moment.

When defining a map, you need to specify both the key type and the value type. You can immediately initialize a map with a braced initializer as well:

```
std::map<Person,int> myMap{ {Person("Jenne"), 1}, {Person("Bart"), 2} };
```
■ **Note** In the preceding statement, the compiler would not be able to deduce the map's two template arguments. The reason is that it cannot deduce the expected element type std:: pair<const Person, int> from the values in the initializer list.

Iterators for a std::map<Key, Value> are bidirectional iterators that point to a std::pair<const Key, Value>. For example:

```
auto iter = begin(myMap); // type of *iter is pair<const Person, int>&
std::cout << "Key=" << iter->first.GetFirstName(); // Key=Bart
std::cout << ", Value=" << iter->second << std::endl; // , Value=2
```
As with all ordered associative containers, a map's elements are stored and enumerated in an order with increasing key values, not in the order in which these elements were inserted. This is why, in the previous example, begin(myMap) points to the element with key Person("Bart") rather than Person("Jenne").

The advantage of a map<K,V> over, say, a vector<pair<K,V>> is that a map allows you to quickly assign and retrieve the value associated with a given key. One way to do this is using its [] operator:

```
myMap[Person("Bart")] = 0;
std::cout << myMap[Person("Bart")] << std::endl; // 0
```
Note the resemblance to an array: the only apparent difference is that elements are indexed by values of type Key rather than by consecutive integers. This is why maps are sometimes also called *associative arrays*.

In the next section, we discuss how to insert new elements. You remove an element with erase(), which you can pass either an iterator or simply a key:

```
myMap.erase(Person("Bart"));
```
#### <span id="page-115-0"></span>Inserting in a Map

Table 3-1 lists six ways of inserting a single key-value element into a map. The second, third, and fourth columns indicate some differences between them (these differences are explained later). The final column indicates whether a member with the same name exists for any of the other ordered associative containers.

*Table 3-1. Six Ways of Inserting Elements into a Map. "N/A" Means "Not Applicable", and "?" Denotes "Unspecified"*

| <b>Basic Usage</b>                                                         | <b>Overwrites</b> | <b>Steals</b>    | Hint           | <b>Maps Only</b> |
|----------------------------------------------------------------------------|-------------------|------------------|----------------|------------------|
| $map[key] = value;$                                                        | Yes               | N/A              | N <sub>0</sub> | <b>Yes</b>       |
| $map.insert({key, value})$ ;<br>map.insert(std::pair(key,value));          | N <sub>0</sub>    | ş                | <b>Yes</b>     | N <sub>0</sub>   |
| map.insert_or_assign(key,value); C++17                                     | Yes               | N/A              | Yes            | <b>Yes</b>       |
| $map.$ emplace(key, value);                                                | N <sub>0</sub>    | ş                | N <sub>0</sub> | N <sub>0</sub>   |
| map.emplace hint(hint, key, value);                                        | N <sub>0</sub>    | $\ddot{\text{}}$ | Only           | No               |
| map.try emplace(key, value); $(F++17)$<br>map.try emplace(key,args); C++17 | N <sub>0</sub>    | N <sub>0</sub>   | Yes            | <b>Yes</b>       |

#### The Square Brackets Operator

You can use operator  $\lceil \cdot \rceil$  not only to access existing elements, as shown earlier, but also to add new elements. If there is no value associated yet with the given key, operator[] inserts a new element that associates this key with a new, default-constructed value and then returns a reference to that value. This means you could add a new element to myMap from our earlier example as follows:

myMap[Person("Peter")] = 3;

**Tip** The fact that operator  $\lceil \cdot \rceil$  may modify the container implies you cannot use it on a const map. To access elements from a const map, you can use the at() member instead. Take care though: when the given key is not associated with a value,  $at()$  throws a std::out of range exception. Another option is the find() method, which returns either an iterator to the requested key-value pair or the end() iterator.

#### insert() and insert\_or\_assign()

Your second option to add elements to a map is with its insert() method, like this (remember: an *element* of a map is a key-value *pair*):

```
myMap.insert(std::pair(Person("Marc"), 4));
```
Or, using a braced initializer for short:

```
myMap.insert({ Person("Marc"), 4 });
```
Other overloads of insert() allow you to add multiple elements at once. You provide these elements either as an iterator range or as an initializer list. insert() is the only member of Table [3-1](#page-115-0) that allows you to insert multiple elements at once.

insert() never overwrites a value previously associated with a given key. Suppose Person("Marc") is still mapped to 4 from before. Then:

```
myMap.insert({ Person("Marc"), 5 }); //5 is discarded
std::cout << myMap[Person("Marc")] << std::endl; // still 4!
```
To update existing mappings, you can use either the square brackets operator or insert or assign():

```
myMap.insert or assign(Person("Marc"), 5);
std::cout << myMap[Person("Marc")] << std::endl; // 5
```
Notice how you do not pass a std::pair element to insert or assign(). Instead you pass a key followed by a value. The following example illustrates this:

```
std::map<int, Person> inverseMap;
inverseMap.insert({ 3, Person("Peter", "Van Weert") });
inverseMap.insert or assign(5, Person("Marc", "Gregoire"));
```
### emplace() and try\_emplace()

There is also an emplace() method that allows you to construct a new key-value pair in place. You pass it the same arguments you would when constructing a key-value pair. In practice, this is again mostly a key and a value. For example:

```
inverseMap.emplace(6, Person("Christophe", "Pichaud"));
```
To avoid the creation of any temporary objects with emplace(), you could use *piecewise construction* and forward as tuple(), as explained in Chapter [2](#page-49-0) (remember: all arguments of emplace() are forwarded to a constructor of std::pair):

```
inverseMap.emplace(std::piecewise construct, std::forward as tuple(6),
                   std::forward as tuple("Christophe", "Pichaud"));
```
If you instead use try emplace(), in-place construction of the value object is done automatically. The parameters to this method are again slightly different: you pass it a key followed by the arguments required to construct a value:

```
inverseMap.try emplace(6, "Christophe", "Pichaud");
```
The second difference between emplace() and try\_emplace() is even more subtle. For keys that *are* already mapped, try emplace() is the only insertion function guaranteed to do absolutely *nothing*. The following example will clarify. Suppose that the key 6 is already mapped from before. Ask yourself: what then happens to the powers object in the following snippet?

Person powers("Mark", "Powers"); inverseMap.emplace(6, std::move(powers));

emplace(), like insert(), never overwrites, so ultimately the addition is discarded. That is clear. But the standard does not specify whether the contents of powers are moved first (say, into some temporary pair element), before the insertion is eventually discarded. It is said that emplace() and insert() may "steal" a value if the given key is already mapped. If you use try\_emplace(), the standard guarantees that powers will *not* be stolen; that is, its contents will *not* be moved.

#### **Hints**

Most insertion members (see Table [3-1](#page-115-0)) allow for an optional 'hint' iterator to be passed as the first argument. If this 'hint' points to the position right *after* the position where the new element should be inserted, the insertion is done in amortized constant time. Otherwise, insertion is logarithmic.

#### Return Values

If no hint is used, members that insert a single element in a map generally return a std::pair consisting of these two values (in the given order):

- An iterator pointing either to the newly inserted element (a new key-value pair) or to the already-existing element that prevented the insertion
- A Boolean that is true if a new element was inserted, or false otherwise

Here is an example, where we use a structured binding (a syntax that is new in C++17) to decompose the std::pair:

```
auto [iter, inserted] = inverseMap.insert({6, Person("Marc")});
if (!inserted)
    std::cout << "Not inserted. Existing value: " << iter->second;
```
If a hint is used, only the iterator is returned. And if multiple values are inserted at once, the return type is always void.

#### std::multimap std::multimap

A multimap is mostly analogous to a map, except that it allows the same key to be associated with multiple values at once. Elements are sorted on their key, of course, and elements with the same key are and remain stored in the order of their insertion:

```
std::multimap<std::string,int> myMulti;
myMulti.insert({ "someKey", 2 });
myMulti.insert({ "sameKey", 5 });
myMulti.insert({ "sameKey", 2 });
std::cout << myMulti.size() << ' ' << myMulti.begin()->second; // 3 5
```
A multimap has no square brackets operator and no insert\_or\_assign() or try\_ emplace() members. The insertion members do not return a pair, but simply an iterator to the inserted element.

#### std::set and std::multiset exercised and state of  $\epsilon$  set  $\epsilon$

A set is similar to a map, but it does not store pairs, only unique keys without values (this is how the standard defines it, and we will as well; some may prefer to think of it as values without keys though). A multiset supports duplicate keys.

There is only one template type parameter: the key type. This template argument can be deduced if initial values are provided. The insert() method takes a single key instead of a pair. For example:

```
std::set mySet{ 3,2,1}; // std::set<int> deduced
mySet.insert(2);
mySet.insert(6);
std::cout << mySet.size() << ' ' << *mySet.begin(); // 4 1
```
There are overloads of insert() similar to those for map and multimap, and similar emplacement functions as well. Removal is again done through erase().

An iterator for a set or multiset is bidirectional and points to the actual key, not to a pair. Keys are always sorted.

#### Order of Elements

The ordered associative containers store their elements in an ordered fashion. By default, std::less<Key> is used for this ordering, which, unless specialized, relies on operator< of the Key type. You can change the comparison functor type by specifying a Compare template type parameter. Here are near-complete template definitions of all four ordered associative containers:

```
template<typename Key, typename Value, class Compare = std::less<Key>>
class map;
```

```
template<typename Key, typename Value, class Compare = std::less<Key>>
class multimap;
template<typename Key, typename Compare = std::less<Key>>
class set;
template<typename Key, typename Compare = std::less<Key>>
class multiset;
```
If no Compare functor instance is passed to the constructors of these containers (as in all examples thus far), one is default-constructed.

■ Tip The preferred functors for use with ordered associative containers are the so-called *transparent operator functors* (see Chapter [2\)](#page-49-0)—for example, std::less<> (short for std::less<void>)—because this improves performance for so-called *heterogeneous lookups*. A map from string to int with a transparent operator functor, for example, is declared as follows:

```
std::map<std::string,int,std::less<>> myStringMap;
```
A map of this type will be more efficient than a regular std::map <std::string, int> when, for instance, string literals (or string views: see Chapter  $6$ ) are used as keys in lookups: std::less<> then avoids the creation of temporary std::string objects.

#### Searching

If you want to find out whether a certain key is in an associative container, you can use these:

- find(): Returns an iterator to the found element (a key-value pair for maps) or the end iterator if the given key is not found.
- count(): Returns the number of keys matching the given key. For map or set, this can only be 0 or 1, whereas for multimap or multiset, this can be larger than 1.
- lower bound(): Returns an iterator that points to the first element whose key is *not less* than a given key. This can be the end iterator if the key is not present in the container.
- upper\_bound(): Returns an iterator that points to the first element whose key is *greater* than a given key. Same as lower bound() if there is no element with the given key.
- equal range(): Returns a std::pair of two iterators: lower bound() and upper bound(). This corresponds to the half-open range of elements with the given key if these exist.

**Tip** The result of upper  $bound()$ —and thus that of lower bound() as well for unmapped keys—is a suitable hint iterator for the insertion members we discussed earlier.

#### Moving Nodes Between Containers **C++17**

Ordered associative containers are generally implemented using a node-based data structure (typically red-black trees). The following code efficiently moves one such node from myMap to myOtherMap. No elements are copied or even moved in the process; only links between nodes are updated:

```
auto node = myMap.extract(Person("Marc")); // type std::map::node type
if (node) // or: !node.empty()
 myOtherMap.insert(std::move(node)); // would ignore empty node
```
The node handles returned by extract() cannot be copied, only moved.

A node from a map can be inserted into a multimap as well, and vice versa. The same holds for transferring nodes between sets and multisets. The only requirement is that the target container has the exact same element type as the source container. The type of the comparison functors need not be the same.

The node-based overloads of insert() for std::map and set do not return a pair, but a struct of type *Container*::insert\_return\_type. This struct has the following three public data members (in that order):

- position: An iterator pointing to either the inserted element, the element that prevented the insertion, or end() if the given node handle was empty
- inserted: true if a new element was inserted: false otherwise
- node: The value of the (moved) node handle if no insertion took place

#### Merging Containers **C++17**

You can merge two associative containers with their merge() member functions. You can merge any two ordered associative containers, as long as both have the exact same element type. This implies that you can never merge a set into a map, but that you can, for instance, merge a multiset into a set:

```
std::multiset src{ 1, 2, 4 };
std::set dst{ 2, 3 };
dst.merge(src);
// src == \{ 2 \}// dst == \{ 1, 2, 3, 4 \}
```
The preceding example also illustrates that elements that cannot be moved into the destination container (because that container does not allow for duplicate keys) remain behind in the source container.

### **Complexity**

The complexity for all four ordered associative containers is the same:

- *Insertion*: Amortized constant if you provide a correct hint (one past the insertion point); O(log(N)) otherwise.
- *Deletion*: O(log(N))
- *Access*: O(log(N))

#### Reference

The following subsections give an overview of all the operations supported by map  $(M)$ , multimap (MM), set (S), and multiset (MS), divided into categories.

#### **Iterators**

All ordered associative containers support the same set of iterator-related methods as supported by the vector container: begin(), end(), cbegin(), cend(), rbegin(), rend(), crbegin(), and crend().

#### Size

All associative containers support the following methods:

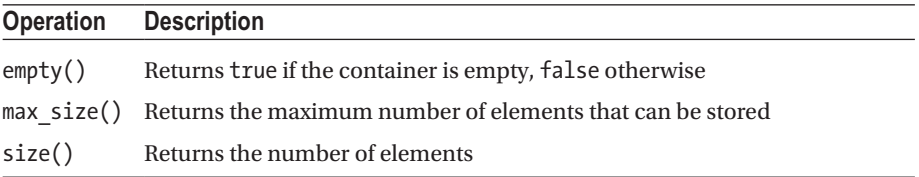

## Access and Lookup

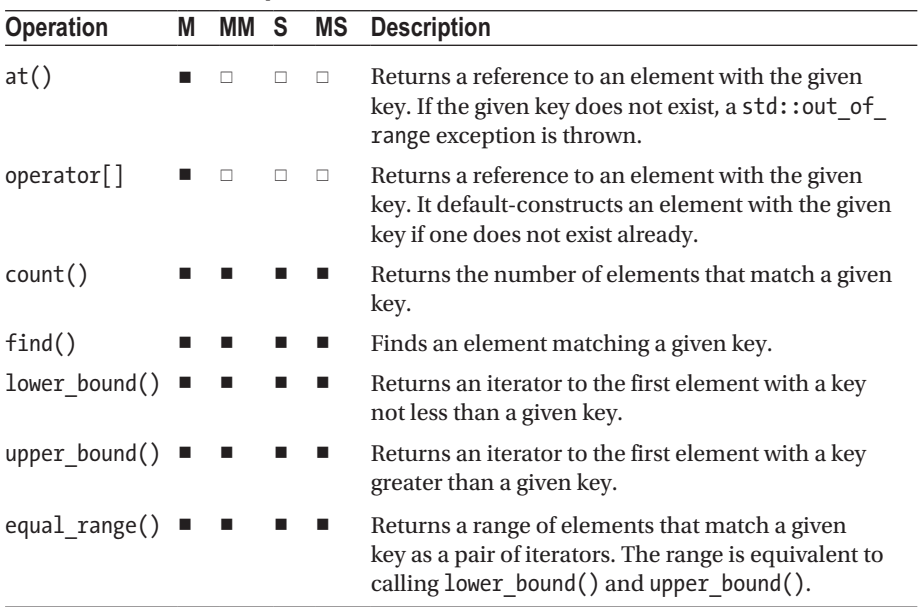

### **Modifiers**

All associative containers support the following methods:

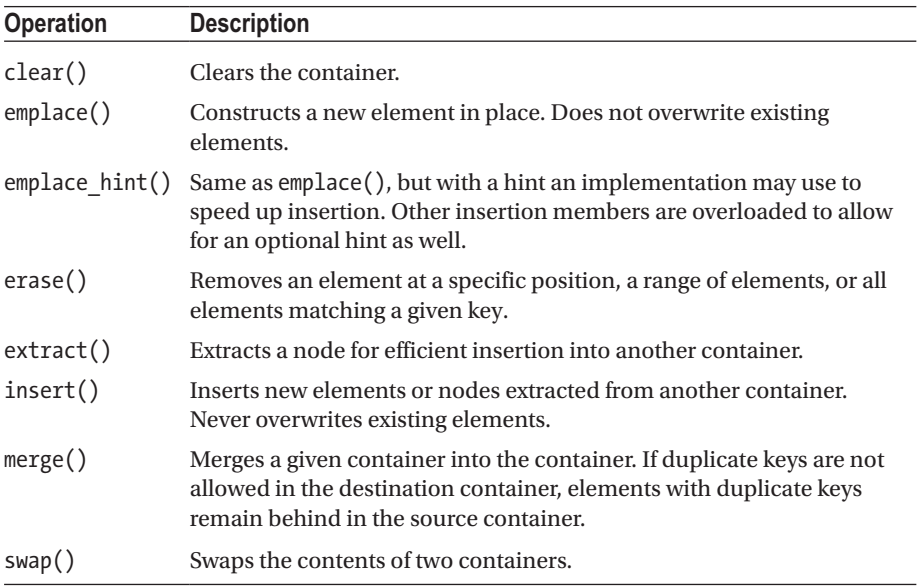

std:: map additionally supports the following insertion alternatives. None of the other ordered associative containers support these **C++17** .

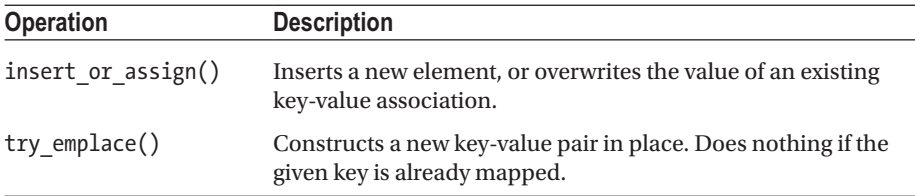

#### **Observers**

All associative containers support the following observers:

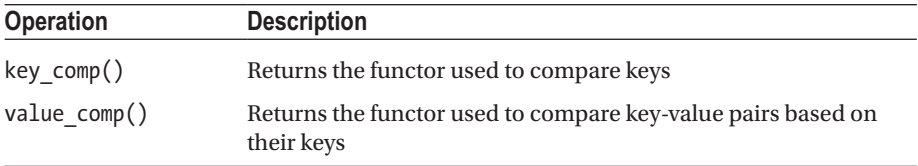

#### Non-member Functions

All ordered associative containers support a similar set of non-member functions as the sequential containers: operator==,  $!=, \langle, \langle =, \rangle, \rangle =$ , std::swap(), std::size(), and std::empty().

# Unordered Associative Containers **Containers**

# <unordered\_set>

The Standard Library defines the following four unordered associative containers: unordered map, unordered multimap, unordered set, and unordered multiset. They are completely analogous to their ordered counterparts (map, multimap, set, and multiset), except that they do not order their elements but instead store them in buckets in a so-called *hash map*.

### Hash Map

A *hash map* or *hash table* is an efficient data structure storing its elements in buckets.5 Conceptually, the map contains an array of pointers to buckets, which are in turn arrays or linked lists of elements. Through a mathematical formula called *hashing*, a hash integer number is calculated, which is then transformed into a bucket index. Two elements resulting in the same bucket index are stored inside the same bucket.

A hash map allows for very fast retrieval of elements. To retrieve an element, calculate its hash value, which results in the bucket number. If there are multiple elements in that bucket, a quick (generally linear) search is performed in that single bucket to find the right element.

#### Template Type Parameters

The unordered associative containers allow you to specify your own hasher and your own definition of how to decide whether two keys are equal by specifying extra template type parameters. Here are the near-complete template definitions for all unordered associative containers:

```
template<typename Key, typename Value, class Hash = std::hash<Key>,
class KeyEqual = std::equal to<Key>> class unordered_map;
template<typename Key, typename Value, class Hash = std::hash<Key>,
class KeyEqual = std::equal to<Key>> class unordered multimap;
```

```
template<typename Key, class Hash = std::hash<Key>,
class KeyEqual = std::equal to<Key>> class unordered set;
template<typename Key, class Hash = std::hash<Key>,
class KeyEqual = std::equal to<Key>> class unordered_multiset;
```
■ Caution The hash function should be compatible with the equality function in the following sense: two keys that are equal should map to the same hash value.

### Hash Functions

If too many keys result in the same hash (bucket index), the performance of a hash map deteriorates. In the worst case, all elements end up in the same bucket and all lookup and insertion operations become linear.

<sup>5</sup>Technically, you could easily implement a hash map without buckets: e.g., using so-called *open addressing*. The way the standard unordered containers are defined, though, strongly suggests the use of a *separate chaining method*, which is therefore what we describe here.

The Standard Library provides the following std::hash template (the base template is defined in  $\langle$  functional> but is also included in the  $\langle$  unordered  $\rangle$ xxx> headers):

#### template<typename T> struct hash;

Specializations are provided for several types, such as bool, char, int, long, double, and std::string. If you want to calculate a hash of your own object types, you can implement your own hashing functor class. However, we recommend that you implement a specialization of std::hash instead.

The following is an example of how you could implement a std::hash specialization for the Person class defined in the Introduction. It uses the standard std::hash specialization for string objects to calculate the hash of the first and last name. Both hashes are then combined by a XOR operation:

```
namespace std {
   template<> struct hash<Person> {
       // The requirement to add the following two type aliases
       // is deprecated in C++17 (and expected to be removed in C++20)
      using argument type = Person;
      using result type = std::size t;
      result type operator()(const argument type& p) const {
          auto firstNameHash(std::hash<std::string>()(p.GetFirstName()));
         auto lastNameHash(std::hash<std::string>()(p.GetLastName()));
          return firstNameHash ^ lastNameHash;
      }
   };
}
```
Simply XORing values generally does not give sufficiently randomly distributed integers, but if both operands are already hashes, it can be considered acceptable. Details of writing proper hash functions fall outside the scope of this book.

■ **Tip** Although adding types or functions to the std namespace is disallowed, adding template specializations is perfectly legal. Note also that the recommendation we made in Chapter [2](#page-49-0) to specialize  $std::swap()$  in the type's own namespace does not extend to std::hash. Because std::hash is a class rather than a function (like swap()), ADL does not apply (see the discussion in Chapter [2](#page-49-0)).

#### Chapter 3 ■ Containers

### **Complexity**

The complexity for all four unordered associative containers is the same:

- *Insertion:*  $O(1)$  on average,  $O(N)$  worst case
- *Deletion:* O(1) on average, O(N) worst case
- *Access:* O(1) on average, O(N) worst case

A good hash function is key in achieving O(1) performance. The higher the probability is that a hash function maps different keys onto the same hash value, the further the performance of an unordered associative container degrades to O(N).

■ Tip Benchmarks have shown that the unordered associative containers are mostly faster than their ordered counterparts, which makes them good defaults when you are doubting between an ordered and an unordered associative container. Unless, of course, ordered traversal is a requirement, or defining a good hash function is too difficult (defining a less than operator is often easier). This rule of thumb notwithstanding: the only way to know for sure which container performs best for your use case is to benchmark the different options with realistic data and operations.

#### Reference

All unordered associative containers support the same methods as the ordered associative containers, except reverse iterators, lower\_bound(), and upper\_bound(). The following subsections give an overview of all additional operations supported by std::unordered\_map, unordered\_multimap, unordered\_set, and unordered\_multiset, divided into categories.

#### **Observers**

All unordered associative containers support the following observers:

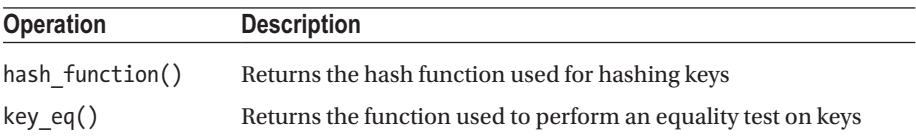

#### Bucket Interface

All unordered associative containers support the following bucket interface:

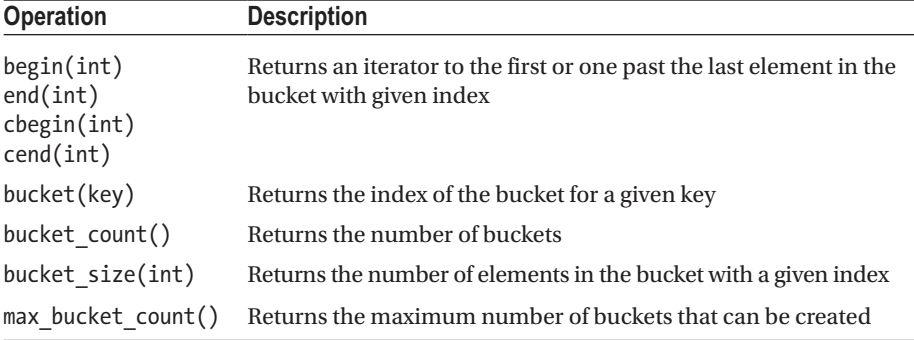

### Hash Policy

All unordered associative containers support the following hash policy methods:

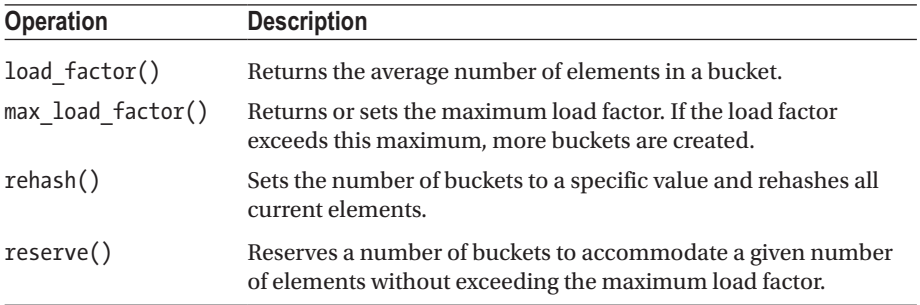

### Non-member Functions

Unordered associative containers support operator==, operator!=, std::swap(), std::size(), and std::empty() as non-member functions.

# Allocators  $\overline{\phantom{a}}$

An *allocator* is a functor responsible for the allocation and deallocation of memory. Here is how you could, in principle, use one directly:

```
std::allocator<Person> allocator; // Default allocator
Person* p = allocator.allocate(1); // Person constructor not invoked
new(p) Person("Basil", "Fawlty"); // Initialize using placement new
p->~Person(); \overline{a} // Memory not deallocated yet
allocator.deallocate(p, 1);
```
To allocate enough uninitialized memory to hold an entire array of elements, you simply pass the desired array size to allocate() / deallocate() (instead of 1 in the example). You can find a series of algorithms to subsequently populate and manipulate such blocks of uninitialized memory in Chapter [4.](#page-132-0)

You generally do not use an allocator directly, however. In the Standard Library, various types use them to manage their dynamic memory. By default, they all use std::allocator<T>, but you can override this.

All containers except array and bitset, for instance, support an optional template type parameter we have not shown yet—one that allows you to specify the type of allocator it should use. For example, the complete definition of the vector template is as follows:

```
template<class T, class Allocator = allocator<T>>
class vector;
```
An analogous template parameter exists for std::basic\_string (Chapter [6\)](#page-206-0) as well. Other Standard Library types allow you to pass an allocator object as an optional constructor argument. Examples include function and shared\_ptr from Chapter [2,](#page-49-0) and promise and packaged\_task from Chapter [7.](#page-248-0) Note that to construct a shared\_ptr with a nondefault allocator, you should use std::allocate\_shared().

Mostly, though, the default allocator suffices. Only on rare occasions you want to control how memory is allocated. If the need does arise, we recommend you use an existing allocator type provided either by the standard (see next subsection) or by a thirdparty library (such as Boost). Writing your own custom allocator is possible, but this is an advanced topic. We therefore do not cover this here.

#### Polymorphic Allocators **C++17** <memory\_resource>

The allocator that a container uses is part of its type. This sometimes impedes the use of custom allocators: a vector<T, allocator1>, for instance, cannot be used for functions that expect either a vector<T> or a vector<T, allocator2>. To address this design defect, C++17 has introduced std::pmr::polymorphic\_allocator<T>.

You can construct a polymorphic allocator with a pointer to an object of any type derived from std::pmr::memory\_resource, after which the allocator invokes virtual

functions on this memory\_resource. The allocation mechanism is thus determined using runtime polymorphism rather than template instantiation.

A default-constructed polymorphic\_allocator uses the default memory resource it obtains from std::pmr::get\_default\_resource(). This global default can be changed (in a thread-safe manner) using std::pmr::set\_default\_resource(). By default, this default is set to the result of std::pmr::new\_delete\_resource(), which is a pointer to a global memory resource instance that simply uses new and delete.

std::pmr::null\_memory\_resource() returns a pointer to a second, equally trivial global memory resource: one that throws bad  $\text{alloc}()$  for every allocation. We give an example of when this may be useful in the upcoming section on monotonic buffers.

### Type Aliases

Because std::vector<T, std::pmr::polymorphic\_allocator<T>> is quite a mouthful, the <vector> header defines an alias for this: std::pmr::vector<T>. Analogous aliases are added to the std::pmr namespace for all container types, all basic\_string aliases (Chapter [6](#page-206-0)), and all match result aliases (Chapter 6), all by their respective headers.

### Monotonic Buffers

A std::pmr::monotonic\_buffer\_resource allocates sequentially from its latest buffer. If a buffer is depleted, a new (generally geometrically larger) buffer is allocated from an *upstream memory resource* (by default std:: pmr::get default resource()). The type gets its name from the fact that it never really deallocates individual blocks. Its deallocation function itself does nothing at all. That way, both allocation and deallocation can be kept extremely fast.

An initial buffer may be provided to the constructor. Here is an overview of the available constructors:

```
monotonic buffer resource([memory resource* upstream])
monotonic buffer resource(std::size t size[, memory resource* upstream])
monotonic buffer resource(void* buffer, std::size t size
                                          [, memory resource* upstream])
```
For the middle constructors, size represents a minimum size for the initial, yet-tobe-allocated first buffer.

Other members are release(), which deallocates all owned buffers, and upstream\_ resource(), which returns a pointer to the upstream memory resource.

**Caution** Besides any initial buffer passed to its constructors, all buffers are owned by the monotonic buffer resource. It will deallocate these upon destruction (or when release() is called). This memory resource must therefore outlive all objects that are using memory allocated from these buffers.

The idea is to use this memory resource to quickly allocate a collection of objects and then discard them again, all at once. Another key use is to turn dynamic allocation into static allocation. An example will clarify. Suppose we are working in a context where we know that a string will never be longer than a few hundred characters. Then you can allocate its memory on the stack while still using the familiar std:: string class, as follows:

```
char buffer[300]; // Static allocation on the stack
std::pmr::monotonic_buffer_resource resource(
   buffer, std::size(buffer), std::pmr::null memory resource()
);
std::pmr::string short string(&resource);
// ... fill and manipulate short_string
```
This avoids the cost of dynamic allocation, which would make a difference if this code either executes many times or is used in an environment where resources are particularly scarce.

Note also that null\_memory\_resource() is set as the upstream allocator. bad alloc() will therefore be raised if the stack-allocated buffer does not suffice. Doing so is optional and would be done for debugging purposes: with the default upstream allocator, the monotonic buffer resource would otherwise silently allocate a new buffer, which might nullify the intended performance optimization.

■ **Caution** It is often best to add some safety margin to your buffer sizes: a defaultconstructed std::string, for instance, may already allocate some memory (to store the empty string). Furthermore, reserve() and similar members are allowed to allocate more than requested.

#### Memory Pools

The memory\_resources discussed in this section manage a collection of *memory pools*, each serving requests for a different (maximum) size. Each of these pools consists of a collection of *chunks*, in turn divided in equally sized *blocks*. Once a pool's latest chunk is depleted, a new (generally geometrically larger) chunk is acquired from an *upstream memory resource*. Allocation requests whose size exceed the largest block size are forwarded to this same upstream allocator.

The two memory resources in question are std::pmr::synchronized pool resource and unsynchronized\_pool\_resource. The former is thread-safe and optimized for concurrent use, whereas the latter is more efficient if used from a single thread.

Both types offer constructors of the following forms:

```
... pool resource([memory resource* upstream])
... pool resource(const pool options& options[, memory resource* upstream])
```
The default upstream memory resource is again determined by std::pmr::get default resource(). The other optional parameter is of type std::pmr::pool\_options, a struct consisting of these two size\_t variables:

- max blocks per chunk: Maximum number of blocks per chunk. Implementations may stop growing chunk sizes at less blocks as well or use different maximum chunk sizes for different pools.
- largest required pool block: The allocation size that the memory resource should at least be able to service without allocating from its upstream allocator. The actual block size used may be larger.

If either value is zero or if the pool\_options argument is omitted altogether, implementation-specific default values are used.

Other members are release(), which deallocates all buffers (same as the destructor), and the obvious getters upstream resource() and options().

#### Allocators for Multilevel Containers <scoped allocator>

The std::scoped\_allocator\_adaptor<OuterAlloc, InnerAllocs...> template can be used as the allocator type of a container of containers. It consists of an *outer allocator* of type OuterAlloc and zero or more *inner allocators* of potentially different types. References to all adapted allocator objects can be provided upon construction. If a container is declared with scoped allocator adaptor as its allocator type, it uses its outer allocator to allocate its elements. If these elements are containers themselves, they in turn use the first of the InnerAllocs, and so on. If there are more levels of containers than allocator types, the last of the inner allocators is used for the remaining innermost containers.

### <span id="page-132-0"></span>**CHAPTER 4**

# **Algorithms**

The previous chapter discusses the containers provided by the Standard Library to store data. Orthogonally to these, the library offers numerous algorithms to process this or other data. Algorithms are independent of containers: they do their work solely based on iterators and can therefore be executed on any range of elements as long as suitable iterators are provided.

This chapter starts with a brief definition of input/output iterators, followed by a detailed overview of all available algorithms organized by functionality. The chapter ends with a discussion of iterator adaptors.

# Input and Output Iterators

The previous chapter briefly explains the different categories of iterators offered by containers: forward, bidirectional, and random access. Two more iterator categories are used in the context of algorithms, which have fewer requirements compared to the other three. Essentially:

- *Input iterator*: Must be dereferenceable to read elements. Other than that, only the ++, ==, and != operators are required.
- *Output iterator*: Only ++ operators are required, but you must be able to write elements to them after dereferencing.

For both, it also suffices that they provide single-pass access. That is, once incremented, they may in principle invalidate all previous copies of them. Two corresponding iterator tags, as discussed in Chapter [3,](#page-93-0) are provided for these categories as well: std::input\_iterator\_tag and output\_iterator\_tag.

All iterators returned by the standard containers, as well as pointers into C-style arrays, are valid input iterators. They are valid output iterators as well, as long as they do not point to const elements.

# General Guidelines

First and foremost: use standard algorithms instead of self-written loops whenever possible, because they are often more efficient and are far less error-prone. Also, and especially after the introduction of lambda expressions, the use of algorithms mostly results in far shorter, readable, self-explanatory code.

Whenever a container offers a specialized member function equivalent to an algorithm (see Chapter [3\)](#page-93-0), though, these are even more efficient and should therefore be preferred over the generic algorithms. In the algorithm descriptions that follow, we always list these alternatives.

Our remaining guidelines concern the two types of arguments you generally pass to an algorithm: iterators, and more specifically the *elements* these iterators point to, and function-like *callables*.

#### Algorithm Arguments

Many algorithms either move or swap elements. Without proper move and/or swap functions, these algorithms fall back to copying. For optimal performance you should therefore always consider implementing specialized move and/or swap functions for nontrivial custom data types (unless of course the implicitly generated members suffice: remember the Rule of Zero!). Types offered by the Standard Library always provide move and swap functions where appropriate. We refer to Chapter [2](#page-49-0) for more information regarding move semantics and swap functions.

Most algorithms also accept one or more *callables*—typically unary or binary operations or predicates, as defined in the next section. Such callables can be either lambda expressions, function pointers, or function objects (function objects are discussed in Chapter [2](#page-49-0)). For most algorithms the following restrictions apply:

- Callables are not allowed to modify any elements through the references they receive as input arguments.
- Algorithms may generally copy the callables they receive as often as they want. Passing a so-called *stateful functor* may therefore not always work as expected: whenever a function operator updates a member variable, it may be updating the state of some *copy* of the original functor. One solution is to wrap such functors inside a std:: reference\_wrapper (see Chapter [2\)](#page-49-0) before passing them to an algorithm.

The only algorithms for which these restrictions do not apply are for\_each() and for each  $n()$ : as noted also later, these algorithms allow elements to be updated by their callables and are guaranteed to never copy their callables (except when parallel execution is used, as introduced near the end of this chapter).

# **Terminology**

The following terms and abbreviations are used for types in the definitions of algorithms:

- *Function*: Callable—that is, lambda expression, function object, or function pointer.
- *InIt, OutIt, FwIt, BidIt, RanIt*: Input, output, forward, bidirectional, or random access iterator.
- *UnaOp, BinOp*: Unary or binary operation—that is, a callable accepting one resp. two arguments.
- *UnaPred, BinPred*: Unary or binary predicate, with a predicate being an operation that returns a Boolean.
- *Size*: A type representing a size—for example, a number of elements.
- *DiffType*: A type representing a distance between two iterators.
- *T*: An element type.
- *Compare*: A function object to be used to compare elements. If not specified, operator< is used. The function object accepts two parameters and returns true if the first argument is less than the second, false otherwise. The ordering imposed must be a strict weak ordering, just as with the default operator<.

# Algorithms  $\overline{\phantom{a}}$

This section gives an overview of all available algorithms in the <algorithm> header, organized into subsections according to functionality. Algorithms offered by other headers are listed in later sections.

### Applying a Function to a Range

```
Function for each(InIt first, InIt last, Function function)
```
Invokes the given unary function for each element in the range [first, last) and returns std::move(function). function is invoked with dereferenced iterators from the input range. It is typically a void function (though not necessarily: returned values are simply ignored) and is allowed to modify the elements it receives as input arguments. for each() does not copy function.

Note that when iterating sequentially over an entire container or C-style array, a range-based for loop is more convenient. std::for\_each() is mostly useful for applying a function either to subranges or to all elements in parallel (see later in this chapter).

```
InIt for each n(InIt first, Size n, Function function) C_{++17}
```
Similar to for each(), except that it operates on the range  $[first, first + n)$ . and returns the end iterator, first + n.

```
OutIt transform(InIt first1, InIt last1, OutIt target, UnaOp operation)
OutIt transform(InIt1 first1, InIt1 last1, InIt2 first2,
                 OutIt target, BinOp operation)
```
Transforms all elements in a range [first1, last1) and stores the results in a range starting at target. The output iterator target is allowed to be equal to first1 or first2 to perform an in-place transformation. For the first version, a unary operation is invoked for each element. For the second version, a binary operation is similarly performed on corresponding elements from both input ranges. Let *length* = (last1 - first1), then the binary operation is executed on pairs  $(*(first1 + n), *(first2 + n))$  with  $0 \le n < length$ . Both versions write the return values of these invocations to the target range, in order. Unlike for each() and for each  $n()$ , the given operation is not allowed to modify the elements it receives as input arguments. Both versions return the end iterator of the target range, so (target + *length*).

#### Example

The following example uses transform() first to double all the elements in a vector using a lambda expression, and then again to negate the elements using a standard function object. Next, it increments all numbers with for\_each(). And finally, it outputs all elements to the console using for each  $n()$ . This code snippet additionally needs <functional> for std::negate:

```
std::vector vec{ 1,2,3,4,5,6 };
std::transform(cbegin(vec), cend(vec), begin(vec),
   [ (auto& element) { return element * 2; });
std::transform(cbegin(vec), cend(vec), begin(vec), std::negate<>());
std::for each(begin(vec), end(vec), [](\text{int& } i) \{ i += 1; \});
std::for each n(cbegin(vec), size(vec),
   [](const auto& element) { std::cout << element << " "; });
```
The output is as follows:

-1 -3 -5 -7 -9 -11

#### Checking for the Presence of Elements

```
bool all_of(InIt first, InIt last, UnaPred predicate)
bool none of(InIt first, InIt last, UnaPred predicate)
bool any_of(InIt first, InIt last, UnaPred predicate)
```
Returns true if all, none, or respectively at least one of the elements in the range [first, last) satisfies a unary predicate. If the range is empty, all\_of() and none of() return true, and any of() returns false.

```
DiffType count(InIt first, InIt last, const T& value)
DiffType count if(InIt first, InIt last, UnaPred predicate)
```
Returns the number of elements in [first, last) that are equal to a given value, or that satisfy a unary predicate.

*[Alternatives: all associative containers have a count() member.]*

#### Example

The following example demonstrates the use of all  $of()$  to check whether all elements are even:

```
std::vector vec{ 1,2,3,4,5,6 };
bool allEven = std::all of(cbegin(vec), cend(vec),
 [1(auto& element) { return element % 2 == 0; }); // false
```
#### Finding Elements

The algorithms in this section search for the first element in a range that satisfies some requirement. To obtain not just a single element but all elements that satisfy such a requirement, you can, for instance, use  $std::copy if()$  instead. This algorithm is explained later in this chapter. Use reverse iterators to scan for the last element rather than the first.

```
InIt find(InIt first, InIt last, const T& value)
InIt find_if(InIt first, InIt last, UnaPred predicate)
InIt find if not(InIt first, InIt last, UnaPred predicate)
```
Searches all elements in the range [first, last) for the first element that is equal to a value, satisfies a unary predicate, or does not satisfy a predicate. Returns an iterator to the element found, or last if none is found.

*[Alternatives: all associative containers have a find() member.]*

```
InIt find first of(InIt first1, InIt last1,
                    FwIt first2, FwIt last2[, BinPred predicate])
```
Returns an iterator to the first element in [first1, last1) that is equal to an element in [first2, last2). Returns last1 if no such element is found or if [first2, last2) is empty. If a binary predicate is given, it is used to decide about equality of elements between the two ranges.

FwIt adjacent find(FwIt first, FwIt last[, BinPred predicate])

Returns an iterator to the first element of the first pair of adjacent elements in the range [first, last) that are equal to each other or match a binary predicate. Returns last if no suited adjacent elements are found.

#### Example

The following code snippet uses the find\_if() algorithm to find a person called Waldo in a list of people:

```
auto people = { Person("Wally"), Person("Wilma"), Person("Wenda"),
                Person("Odlaw"), Person("Waldo"), Person("Woof") };
auto iter = std::find if(begin(people), end(people),
    [](const Person& p) { return p.GetFirstName() == "Waldo"; });
```
#### Finding Min/Max Elements

In Chapter [1,](#page-22-0) we introduced the min(), max(), and minmax() functions defined by the <algorithm> header. Unlike most other <algorithm> functions, these do not operate on iterator ranges. Instead they operate either on two elements or on an initializer list. To find the smallest and/or largest elements of a range, you can use the following algorithms instead:

```
FwIt min element(FwIt first, FwIt last[, Compare comp])
FwIt max element(FwIt first, FwIt last[, Compare comp])
pair<FwIt, FwIt> minmax element(FwIt first, FwIt last[, Compare comp])
```
Returns an iterator to the minimum, an iterator to the maximum, or a pair containing an iterator to both the minimum and maximum element in a range [first, last). Returns last or pair(first, first) if the range is empty.

#### Binary Search

All of the following algorithms require that the given range [f $\,$ irst,  $\,$ last) is sorted. $\,$ l $\,$ If $\,$ this precondition is not met, the algorithms' behavior is undefined:

```
bool binary search(FwIt first, FwIt last, const T& value[, Compare comp])
      Returns true if there is an element equal to value in the range 
      [first, last).
```

```
FwIt lower bound(FwIt first, FwIt last, const T& value[, Compare comp])
FwIt upper bound(FwIt first, FwIt last, const T& value[, Compare comp])
```
Returns an iterator to the first element in [first, last) that does not compare less than value for lower\_bound() and to the first that compares greater than value for upper\_bound(). When inserting in a sorted range, both are suitable positions to insert value, provided insertion happens before the iterator (as with the insert() method of sequential containers: see the next "Example" subsection).

*[Alternatives: all ordered associative containers have lower\_bound() and upper\_bound() members.]*

```
pair<FwIt, FwIt> equal_range(FwIt first, FwIt last,
                              const T& value[, Compare comp])
```
Returns a pair containing the lower and upper bounds.

*[Alternatives: all associative containers, including the unordered ones, have an equal\_range() member.]*

#### Example

The following code snippet demonstrates how to insert a new value into a vector at the correct place to keep the elements sorted:

```
std::vector vec{ 11,22,33 };
const int valueToAdd = 18;
auto lower = std::lower bound(cbegin(vec), cend(vec), valueToAdd);
vec.insert(lower, valueToAdd); // 11, 18, 22, 33
```
<sup>&</sup>lt;sup>1</sup>While mostly your search ranges will be fully sorted, technically it suffices that it is partitioned on the value you are searching (partitioning is explained later).

The next example uses equal range() to find the range of values equal to 2. It returns a pair of iterators. The first one points to the first element equal to 2, and the second points to the element after the last 2:

```
std::vector vec{ 1,2,2,3,4 };
auto result = std::equal range(cbegin(vec), cend(vec), 2);
vec.erase(result.first, result.second); // 1,3,4
```
#### Subsequence Search

Several subsequence search algorithms accept an optional binary predicate that is used to decide about equality of elements:

```
FwIt1 search(FwIt1 first1, FwIt1 last1,
              FwIt2 first2, FwIt2 last2[, BinPred predicate])
FwIt1 find end(FwIt1 first1, FwIt1 last1,
                FwIt2 first2, FwIt2 last2[, BinPred predicate])
```
Returns an iterator to the beginning of the first (search()) or last (find end()) subsequence in [first1, last1) that is equal to the range [first2, last2). Returns first1/last1 if the second range is empty, or last1 if no equal subsequence is found.

```
FwIt search n(FwIt first, FwIt last, Size count,
               const T& value[, BinPred predicate])
```
Returns an iterator to the beginning of the first subsequence in [first, last) that consists of value repeated count times. Returns first if count is zero, or last if no suitable subsequence is found.

FwIt search(FwIt first, FwIt last, const Searcher& searcher)

Returns an iterator to the beginning of the first subsequence in [first, last) that equals the subsequence specified in the constructor of searcher (see the next "Example" subsection). Returns first when searching the empty subsequence, and last if the subsequence is not found. The <functional> header provides the following searcher types:

- std::default\_searcher: Naïve linear algorithm (same as std::search() when not given a searcher functor)
- std::boyer moore searcher: Uses the Boyer-Moore string searching algorithm, building a finite state machine upon construction to achieve sublinear performance
- std::boyer moore horspool searcher: Uses the Boyer-Moore-Horspool string searching algorithm. Generally slower than the Boyer-Moore searcher, but less memory consuming as well

You can pass a custom binary equality predicate when constructing the searcher. For the two Boyer-Moore-based searcher types, you then likely need to provide a compatible std::hash functor as well (see Chapter [3\)](#page-93-0)—that is, one that evaluates to the same hash for any two equal elements.

#### Example

The Boyer-Moore algorithms are mostly used to efficiently search for strings in larger texts. The following example requires the <string> and <functional> headers:

```
std::string needle = "hat";
std::string stack = "Burn the haystack. What's left is the needle.";
const std::boyer moore searcher searcher(begin(needle), end(needle));
const auto found = std::search(begin(stack), end(stack), searcher);
std::cout << "Found at position " << std::distance(begin(stack), found);
```
If multiple texts need to be searched for the same subsequence (as often occurs when searching in files, for instance), you should reuse the same searcher object.

#### Sequence Comparison

All the sequence comparison algorithms accept an optional binary predicate that is used to decide about equality of elements:

```
bool equal(InIt1 first1, InIt1 last1, InIt2 first2[, BinPred predicate])
```
Let  $n = (last1 - first1)$ , then returns true if all elements in the ranges [first1, last1) and [first2, first2 + *n*) pairwise match. The second range must have at least *n* elements. The four-argument version discussed shortly is therefore preferred to avoid out-of-bounds accesses.

```
pair<InIt1, InIt2> mismatch(InIt1 first1, InIt1 last1,
                             InIt2 first2[, BinPred predicate])
```
Let  $n = ($  last 1 - first 1 $)$ , then returns a pair of iterators pointing to the first elements in the ranges  $[\text{first1}, \text{last1})$  and  $[\text{first2}, \text{first2} + n)$  that do not pairwise match. The second range must have at least *n* elements. The fourargument version discussed next is therefore preferred to avoid out-of-bounds accesses.

```
Chapter 4 ■ Algorithms
```

```
bool equal(InIt1 first1, InIt1 last1,
            InIt2 first2, InIt2 last2[, BinPred predicate])
pair<InIt1, InIt2> mismatch(InIt1 first1, InIt1 last1,
                             InIt2 first2, InIt2 last2[, BinPred predicate])
```
Safer versions of the earlier three-argument versions that also know the length of the second range. For equal() to be true, both ranges have to be equally long. For mismatch(), if no mismatching pair is found before reaching either last1 or last2, a pair (first1 + m, first2 + m) is returned with m = min(last1 - first1, last2 - first2).

#### Generating Sequences

```
void fill(FwIt first, FwIt last, const T& value)
OutIt fill n(OutIt first, Size count, const T& value)
```
Assigns value to all the elements in the range [first, last) or [first, first + count). Nothing happens if count is negative. The range for fill\_n() must be big enough to accommodate count elements. fill  $n()$  returns (first + count), or first if count is negative.

*[Alternatives: array::fill()*.*]*

```
void generate(FwIt first, FwIt last, Generator gen)
OutIt generate n(OutIt first, Size count, Generator gen)
```
The generator is a function without any arguments returning a value. It is called to calculate a value for each element in the range [first, last) or [first, first + count). Nothing happens if count is negative. The range for generate  $n()$  must be big enough to accommodate count elements. generate  $n()$  returns (first + count), or first if count is negative.

```
void iota(FwIt first, FwIt last, T value)
```
This algorithm is defined in the <numeric> header. Each element in the range [first, last) is set to value, after which value is incremented, so

```
*first = value++*(first + 1) = value++*(first + 2) = value++...
```
#### Example

The following example demonstrates generate() and iota():

```
std::vector(int > vec(6); // 0,0,0,0,0,0int value = 11;
std::generate(begin(vec), begin(vec) + 3,
  [&value] { value * = 2; return value; }); // 22,44,88,0,0,0
std::iota(begin(vec) + 3, end(vec), 2); // 22,44,88,2,3,4
```
#### Copy, Move, Swap

```
OutIt copy(InIt first, InIt last, OutIt targetFirst)
OutIt copy if(InIt first, InIt last, OutIt targetFirst, UnaPred predicate)
```
Copies either all the elements  $(copy())$  or only those that satisfy a unary predicate (copy  $if()$ ), from the range [first, last) to a range starting at targetFirst. For copy(), targetFirst is not allowed to be in [first, last): if this is the case, copy backward() may be an option. For copy  $if()$ , the ranges are not allowed to overlap. For both algorithms, the target range must be big enough to accommodate the copied elements. Returns the end iterator of the resulting range.

```
BidIt2 copy backward(BidIt1 first, BidIt1 last, BidIt2 targetLast)
```
Copies all the elements in the range [first, last) to a range ending at targetLast, which is not in the range [first, last). The target range must be big enough to accommodate the copied elements. Copying is done backward, starting with copying element (last-1) to (targetLast-1) and going back to first. Returns an iterator to the beginning of the target range, so (targetLast - (last - first)).

```
OutIt copy n(InIt start, Size count, OutIt target)
```
Copies count elements starting at start to a range starting at target. The target range must be big enough to accommodate the elements. Returns the target end iterator, so (target + count).

```
OutIt move(InIt first, InIt last, OutIt targetFirst)
BidIt2 move backward(BidIt1 first, BidIt1 last, BidIt2 targetLast)
```

```
Similar to copy() and copy backward() but moves the elements instead of
copying them.
```

```
FwIt2 swap ranges(FwIt1 first1, FwIt1 last1, FwIt2 first2)
```
Swaps the elements in the range [first1, last1) with the elements in the range [first2, first2 + (last1 - first1)). Both ranges are not allowed to overlap, and the second range must be at least as big as the first. Returns an iterator one past the last swapped element in the second range.

```
void iter swap(FwIt1 x, FwIt2 y)
```
Swaps the element pointed to by x with the element pointed to by y, so swap $(*x, *y).$ 

### Example

The following example copies all even numbers from one vector to another. To make sure the target range is always sufficiently large, we first make the target vector larger than it probably should be, and then erase() any excess elements:

```
std::vector<int> numbers{ 1, 1, 2, 3, 5, 8, 13, 21, 34, 55, 89, 144 };
std::vector<int> evens(numbers.size());
auto end = std::copy if(cbegin(numbers), cend(numbers), begin(evens),
                                       [ (int x) { return x % 2 == 0; });
evens.erase(end, evens.end()); \frac{1}{2} 8 34 144
```
Preallocating and then erasing like this is rather cumbersome. At the end of this chapter, we will show you how to use copy\_if() more conveniently in combination with iterator adaptors.

#### Removing and Replacing

```
FwIt remove(FwIt first, FwIt last, const T& value)
FwIt remove if(FwIt first, FwIt last, UnaPred predicate)
```
Moves all elements in the range [first, last) that are not equal to value, or do not satisfy a unary predicate, toward the beginning of the range, after which [first, result) contains all the elements to keep. The result iterator, pointing to one past the last element to keep, is returned. The algorithms are stable, which means the retained elements maintain their relative order. The elements in [result, last) should not be used because they could be in an unspecified state due to moves. Usually these algorithms are followed by a call to erase(). This is known as the *remove-erase idiom* and is discussed in Chapter [3](#page-93-0).

*[Alternatives: list and forward\_list have remove() and remove\_if() members.]*
FwIt unique(FwIt first, FwIt last[, BinPred predicate])

Removes all but one element from consecutive equal elements in the range [first, last). If a binary predicate is given, it is used to decide about equality of elements. Otherwise equivalent to remove(), including the fact that it should normally be followed by an erase(). A typical use of unique() is shown in the next "Example" subsection.

*[Alternatives: list::unique() and forward\_list::unique()*.*]*

```
void replace(FwIt first, FwIt last, const T& oldVal, const T& newVal)
void replace if(FwIt first, FwIt last, UnaPred predicate, const T& newVal)
```
Replaces with newVal all elements in the range [first, last) equal to oldVal, or satisfying a unary predicate.

```
OutIt remove copy(InIt first, InIt last, OutIt target, const T& value)
OutIt remove copy if(InIt first, InIt last, OutIt target, UnaPred pred)
OutIt unique copy(InIt first, InIt last, OutIt target[, BinPred predicate])
OutIt replace_copy(InIt first, InIt last, OutIt target,
                    const T& oldVal, const T& newVal)
OutIt replace copy if(InIt first, InIt last, OutIt target,
                       UnaPred predicate, const T& newVal)
```
Similar to the previous algorithms, but copies the results to a range starting at target. The target range must be big enough to accommodate the copied elements. The input and target ranges are not allowed to overlap. Returns an iterator pointing to one past the last element that was copied to the target range.

#### Example

The following example demonstrates the use of unique() and the remove-erase idiom to filter out all consecutive equal elements from a vector:

```
std::vector v{ 3,4,4,4,5,6,4,5,5,7 };
auto result = std:: unique(begin(v), end(v));
                             // possible outcome: 3,4,5,6,4,5,7,5,5,7
v.erase(result,end(v)); // final outcome: 3, 4, 5, 6, 4, 5, 7
```
#### Reversing and Rotating

```
void reverse(BidIt first, BidIt last)
```
Reverses the elements in the range [first, last).

*[Alternatives: list::reverse() and forward\_list::reverse()*.*]*

```
FwIt rotate(FwIt first, FwIt middle, FwIt last)
```
Rotates the elements in the range [first, last) to the left in such a way that the element pointed to by middle becomes the first element in the range and the element pointed to by (middle - 1) becomes the last element in the range (see the next "Example" subsection). Returns (first + (last - middle)).

```
OutIt reverse copy(BidIt first, BidIt last, OutIt target)
OutIt rotate copy(FwIt first, FwIt middle, FwIt last, OutIt target)
```
Similar to reverse() and rotate(), but copies the results to a range starting at target. The target range must be big enough to accommodate the copied elements. The input and target ranges are not allowed to overlap. Returns an iterator pointing to one past the last element copied to the target range.

### Example

The next code snippet rotates the elements in the vector. The result is  $5, 6, 1, 2, 3, 4$ :

```
std::vector vec{ 1,2,3,4,5,6 };
std::rotate(begin(vec), begin(vec) + 4, end(vec));
```
### Partitioning

```
bool is partitioned(InIt first, InIt last, UnaPred predicate)
```
Returns true if the elements in the range [first, last) are partitioned such that all elements satisfying a unary predicate are before all elements that do not satisfy the predicate. Also returns true if the range is empty.

```
FwIt partition(FwIt first, FwIt last, UnaPred predicate)
BidIt stable partition(BidIt first, BidIt last, UnaPred predicate)
```
Partitions the range [first, last) such that all elements satisfying a unary predicate are before all elements that do not satisfy the predicate. Returns an iterator to the first element that does not satisfy the predicate. stable\_ partition() maintains the relative order of elements in both partitions.

```
pair<OutIt1, OutIt2> partition_copy(InIt first, InIt last,
    OutIt1 outTrue, OutIt2 outFalse, UnaPred predicate)
```
Partitions the range [first, last) by copying all elements that satisfy or do not satisfy a unary predicate to an output range starting at outTrue or outFalse, respectively. Both output ranges must be big enough to accommodate the copied elements. The input and output ranges are not allowed to overlap. Returns a pair containing the end iterator of the two output ranges.

```
FwIt partition point(FwIt first, FwIt last, UnaPred predicate)
```
Requires the range [first, last) to be partitioned based on a unary predicate. Returns an iterator to the first element of the second partition: that is, the first element that does not satisfy the predicate.

#### Sorting

```
void sort(RanIt first, RanIt last[, Compare comp])
void stable sort(RanIt first, RanIt last[, Compare comp])
      Sorts the elements in the range [first, last). The stable version 
      maintains the order of equal elements.
      [Alternatives: list::sort() and forward_list::sort().]
void partial_sort(RanIt first, RanIt middle, RanIt last[, Compare comp])
      The (middle - first) smallest elements from the range [first, last) are 
      sorted and moved to the range [first, middle). The unsorted elements 
      are moved to the range [middle, last) in an unspecified order.
RanIt partial sort copy(InIt first, InIt last,
          RanIt targetFirst, RanIt targetLast[, Compare comp])
      min(last - first, targetLast - targetFirst) elements from the 
      range [first, last) are sorted and copied to the target range. Returns 
      min(targetLast, targetFirst + (last - first)).
bool is sorted(FwIt first, FwIt last[, Compare comp])
      Returns true if the range [first, last) is a sorted sequence.
FwIt is sorted until(FwIt first, FwIt last[, Compare comp])
      Returns the last iterator, iter, such that [first, iter) is a sorted 
      sequence.
bool lexicographical compare(InIt1 first1, InIt1 last1,
          InIt2 first2, InIt2 last2[, Compare comp])
      Returns whether the elements in the range [first1, last1) are 
      lexicographically less than the elements in the range [first2, last2).
void nth element(RanIt first, RanIt nth, RanIt last[, Compare comp])
      The elements in the range [first, last) are moved in such a way that the given 
      iterator nth, after rearranging, points to the element that would be in that position 
      if the whole range were sorted. The entire range does not actually get sorted. It is, 
      however, (nonstably) partitioned on the element nth points to.
```
### Example

The partial sort() and partial sort  $copy()$  algorithms can be used to find the *n* biggest, smallest, worst, best, … elements in a sequence. This is faster than sorting the entire sequence. For example:

```
std::vector<sub>></sub>int>vec{</sub> 9,2,4,7,3,6,1 };std::vector<int> threeSmallestElements(3);
std::partial sort copy(begin(vec), end(vec),
    begin(threeSmallestElements), end(threeSmallestElements));
```
nth element() is a so-called *selection algorithm* to find the nth smallest number in a sequence and has on average a linear complexity. It can, for example, be used to calculate the median value of a sequence with an odd number of elements:

```
std::vector vec{ 9,2,4,7,3,6,1 };
auto middle = begin( ) + vec.size() / 2;
std::nth element(begin(vec), middle, end(vec));
int median = *middle: // 4
```
nth element() is not only a selection algorithm, though, but also a partition algorithm. If sorting is not a requirement, it can be used to retrieve the n smallest elements of a series even faster than partial sort().

```
std::vector vec{ 9,2,4,7,3,6,1 };
std::nth element(begin(vec), begin(vec) + 3, end(vec));
std::vector threeSmallest(begin(vec), begin(vec) + 3); // Possible: 2,1,3
```
### Sampling and Shuffling

The algorithms we discuss in this section draw their randomness from one of the uniform random number generators explained in Chapter [1.](#page-22-0)

```
void sample(InIt first, InIt last, RanIt out, Size n, UniformRanGen gen)
void sample(FwIt first, FwIt last, OutIt out, Size n, UniformRanGen gen)
C_{++17}Copies min(last - first, n) randomly selected elements from the range 
      [first, last) to the range starting at out. Each element has equal probability 
      of being selected, and no element is selected more than once. This algorithm is 
      stable (in the sense that the elements in the output appear in the same order as 
      in the input range) if the input iterators are forward iterators.
```

```
void shuffle(RanIt first, RanIt last, UniformRanGen generator)
      Shuffles the elements in the range [first, last).
```
### Example

The following example first randomly samples six numbers from a vector and then shuffles these. See Chapter [1](#page-22-0) for more information on the random number generation library. The code snippet additionally needs <random> and <ctime>:

```
std::random_device seeder;
const auto seed = seeder.entropy() ? seeder() : std::time(nullptr);
std::default_random_engine gen(
   static_cast<std::default_random_engine::result_type>(seed));
std::vector<int> in{ 1,2,3,4,5,6,7,8,9,10 };
std::vector<int> out(6);
std::sample(begin(in), end(in), begin(out), size(out), gen);
                                          // Possible result: 1 3 4 7 9 10
std::shuffle(begin(out), end(out), gen); // Possible result: 3 10 9 7 4 1
```
### Operations on Sorted Ranges

All the following operations require that the input ranges are sorted. If this precondition is not met, the algorithms' behavior is undefined. Note that the difference between merge() and set union() lies in how they behave if equivalent elements appear in both their input ranges:

```
bool includes(InIt1 first1, InIt1 last1,
                InIt2 first2, InIt2 last2[, Compare comp])
      Returns true if all elements in the sorted range [first2, last2) are in the 
      sorted range [first1, last1) or if the former is empty, or false otherwise.
```

```
OutIt merge(InIt1 first1, InIt1 last1,
             InIt2 first2, InIt2 last2, OutIt target[, Compare comp])
```
Merges all the elements from the sorted ranges [first1, last1) and [first2, last2) to a range starting at target in such a way that the target range is sorted as well. The target range must be big enough to accommodate all elements. The input ranges are not allowed to overlap with the target range. Returns the end iterator of the target range. The algorithm is stable; that is, the order of equal elements is maintained. For elements that appear in both ranges, the elements of the first range are copied to the output before those of the second.

*[Alternatives: list*, *forward\_list*, *as well as all associative containers offer merge() members*.*]*

```
void inplace merge(BidIt first, BidIt middle, BidIt last[, Compare comp])
      Merges the sorted ranges [first, middle) and [middle, last) into one sorted 
      sequence stored in the range [first, last). The algorithm is stable, so the 
      order of equal elements is maintained.
```
#### Chapter 4 ■ Algorithms

```
OutIt set union(InIt1 first1, InIt1 last1,
                 InIt2 first2, InIt2 last2, OutIt target[, Compare comp])
OutIt set intersection(InIt1 first1, InIt1 last1,
                 InIt2 first2, InIt2 last2, OutIt target[, Compare comp])
OutIt set difference(InIt1 first1, InIt1 last1,
                 InIt2 first2, InIt2 last2, OutIt target[, Compare comp])
OutIt set symmetric difference(InIt1 first1, InIt1 last1,
                 InIt2 first2, InIt2 last2, OutIt target[, Compare comp])
```
Performs set operations (see the following list) on two sorted ranges [first1, last1) and [first2, last2) and stores the results in a range starting at target. The elements copied to the target are sorted. The target range must be big enough to hold all output elements. The input and output ranges are not allowed to overlap. Returns the end iterator of the constructed target range. If an element appears *m* times in the first input range, and *n* times in the second input range, then

- *Union*: The element is copied m times from the first range, and then max(0, *n*-m) times from the second. The element therefore appears max(*m*, *n*) times in the output.
- *Intersection*: The element is copied  $\min(m, n)$  times from the first range.
- *Difference*: The element is copied max(0, m-n) times from the first range.
- *Symmetric difference*: If *m* > *n*, then the last *m*-*n* equivalent elements are copied from the first input range; if  $n > m$ , then the *n*-*m* last ones are copied from the second. The element therefore appears |*m*-*n*| times in the output.

#### Permutation

```
bool is permutation(FwIt1 first1, FwIt1 last1,
                     FwIt2 first2[, BinPred predicate])
bool is permutation(FwIt1 first1, FwIt1 last1,
                     FwIt2 first2, FwIt2 last2[, BinPred predicate])
```
Returns true if the second range is a permutation of the first one. For the three-argument versions, the second range is defined as [first2, first2 + (last1 - first1)), and this range must be at least as large as the first. The four-argument versions are therefore preferred to safeguard against out-of-bounds accesses (they return false if the ranges have different lengths). If a binary predicate is given, it is used to decide about equality of elements between the two ranges.

```
bool next permutation(BidIt first, BidIt last[, Compare comp])
bool prev permutation(BidIt first, BidIt last[, Compare comp])
```
Transforms the elements in the range [first, last) into the lexicographically next/previous permutation. Returns true if such a next/previous permutation exists, otherwise returns false and transforms the elements in the lexicographically smallest/largest permutation possible.

#### Heaps

In this context, the term *heap* does not refer to the dynamic memory pool of the C++ runtime. In computer science, heaps are also a family of fundamental tree-based data structures (well-known variants include binary, binomial, and Fibonacci heaps). These data structures are key building blocks in the efficient implementation of various graph and sorting algorithms (classic examples include Prim's algorithm, Dijkstra's algorithm, and heapsort). It is also a common implementation strategy for a priority queue: in fact, the C++ priority queue container adaptor discussed in the previous chapter could easily be implemented using the heap algorithms defined next.

For the following C++ algorithms, the heap's tree is flattened into a contiguous sequence of elements that is ordered in a particular fashion. Although the exact ordering is implementation specific, it must satisfy the following key properties: its first element is always the largest (or one of the largest elements), and both removing this largest element (pop\_heap()) and adding new elements (push\_heap()) can be done repeatedly in logarithmic time.

```
void make heap(RanIt first, RanIt last[, Compare comp])
```
Turns the range [first, last) into a heap (in linear time).

```
void push heap(RanIt first, RanIt last[, Compare comp])
```
The last element of the range [first, last) is moved to the correct position such that it becomes a heap. The range [first, last - 1) is required to be a heap prior to calling push heap().

```
void pop heap(RanIt first, RanIt last[, Compare comp])
```
Removes the greatest element from the heap [first, last) by swapping \*first with \*(last - 1) and making sure the new range [first, last - 1) remains a heap.

```
void sort heap(RanIt first, RanIt last[, Compare comp])
```
Sorts all the elements in the range [first, last). The range is required to be a heap prior to calling sort heap().

- bool is heap(RanIt first, RanIt last[, Compare comp]) Returns true if the range [first, last) represents a heap.
- RanIt is heap until(RanIt first, RanIt last[, Compare comp]) Returns the last iterator, iter, such that [first, iter) represents a heap.

# Numeric Algorithms  $\langle$  numeric> Reductions

*Reduce* functions (which are also called *accumulate*, *aggregate*, *compress*, *fold*, or *inject* functions) take a range of elements and repeatedly combine two elements until only one value is left. The default combination operator is typically summation.

```
T accumulate(InIt first, InIt last, T startValue[, BinOp op])
```
Returns result, which is calculated by initializing result with startValue and then executing result = result + element or result = op(result, element) for each element in the range [first, last). accumulate() thus performs what is known as a *left fold*. To perform a *right fold* instead, you need to reverse both the input range (or use reverse iterators) and the order of the arguments to the binary operator.

```
C_{++}17
```

```
T reduce(InIt first, InIt last)
T reduce(InIt first, InIt last, T startValue[, BinOp op])
```
Same as accumulate(), except that std:: plus<> is used by default instead of operator+ and that the elements may be grouped and rearranged arbitrarily while accumulating. The latter facilitates the efficient parallelization of this algorithm (as discussed later in this chapter), but also implies that op should be both commutative and associative.

#### $(C_{++}17)$

T transform reduce(Init first, Init last, T start, BinOp op1, UnaOp op2)

Same as reduce(), except that a given unary operator is applied to each element of the input range first, before they are combined with any other values. The unary operation is not applied to start.

transform\_reduce() can also perform reductions of two ranges. These overloads are discussed in the next section.

### Example

The following code snippet uses the reduce() algorithm to calculate the sum of all elements in a sequence:

```
std::vector vec{ 4,2,5,1,3,6 };
int sum = std::reduce(begin(vec), end(vec)); \frac{1}{21}
```
#### Inner Products

An *inner product* (also: *dot product* or *scalar product*) reduces not one but two ranges to a single value by first combining corresponding elements of two ranges and then reducing these combined values again to a single value:

```
T inner product(InIt1 first1, InIt1 last1, InIt2 first2,
                 T startValue[, BinOp1 op1, BinOp2 op2])
```
Returns result, which is calculated by starting with result equal to startValue and then executing result = result + (el1  $*$  el2) or result = op1(result, op2(el1, el2)) for each el1 from the range [first1, last1) and each el2 from the range [first2, first2 + (last1 - first1)) in order. The second range must be at least as big as the first.

 $C_{++17}$ 

```
T transform_reduce(InIt1 first1, InIt1 last1, InIt2 first2,
                    T startValue[, BinOp op1, BinOp2 op2])
```
Same as inner product(), except that std::plus<> and multiplies<> are used by default and that corresponding elements from both ranges may be grouped and rearranged arbitrarily while accumulating. The latter facilitates the efficient parallelization of this algorithm (as discussed later in this chapter), but does imply that transform reduce() should only be applied with commutative and associative op1 operators.

### Example

The dot product of two vectors is a very common operation in 3D geometry:

```
double v1[] = { 0,1,2 }double v2[ = { 1,0,2 };
double dot = std::inner product(std::begin(v1), std::end(v1),
  std::begin(v2), 0.0); // 0*1 + 1*0 + 2*2 = 4.0
```
#### Prefix Sums

The *prefix sum* (also: *cumulative sum*, *partial sum*, or *scan*) of a sequence of numbers is a second sequence that consists of sums of these numbers, where each next sum adds one more number from the input sequence:

```
OutIt partial sum(InIt first, InIt last, OutIt target[, BinOp op])
```
Calculates partial sums of increasing subranges from [first, last) and writes the results to a range starting at target. With the default operator, +, the result is as if calculated as follows:

```
*(target) = *first*(target + 1) = *first + *(first + 1)
*(target + 2) = *first + *(first + 1) + *(first + 2)
...
```
Returns the end iterator of the target range, so (target + (last - first)). The target range must be big enough to accommodate the results. The calculations can be done in place by specifying target equal to first.

 $(C_{++}17)$ 

```
OutIt inclusive scan(InIt first, InIt last, OutIt target[, BinOp op])
OutIt inclusive scan(InIt first, InIt last, OutIt target, BinOp op,
                                                            T startValue)
```
Same as partial  $sum()$ , except that  $std::plus\leftarrow$  is used by default and that the summation may be performed in any order. The latter facilitates the efficient parallelization of this algorithm (as discussed later in this chapter), but also implies that op should always be commutative and associative. Each partial sum is initialized with startValue, if such a value is provided.

 $(C_{++}17)$ 

```
OutIt exclusive scan(InIt first, InIt last, OutIt target,
                      T startValue[, BinOp op])
```
Same as inclusive  $scan(), except that * (first + i)$  is not included in the *i*-th partial sum (hence the term 'exclusive'). In other words, the output could be computed as follows:

```
*(target) = startValue
*(target + 1) = startValue + *first*(target + 2) = startValue + *first + *(first + 1)...
```
(Of course, like with inclusive\_scan(), computations may be rearranged freely, and std:: plus<> is used by default rather than operator+.)

OutIt transform inclusive scan(InIt first, InIt last, OutIt target, BinOp op1, UnOp op2[, T startValue]) OutIt transform exclusive scan(InIt first, InIt last, OutIt target, T startValue, BinOp op1, UnOp op2)  $C_{++17}$ 

Same as inclusive scan() / exclusive scan(), except that a given unary operation is applied to each element of the input range before values are added together (the unary operation is not applied to startValue).

#### Element Differences

```
OutIt adjacent difference(InIt first, InIt last, OutIt target[, BinOp op])
```
Calculates differences of adjacent elements in the range [first, last) and writes the results to a range starting at target. For the default operator, -, the result is calculated as follows:

```
*(target) = *first*(target + 1) = * (first + 1) - * first*(target + 2) = *(first + 2) - *(first + 1)
...
```
Returns the end iterator of the target range, so (target + (last - first)). The target range must be big enough to accommodate the results. The calculations can be done in place by specifying target equal to first.

# Algorithms for Uninitialized Memory <memory>

Because they never invoke any destructor or assignment operator to deinitialize any preexisting objects in their target ranges, most algorithms in this section require these target ranges to consist of uninitialized memory. You can obtain blocks of uninitialized dynamic memory either from a C++ allocator (see Chapter [3\)](#page-93-0) or from more low-level, C-style allocation facilities such as malloc() and aligned\_alloc() (both defined in <cstdlib>, but not further explained in this book).

```
void uninitialized_default_construct(FwIt first, FwIt last)@<del>c++1</del>7
FwIt uninitialized default construct n(FwIt first, Size count)
void uninitialized_value_construct(FwIt first, FwIt last)
FwIt uninitialized_value_construct_n(FwIt first, Size count)
```
Initializes a sequence of values as if by placement new with either default (new (*address*) T) or value (new (*address*) T()) construction. The variants that accept an iterator and a count return an iterator pointing one past the last constructed element.

```
FwIt uninitialized copy(InIt first, InIt last, FwIt result)
FwIt uninitialized copy n(InIt first, Size count, FwIt result)
FwIt uninitialized_move(InIt first, InIt last, FwIt result)@<del>c++1</del>
pair<InIt, FwIt> uninitialized move n(InIt first, Size count, FwIt result)
```
Copies/moves a range of values to the range starting at result as if by placement new with copy/move construction. This is unlike the regular copy() / move() algorithms which use assignments (or equivalent). The first three algorithms return an iterator that points into the *target* range, one past the last element that was copied/moved. In the pair of iterators that uninitialized move  $n()$  returns, the second element equals that same iterator as well. The first iterator of that pair points into the *source* range, one past the last element that was moved (without raising an exception).

```
void uninitialized_fill(FwIt first, FwIt last, const T& value)
FwIt uninitialized fill n(FwIt first, Size count, const T& value)
```
Fills the entire given range with copies of value as if by placement new with copy construction. This is unlike the plain fill() algorithms, which instead use copy assignment (or equivalent). The second algorithm returns an iterator pointing one past the last element that was initialized.

```
void destroy_at(T* location)
C++17
void destroy(FwIt first, FwIt last)
FwIt destroy n(FwIt first, Size count)
```
Invokes the destructor for the element at the given location, or for all elements in the given range, without deallocating any memory. The result is a block of uninitialized memory, which may be used as the target for any of the other algorithms in this section. destroy  $n()$  returns an iterator pointing one past the last element that was destroyed.

# Parallel Algorithms  $\overline{(C++17)}$  executions

Starting with  $C++17$ , nearly all algorithms defined in the  $\langle$  algorithm $\rangle$ ,  $\langle$  numeric $\rangle$ , and <memory> headers can be executed in parallel simply by passing a so-called *execution policy object* as the first argument. In the following snippet, for instance, we use std::sort() to sort the largeVector container in parallel:

```
using namespace std::execution;
std::sort(par, begin(largeVector), end(largeVector));
```
By passing std::execution::par, a global constant of type std::execution::parallel\_policy, we signal the library that it can use any number of threads (the calling thread may be one of them), on any number of processing units.

The <execution> header defines the following three execution policy objects and types, all in the std::execution namespace:

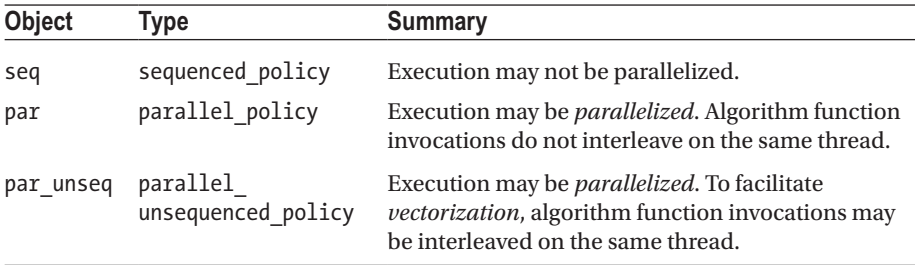

Implementations are free to define additional execution policy types. The only requirement is that std:: is execution policy v<PolicyType> evaluates to true.

■ Tip Use parallel execution when operating on large data ranges, and/or when a significant amount of work needs to be performed per element. The latter mostly occurs with algorithms such as  $std$ ::for each or any of the reduction algorithms. Either way, best is you always profile to verify that parallel execution is effectively more efficient.

■ **Caution** If a user-provided function exits with an uncaught exception during the parallel execution of an algorithm with any of the three standard execution policies (so even if you use a policy object of type sequenced policy), std::terminate() is called, which by default terminates the process (see Chapter [8\)](#page-273-0).

■ **Note** At the time of writing, not all compilers (fully) support parallel algorithms yet: of the compilers we verified, only GCC 9.1 recently added full support (requires -ltbb to link with Intel TBB 2018 or later), Visual Studio 2019 only has partial support (all overloads are added, but not all algorithms are effectively parallelized), and Clang 8 has no support for parallel algorithms at all yet. Consult your compiler's documentation for more details. If your compiler does not support parallel algorithms yet, you may consider third-party implementations, such as Intel Parallel STL or HPX.

#### Parallel Execution

With std::execution::par, it is your responsibility to ensure that parallel function invocations do not result in data races or deadlocks. Consider the following example:

```
std::for each(par, begin(input), end(input),
  [&vector](const auto& elem) {        vector.push_back(process(elem));        });
```
If vector is a regular std::vector, parallel execution clearly results in data races: concurrently writing to shared data is not safe without synchronization. To fix this example, you could acquire a shared mutex once process() is done, right before calling push back(). Provided, of course, it is safe to run process() concurrently. If it is not, however, there really is no point in running this loop in parallel. We refer to Chapter [7](#page-248-0) for more information on concurrency issues and thread synchronization.

#### Parallel Unsequenced Execution

The term *unsequenced* refers to the fact that when you pass par\_unseq to an algorithm, instructions of multiple algorithm function invocations are allowed to be interleaved even on a single thread of execution. Allowing instructions of multiple invocations to be reordered more freely facilitates *vectorization*. Vectorization is the replacement of multiple hardware instructions with a single *vector instruction*—a special hardware instruction that performs the same (numeric) operation on multiple values at once. Given enough data, these vector instructions may even be run on multiple threads at once, resulting in even more speedup.

Unsequenced execution, however, does come at a cost: it limits the functionality you may use inside your algorithm functions. In technical terms, you are not allowed to invoke any Standard Library function that is specified to *synchronize* with another function, or for which any other function is specified to synchronize with it. Memory allocation and deallocation functions are exempted from this restriction. Notable examples of synchronizing functions include the lock() and unlock() functions of mutexes and functions of std::atomics that require locks. We again refer to Chapter [7](#page-248-0) for more details on synchronization.

# Iterator Adaptors extending the state of  $\epsilon$  iterators

The Standard Library provides five iterator adaptors. These first two are created from a given iterator and are typically used for *input* ranges of algorithms:

- move iterator: Applies std::move() (or equivalent) to the result of dereferencing a given iterator
- reverse iterator: Reverses the order of a given iterator

The other three iterator adaptors are created from a given container (not an iterator) and generally act as special *output* iterators to algorithms:

- back insert iterator: Adds elements to a given container using push back()
- front insert iterator: Adds elements to a given container using push front()
- insert iterator: Adds elements to a given container using insert()

To ease the creation of these last three adaptors, the Standard Library offers these factory functions: std::back\_inserter(), front\_inserter(), and inserter(). Here is an example:

```
std::vector nums{ 1, 1, 2, 3, 5, 8, 13, 21, 34, 55, 89, 144 };
std::vector<int> evens;
auto is even = [](int x) { return x % 2 == 0; };
std::copy if(cbegin(nums), cend(nums), back inserter(evens), is even);
```
Notice also how argument-dependent lookup (ADL) allows you to omit 'std::' from 'std::back\_inserter()' when targeting a standard container.

You often use a std::back insert iterator like in our previous example in combination with algorithms such as  $std::copy$  if(), unique copy(), and so on, to copy an unknown amount of elements into a sequential container. Even if the size of the target range is known, using a back insert iterator is often more convenient than first resizing the target container. When inserting larger amounts of data, you could still consider using reserve() first to increase the capacity.

If the target container is an associative container, you use an insert\_iterator instead. Next to the container, you then also pass the insertion position:

```
std::set<int> odds;
std::remove copy if(cbegin(nums), cend(nums),
                    inserter(odds, begin(odds)), is even);
```
■ **Note** Factory functions also exist for the other two iterator adaptors:

std::make reverse iterator() and make move iterator(). But these factory functions have lost their appeal now that  $C_{++}$ 17 has introduced class template argument deduction. Consider std:: reverse\_iterator(iter)—a valid constructor invocation since C++17. Since this is already shorter than std::make reverse iterator(iter), there's little reason to still use the latter.

■ **Note** The three inserting iterator adaptors cannot be used as output iterator for parallel algorithms. In technical terms, the reason is that these output iterators are not forward iterators, a requirement that parallelized algorithm functions typically impose for their output iterators. The practical reason though is clear enough: inserting elements concurrently into a container is simply not safe.

## <span id="page-159-0"></span>**CHAPTER 5**

# **Input/Output**

In C++, input and output (*I/O* for short) mostly happens through an abstraction known as *streams*. Streams allow you to perform I/O operations without knowing the details of their target or source. Be it your command-line interface, a string, or a file—streams offer an easy, uniform interface to communicate with any of these.

In this chapter, we first cover the different C++ stream libraries. Next, we discuss the  $C_{t+17}$   $\langle$  filesystem> library, which allows you to inspect and manipulate the files that are present on your file system. We conclude the chapter with a brief introduction of some useful C-style I/O functions.

# Input/Output with Streams

The stream classes provided by the Standard Library are organized in a hierarchy and a set of headers, as shown in Figure 5-1.

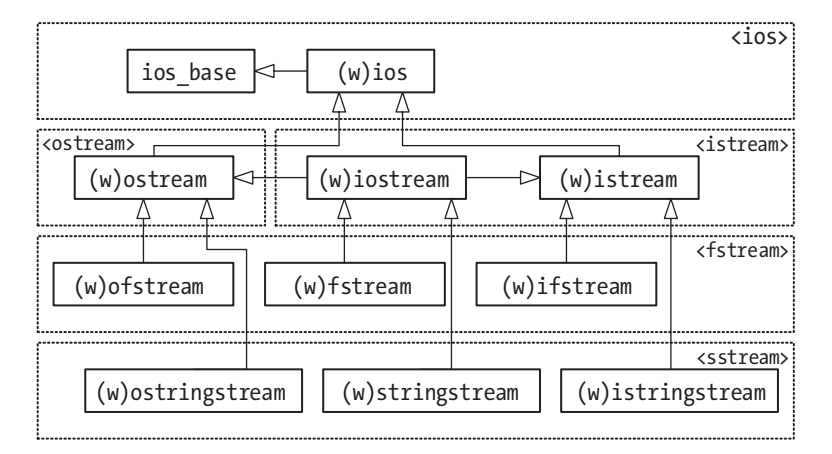

*Figure 5-1. The hierarchy of stream-related classes*

#### Chapter 5 ■ Input/Output

More accurately, the library defines templates called basic ios, basic ostream, basic\_istringstream, and so on, all parameterized on a character type. All classes in the hierarchy, except ios\_base, are type aliases for these templates with either char or wchar t as template type argument. For example, ostream is an alias for basic ostream<char>, and wifstream is an alias for basic\_ifstream<wchar\_t>. The remainder of this chapter only uses the char aliases.

In addition to the headers depicted in Figure  $5-1$ , there are also headers  $\langle$  ios fwd> and <iostream>:

- <iosfwd> simply contains forward declarations of all streamrelated types.
- <iostream> includes <ios>, <streambuf>, <istream>, <ostream>, and <iosfwd> while itself adding the standard input and output streams (w)cin, (w)cout, (w)cerr, and (w)clog.

Note that, somewhat confusingly,  $\langle$  iostream> is thus not a header that defines std::iostream (at least not directly)—this type is defined in the <istream> header instead.

The library also provides the std::basic\_streambuf, basic\_filebuf, and basic\_ stringbuf templates and their various type aliases, plus istreambuf iterator and ostreambuf\_iterator. These are, or work on, *stream buffers* and are the basis for the implementation of other stream classes, such as ostream, ifstream, and so on. Stream buffers and iterators are discussed later in this chapter.

### Helper Types <a>

The following helper types are defined in  $\langle$ ios $\rangle$ :

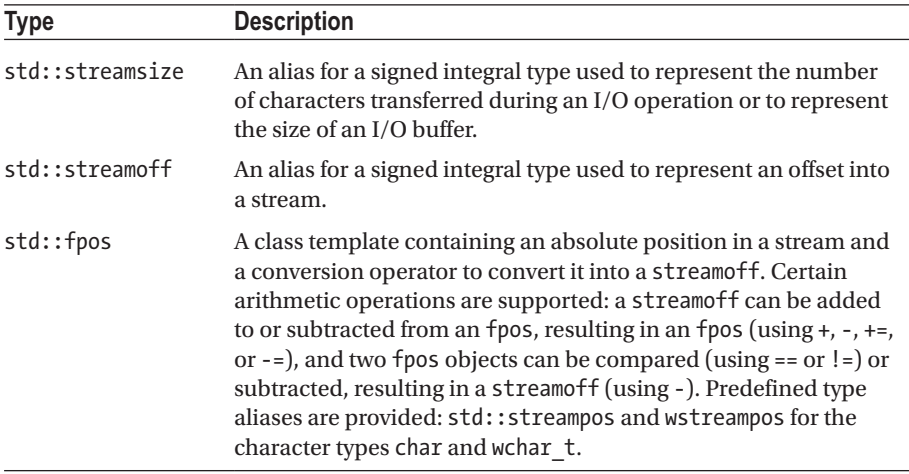

### Formatting Methods (std::ios\_base) <aid>

The ios base class, defined in  $\langle$ ios $\rangle$ , is the base class for all input and output stream classes. It keeps track of formatting options and flags to manipulate how data is read and written. The following methods are provided to manipulate text formatting:

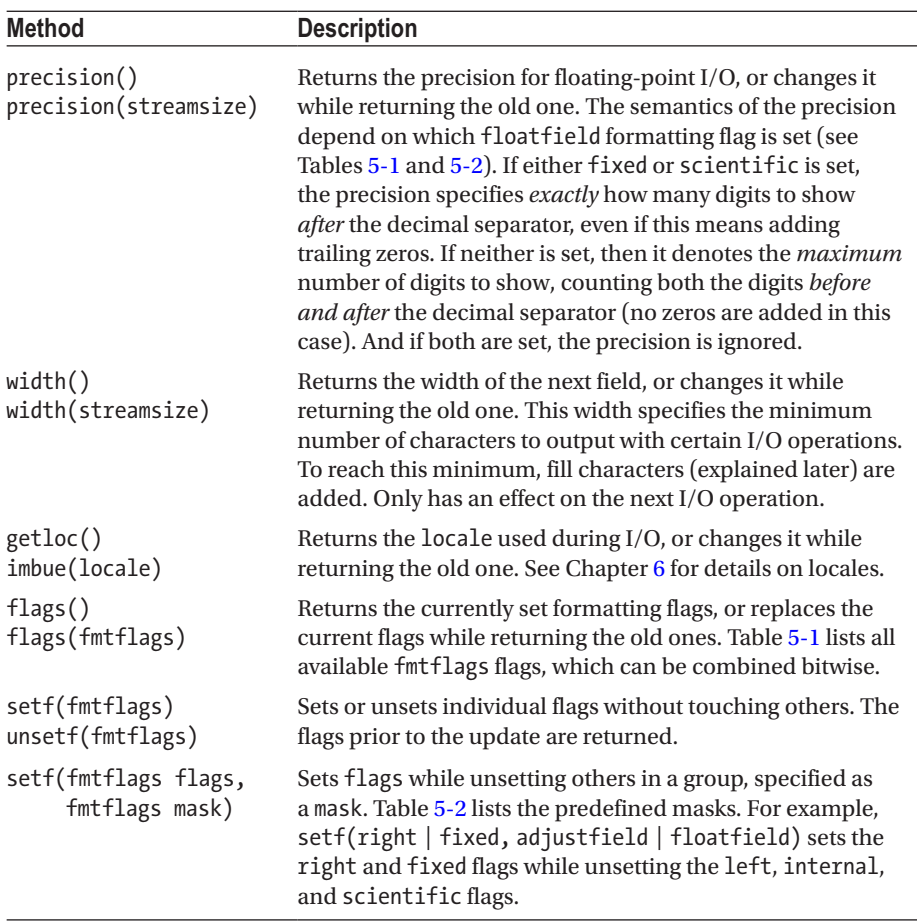

You can also modify flags by streaming one of the I/O manipulators discussed in the next section.

■ **Caution** Stream formatting settings are mostly *sticky* in the sense that they impact all subsequent I/O operations on the stream. The only exception is width(): most stream I/O operations reset the width parameter to zero (meaning "unspecified"). To read/write multiple values with the same width, width() (or the corresponding I/O manipulator setw(): see later) needs to be repeated before each I/O operation.

| <b>Flag</b>                 | <b>Description</b>                                                                                                    |
|-----------------------------|----------------------------------------------------------------------------------------------------|
| boolalpha                   | Use true and false instead of 1 and 0 for Boolean I/O.                                                                                                    |
| left,<br>right,<br>internal | Output is left aligned with fill characters added to the right, or<br>right aligned with padding on the left, or adjusted by padding in the<br>middle. internal works for numerical and monetary values, with<br>the designated padding point being between the value and any of its<br>prefixes: a sign, numerical base, and/or currency symbol. Otherwise,<br>internal is equivalent to right. The results of the different alignment<br>options are shown in the example section. |
| scientific,<br>fixed        | If neither of these flags is set, use default notation for floating-point I/O<br>(for instance, 0.0314). Otherwise, use scientific (3.140000e-02) or fixed<br>notation (0.031400). If both are combined, scientific   fixed, use<br>hexadecimal floating-point notation (0x1.013a92p-5).                                                                                                    |
| dec, oct, hex               | Use a decimal, octal, or hexadecimal base for integer I/O.                                                                                                    |
| showbase                    | For integer I/O, write or expect the base prefix as specified with dec,<br>oct, or hex. When performing monetary I/O, std:: put_money()<br>prefixes values with the locale-dependent currency symbol, and<br>std::get_money() requires a currency symbol prefix.                                                                                                    |
| showpoint                   | Always use a locale-dependent decimal separator character for<br>floating-point I/O, even if the decimal part is zero.                                                                                                    |
| showpos                     | Use a $+$ character for non-negative numeric I/O.                                                                                                    |
| skipws                      | Instructs all formatted input operations (explained later) to skip leading<br>whitespace.                                                                                                    |
| unitbuf                     | Forces output to be flushed after each output operation. We refer to the<br>section on std:: ostream for a discussion on flushing.                                                                                                    |
| uppercase                   | Instructs floating-point and hexadecimal integer output operations to<br>use uppercase letters instead of lowercase ones.                                                                                                    |

<span id="page-162-0"></span>*Table 5-1. std::ios\_base::fmtflags Formatting Flags Defined in <ios>*

*Table 5-2. std::ios\_base::fmtflags Masks Defined in <ios>*

| Flag        | <b>Description</b>      |
|-------------|-------------------------|
| basefield   | $dec$   $oct$   hex     |
| adjustfield | left   right   internal |
| floatfield  | scientific   fixed      |

The initial formatting settings for streams are as follows (technically these are set by std::ios, the stream base class directly deriving from std::ios\_base):

- Formatting flags are set to skipws|dec.
- Precision is set to 6.
- The field width is set to 0.
- The fill character is set to the space character ('').

■ Note Next to the text formatting functions discussed in this section, the ios base class also offers a set of more advanced member functions to facilitate the creation of user-defined I/O manipulators. We discuss these later in this chapter.

### I/O Manipulators <a>
dios>, <iomanip>

Manipulators allow you to change flags using operator  $\langle \cdot \rangle$  and operator  $\rangle$  instead of flags(fmtflags) or setf().

The  $\langle$ ios $\rangle$  header defines I/O manipulators in the global std scope for all the flags defined in Table [5-1](#page-162-0): std::scientific, std::left, and so on. For flags that are part of a mask defined in Table [5-2,](#page-162-0) the I/O manipulator uses that mask. For example, std::dec actually calls ios\_base::setf(dec, basefield).

For boolalpha, showbase, showpoint, showpos, skipws, uppercase, and unitbuf, negative manipulators are available as well, which have the same name but are prefixed with no: for example, std::noboolalpha.

In addition to std::fixed and scientific, there are also std::hexfloat (scientific |fixed) and std::defaultfloat (no floatfield flags set) manipulators. Additionally, the <iomanip> header defines the following manipulators:

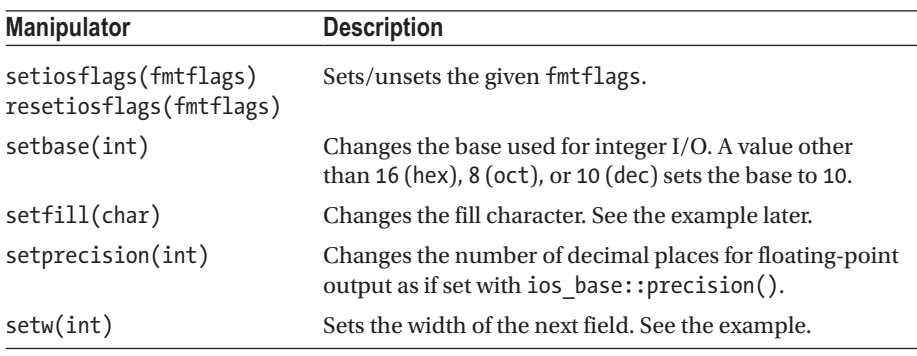

(*continued*)

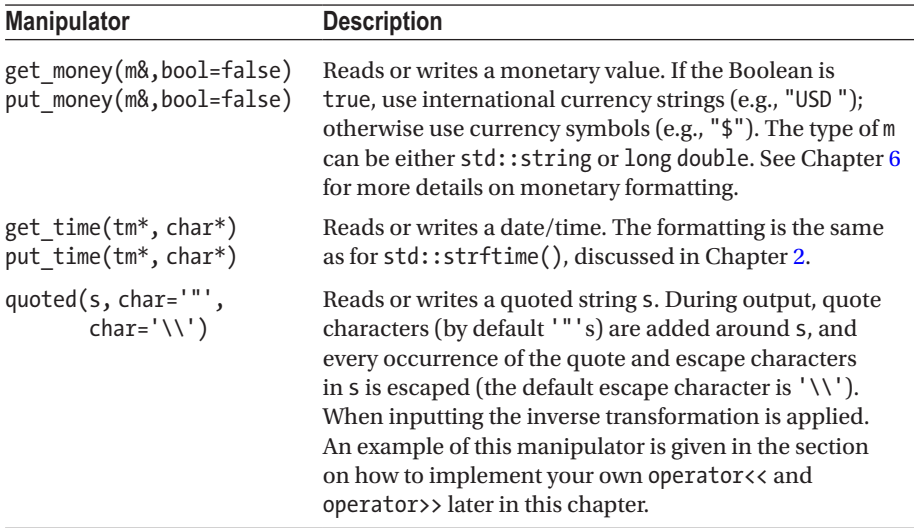

All I/O manipulators except std::setw() are again *sticky*: once streamed, they impact all subsequent I/O operations on the same stream. setw() does not stick, though: this manipulator needs to be repeated once per value you want to stream with a nondefault width formatting. The next section contains an example of this.

#### Example

This code snippet additionally needs <locale>:

```
using namespace std;
cout.imbue(locale("")); // Use the user's preferred locale, see Chapter 6
cout << setfill('_') << hex << showbase;
cout \langle "Left: " \langle left \langle setw(7) \langle put money(123) \langle '\n';
cout \langle \langle "Right: " \langle \langle right \langle \langle setw(7) \langle \langle \rangle put money(123) \langle \langle \rangle '\n';
cout << "Internal: " << internal;
cout.width(7);
cout << 123 << '\n';
```
On an American system, the output is as follows (hex does not impact put\_money()):

Left: \$1.23\_\_ Right: \_\_\$1.23 Internal: 0x\_\_\_7b

Had we not repeated the nonsticky setw(7) manipulator before outputting the rightaligned value, the output of that line would have been "Right: \$1.23" (without the extra padding of two underscores).

#### <span id="page-165-0"></span>std::ios **<ios>**

The ios class defined in <ios> inherits from ios base and provides, among other things, a number of methods to inspect and modify the *state* of a stream, which is a bitwise combination of the state flags listed in Table 5-3.

*Table 5-3. std::ios\_base::iostate State Constants Defined in <ios>*

| iostate | <b>Description</b>                                                                                                    |
|---------|----------------------------------------------------------------------------------------------------|
| goodbit | The stream is not in any error state. No bits are set: <i>i.e.</i> , the state is 0.                                                                                              |
| badbit  | The stream is in an unrecoverable error state.                                                                                                    |
| failbit | An input or output operation failed. For example, reading a numerical value<br>into an integer could cause the failbit to be set if the numerical value<br>overflows the integer. |
| eofbit  | The stream is at its end. This bit is only set by input operations.                                                                                                    |

### Stream State

The following state-related methods are provided:

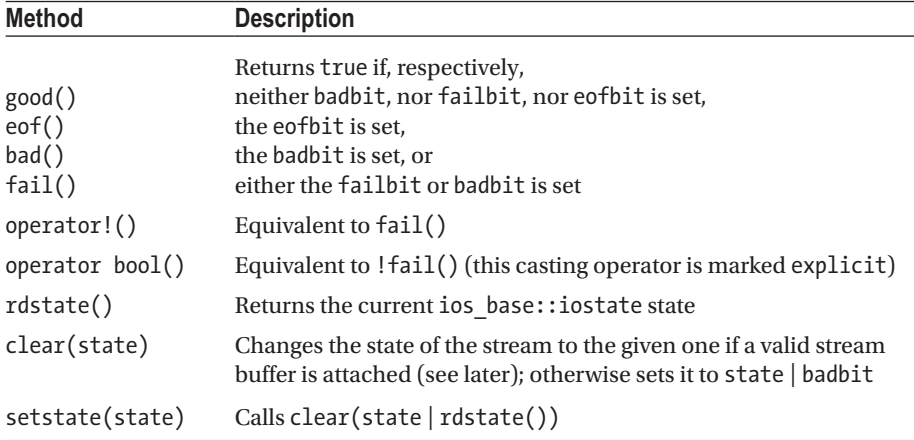

■ Caution Do not use good () to determine whether one or more stream input operations succeeded (and the data you tried to read is thus safe to use):

```
// Read data from the input stream stream...
if (input_stream.good())
   // Use the data that was read from input_stream
```
While this looks reasonable,  $good()$  fails if the stream was at its end—that is, if eofbit is set. Most of the time, you should therefore write the following instead:

```
if (input stream) //or: if (!input stream.fail())
   // Use the data that was read from input_stream
```
You should use good() to determine whether a stream can be used for further I/O, like so (we therefore refer to good() as the *good-to-go* check):

```
if (my_stream.good())
   // Perform (additional) I/O operations with my_stream
```
The default initialization of std::ios sets the state to goodbit if there is a valid stream buffer attached (see later), or badbit otherwise.

#### Error Handling

By default, stream operations report errors by setting the state bits (good, bad, fail, and eof) of the stream, but they do not throw exceptions. Exceptions can be enabled, though, with the exceptions() method. It either returns the current exception mask or accepts one. This mask is a bitwise combination of std::ios\_base::iostate state flags (see Table [5-3\)](#page-165-0). For each state flag in the mask that is set to 1, the stream throws an exception when that state bit is set for the stream.

For example, the following code tries to open a nonexistent file using a file stream (defined in <fstream>, as explained in detail later in this chapter). No exceptions are thrown; only the fail bit of the stream is set to 1:

```
std::ifstream in("nonexistent_file.ext");
std::cout << in.fail() << std::endl; // 1
```
If you want to use exceptions instead, the code can be rewritten as follows:

```
std::ifstream in("nonexistent file.ext");
try {
 in.exceptions(std::ios base::failbit); // Raise exceptions on failure
} catch (const std::ios_base::failure& exception) { 
 std::cout << exception.what() << std::endl;
}
```
A possible output is

ios\_base::failbit set: iostream stream error

#### Other Methods

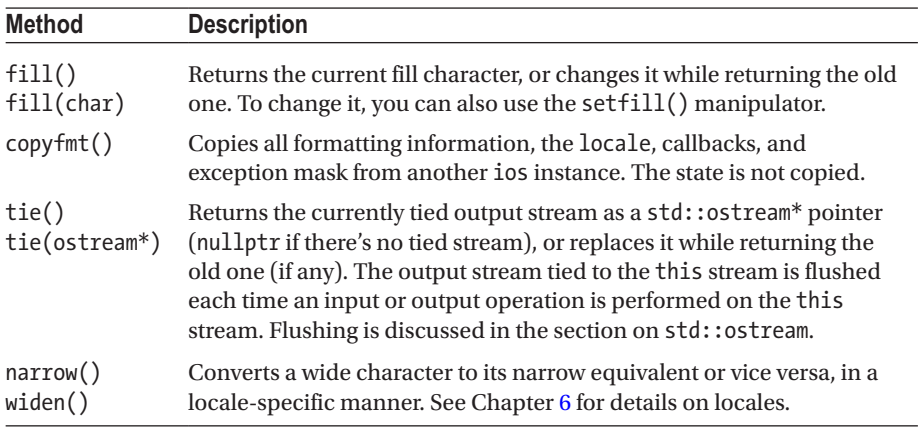

Besides state-related methods, ios also defines the following methods

#### std::ostream <a>

The ostream class supports formatted and unformatted output to char-based streams. Formatted output means the format of what is written can be influenced by formatting options, such as the width of a field, the number of decimal digits for floating-point numbers, and so on. Formatted output is generally also influenced by the stream's locale, as explained in Chapter [6](#page-206-0). Unformatted output entails simply writing characters or character buffers as is.

ostream provides a swap() method and the following high-level output operations. If no return type is mentioned, the operation returns an ostream&, allowing operations to be chained:

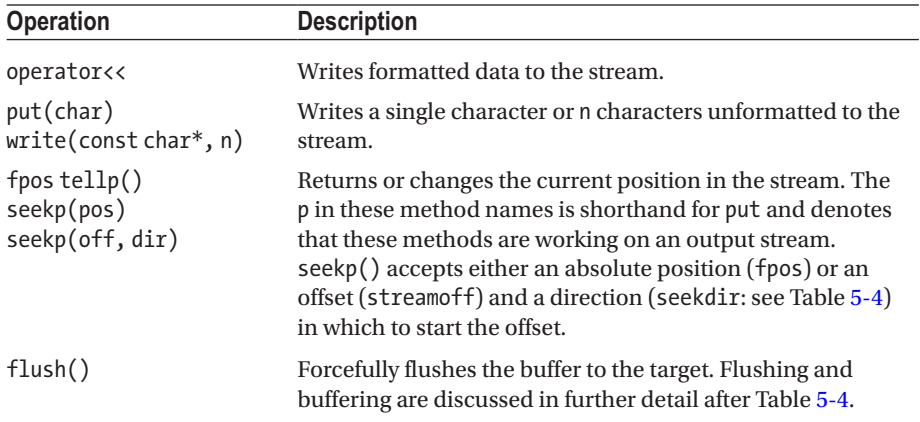

| seekdir | <b>Description</b>                 |
|---------|------------------------------------|
| beg     | The beginning of the stream        |
| end     | The end of the stream              |
| cur     | The current position in the stream |

<span id="page-168-0"></span>*Table 5-4. std::ios\_base::seekdir Constants Defined in <ios>*

For performance reasons, output streams do not always directly write to their target outputs, but instead first write to some in-memory buffer (see also later) until some larger block of data is ready to be written out all at once. Especially for output to a hard disk drive, for instance, writing fewer, adequately sized bigger blocks of data is far more efficient than writing many small blocks in a row.

### I/O Manipulators

<ostream> also defines the following extra I/O manipulators:

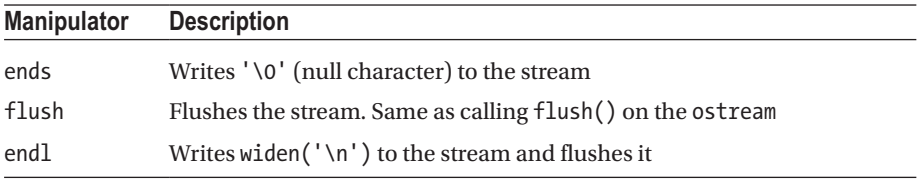

 $\blacksquare$  Caution Be wary of endl, especially when outputting, for instance, data in a loop. Because each use of endl flushes the stream, using it repeatedly and prematurely may hamper buffering and therefore hurt performance. It is often better to just stream '\n' characters and to only explicitly flush (if ever) after a larger amount of output.

### Global Output Streams and the contract of the contract of the contract of the contract of the contract of the contract of the contract of the contract of the contract of the contract of the contract of the contract of the

The <iostream> header provides the following global ostream instances:

- cout / wcout: Outputs to the standard C output stream, stdout
- cerr / wcerr: Outputs to the standard C error stream, stderr
- clog / wclog: Outputs to the standard C error stream, stderr

(w)cerr and (w)clog are intended for output of errors and logging information, respectively. Their destinations are implementation specific.

 $(w)$ cout is automatically tied to  $(w)$ cin. This means an input operation on  $(w)$ cin causes (w)cout to flush its buffers. (w)cout is also automatically tied to (w)cerr, so any output operation on (w)cerr causes (w)cout to flush.

std::ios\_base provides a static method called sync\_with\_stdio() to synchronize these global ostreams with the underlying C streams after each output operation. This ensures that they both use the same buffers, allowing you to safely mix C++ and C-style output. It also guarantees that the standard streams are thread-safe: that is, there are no data races. Character interleaving remains possible, though.

■ Note When working with the standard streams cout, cerr, clog, and cin (discussed later), you do not have to take care of platform-dependent end-of-line characters. For example, on Windows, a line usually ends with  $\lceil r \rceil$ , whereas on Linux it ends with  $\lceil n \rceil$ . However, the translation happens automatically for you, so you can just always use  $\ln$ .

#### Example

The following example demonstrates the three different methods of output:

```
std::cout << "PI = " << 3.1415 << std::endl;
std::cout.put('\t');
std::cout.write("C++", 3);
```
#### std::istream extended to the contract of the contract of the contract of the contract of the contract of the contract of the contract of the contract of the contract of the contract of the contract of the contract of the c

The istream class supports formatted and unformatted input from char-based streams. It provides swap() and the following high-level input operations. Unless otherwise specified, the operation returns an istream&, which facilitates chaining:

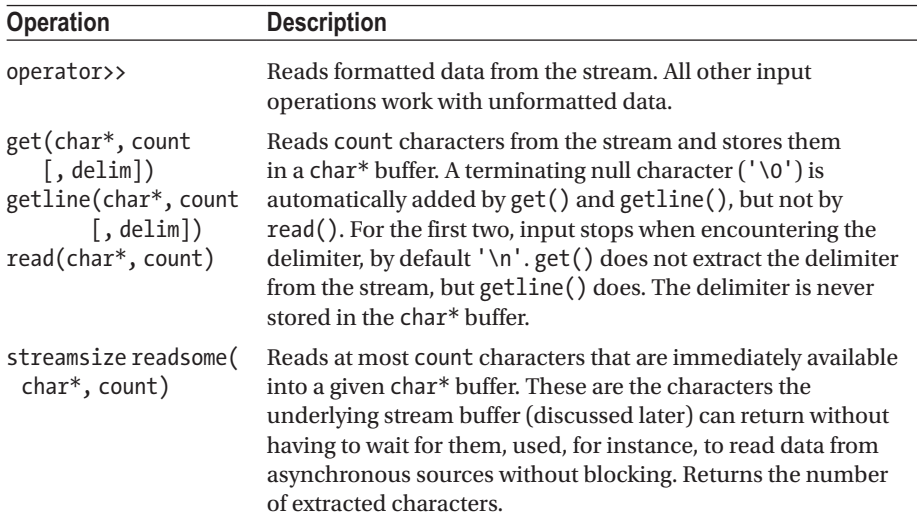

(*continued*)

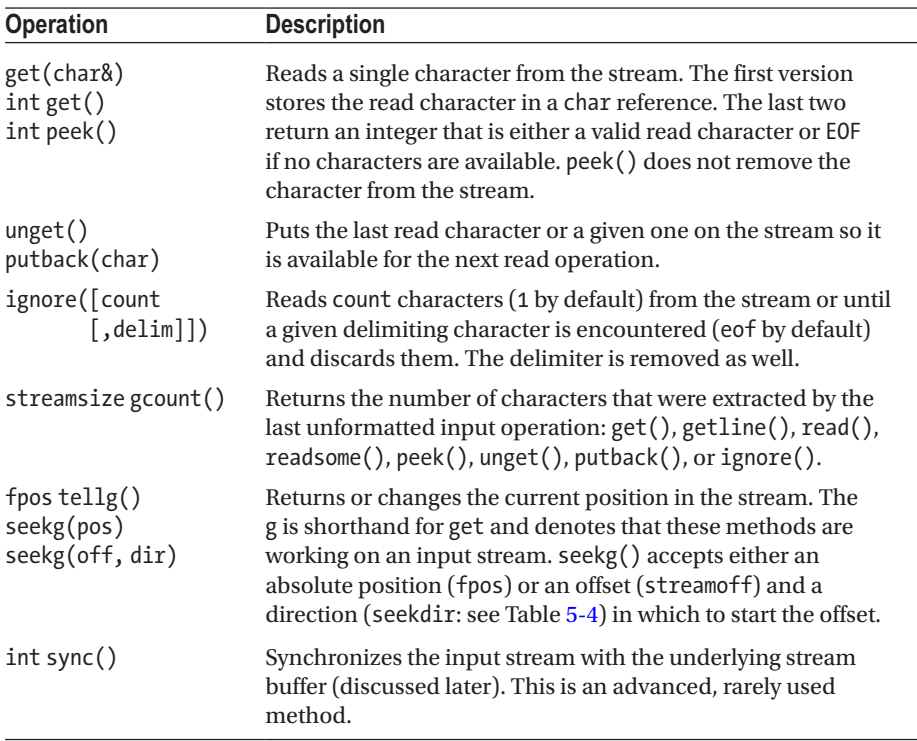

#### I/O Manipulators

<istream> also defines the following extra I/O manipulator:

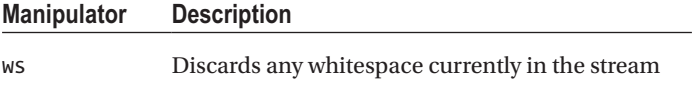

#### Global Input Streams and the contraction of the contraction of the contraction of the contraction of the contraction of the contraction of the contraction of the contraction of the contraction of the contraction of the con

The <iostream> header provides the following global istream instances:

• cin / wcin: Reads from the standard C input stream, stdin

The ios base:: sync\_with\_stdio() function affects (w)cin as well. See the explanation given for cout, cerr, and clog earlier.

### Example

As explained earlier, istream provides a getline() method to extract characters. Unfortunately, you have to pass it a char<sup>\*</sup> buffer of proper size. The  $\langle$ string> header defines a std::getline() method that is easier to use and that accepts a std::string as target buffer. The following example illustrates its use:

```
int anInt;
double aDouble;
std::cout << "Enter an integer followed by some whitespace\n"
           << "and a double, and press enter: ";
std::cin >> anInt >> aDouble;
std::cout << "You entered: ";
std::cout << "Integer = " << anInt << ", Double = " << aDouble
           << std::endl;
std::string message;
std::cout << "Enter a string. End input with a * and enter: ";
std::getline(std::cin >> std::ws, message, '*');
std::cout << "You entered: '" << message << "'" << std::endl;
```
Here is a possible output of this program:

Enter an integer followed by some whitespace and a double, and press enter:  $1 \quad 3.2 \rightarrow$ You entered: Integer = 1, Double = 3.2 Enter a string. End input with a  $*$  and enter: This is a multiline test\* You entered: 'This is a multiline test'

#### std::iostream example and the state of the state of the state of the state of the state of the state of the state of the state of the state of the state of the state of the state of the state of the state of the state of t

The iostream class, defined in <istream> (not in <iostream>!), inherits from both ostream and istream and provides high-level input and output operations. It keeps track of two independent positions in the stream: an input and an output position. This is the reason ostream has tellp() and seekp() methods, whereas istream has tellg() and seekg(): iostream contains all four, so they need a different name. It does not provide additional functionality beyond what is inherited.

# String Streams  $\overline{\phantom{0}}$  sstream>

String streams allow you to use stream I/O on std::strings (std::wstrings for the wide character versions of the streams). The library provides istringstream (input, inherits

#### <span id="page-172-0"></span>Chapter 5 ■ Input/Output

from istream), ostringstream (output, inherits from ostream), and stringstream (input and output, inherits from iostream). See Figure [5-1](#page-159-0) for the inheritance chart. All three classes have a similar set of constructors:

- [i|o]stringstream(ios\_base::openmode): Constructs a new string stream with the given openmode, a bitwise combination of the flags defined in Table 5-5
- [i|o]stringstream(string&, ios base::openmode): Constructs a new string stream with a copy of the given string as initial stream contents and with the given openmode
- [i|o]stringstream([i|o]stringstream&&): Move constructor

*Table 5-5. std::ios\_base::openmode Constants Defined in <ios>*

| openmode | <b>Description</b>                                                                                                    |
|----------|----------------------------------------------------------------------------------------------------|
| app      | Short for append. Seeks to the end of the stream before each write.                                                                        |
| binary   | A stream opened in binary mode. If not specified, the stream is opened<br>in text mode. See the "File Streams" section for the difference. |
| in / out | A stream opened for reading/writing, respectively.                                                                                         |
| trunc    | Removes the contents of the stream after opening it.                                                                                       |
| ate      | Seeks to the end of the stream after opening it.                                                                                           |

The openmode in the first two constructors has a default: out for ostringstream, in for istringstream, and out | in for stringstream. For ostringstream and istringstream, the given openmode is always combined with the default one; for example, for ostringstream, the actual openmode is *given\_openmode* | ios base::out.

All three classes add only two methods:

- string str(): Returns a copy of the underlying string buffer
- void str(string&): Copies the given string to the underlying string buffer, replacing any previous content of the buffer

#### Example

```
std::ostringstream oss;
oss << 123 << " " << 3.1415;
std::string myString = oss.str();
std::cout << "ostringstream contains: '" << myString << "'" << std::endl;
std::istringstream iss(myString);
int myInt; double myDouble;
iss >> myInt >> myDouble;
std::cout << "int = " << myInt << ", double = " << myDouble << std::endl;
```
# File Streams and the stream of the stream of the stream of the stream of the stream of the stream of the stream of the stream of the stream of the stream of the stream of the stream of the stream of the stream of the strea

File streams allow you to use stream I/O on files. The library provides an ifstream (input, inherits from istream), ofstream (output, inherits from ostream), and fstream (input and output, inherits from iostream). See Figure [5-1](#page-159-0) for the inheritance chart. All three classes have a similar set of constructors:

- [i|o]fstream(filename, ios base::openmode): Constructs a file stream and opens the given file with the given openmode. The file can be specified as a const char\* or a std::string&. Sets the state to failbit if opening the file fails.
- [i|o]fstream([i|o]fstream&&): Move constructor.

■ Tip File streams can also be opened with a path of the file system library discussed later in this chapter, because a path converts implicitly to a string.

All three classes add the following methods:

- open(filename, ios\_base::openmode): Opens a file similar to the first constructor.
- is open(): Returns true if a file is opened for input and/or output.
- close(): Closes the currently opened file. Any pending output is written out first.

The openmode (see Table  $5-5$ ) in the constructors and in the open() method has a default: out for ofstream, in for ifstream, and out | in for fstream. For ofstream and ifstream, the given openmode is always combined with the default one; for example, for ofstream, the actual openmode is *given\_openmode* | ios base::out.

If the ios base:: in flag is specified, whether or not in combination with ios base:: out, the file you are trying to open must already exist. The following code opens a file for input and output and creates the file if it does not exist yet:

```
std::string filename = "data.txt";
std::fstream fs(filename); // Default openmode=ios base::in|ios base::out
if (!fs.good()) { \sqrt{} Fail bit will be set if file does not exist
   fs.clear(); \frac{1}{2} // First clear the error state
   fs.open(filename, std::ios base::out); // Create the file
   fs.close(); \frac{1}{2} // Close and reopen the file for input and output
   fs.open(filename, std::ios_base::in | std::ios_base::out);
}
```
■ Tip To verify whether a given file exists, you may also use the file system library discussed later in this chapter.

If a file is opened in text mode, as opposed to binary mode, the library is allowed to translate certain special characters to match how the platform uses those. For example, on Windows, lines usually end with  $\lceil \cdot \rceil$ , whereas on Linux they usually end with  $\lceil \cdot \rceil$ . When a file is opened in text mode, you do not read/write the \r on Windows yourself; the library handles this translation for you.

The fstream class, supporting both input and output, handles the current position differently compared to other combined input and output streams, such as stringstream. A file stream has only one position, so the output and input positions are always the same.

 $\blacksquare$  Tip The destructor of a file stream automatically closes the file.

#### Example

The following example is similar to the example given earlier for string streams but uses a file instead. In this example, the ofstream is explicitly closed using close(), and the ifstream is implicitly closed by the destructor of ifs:

```
const std::string filename = "output.txt";
std::ofstream ofs(filename);
ofs << 123 << " " << 3.1415;
ofs.close();
std::ifstream ifs(filename);
int myInt; double myDouble;
ifs >> myInt >> myDouble;
std::cout << "int = " << myInt << ", double = " << myDouble << std::endl;
```
# Streaming Custom Types

#### Custom << and >> Operators

You can write your own versions of the stream output and extraction operators operator<< and operator>>. What follows is an example of both operators for the Person class. It uses the std::quoted() manipulator to handle spaces in names. For the sake of the example, assume a valid Person object needs a nonempty first name:

```
std::ostream& operator<<(std::ostream& out, const Person& person) {
  return out << std::quoted(person.GetFirstName()) << ' '
             << std::quoted(person.GetLastName());
}
std::istream& operator>>(std::istream& in, Person& person) {
   std::string firstName, lastName;
   in >> std::quoted(firstName) >> std::quoted(lastName);
   if (firstName.empty()) \frac{1}{2} // fail if invalid data is read
     in.setstate(std::ios::failbit); // add fail bit
  else if (in) \frac{1}{2} // only if reading succeeded
    person = Person(std::move(firstName), std::move(lastName));
  return in; 
}
```
These operators can be used as follows (<sstream> is also required):

```
Person kurt("Kurt", "von Strohm");
std::stringstream ss;
ss << kurt;
std::cout << ss.str() << '\n'; // "Kurt" "von Strohm"
ss.seekg(0); \frac{1}{2} // Seek back to beginning of stream
Person readBack;
ss >> readBack;
std::cout << readBack << '\n'; // "Kurt" "von Strohm"
```
#### Custom I/O Manipulators <a>

All stream classes offer a set of functions that essentially allow you to add state to their instances (functionally equivalent to adding member variables). A typical use (of which we will give an example later) is to store values inside a stream from within a custom I/O manipulator, and then use these values in custom  $\langle \langle \rangle$  and  $\rangle$  operators. Custom locale facets (see Chapter  $6$ ) could use this state as well.

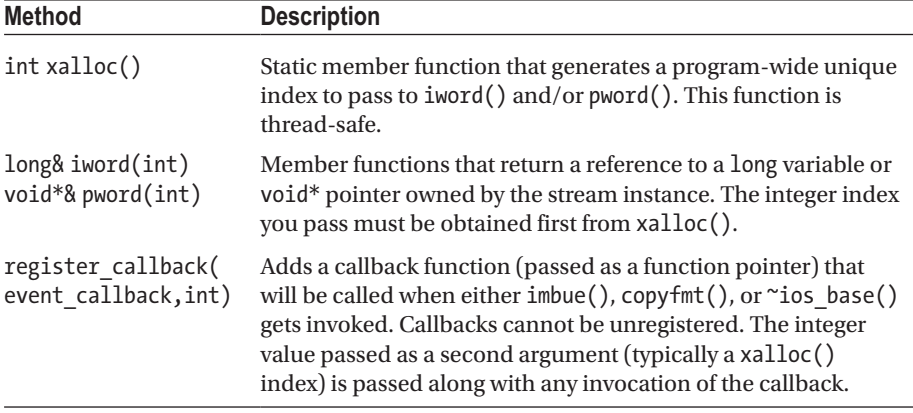

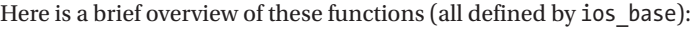

The first call to iword() / pword() with a given index results in a reference to a zeroinitialized value (0L / nullptr). Subsequent calls to iword() / pword() may invalidate references returned earlier by the same function (if reallocation occurs). The values associated with a given index, though, always remain retained (only copyfmt() replaces them).

The iword() and pword() members are backed by disjoint arrays. This means the same xalloc() index can thus be reused for both, and you will get references to different memory addresses.

The functions registered with register callback() must return void and accept the same parameter types as shown here:

```
void my callback(std::ios base::event, std::ios base&, int);
```
When such a callback function is invoked by the stream, the third argument is the integer value that you passed to register callback() when registering the callback (as noted earlier, this value will often be an index obtained by  $x$ alloc $()$ ). The std: : ios base::event argument will be one of the enumeration values listed in the following table. Each enumeration value corresponds to the moments at which registered callbacks are invoked by a stream:

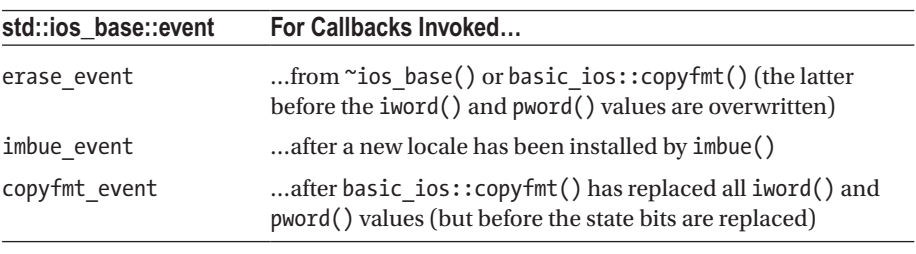

 $\blacksquare$  Tip You can use  $pword()$  to store a pointer to dynamically allocated memory, which you then release from inside a callback registered with register callback().

### Example

In this example, we create  $dot()$  and  $node()$  I/O manipulators to toggle between printing the full first name of a Person (the default) and only printing the first initial. Here is the code:

```
const int dot xalloc = std::ios base::xalloc(); // global constant
// I/O manipulators that toggle the 'dot' field of a stream
std::ios base& dot(std::ios base& stream)
  \{ stream.iword(dot xalloc) = 1; return stream; \}std::ios base& nodot(std::ios base& stream)
  { stream.iword(dot xalloc) = 0; return stream; }
// Output stream operator that 'dots' the first name if requested
std::ostream& operator<<(std::ostream& out, const Person& person) {
   if (out.iword(dot_xalloc))
     out << person.GetFirstName().front() << '.';
  else
     out << person.GetFirstName();
  return out << ' ' << person.GetLastName(); 
}
```
The dot manipulator can then be used as follows:

```
Person person("Hubert", "Gruber");
std::cout << person << '\n' << dot << person << std::endl;
which will output
Hubert Gruber
H. Gruber
```
 $\blacksquare$  Tip A portable output stream manipulator that accepts arguments looks as follows (input stream manipulators are analogous):

```
struct my manip {
   my manip(/* Parameters... */) : /* Store in members... */ {}
   /* Member variables to store arguments ...*/
};
std::ostream& operator<<(std::ostream& out, const my manip& m) {
   /* ... use members stored in m to manipulate out */
   return out;
}
```
You can then use my manip just like you would the manipulators of  $\langle$  iomanip $\rangle$ :

std::cout << my manip(/\* Arguments... \*/) << /\* ... \*/;

# Stream Iterators extended a stream in the stream of the stream of the stream of the stream of the stream of the stream of the stream of the stream of the stream of the stream of the stream of the stream of the stream of th

The <iterator> header defines two stream iterators, istream iterator and ostream iterator, in addition to the other iterators discussed in Chapters [3](#page-93-0) and [4](#page-132-0).

#### std::ostream\_iterator

The ostream iterator is an output iterator capable of outputting a sequence of objects of a certain type to an ostream using operator<<. The type of the objects to output is specified as a template type parameter. There is one constructor that accepts a reference to the ostream to use and an optional delimiter that is written to the stream after each output.

Stream iterators are very powerful in combination with the algorithms discussed in Chapter [4.](#page-132-0) As an example, the following code snippet writes a vector of doubles to the console using the  $std::copy()$  algorithm, where each double is followed by a tab character (additionally requires <vector> and <algorithm>):

```
std::vector vec{ 1.11, 2.22, 3.33, 4.44 };
std::copy(cbegin(vec), cend(vec),
          std::ostream_iterator<double>(std::cout, "\t"));
```
#### std::istream\_iterator

The istream iterator is an input iterator capable of iterating over objects of a certain type in an istream by extracting them one by one using operator>>. The type of the objects to extract from the stream is specified as a template type parameter. There are three constructors:

- istream iterator(): The default constructor, which results in an iterator pointing to the end of the stream
- istream iterator(istream&): Constructs an iterator that extracts objects from the given istream
- istream iterator(istream iterator&): Copy constructor

Just like an ostream iterator, istream iterators are very powerful in combination with algorithms. The following example uses the for\_each() algorithm in combination with an istream\_iterator to read an unspecified number of double values from the standard input stream and sum them to calculate the average (additionally needs <algorithm>):

```
std::istream_iterator<double> begin(std::cin), end;
double sum = 0.0; int count = 0;
std::for each(begin, end, [&](double value){ sum += value; ++count;});
std::cout << sum / count << std::endl;
```
Input is terminated by pressing Ctrl+Z on Windows or Ctrl+D on Linux, followed by Enter.

Our second example uses both an istream\_iterator to read an unspecified number of doubles from the console and an ostream\_iterator to write the read doubles to a stringstream separated by tabs (additionally needs <sstream> and <algorithm>):

```
std::ostringstream oss;
std::istream_iterator<double> begin(std::cin), end;
std::copy(begin, end, std::ostream iterator<double>(oss, "\t"));
std::cout << oss.str() << std::endl;
```
# Stream Buffers **Streambufs**

As noted earlier, stream classes do not work directly with a target such as a string in memory, a file on disk, and so on. Instead, they use the concept of *stream buffers*, defined by std::basic\_streambuf<CharType>. Two type aliases are provided, std::streambuf and std::wstreambuf, where the template type argument is, respectively, char or wchar t. File streams use std::(w)filebuf and string streams std::(w)stringbuf, both inheriting from (w)streambuf.

Each stream has a stream buffer associated with it to which you can get a pointer with rdbuf(). A call to rdbuf(streambuf\*) returns the current associated stream buffer and changes it to the given one.

Stream buffers can be used to write a stream-redirector class that redirects one stream to another stream. As a basic example, the following code snippet redirects all std::cout output to a file (additionally needs <fstream>):

```
std::ofstream file("output.txt");
auto oldCoutBuf = std::cout.rdbuf(file.rdbuf()); // Redirect cout to file
std::cout << "Some output" << '\n'; // Write to file
std::cout.rdbuf(oldCoutBuf); // Restore the old cout buffer!
```
■ **Caution** When changing the buffer for one of the standard streams, do not forget to restore the old buffer before terminating the application, as is done in the previous example. Otherwise your code may crash with certain library implementations.

It can also be used to implement a tee class that redirects output to two or more target streams. Another use is to easily read an entire file:

```
std::ifstream ifs("test.txt");
std::stringstream buffer;
buffer << ifs.rdbuf();
```
The exact behavior of stream buffers is implementation dependent. Working directly with stream buffers is an advanced topic that we cannot discuss further in detail due to page constraints.
# File Systems **Analytic Systems**

The <filesystem> library allows you to determine which files are present on your file system, to inspect and manipulate their properties, and to create, copy, and delete such files. Before we delve into the functionality of this library, though, we first establish some essential terminology related to files, paths, and pathnames.

■ Note The <filesystem> library does not provide facilities to read from or write to files: for that you use the file streams discussed earlier in this chapter.

### Files, Paths, and Pathnames

A *file* is an object within a file system that holds data. In the terminology of the library, a *directory* is a *file* as well. What most would refer to as a 'file'—as in a text file, an executable, or a multimedia file—is called a *regular file*. As discussed later, implementations typically support other file types as well, such as links and pipes.

A *path* is a sequence of elements that identifies the location of a file within the file system. It could identify an existing file or a nonexistent file that you are about to create. A *pathname* is a textual representation of the path.

Pathnames can be expressed either in the *native format* of the underlying file system or the portable, so-called *generic format* of the library. This generic format corresponds to that of the POSIX standard (in fact: on POSIX-based systems, there is generally no difference between the native and generic pathname format). When expressed in the generic format, a pathname consists of the following components:

[root name][root directory][relative path]

where

- **[root name]** is an optional root designation for file systems with multiple roots.
- **[root directory]** is an optional *directory separator*.
- **[relative path]** is a sequence of zero or more *filenames*, separated by *directory separators*.

On Windows, "D:" or "\\server1" could be examples of root names. POSIX-like file systems generally only have one root. For such systems, pathnames have no root name. A directory separator is either "/" or the preferred separator of the operating system (for instance, "\" on Windows). This preferred separator character can be obtained from std::filesystem::path::preferred\_separator.

■ Note The native Windows file system API accepts both forward slash "/" and backslash "\" as directory separators in pathnames, as should all Windows components and programs. The Visual Studio <filesystem> implementation accepts both as well.

Paths can be *absolute* or *relative*. An absolute path unambiguously identifies the location of a file, whereas a relative one does so only starting from an additional starting location. Which elements exactly determine that a pathname is absolute or not is implementation dependent.

An example pathname on Windows is "C:\Windows\System32\notepad.exe". It represents an absolute path. Omitting the root name "C:" would make it a relative path (still with root directory "\"). An example pathname for a Linux file system is "/var/log/ kern.log". Even though it has no root name, it is still an absolute path.

Two special (relative) pathnames are ".", representing the current directory, and "..", representing the parent directory.

### Error Reporting

Functions of the file system library that interact with the underlying file system can typically fail—and if they do, they report failures in one of two ways:

- Overloads without a std: : error\_code& output parameter throw a std::filesystem::filesystem\_error exception when an error occur.
- Overloads with a std: : error\_code& output parameter store the error in the given error instead.

Functions can also throw a bad\_alloc exception if a memory allocation error occurs (even the overloads with an error\_code& output parameter), unless the function is marked as noexcept.

**Note** To save space, we will not show optional  $std::error$  code& parameters in the remainder of this text. Know, though, that whenever we mention that a function may fail, both error reporting mechanisms will be present. Not all functions can fail though: none of the member functions of the path class we discuss next, for instance, can fail (they operate entirely at the level of pathname strings). Many non-member functions that work with paths can fail though, as do many directory listing operations.

## The path Class

A std::filesystem::path represents a path and stores a pathname encoded using the *native pathname format* in the *native character encoding* of the underlying file system. std::filesystem::path::value\_type is an alias for the character type used by this encoding and std::filesystem::string\_type for basic\_string<value\_type>. All members that accept or return a pathname string are capable of converting from or to the generic pathname format and/or other character encodings when needed.

■ **Note** A path's native pathname does not necessarily use (only) the preferred directory separator—on Windows, for instance, a valid native pathname may use a mixture of '/' and '/' separators. On Windows, value\_type is normally wchar\_t; on POSIX-based systems, it is generally char.

### Construction and Assignment

You can create a path object from a given pathname using any of the constructors of the form path(pathname[, locale][, format]), where

- pathname is either a C-style string, a std::basic\_string, a basic\_ string view, or an iterator range into a character array. Various encodings are supported, as explained shortly.
- locale, if provided, is used to convert pathname to the native encoding of the file system.
- format is a value of the std::filesystem::path::format enumeration type. Possible values are native\_format, generic\_ format, and auto\_format. With auto\_format (the default), the interpretation of pathname is implementation-defined. Typically, though, the constructor will inspect the contents of the given pathname to determine whether it is specified in either the native or generic pathname format.

If you do not provide a locale, the character type of pathname can be either char, wchar t, char16 t, or char32 t. The pathname is then assumed to be encoded using the native narrow, native wide, UTF-16, or UTF-32 character encoding, respectively. If you do provide a locale, however, the character type of pathname must be char, and the native narrow encoding of the platform must be used.

UTF-8 pathnames are supported as well through  $\mathsf{std}\colon\mathsf{filesystem}\colon\mathsf{u8path}()$ . This non-member factory function creates a path from a given UTF-8 encoded string either of type const char\*, string, or string\_view, or passed as an iterator range. u8path() always uses auto\_format and does not accept a locale.

<sup>&</sup>lt;sup>1</sup>The u8path() factory function will be deprecated by  $C_{++20}$  with the introduction of the char8\_t character type. With this addition, the normal path constructors will be updated to support UTF-8 encoded strings with type char8 t.

A path can be copied, moved, and swapped. A default-constructed path is *empty*. The empty() method checks whether a path contains a pathname or not.

You replace a path's pathname using either operator=() or assign(). These two methods accept the same string inputs and encodings as the constructors, but no locale or format parameter (auto format is used).

### Conversion to Strings

You can convert a path into a pathname string using any of the following functions:

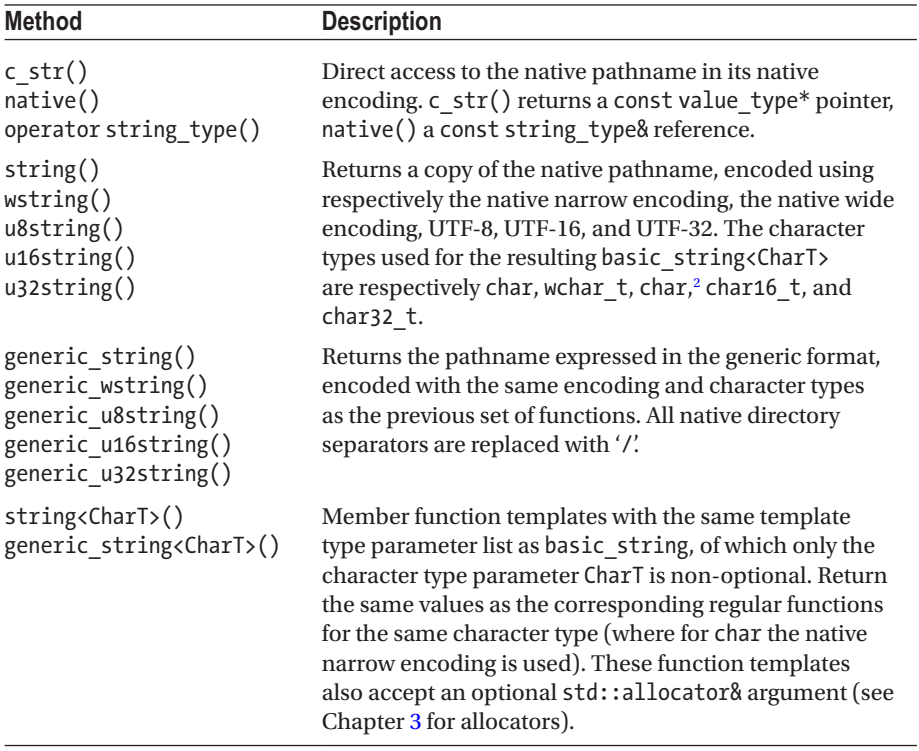

### Decomposition

A path offers begin() and end() methods to iterate over its elements. For instance:

```
std::filesystem::path my path("c:/Windows/notepad.exe");
for (const std::filesystem::path& element : my_path)
    std::cout << element << ", ";
```
<sup>&</sup>lt;sup>2</sup> Will normally become char8 t in C++20.

On a Windows system, this example prints

```
"c:", "/", "Windows", "notepad.exe",
```
 $\blacksquare$  Note The stream insertion operator for path,  $\lt\lt$ , outputs the underlying native pathname surrounded with double quotes (as if by  $std$ :  $quoted()$ ). The corresponding stream extraction operator, >>, also disregards any surrounding quotes, if present.

If a path ends with a non-root directory separator, an empty path element is appended to the iteration. Repeating the previous example with pathname "c:/Windows/" therefore gives the following output:

```
"c:", "/", "Windows", "",
```
Other members that decompose a path are listed in the following table. Also depicted are the pathnames of the path objects that these methods return when invoked on three example paths (the first two are for a Windows file system, the third for a POSIX system).

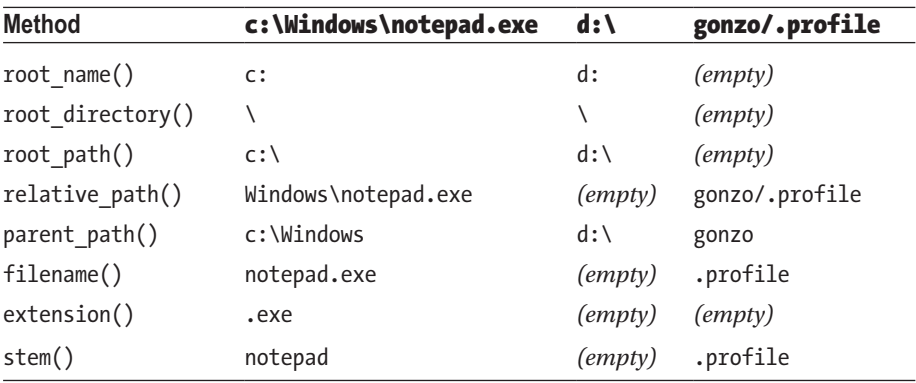

As seen from these examples, a path's extension starts with the rightmost period in the filename. If the first character of the filename is a period, however, that period is ignored. The special filenames "." and ".." have no extension either. Also notice that the parent path of a path that consists solely of root elements is the path itself.

For each of the methods in the previous table, there is also a has  $x()$  method that returns a Boolean (i.e., has root name(), has filename(), etc.).

■ Note Because directories are files as well, filename() will return the name of a directory if given a path that refers to a directory. Do recall though that if a pathname ends with a directory separator, an extra empty element is added to the path. In that case, filename() will return an empty path (and has filename() will return false). Here is an example:

```
using std::filesystem::path;
std::cout << path(R"(c:\Temp)").filename() << std::endl; // "Temp"
std::cout << path(R"(c:\Temp\)").filename() << std::endl; // ""
```
### Composition

There are two mechanisms for composing paths:

- 1. You can *append* paths through operator/=, operator/, or the append() method.
- 2. You can *concatenate* paths through operator+= or concat() (there is no operator+ for paths).

The key difference is that /=, /, and append() insert a (preferred) directory separator between two pathnames if the first does not already end with a separator, whereas += and concat() simply concatenate pathnames without inserting any separators. All composition methods accept path objects, as well as the same string inputs as the path constructors (but without locale or format arguments).

Here is an example that appends and concatenates pathnames:

```
auto get full path(int ind) {
  auto temp dir = std::filesystem::path(LR"(c:\temp)");auto full path = temp dir/u8"file"; // or "file", L"file", etc.
  full path += std::to string(ind) + ".log";// or full path.append(...);
  return full path;
}
```
Assuming ind equals 10, the preceding function produces a path full path that contains "c:\temp\file10.log" as pathname.

Concatenation blindly concatenates pathnames, even if this results in an invalid path. For instance, with temp dir defined as before, the contrived statement 'temp dir += temp dir;' would result in the invalid pathname "c:\tempc:\temp".

Appending two paths p1 and p2, on the other hand, never results in an invalid path and has some special semantics when mixing absolute and relative paths:

- If p2 is either an absolute path or a path with a nonempty root name different from that of p1, the result is p2.
- Otherwise, the native format pathname of p2, without its root name, is appended to that of p1. If p2 has a root directory, any root directory and entire relative path of p1 are removed first.

```
using std::filesystem::path;
std::cout << path("foo") / "bar" << '\n'; // "foo/bar" or "foo\\bar"
std::cout << path("foo") / "/bar" << '\n'; // "/bar"<br>std::cout << path("foo") / "c:/bar" << '\n': // "c:/bar"
std::cout << path("foo") / "c:/bar" << '\n'; // "c:/bar" (Windows)
std::cout << path("c:/foo") / "d:bar" << '\n'; // "d:bar" (Windows)
std::cout << path("c:/foo") / "c:bar" << '\n'; // "c:/foo\\bar" (Windows)
std::cout << path("c:/foo") / "/bar" << '\n'; // "c:/bar" (Windows)
```
**Note** The double backslashes originate from the use of  $std$ : quoted() by the stream insertion operator for paths and the fact that backslash is both the preferred directory separator on Windows and the default escape character of std:: quoted().

### Modification

The following table lists some methods that modify a given path object.

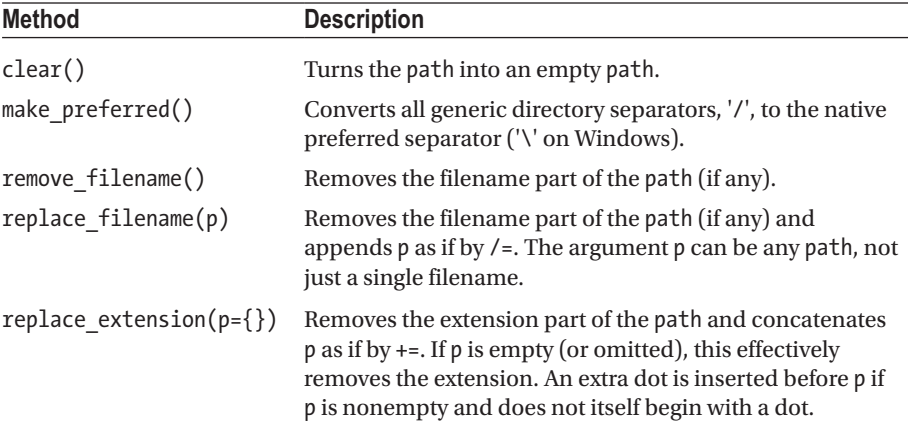

### File Links

A file system *link* associates a filename with a file. Several links can refer to the same file. In general, there are two types of links: hard links and symbolic links. A *hard link* can be thought of as a shared\_ptr: if the last hard link to a file is removed, the file itself is removed as well. It is also much like a C++ reference, as a hard link is generally indistinguishable from the real file. A *symbolic link*, on the other hand, acts more like a raw pointer: it is simply a path stored by the file system, referring to another file. If that file does not exist, the symbolic link is said to be *dangling*. The term symbolic link is commonly shortened to *symlink.*

Hard and symbolic links are supported by most platforms. All POSIX-compliant operating systems support them, as does the NTFS file system used by most Windows systems.

■ **Caution** *Shortcuts* in Windows are not file system links. Applications such as Windows Explorer only treat such files as if they are, but to the file system they are simply regular files with extension .lnk. While less known, a Windows user can create actual symbolic or hard links, though, either with the mklink Command Prompt command or with various third-party applications and Windows Explorer extensions.

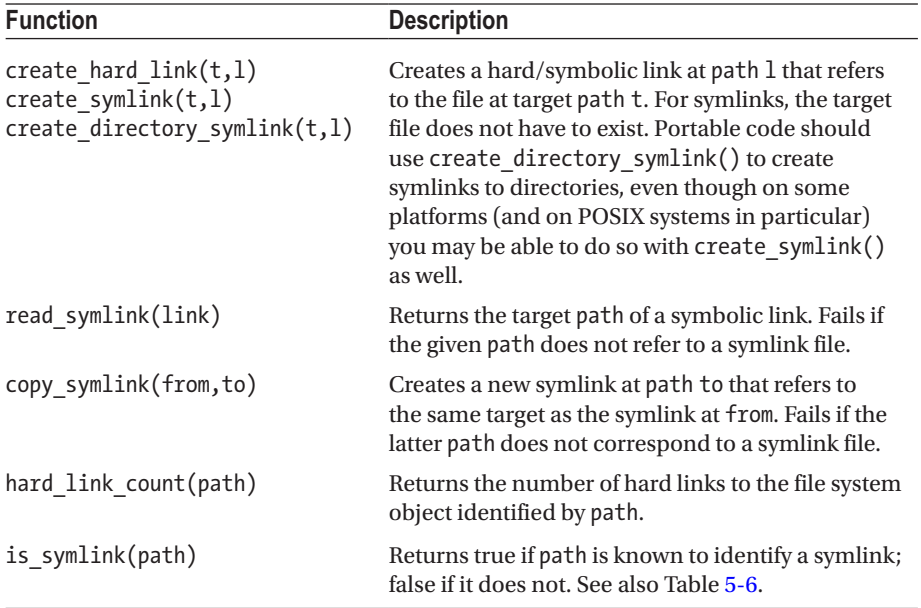

The following table lists all functions related to filesystem links:

### Path Normalization

A generic pathname in *normal form* uses only the preferred directory separator and does not contain any redundant directory separators or "." and ".." elements. For instance, on Windows, the normal form of "/../Windows//./Temp/../win.ini" is "\Windows\ win.ini". A path is in normal form if its generic pathname is in normal form.

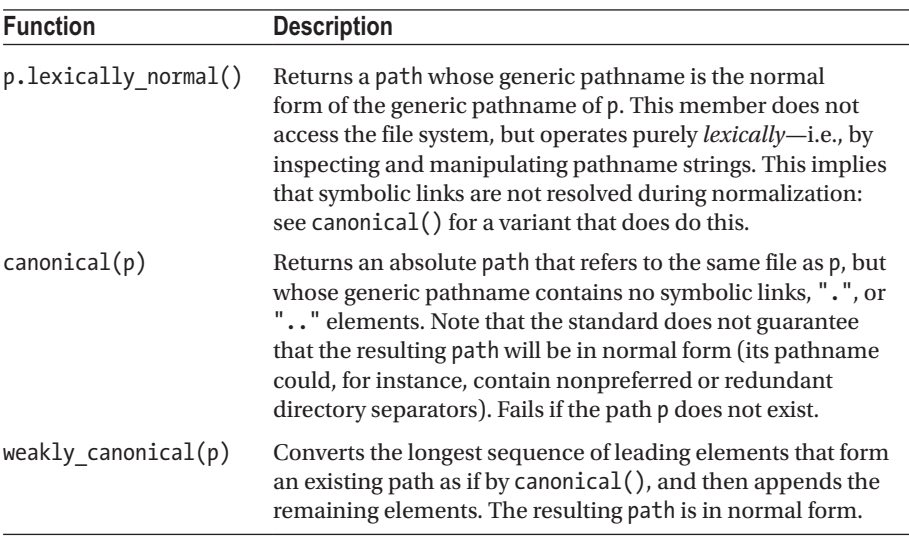

The following functions generate paths in normal, or near-normal, form:

■ **Note** Even though the normal form of an empty path is an empty path, normalization never produces an empty path when starting from a nonempty input. Instead, paths such as "./" and "dir/.." are normalized to ".".

### The Current Working Directory

std::filesystem::current\_path() returns the absolute path of the current *working directory* associated with the process. It typically starts out as the directory from which the application was launched, which may or may not correspond to the directory in which the executable is located. This is also the path that is used by default to resolve relative paths, as seen in the next subsection.

### Absolute and Relative Paths

The following table assumes the existence of the following two paths for its examples:

```
std::filesystem::path abs("c:/Windows/notepad.exe");
std::filesystem::path rel("../log.txt");
```
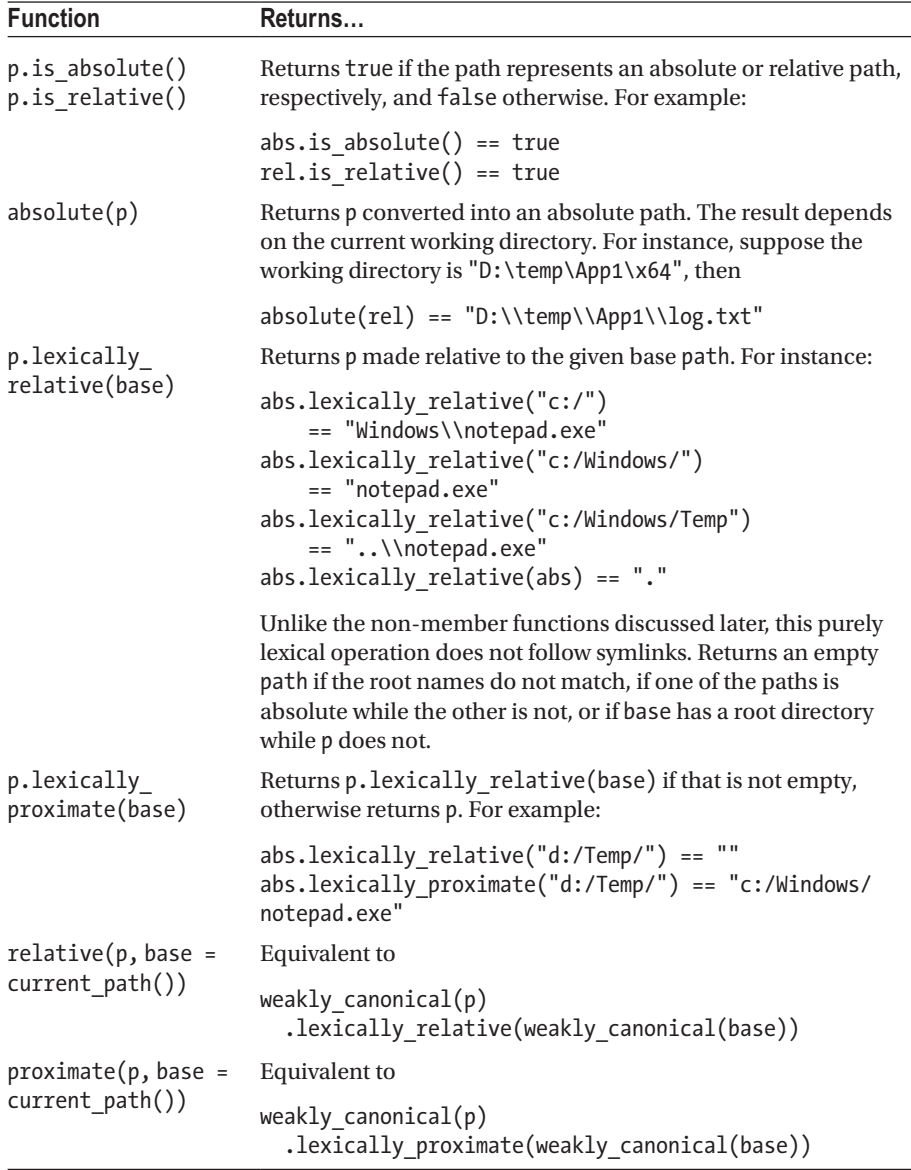

■ Caution The [lexically\_]relative() / proximate() functions all assume the given base path refers to a directory. The filename component of the pathname will thus always be assumed to be that of a directory, even if it does not. For instance:

relative(abs, "c:/Users/log.txt") == "..\\..\\Windows\\notepad.exe"

### Comparing Paths

Two paths can be compared using the functions in the following table.

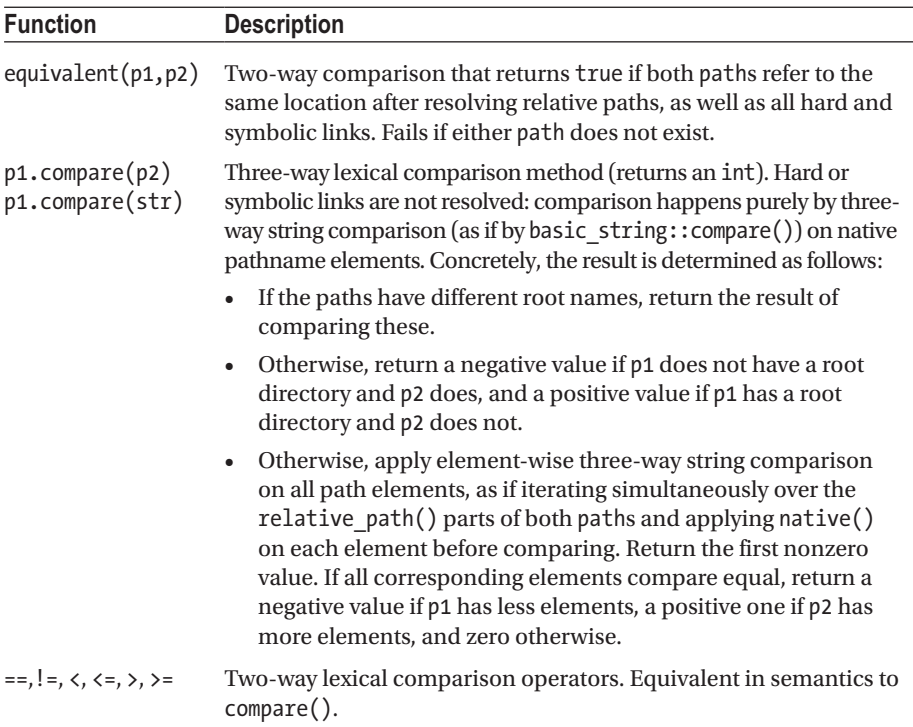

### File Status

A file status object stores two properties: a file type and file permissions. You can obtain a file's file\_status either using std::filesystem::status(path) or from a directory entry during directory listing (as explained later). For a symlink, status() returns the file status of the link's target. symlink status() is mostly equivalent to status(), except that for symlinks it retrieves the status of the symlink file itself.

Next to a set of constructors with optional type and permission values (in that order), a file status only has type() and permissions() getters and setters. There are no other members.

■ Caution Modifying a file status has no effect on the actual file. Normally, you therefore do not use the setters of a file\_status (or its constructors for that matter). You normally obtain a file status from a [symlink ]status() function and then use its getters to inspect a file's type or permissions. To alter permissions of a file, you can use the permissions() function discussed later. A file's type cannot be changed.

### <span id="page-191-0"></span>File Types

Some file systems offer more file types than just regular files, directories, and links. Table 5-6 provides an overview of possible file types and the related functionality.

Your first option to determine the type of a file is to use the file\_type returned by the type() method of a file\_status. Possible values of this scoped enumeration type are listed in the first column of Table 5-6 (implementations are allowed to define additional values).

Your second option are the functions listed in the second column of the table. They all exist both as non-member functions in the std::filesystem namespace and as member functions of a directory entry (see the section on directory listing). The nonmember functions accept either a path or a file status.

■ **Tip** If you need to invoke multiple is *file type*(my path) functions for a given path, it is more efficient first to obtain status =  $file$  status(my path) and then use is\_*file\_type*(status).

| file_type Functions |                     | If the File                                                                                                    |
|---------------------|---------------------|----------------------------------------------------------------------------------------------------|
| regular             | is_regular_file()   | is a regular file.                                                                                                    |
| directory           | is directory()      | is a directory.                                                                                                    |
| symlink             | is_symlink()        | is a symbolic link.                                                                                                    |
| block               | is block file()     | is a block special file.                                                                                                    |
| character           | is character file() | is a character special file.                                                                                                    |
| fifo                | is fifo()           | is a FIFO file (also known as a pipe file).                                                                                                    |
| socket              | is socket()         | is a socket file.                                                                                                    |
|                     | exists()            | exists.                                                                                                    |
| not_found           |                     | does not exist.                                                                                                    |
|                     | is other $()$       | exists and is not a regular file, directory, or<br>symbolic link.                                                                                                    |
| unknown             |                     | is an existing file for which the type could<br>not be determined (for instance, due to lack of<br>permissions).                                                                 |
| none                |                     | is a file for which type has not yet been.<br>determined (for instance, a default-constructed<br>file status), or for which an error has occurred<br>while determining its type. |
|                     | status known()      | is a file for which type has been determined.<br>That is, a file whose type is different from none<br>(and not different from unknown, as the function<br>name suggests!).       |

*Table 5-6. Overview of Functions and std::filesystem::file\_type Enumeration Values Used to Determine the Type of a File*

### File Permissions

Most file systems allow file permissions to be set on individual files and directories. The C++ file system library supports such permissions. It provides an enumeration called std::filesystem::perms, values of which can be bitwise combined to describe the file permissions of a file or directory. The following table lists all available enumeration values.

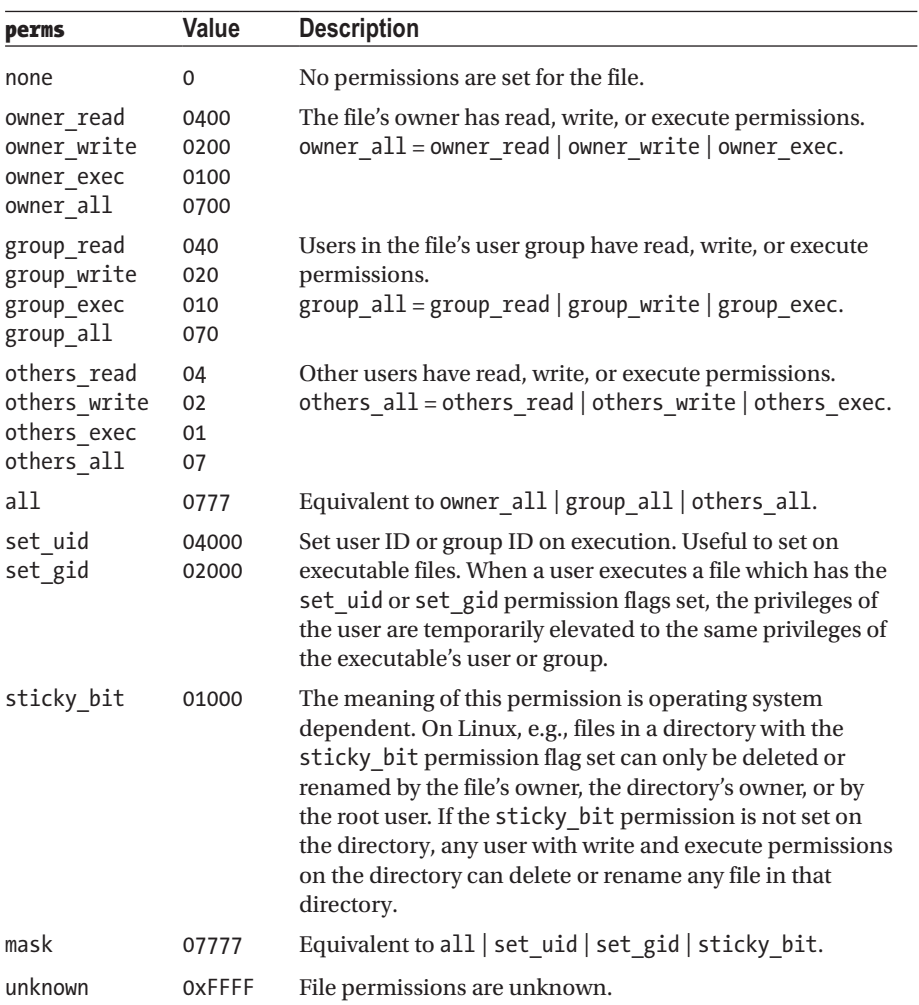

On Unix-like systems, the read, write, and exec permissions have the following semantics for directories:

- read grants the ability to list the names of the files present in the directory. To access the files themselves, or any meta-information beyond their names, you need exec permission.
- write grants the ability to create, delete, and rename files within the directory.
- exec grants the ability to *search* the directory—that is, to access the contents and meta-information (such as file type, size, permissions, etc.) of a file with a known name. To list the filenames inside a directory, the read permission remains required.

■ **Note** Not all implementations support all file permissions. Visual Studio's implementation, for instance, essentially only distinguishes between read-only files (none of the write bits are set) and files that are not read-only (the all bits are set). There's no distinction between owner, group, or others.

The std::filesystem::permissions() function can be used to modify the permissions for a given file:

```
void permissions(const path& path, perms permissions
                   [, perm options o = perm options::replace]);
```
The std::filesystem::perm\_options parameter specifies how the permissions should be applied to the given file. It is an enumeration with the following values:

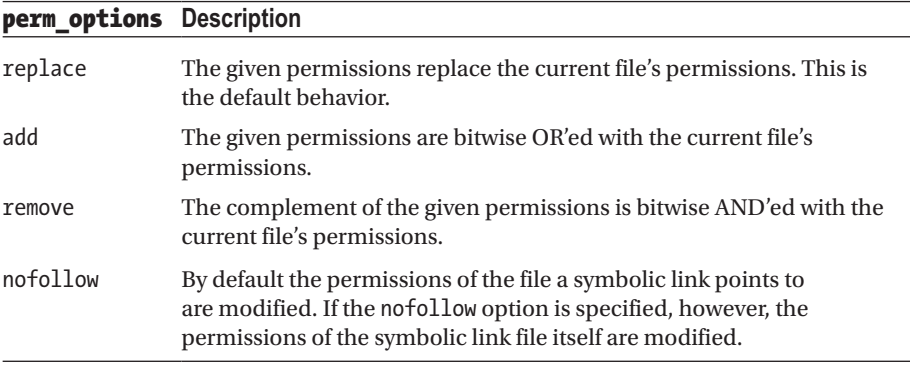

# Creating, Copying, Deleting, and Renaming

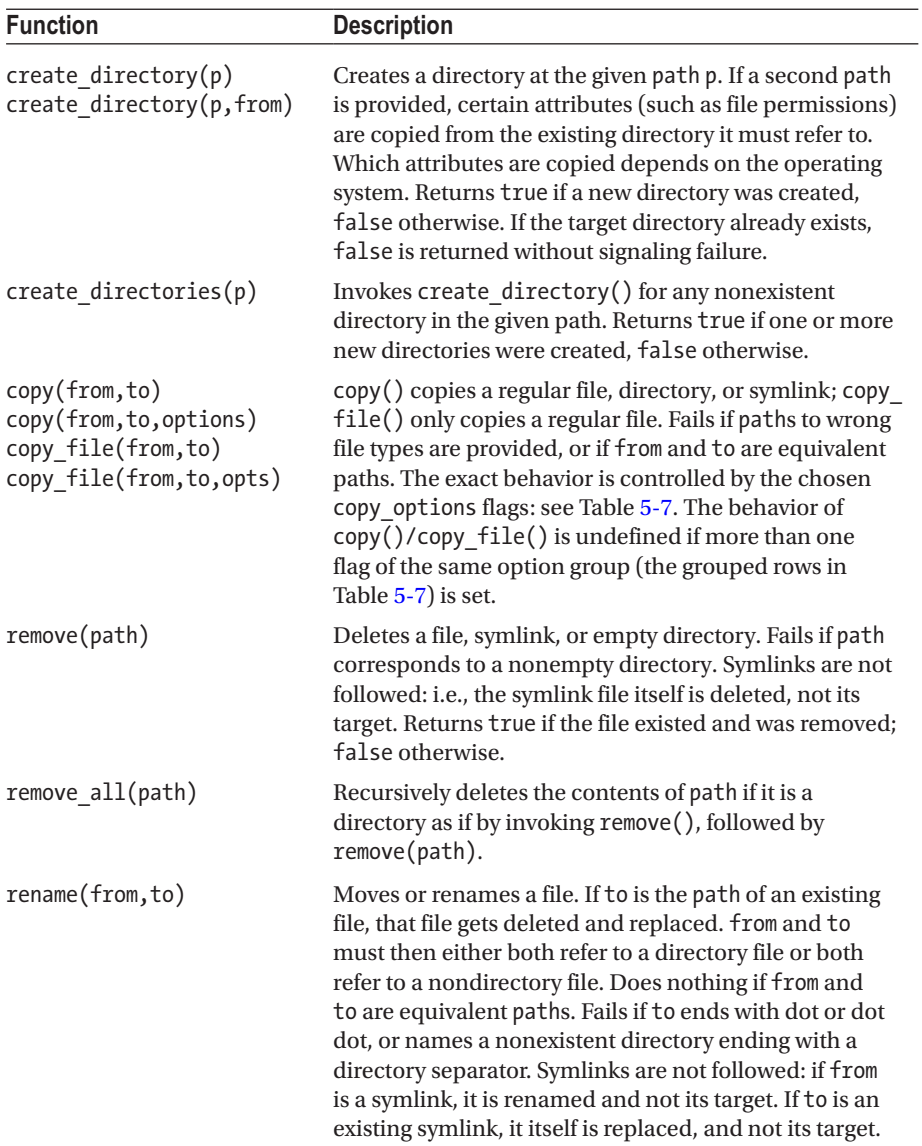

<span id="page-195-0"></span>*Table 5-7. std::filesystem::copy\_options Bitwise-Combinable Enumeration Values to Control copy() and copy\_file() Operations*

| copy_options                              | <b>Description</b>                                                                                                    |
|-------------------------------------------|----------------------------------------------------------------------------------------------------|
|                                           | copy_options to control copy()'s or copy_file()'s behavior with existing targets                                                                                        |
| none                                      | Fail and report an error. (Default)                                                                                                    |
| skip existing                             | Do not overwrite existing targets.                                                                                                    |
| overwrite existing                        | Always overwrite existing targets.                                                                                                    |
| update existing                           | Only overwrite an existing target if the new file is more recent.                                                                                                    |
|                                           | copy_options to control copy()'s behavior with subdirectories                                                                                                    |
| none                                      | Skip subdirectories. (Default)                                                                                                    |
| recursive                                 | Recursively copy subdirectories.                                                                                                    |
|                                           | copy_options to control copy()'s behavior with symbolic links                                                                                                    |
| none                                      | Follow symlinks, and copy the files they point to. (Default)                                                                                                    |
| copy symlinks                             | Copy symlinks as symlinks.                                                                                                    |
| skip_symlinks                             | Do not copy symlinks (neither as symlinks nor as the files they<br>point to).                                                                                           |
| copy_options to control copy()'s behavior |                                                                                                    |
| none                                      | Copy all content. (Default)                                                                                                    |
| directories only                          | Only copy directory structure. Do not copy nondirectory files.                                                                                                    |
| create_symlinks                           | Instead of copying files, create symlinks to the source<br>files. The source path shall be an absolute path unless the<br>destination path is in the current directory. |
| create hard links                         | Instead of copying files, create hard links to the source files.                                                                                                    |

### File Sizes and Free Space

You can query the size of a file with std::filesystem::file size(const path&). For a regular file, it returns the current file size in bytes (as a value of type std::uintmax t, an alias for the largest integer type supported by your platform). Symlinks are always followed. For a file of any other type, and most notably for a directory, the result is implementation-defined. Returns -1 on failure.

You can change the size of a file with std::filesystem::resize file(const path&, uintmax\_t). If you increase the file size, the file is appended with zeros; otherwise the file is truncated to the smaller size.

### Chapter 5 ■ Input/Output

std::filesystem::space(const path&) can be used to get information about the file system containing the given path. It returns a std::filesystem::space\_info structure with the following uintmax t members:

- capacity: The total size in bytes of the file system
- free: The number of free bytes on the file system
- available: The number of free bytes available for a nonprivileged process (less or equal to free)

Any space info member that could not be determined is set to -1.

### Directory Listing

Iterating over all files in a directory is made easy using a directory\_iterator, as the following example shows:

```
// Print the names of all regular files in the current directory
std::filesystem::directory_iterator begin("."), end;
for (auto iter = begin; iter != end; ++iter)
   if (iter->is_regular_file())
     std::cout << iter->path().filename() << '\n';
```
The directory iterator type also has range-based for loop support (by having begin(iter) return iter, and end(iter) a default-constructed iterator):

```
for (auto& entry : std::filesystem::directory_iterator("."))
  if (entry.is regular file())
      std::cout << entry.path().filename() << '\n';
```
To traverse a directory structure recursively, you can similarly use a recursive\_ directory iterator:

```
for (auto& entry : std::filesystem::recursive directory iterator("."))
 if (entry.is regular file())
      std::cout << entry.path().filename() << '\n';
```
A directory iterator that is not an end iterator points to a directory\_entry. Next to the usual copy and move members, and an (explicit) constructor from a given path, a directory entry provides the following members:

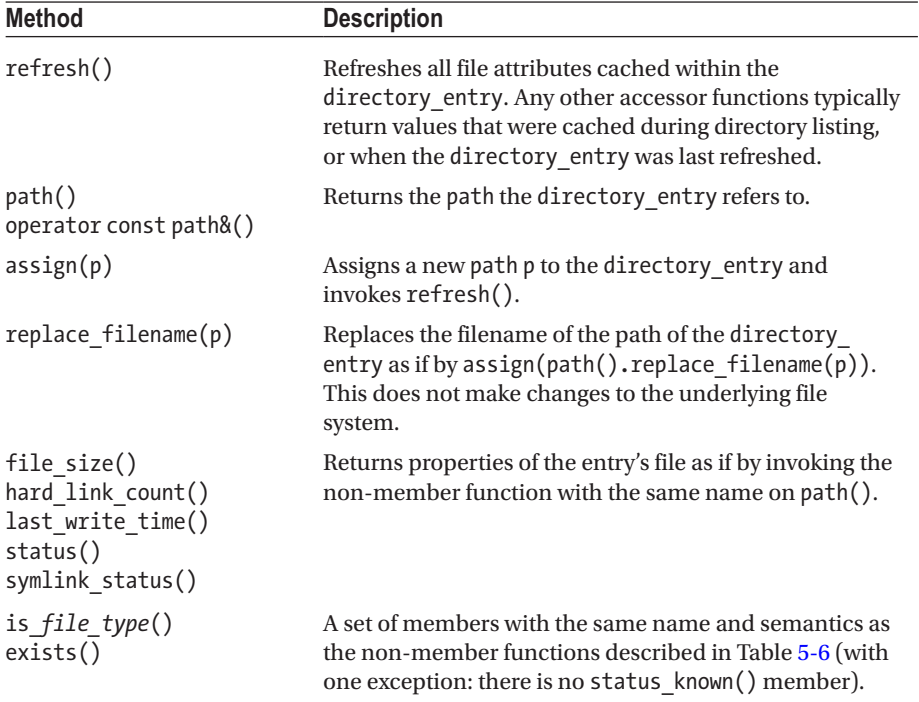

Both directory\_iterator and recursive\_directory\_iterator have constructors accepting a directory options as their second argument, which is an enumeration with the following values that can be bitwise combined:

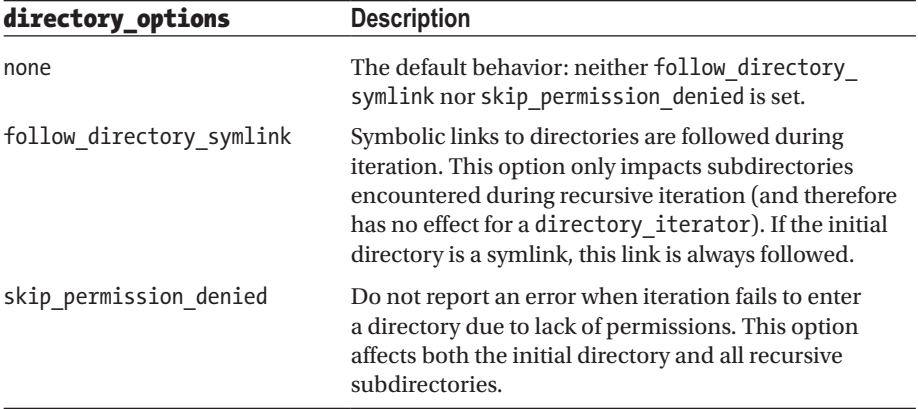

For both iterator types, the iteration order within a directory is unspecified. Special files "." and ".." are always skipped. It is unspecified whether files that are deleted or added during an iteration still appear in the iteration or not.

A recursive directory iterator traverses a directory structure depth-first. More concretely: if an iterator is incremented while it points to a directory, the iterator starts listing its contents, recursively, before returning to the iteration of the parent directory. It has the following additional methods:

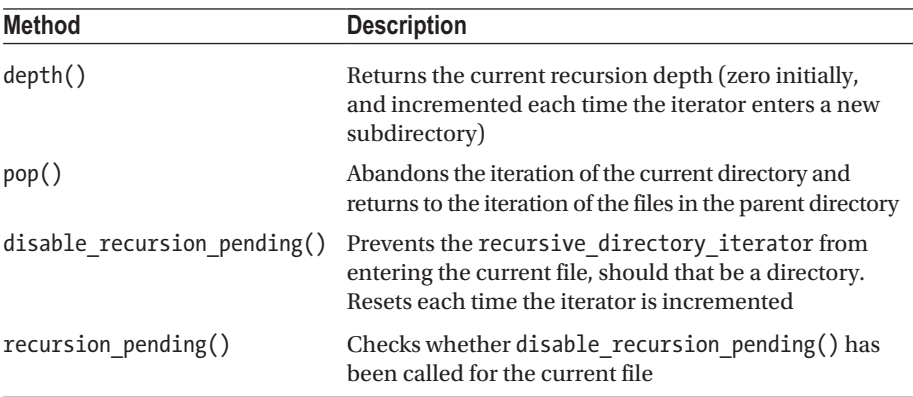

# C-Style File Utilities and Contract to the Contract of the Cost of the Contract of the Cost of the Cost of the Cost of the Cost of the Cost of the Cost of the Cost of the Cost of the Cost of the Cost of the Cost of the Cos

Prior to C++17, the following C-style functions in the <cstdio> header were the only portable file utilities available in the Standard Library:

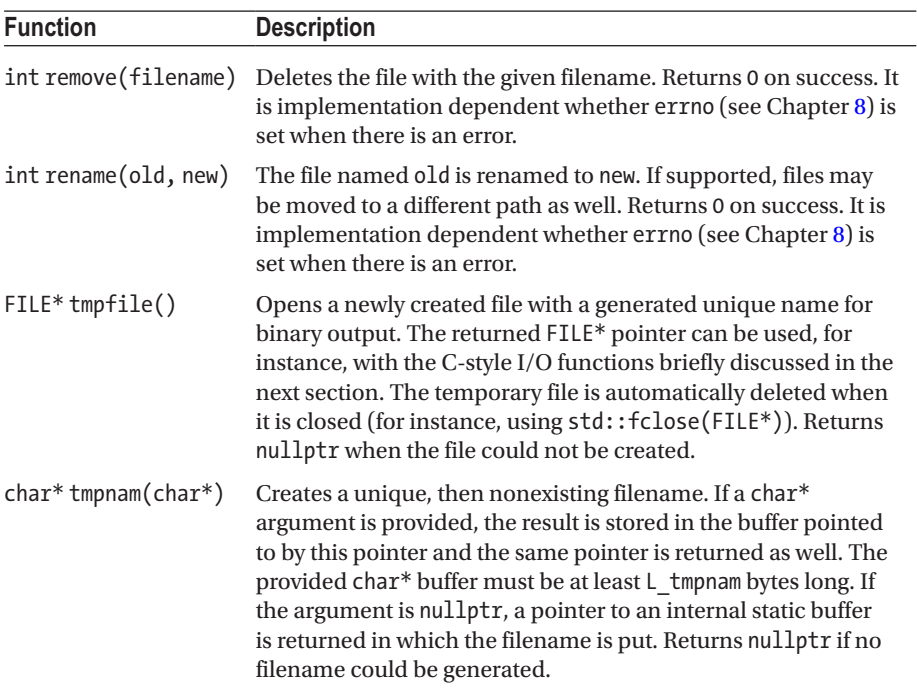

■ **Caution** tmpnam() is not required to be thread-safe. It also does not create the file, so it is always possible that another process creates a file with the same name before your process does so,  $tmpfile()$  does not have these problems, but is incompatible with  $C_{++}$ file streams, nor can it be used to create directories. Native APIs (such as POSIX or the Windows API) typically provide better primitives for creating temporary files. Third-party libraries such as Boost.Filesystem and Qt offer suitable portable solutions.

# C-Style Output and Input C-Style Output and  $\mathcal{L}$

Next to file utilities, the <cstdio> header also defines functions for character-based I/O (getc(), putc(), etc.) and formatted I/O (printf(), scanf(), etc.). All the C-style I/O functionality is subsumed by the type-safe C++ streams, which also have better-defined, portable error handling. $^3$  This section does discuss the <code>std::printf()</code> and <code>std::scanf()</code> families of functions, though, and only these, because they remain more convenient at times than C++ streams due to their compact formatting syntax.

### std::printf() Family

The following printf() family of functions is defined in  $\langle$  cstdio $\rangle$ :

```
std::printf(const char* format, ...)
std::fprintf(FILE* file, const char* format, ...)
std::snprintf(char* buffer, size t bufferSize, const char* format, ...)
std::sprintf(char* buffer, const char* format, ...)
```
They write formatted output to, respectively, standard output, a file, a buffer of given size, or a buffer and return the number of characters written out. The last one,  $\text{spring}($ ), is less safe than snprint  $f(.)$ . They all have a variable number of arguments following the format string. There are also versions prefixed with a v that accept a va\_list for the arguments: for example, vprintf(const char\* format, va\_list). For the first three, wide-character versions are provided as well:  $(v)$ wprintf $(f)$ ,  $(v)$  fwprintf $(f)$ , and  $(v)$ swprintf().

The given format string controls how the output is formatted. All characters of this format string are written out as is, except sequences that start with a %. The basic syntax for a formatting option is % followed by a *conversion specifier*. This tells printf() how to interpret the next value in the variable-length list of arguments. The arguments passed to printf() must be in the same order as the % directives in format. Table [5-8](#page-200-0) explains the available conversion specifiers. The expected argument types listed are for the case where no length modifier is used (discussed later).

<sup>&</sup>lt;sup>3</sup> Some library implementations use errno (see Chapter [8\)](#page-273-0) to report errors for C-style I/O functions, including the printf() and scanf() functions: consult your library documentation to confirm.

| <b>Specifier</b> | <b>Description</b>                                                                                                    |  |
|------------------|----------------------------------------------------------------------------------------------------|--|
| d,i              | A signed int argument converted to decimal representation [-]ddd.                                                                                                    |  |
| o, u, x, X       | An unsigned int argument converted to an octal (o), decimal (u), or<br>hexadecimal representation, the latter with either lowercase (x) or<br>uppercase digits (X).                                                                                                    |  |
| f, F             | A double argument converted to a decimal notation in the style [-]ddd.dd<br>(with lowercase or, respectively, uppercase letters used for infinity and NaN<br>values).                                                                                                  |  |
| e, E             | A double argument converted to scientific notation: i.e., $\lceil - \rceil d$ . dde $\pm dd$ or<br>[-]d.ddE±dd (again with lowercase/uppercase letters for special values).                                                                                            |  |
| g, G             | A double argument converted as if with f/F or e/E, whichever is more<br>compact for the given value and precision. e/E is only used if the exponent<br>is greater than or equal to the precision, or less than -4.                                                     |  |
| a, A             | A double argument converted to hexadecimal format: [-]0xh.hhhp±d or<br>[-]0Xh.hhhP±d (infinity and NaN values are printed as with f, F).                                                                                                    |  |
| c                | An int argument converted to a single unsigned char.                                                                                                    |  |
| S                | The argument is a pointer to a char array. The precision specifies the<br>maximum number of bytes to output. If no precision is given, writes<br>everything until the null terminator. Note: Do not pass a std:: string object<br>as is as argument for a %s modifier! |  |
| p                | The argument is interpreted as a void pointer, and the pointer is converted<br>to an implementation-dependent format.                                                                                                    |  |
| n                | The argument is a pointer to a signed int that receives the number of<br>characters written out so far by this call to printf().                                                                                                    |  |
| $\%$             | Outputs a % character. No corresponding argument must be passed.                                                                                                    |  |

<span id="page-200-0"></span>*Table 5-8. Available Conversion Specifiers for printf()-Like Functions*

■ Caution The C-style I/O functions are not type-safe. If your conversion specifier says to interpret an argument value as a double, then that argument must be a true double (and not, for instance, a float or an integer). It will compile and run if a wrong type is passed, but this rarely ends well. This also means you should never pass a  $C_{++}$  std:: string as is as an argument for a string conversion specifier: instead, use  $c_str()$  as shown in the following example.

The following example prints the lyrics of the traditional American folk song "99 Bottles of Beer":

```
std::string bottles = "bottles of beer";
char on wall[99];
for (int i = 99; i > 0; --i) {
   snprintf(on wall, sizeof(on wall), "%s on the wall", bottles.c str());
   printf("%d %s, %d %s.\n", i, on wall, i, bottles.c str());
   printf("Take one down, pass it around, %d %s.\n", \overline{1}-1, on wall);
}
```
The formatting options are much more powerful than the basic conversions discussed so far. The full syntax of the % directive is as follows (the < and > tags are included for exposition only):

%<flags><width><precision><length\_modifier><conversion>

with

- $\langle$  flags>: Zero or more flags that change the meaning of the conversion specifier. See Table [5-9](#page-202-0).
- <width>: Optional *minimum* field width (truncation is never done: only padding). Padding is applied if the converted value has fewer characters than the specified width. By default, spaces are used for padding. <width> can be either a non-negative integer or \*, which means to take the width from an integer argument from the argument list. This width has to precede the value to be formatted.
- <precision>: A dot followed by an optional non-negative integer (0 is assumed if not specified), or a \*, which again means to take the precision from an integer argument from the argument list. The precision is optional and determines the following:
	- The maximum number of bytes for s. By default, a zeroterminated character array is expected.
	- The minimum number of digits to output for all integer conversion specifiers (d, i, o, u, x, and X). Default: 1.
	- The number of digits to output after the decimal point for most floating-point conversion specifiers (a, A, e, E, f, and F). If not specified, the default precision is 6.
	- The maximum number of significant digits for g and G. The default is again 6.
- <span id="page-202-0"></span>•  $\langle$  length modifier>: An optional modifier that alters the type of the argument to be passed. Table [5-10](#page-203-0) gives an overview of all supported modifiers for numeric conversions. For character and strings (c and s conversion specifiers, respectively), the l length modifier (note: this is the letter l) changes the expected input type from int and char\* to wint t and wchar  $t^*$ , respectively.<sup>4</sup>
- <conversion>: The only required component, which specifies the conversion to apply to the argument. (See Table [5-8](#page-200-0).)

| Flag            | <b>Description</b>                                                                                                    |
|-----------------|----------------------------------------------------------------------------------------------------|
|                 | Left justifies the output. By default, output is right justified.                                                                                                    |
| $\ddot{}$       | Always outputs the sign of a number, even for positive numbers.                                                                                                    |
| space-character | Prefixes the output with a space if the number to output is non-<br>negative or results in no characters. Ignored if + is also specified.                                                                                                    |
| #               | Outputs a so-called <i>alternative form</i> .<br>For x and X, the result is prefixed with 0x or 0X if the number is<br>not zero.<br>For all floating-point specifiers (a, A, e, E, f, F, g, and G), the output<br>always contains a decimal point character.<br>For g and G, trailing zeros are not removed.<br>For o, precision is increased such that the first digit to output<br>is a zero. |
| 0               | For all integer and floating-point conversion specifiers $(d, i, o, u, o)$<br>x, X, a, A, e, E, f, F, g, and G), padding is done with zeros instead of<br>spaces. Ignored if - is specified as well, or for all integer specifiers<br>in combination with a precision.                                                                                                    |

*Table 5-9. Available Flags*

The modifiers in Table [5-10](#page-203-0) determine the type of the inputs that must be passed as indicated. std::intmax t and uintmax t are defined in  $\langle$ cstdint $\rangle$  (see Chapter [1\)](#page-22-0), and size t and ptrdiff t are defined in <cstddef>. Note also that the long and long long modifiers use the letter l, and not the number 1.

 $4$  wint t is defined in  $\langle \text{cwehar}\rangle$  and is an alias for an integral type large enough to hold any wide character (wchar t value) and at least one value that is not a valid wide character (WEOF).

| <b>Modifier</b> | d, i      | o, u, x, X         | n               | a, A, e, E, f, F, g, G |
|-----------------|-----------|--------------------|-----------------|------------------------|
| (none)          | int       | unsigned int       | $int*$          | double                 |
| hh              | char      | unsigned char      | $char*$         |                        |
| h               | short     | unsigned short     | short*          |                        |
| 1               | long      | unsigned long      | $long*$         |                        |
| 11              | long long | unsigned long long | long long*      |                        |
| j               | intmax t  | uintmax t          | $in$ tmax $t^*$ |                        |
| z               | size t    | size t             | size t*         |                        |
| t               | ptrdiff t | ptrdiff t          | ptrdiff t*      |                        |
| L               |           |                    |                 | long double            |

<span id="page-203-0"></span>*Table 5-10. Length Modifiers for All Numeric Conversion Specifiers*

### Example

```
int i = 123;
std::printf("i: '%+10d'\n", i); \frac{1}{2} // i: ' +123'
long double d = 31.415;
int prec = 4; /* precision */std::printf("d: %.4Lf = %.*Le\n", d, prec, d); // d: 31.4150 = 3.1415e+01
```
### std::scanf() Family

The following scanf() family of functions is defined in <cstdio>:

```
std::scanf(const char* format, ...)
std::fscanf(FILE* file, const char* format, ...)
std::sscanf(const char* buffer, const char* format, ...)
```
They read, respectively, from standard input, a file, or a buffer. In addition to these functions, which have a variable number of arguments following the format string, there are also versions whose names are prefixed with v and that accept a va\_list for the arguments: for example, vscanf(const char\* format, va\_list). Wide-character versions are provided as well:  $(v)$ wscanf $()$ ,  $(v)$ fwscanf $()$ , and  $(v)$ swscanf $()$ .

They all read formatted data based on a given format string. The scanf() formatting grammar used is similar to that of printf(), seen earlier. All characters in the format string are simply used to compare with the input, except sequences that start with a %. These % directives result in values being parsed and stored in the location pointed to by

<span id="page-204-0"></span>the function's arguments, in order. The basic syntax is a % sign followed by one of the conversion specifiers from Table 5-11. The last column shows the argument type in case no length modifiers are specified (see Table [5-12](#page-205-0)).

| <b>Specifier</b>          | Matches                                                                                                    | Argument        |
|---------------------------|----------------------------------------------------------------------------------------------------|-----------------|
| d                         | Optionally signed decimal integer.                                                                                                    | $int*$          |
| i                         | Optionally signed integer whose base is determined from<br>the integer's prefix: decimal by default, but octal if it starts<br>with 0 and hexadecimal if it starts with 0x or 0X.                                      | $int*$          |
|                           | o / u / x, X Optionally signed octal/decimal/hexadecimal integer.<br>Hexadecimal digits are optionally preceded by 0x or 0X.                                                                                           | unsigned $int*$ |
| a, A, e, E,<br>f, F, g, G | Optionally signed floating-point number, infinity, or<br>NaN. All eight specifiers are completely equivalent: e.g.,<br>they all parse scientific notation as well.                                                     | $float*$        |
| C                         | A character sequence whose length is specified by the field<br>width, or of length one if no width is specified.                                                                                                    | $char*$         |
| S                         | A sequence of nonwhitespace characters.                                                                                                    | $char*$         |
| $\lceil  \rceil$          | A nonempty character sequence from a set of expected<br>characters. The set is specified between square brackets,<br>e.g., [abc]. To match all characters except those in a set,<br>use $\lceil \text{^4abc} \rceil$ . | $char*$         |
| р                         | An implementation-dependent sequence of characters as<br>produced by %p with printf().                                                                                                    | void**          |
| n                         | Does not extract/parse any input. The argument receives<br>the number of characters read from the input stream so far.                                                                                                 | $int*$          |
| $\%$                      | A % character.                                                                                                    |                 |

*Table 5-11. Available Conversion Specifiers for scanf()-Like Functions*

For all directives except those with conversion specifier c, s, or  $[\ldots]$ , any whitespace characters are skipped until the first nonwhitespace one. Parsing stops when the end of the input string is reached, when a stream input error occurs, or when a parsing error occurs. The return value equals the number of assigned values or EOF if an input failure occurred before starting the first conversion. The number of assigned values will be less than the number of directives if the end of the stream is reached or a parsing error occurs: for example, zero if this occurs during the first conversion.

The full syntax of the % directive is as follows (all  $\langle$  and  $\rangle$  tags are for exposition only):

%<\*><width><length modifier><conversion>

<span id="page-205-0"></span>with

- $\leftrightarrow$   $\leftrightarrow$ : An optional  $*$  sign that causes scanf() to parse the data from the input without storing it in any of the arguments.
- <width>: Optional maximum field width in characters.
- <length modifier>: Optional length modifier; see Table 5-12. When applied to a c, s, or  $\lceil \cdot \rceil$  specifier, the  $\lceil \cdot \rceil$  (letter  $\lceil \cdot \rceil$ ) modifies the required input type from char\* to wchar  $t^*$ .
- <conversion>: Required. Specifies the conversion to apply; see Table [5-11.](#page-204-0)

**Table 5-12.** Available Length Modifiers for the Numeric Conversion Specifiers of scanf() -*Like Functions*

| <b>Modifier</b> | d, i       | o, u, x, X          | n               | a, A, e, E, f, F, g, G |
|-----------------|------------|---------------------|-----------------|------------------------|
| (none)          | $int*$     | unsigned int*       | $int*$          | $float*$               |
| hh              | $char*$    | unsigned char*      | $char*$         |                        |
| h               | short*     | unsigned short*     | short*          |                        |
| 1               | $long*$    | unsigned long*      | $long*$         | $double*$              |
| 11              | long long* | unsigned long long* | long long*      |                        |
| j               | intmax_t*  | uintmax t*          | $in$ tmax $t^*$ |                        |
| z               | $size_t*$  | $size_t*$           | size t*         |                        |
| t               | ptrdiff t* | ptrdiff t*          | ptrdiff t*      |                        |
| L               |            |                     |                 | long double*           |

The only nonobvious difference between Table 5-12 for scanf() functions and the corresponding Table [5-10](#page-203-0) for printf() functions is that by default, floating-point arguments must point to a float and not a double.

### Example

```
std::string s = "i: +123; d: -2.34E-3; chars: abcdef";
int i = 0; double d = 0.0; char chars[4] = { 0 };
std::sscanf(s.c_str(), "i: %i; d: %lE; chars: %[abc]", &i, &d, chars);
std::printf("i: %+i; d: %.2lE; chars: %s", i, d, chars);
```
### **CHAPTER 6**

# **Characters and Strings**

# Strings extends the strings of the strings of  $\sim$

C++ supports *C-style strings*—plain C-style character arrays terminated with a null character ('\0', with ASCII code zero). The C Standard Library offers various headers with functions to manipulate such strings. Working directly with C-style strings, however, has serious drawbacks. Analogous to working with plain arrays (compared to working with, say, std::vector), a C-style string doesn't know its own size, and it is your job to allocate the required memory. It also falls to you to ensure these C-style strings are, and always remain, properly null-terminated. We therefore recommend you do not work directly with C-style strings, and use the container-like abstractions offered by the C++ Standard Library instead.

The <string> header defines four different string types, each for a different char-like type:

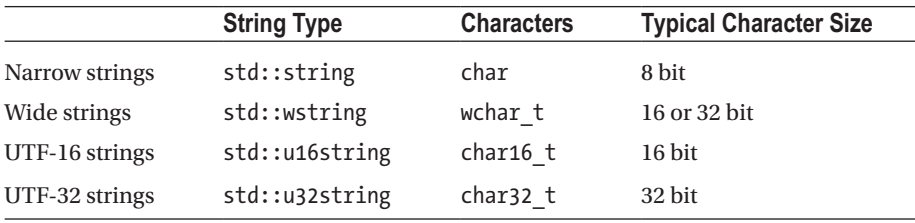

The names in the first column are purely indicative, because strings are completely agnostic about the character encoding used for the char-like items—or *code units,* as they are technically called—they contain. Narrow strings, for example, may be used to store ASCII strings, as well as strings encoded using UTF-8 or DBCS.

In this section, we will mostly use std::string. But everything applies equally well to all other types. The locale and regular expression functionalities discussed in subsequent sections are, unless otherwise noted, only required to be implemented for narrow and wide strings.

All four string types are instantiations of the same class template, std::basic\_ string<CharT>. A basic string<CharT> is essentially a vector<CharT> with extra functions and overloads either to facilitate common string operations or for compatibility with C-style strings (const CharT\*). All members of vector are provided for strings as

P. Van Weert and M. Gregoire, *C++17 Standard Library Quick Reference*, https://doi.org/10.1007/978-1-4842-4923-9\_6

well, except for the emplacement functions (which are of little use for characters). This implies that, unlike in other mainstream languages such as .NET, Python, and Java, strings in C++ are mutable. It also means, for example, that strings can readily be used with all algorithms seen in Chapter [4:](#page-132-0)

```
std::string s = "Strings be fun";
s.reserve(20);
s.push back('!'); \overline{\hspace{2cm}} // "Strings be fun!"
const auto found = std::find(cbegin(s), cend(s), 'b');s[found - s.cbegin()] = 'r';s.insert(found, 'a'); \frac{1}{2} // "Strings are fun!"
```
The remainder of this section focuses on the functionality that strings add compared to vectors. For the functions that strings have in common with vector, we refer to Chapter [3](#page-93-0). One thing to note is that string-specific functions and overloads are mostly index-based rather than iterator-based. The last three lines in the previous example, for instance, may be written more conveniently as

```
const size t found = s.find('b');
s[found] = 'r';s.insert(found, "a"); // (no index-based single-character insert exists)
   or
const size t found = s.find("be");
s.replace(found, 2, "are"); \frac{1}{2} = number of characters to replace
```
The equivalent of the end() iterator when working with string indices is basic\_string::npos. This constant is consistently used to represent half open-ended ranges (i.e., to denote "until the end of the string"), and, as you see next, as the "not found" return value for find()-like functions.

### Searching in Strings

Strings offer six member functions to search for substrings or characters: find() and rfind(), find first of() and find last of(), and find first not of() and find last not of(). These always come in pairs: one to search from front to back, and one to search from back to front. All also have the same five overloads of the following form:

```
size t find(char c, size t pos = 0) const; // single char
size t find(const string& str, size t pos = 0) const noexcept; // string
size t find(const char* s, size t pos = 0) const; // C-string
size_t find(const char* s, size_t pos, size_t n) const; // char buffer
size t find(string view sv, size t pos = 0) const; // string view
```
The mostly optional pos parameter is the index at which the search should start. For the functions searching backward, the default value for pos is npos.

The pattern to search for is either a single character or a string, with the latter represented as a C++ string, a null-terminated C-string, a character buffer of which the first n values are used, or a string view (the C++17 string view type is discussed later in this chapter). The  $(r)$  find() functions search for an occurrence of the full pattern, and the find xxx  $of()$  / find xxx not of() family of functions search for any single character that occurs/does not occur in the pattern. The result is the index of the (start of the) first occurrence starting from either the beginning or end, or npos if no match is found.

**Tip** Starting with  $C_{++}$ 17, the  $\langle$  algorithm header offers more efficient algorithms for finding substrings. These are explained in Chapter [4](#page-132-0).

### Modifying Strings

To modify a string, you can use all members known already from vector, including erase(), clear(), push back(), and so on (see Chapter [3\)](#page-93-0). Additional functions or functions with string-specific overloads are assign(), insert(), append(), +=, and replace(). Their behavior should be obvious; only replace() may need some explanation. First though, let's introduce the multitude of useful overloads these five functions have. These are generally of this form:

```
string& func([Position,] const string& str); // C++ string
string& func([Position,] const string& str, // substring of C++ string
             size t substringPos, size t substringLen = npos);
string& func([Position,] const char* str); // null-terminated C-string
string& func([Position,] const char<sup>*</sup> str, size t n); // buffer of n chars
string& func([Position,] string view sv); // string view (see later)
string& func([Position,] size_t n, char c); // fill
string& func([Position,] InputIterator first, InputIterator last); // (*)
string& func([Position,] initializer list<char> il); \qquad // (*)
```
For moving a string, assign(string&&) is defined as well. Because the += operator inherently only has a single parameter, naturally only the C++ string, C-style string, and initializer-list overloads are possible.

Analogous to their vector counterparts, for insert() the overloads marked with (\*) return an iterator rather than a string. Likely for the same reason, the insert() function has these two additional overloads:

```
iterator insert(const_iterator position, size_t n, char c); // fill
iterator insert(const iterator position, char c); // single char
```
Only insert() and replace() need a Position. For insert(), this is usually an index (a size t), except for the last two overloads, where it is an iterator (analogous again to vector::insert()). For replace(), the Position is a range, specified either using two

const iterators (not available for the substring overload) or using a start index and a length (not for the last two overloads).

In other words, replace() does not, as you may expect, replace occurrences of a given character or string with another. Instead, it replaces a specified subrange with a new sequence—a string, substring, fill pattern, and so on—possibly of different length. You saw an example of its use earlier (2 is the length of the replaced range):

```
s.replace(s.find("be"), 2, "are");
```
To replace all occurrences of substrings or given patterns, you can use regular expressions and the std::regex\_replace() function explained later in this chapter. To replace individual characters, the generic  $std::replace()$  and replace  $if()$  algorithms from Chapter [4](#page-132-0) are an option as well.

A final modifying function with a noteworthy difference from its vector counterpart is erase(): in addition to the two iterator-based overloads, it has one that works with indices. Use it to erase the tail or a subrange or, if you like, to clear() it:

```
string& erase(size t pos = 0, size t len = npos);
```
### Constructing Strings

In addition to the default constructor, which creates an empty string, the constructor has the same seven overloads as the functions in the previous subsection, plus of course one for string&&. (Like other containers, all string constructors have an optional argument for custom allocators as well, but this is for advanced use only.)

As of  $C_{+1}$ <sup>14</sup>, basic string objects of various character types can also be constructed from corresponding string literals by appending the suffix s. This literal operator is defined in the std::literals::string\_literals namespace:

```
using namespace std::literals::string literals;
auto a = "a is a const char*":auto b = "b is a std::string"s;
auto c = std::pair(3u, L"c is a pairwise, wstrings"s); // <i>cutility</i>
```
### String Length

To get a string's length, you can use either the typical container member size() or its string-specific alias length(). Both return the number of char-like elements the string contains. Take care, though: C++ strings are agnostic on the character encoding used, so their length equals what is technically called the number of *code units*, which may be larger than the number of *code points* or *characters*. Well-known encodings where not all characters are represented as a single code unit are the variable-length Unicode encodings UTF-8 and UTF-16:

```
std::string s(u8"字符串"); // UTF-8 encoding of Chinese word for "string"
std:: cout << s.length(); // Length: 9 code units!
```
One way to get the number of code points is to convert to a UTF-32 encoded string first, using the character-encoding conversion facilities introduced later in this chapter.

### Copying (Sub)Strings

Another vector function (next to size()) that has a string-specific alias is data(), with its equivalent  $c_5$  str(). Both return a const pointer to the internal character array (without copying). To copy the string to a C-style string instead, use copy():

```
size t copy(char* out, size t len, size type pos = 0) const;
```
This copies len char values starting at pos to out. That is, it may be used to copy a substring as well. To create a substring as a C++ string, use substr():

```
string substr(size t pos = 0, size t len = npos) const;
```
### Comparing Strings

Strings may be compared lexicographically with other C++ strings or C-style strings using either the non-member comparison operators (==,  $\langle$ ,  $\rangle$ =, etc.) or their compare() member. The latter is a so-called *three-way comparison* function and has several overloads as listed next. The overloads with a std::string also exist for a string view argument (string view is explained in the next section):

```
int compare(const string& str) const noexcept;
int compare(size_type pos1, size_type n1, const string& str
            [, size type pos2, size type n2 = npos]) const;
int compare(const char* s) const;
int compare(size_type pos1, size type n1, const char* s
            [, size type n2]) const;
```
pos1/pos2 is the position in the first/second string where the comparison should start, and n1/n2 is the number of characters to compare from the first/second string. The return value is zero if both strings are equal, and a negative/positive number if the first string is less/greater than the second.

■ **Caution** It is a common mistake to confuse a three-way comparison function for a function that checks for equality, like in the following snippet:

if (s1.compare(s2)) /\* strings are equal  $\dots$  \*/

This has the opposite effect as intended. If two strings are equal, compare() evaluates to zero, which becomes false if converted to a Boolean.

# String Views  $\boxed{C+17}$  string views

std:: string view acts as a non-owning, read-only view on a sequence of characters, functionally nearly equivalent to a reference of type const std:: string&. The main difference is that when using std:: string\_view, you never inadvertently copy the underlying character sequence. Consider this function that extracts the extension of a given filename (for simplicity, assume there always is one):

```
std::string extension(const std::string& fileName) {
   return fileName.substr(fileName.rfind('.') + 1);
}
```
To evaluate extension("my\_pic.png"), at least two character sequences are copied: first "my\_pic.png" is copied into a temporary std::string object that binds with the fileName parameter, and then "png" is copied into the std::string object that is returned from the function. Of course, for this toy example the overhead of unnecessarily copying read-only input strings is entirely negligible, but in general this cost could be significant.

Traditionally, avoiding such overheads involved adding multiple overloads for string literals, C-style null-terminated strings, and so on. Not only does this mean more work, these overloads then do not have access to the convenient member functions that std::string offers either (such as substr() and rfind()).

Starting with C++17, you can instead simply write functions such as extension() as follows:

```
std::string view extension(std::string view fileName) {
   return fileName.substr(fileName.rfind('.') + 1);
}
```
Now extension("my\_pic.png") no longer copies any character sequences. And this same function works for std:: string or C-style char\* pointers just as well.

**Note** const std::string view& would be fine as parameter type as well. But since a string view normally only holds a pointer and a size, copying string views is cheap enough to pass them by value.

A string\_view object only has const methods that allow you to *view* a string, nothing more. That is, you cannot modify the underlying character array through its interface. Still, because it may save gratuitous copying, at virtually no cost, std:: string view should generally be preferred over a reference of type

const std::string&. It is almost always a drop-in replacement for const std::string&, except for these small differences:

- string view does not offer c  $str()$ , only data(). Reason is that unlike a string, a string view does not always point to a buffer that is null-terminated at  $data() + size()$ .
- Creating a string object from a string view requires an explicit construction (to avoid inadvertent copies). The other way around, a string object does implicitly convert to string\_view (thanks to the cast operator added in C++17).
- string view offers remove  $prefix(n)$  and remove  $suffix(n)$ member functions to create new string views for substrings with *n* characters removed from the start or end, respectively.

To create a string\_view from a string literal, you can use the ""sv literal operator defined in the std::literals::string\_view\_literals namespace. As always, both literals and string view literals are inline namespaces:

using namespace std::string view literals; // or std::literals, or... auto my sv literal = "The best view comes after the hardest climb"sv;

■ **Caution** A string view does not copy or take ownership of the underlying character array. It is your responsibility to ensure this character array outlives the string\_view. Creating string views for plain string literals is always safe.

The <string view> header also defines std::wstring view, u16string view, and u32string view for unmodifiable views on strings and character sequences consisting of characters of types other than char. As always, all four string\_view types are aliases for instantiations of a basic\_string\_view<CharT> template.

# Character Classification  $\langle\text{cctype}\rangle$ ,  $\langle\text{cwctype}\rangle$

The  $\langle$  cctype> and  $\langle$  cwctype> headers offer a series of functions to classify, respectively, char and wchar\_t characters. These functions are std::is*class*(int) and std::isw*class*(wint\_t), where *class* equals one of the values in Table [6-1](#page-213-0) (and wint\_t is a type alias for an integer type). All functions return a nonzero int if the given character belongs to the class, or zero otherwise.

| <b>Class</b> | <b>Description</b>                                                                                                    |
|--------------|----------------------------------------------------------------------------------------------------|
| cntrl        | Control characters: all non-print characters. Includes $\forall$ 0', $\forall$ t', $\forall$ n', $\forall$ r', etc.                                    |
| print        | Printable characters: digits, letters, space, punctuation marks, etc.                                                                                  |
| graph        | Characters with graphical representation: all print characters except "                                                                                |
| blank        | Whitespace characters that separate words on a line. At least '' and '\t'                                                                              |
| space        | Whitespace characters: at least all blank characters, $\ln$ , $\ln$ , $\ln$ , $\ln$ , $\ln$ , $\ln$ , $\ln$ , $\ln$ , $\ln$<br>alpha characters        |
| digit        | Decimal digits $(0-9)$                                                                                                    |
| xdigit       | Hexadecimal digits (0-9, A-F, a-f)                                                                                                    |
| alpha        | Letter characters. At least all lowercase and uppercase characters, and never<br>any of the cntrl, digit, punct, and space characters                  |
| lower        | Lowercase alpha letters (a-z for the default locale)                                                                                                   |
| upper        | Uppercase alpha letters (A–Z for the default locale)                                                                                                   |
| alnum        | Alphanumeric characters: union of all alpha and digit characters                                                                                       |
| punct        | Punctuation marks (! " # $\frac{1}{2}$ % & ' () * +, - . / : ; < = > ? @ [ \] ^ ` {   } ~ for<br>the default locale). Never a space or alnum character |

<span id="page-213-0"></span>*Table 6-1. The 12 Standard Character Classes*

The same headers also offer the  $tolower() / tourper()$  and  $towlower() /$ towupper() functions for converting between lowercase and uppercase characters. Characters are again represented using int and wint\_t. If the conversion is undefined or impossible, these functions simply return their input value.

All character classification and transformation functions are defined only for ints / wint tinputs that are representable as unsigned char / wchar t, respectively, plus the value of the macro EOF / WEOF. The latter macros expand to the (negative) integer used to represent the end of a file or stream (EOF is short for *end-of-file*).

The exact behavior of all these functions depends on the active C locale. Locales are explained in detail later in this chapter, but essentially this means the active language and regional settings may result in different sets of characters to be considered letters, lowercase or uppercase, digits, whitespace, and so on. Table 6-1 lists all general properties of and relations between the different character classes and gives some examples for the default "C" locale.

 $\blacksquare$  Note In the "Localization" section later in this chapter, you see that the  $\langle$ locale> header also offers a list of overloads for std::is*class*() and std::tolower() / toupper() (all templated on the character type) that use a given  $C_{++}$  locale rather than the active C locale.

### Character-Encoding Conversion <locale>, <codecvt>

■ **Note** Most of the functionality we explain in this section is now deprecated. (Concretely, the three conversion classes defined by the  $\langle \text{codecvt}\rangle$  header (Table [6-3\)](#page-215-0), as well as the std::wstring convert and wbuffer convert helper classes of <locale>, have been deprecated in C++17). Also, the support for these facilities in mainstream implementations was never very good to begin with. To manipulate Unicode-encoded text in a portable manner, we therefore recommend you use a third-party library instead. Viable candidates include the powerful ICU library or Boost.Locale.

A *character encoding* determines how *code points* (many but not all code points are characters) are represented as binary *code units*. Examples include ASCII (classical encoding with 7-bit code units), the fixed-length UCS-2 and UCS-4 encodings (16-bit and 32-bit code units, respectively), and the three main Unicode encodings: the fixed-length UTF-32 (using a single 32-bit code unit for each code point) and variable-length UTF-8 and UTF-16 encodings (representing each code point as one or more 8- or 16-bit code units, respectively; up to 4 units for UTF-8, and 2 for UTF-16). The details of Unicode and the various character encodings and conversions could fill a book; we explain here what you need to know in practice to convert between encodings.

The class template for objects that contain the low-level encoding-conversion logic is std::codecvt<CharType1, CharType2, State> (cvt is likely short for converter). It is defined in <locale> (as you see in the next section, this is actually a *locale facet*). The first two parameters are the C++ character types used to represent the code units of both encodings. For all standard instantiations, CharType2 is char. State is an advanced parameter we do not explain further (all standard specializations use std::mbstate\_t from <cwchar>).

The four codecvt specializations listed in Table [6-2](#page-215-0) are defined in  $\langle$  locale>. Additionally, the <codecvt> header defines the three std::codecvt subclasses listed in Table [6-3.](#page-215-0)<sup>1</sup> For these, CharT corresponds to the CharType1 parameter of the codecvt base class; as stated earlier, CharType2 is always char.

<sup>1</sup>These classes have two more optional template parameters: a number specifying the largest code point to output without error and a codecvt\_mode bitmask value (default 0) with possible values little\_endian (output encoding) and consume\_header / generate\_header (read/write initial BOM header to determine endianness).

| codecvt <char, char,="" mbstate="" t=""></char,>         | <b>Identity conversion</b>                                                                    |
|----------------------------------------------------------|-----------------------------------------------------------------------------------------------|
| codecvt <char16 char,="" mbstate="" t="" t,=""></char16> | Conversion between UTF-16 and UTF-8                                                           |
| codecvt <char32 t="" t,char,mbstate=""></char32>         | Conversion between UTF-32 and UTF-8                                                           |
| codecvt <wchar char,="" mbstate="" t="" t,=""></wchar>   | Conversion between native wide<br>and narrow character encodings<br>(implementation specific) |

<span id="page-215-0"></span>*Table 6-2. Character-Encoding Conversion Classes Defined in <locale>*

*Table 6-3. Character-Encoding Conversion Classes Defined in <codecvt>*

| codecvt utf8 <chart><br/>codecvt utf16<chart></chart></chart> | Conversion between UCS-2 (for 16-bit CharTs) or UCS-4<br>(for 32-bit CharTs) and UTF-8/UTF-16. The UTF-16<br>string is represented using 8-bit chars as well, so this is<br>intended for binary UTF-16 encodings. |
|---------------------------------------------------------------|----------------------------------------------------------------------------------------------------|
|                                                               | codecvt utf8 utf16 <chart> Conversion between UTF-16 and UTF-8 (CharT must be<br/>at least 16-bit).</chart>                                                                                                    |

Although codecvt instances could in theory be used directly, it is far easier to use the std::wstring\_convert<CodecvtT, WCharT=wchar\_t>class from <locale>. This helper class facilitates conversions between char strings and strings of a (generally wider) character type WCharT in both directions. Despite its misleading (outdated) name, wstring convert can also convert from and to, for example, u16strings or u32strings, not just wstrings. These members are provided:

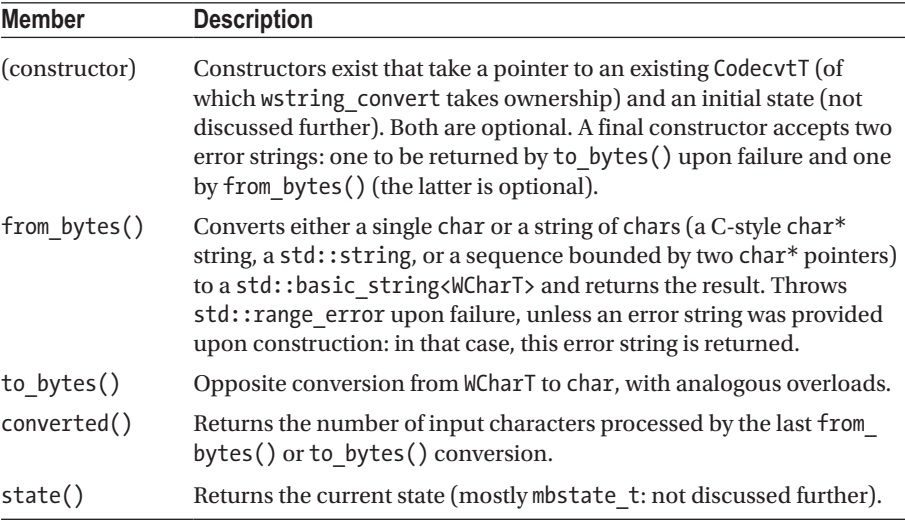
Recall the following example from the section on  $std::string$  lengths:

```
std::string s(u8"字符串"); // UTF-8 encoding of Chinese word for "string"
std:: cout << s.length(); // Length: 9 code units!
```
To convert this string to UTF-32, you would hope the following is possible:

```
using cvt = std::codecvt<char32 t,char,std::mbstate t>;
std::wstring convert<cvt, char32 t> convertor;
std::u32string s u32 = convertor.from bytes(s);
std:: cout << s u32.length(); // Length: 3 code units
```
Unfortunately, this does not compile. For the converter subclasses defined in <codecvt>, this would compile. But the destructor of the codecvt base class is protected (like all standard locale facets: discussed later), and the wstring\_convert destructor calls it to delete the converter instance it owns. This design defect can be circumvented using a helper wrapper such as the following:

```
// Inherit all constructors and make a protected destructor public:
template <class BASE> class Deletable : public BASE { 
 public: 
    using BASE::BASE;
    ~Deletable() = default;
};
```
To make the code compile,<sup>2</sup> you then replace the first line with the following:

using cvt = Deletable<std::codecvt<char32 t,char,std::mbstate t>>;

To use the potentially locale-specific variants of these converters (see the next section), use the following (other locale name besides "" may be used as well):

```
using cvt = Deletable<std::codecvt byname<char32 t,char,std::mbstate t>>;
std::wstring convert<cvt, char32 t> convertor(new cvt(""));
```
A related class is wbuffer convert<CodecvtT, WCharT=wchar t>, which wraps a basic streambuf<char> and makes it act as a basic streambuf<WCharT> (stream buffers are very briefly explained in Chapter [5\)](#page-159-0). A wbuffer convert instance is constructed with an optional basic streambuf<char>\*, CodecvtT\*, and state. Both the getter and setter for the wrapped buffer are called rdbuf(), and the current conversion state may be obtained using state().

<sup>2</sup>At the time of writing, this example does not work in Visual Studio. It compiles after replacing char32 t with \_\_int32, and u32string with basic\_string<\_\_int32>, but even then the results are wrong.

The following constructs a stream that accepts wide character strings, but writes it to an UTF-8 encoded file (needs <fstream>):

std::ofstream out("test.txt"); // char-based file output stream std::wbuffer convert<std::codecvt utf8<wchar t>> cvt(out.rdbuf()); std::wostream wout(&cvt);  $\qquad$  // wchar t output stream wout << L"I am written as UTF-8, irrespective of the native wide format!";

# Localization experience of the states of the states of the states of the states of the states of the states of the states of the states of the states of the states of the states of the states of the states of the states of

Textual representations of dates, monetary values, and numbers are governed by regional and cultural conventions. To illustrate, the following three sentences are analogous but written using local currencies, numeric, and date formats:

```
In the U.S., John Doe has won $100,000.00 on the lottery on 3/14/2015.
In India, Ashok Kumar has won ₹ 1,00,000.00 on the lottery on 14-03-2015.
En France, Monsieur Brun a gagné 100.000,00 \epsilon à la loterie sur 14/3/2015.
```
In C++, all parameters and functionality related to processing text in a *locale-specific* manner—that is, adapted to local conditions—are contained in a std::locale object. These include not only formatting of numeric values and dates as just illustrated but also locale-specific sorting and conversions of strings.

#### Locale Names

Standard locale objects are constructed from a *locale name*:

```
std::locale(const char* locale name);
std::locale(const std::string& locale_name);
```
These names commonly consist of a two-letter ISO-639 *language code* followed by a two-letter ISO-3166 *country code*. The precise format, however, is platform specific: on Windows, for instance, the name for the English-American locale is "en-US", whereas on POSIX-based systems it is "en\_US". Most platforms support, or sometimes require, additional specifications such as region codes, character encodings, and so on. Consult your platform's documentation for a full list of supported locale names and options.

There are only two portable locale names, "" and "C":

- With "", you construct a std:: locale with the user's preferred regional and language settings, taken from the program's execution environment (i.e., the operating system).
- The "C" locale denotes the *classic* or *neutral* locale, which is the standardized, portable locale that all C and C++ programs use by default.

Using the "C" locale, the earlier example sentence becomes

Anywhere, a C/C++ programmer may win 100000 on the lottary on 3/14/2015.

■ Tip When writing to a file intended to be read by computer programs (configuration files, numeric data output, etc.), it is highly recommended that you use the neutral "C" locale, to avoid problems during parsing. When displaying values to the user, you should consider using a locale based on the user's preferences ("").

#### The Global Locale

The active *global locale* affects various standard C++ functions that format or parse text, most directly the regular expression algorithms discussed later in this chapter and the I/O streams seen in Chapter [5](#page-159-0). It is implementation dependent whether there is one program-wide global locale instance or one per thread of execution.

The global locale always starts out as the classic "C" locale. To set the global locale, you use the static std::locale::global() function. To get a copy of the currently active global locale, simply default-construct a std::locale. For example:

```
std::locale current_locale;
std::cout << '"' << current locale.name() << '"' << '\n'; // "C"
std::cout << 100000 << '\n'; // 100000
std::locale::global(std::locale("")); // Global locale -> user preferences
std::cout << 100000 << '\n'; // 100000
std::cout.imbue(std::locale()); // Imbue the current global locale
std::cout << 100000 << '\n'; // Some possible outputs (locale dependent):
                              // 100,000; 100 000; 100.000; 1,00,000; ...
```
**Note** To avoid race conditions, standard  $C_{++}$  objects (such as newly created stream or regex objects) always copy the global  $local$  upon construction. Calling  $global()$ therefore does not affect existing objects, including std::cout and the other standard streams of  $\langle$  iostream>. To change their locale, you must call their imbue() member.

#### Basic std::locale Members

The following table lists most basic functions offered by a std::locale, not including the copy members. More advanced members to combine or customize locales are discussed near the end of the section:

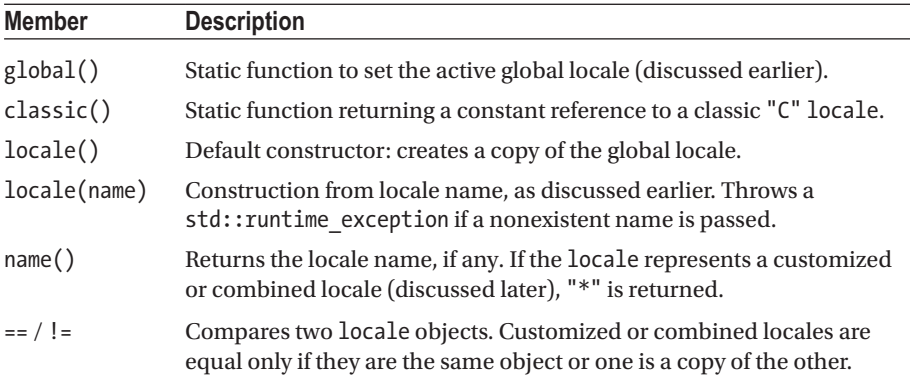

#### Locale Facets

As obvious from the previous subsection, the std::locale public interface does not offer much functionality. All localization facilities are instead offered in the form of *facets*. Each locale object encapsulates a number of such facets, a reference to which may be obtained via the std::use  $f$ acet $\langle$ FacetType $\rangle$ () function. The following example uses the classic locale's numeric punctuation facet to print out the locale's decimal mark for formatting floating-point numbers:

```
const auto& f =std::use facet<std::numpunct<char>>(std::locale::classic());
std::cout << f.decimal point() << std::endl; // Prints a dot('.')
```
For all standard facets, the instance referred to by the result of use\_facet() cannot be copied, moved, swapped, or deleted. This facet is (co-)owned by the given locale and is deleted together with the (last) locale that owns it. When requesting a FacetType the given locale does not own, a bad\_cast exception is raised. To verify the presence of a facet, you can use std: : has facet<FacetType>().

```
■ Caution Never do something like auto& f = use_facet<...>(std::locale
("...") ;: the facet f was owned by the temporary locale object, so using it will
likely crash.
```
By default, locales contain specializations of all the facets introduced in the remainder of this section, each in turn specialized for at least the char and wchar\_t character types (additional minimal requirements are discussed throughout the section). <span id="page-220-0"></span>Implementations may include more facets, and programs can even add custom facets themselves, as explained later.

We now discuss the 12 standard facet classes listed in Table 6-4 in order, grouped in sections by category. Afterward, we show how to combine facets of different locales and create customized facets. Although this is perhaps not something most programmers will use regularly, occasionally the need does arise to customize facets. Regardless, it is worth knowing the scope and various effects of localization and to keep them in mind when developing programs that show or process user text (i.e., most programs).

| Category        | <b>Facets</b>                                                             |
|-----------------|---------------------------------------------------------------------------|
| Numeric         | numpunct <c>, num put<c>, num get<c></c></c></c>                          |
| Monetary        | moneypunct <c, international="">, money put<c>, money get<c></c></c></c,> |
| Time            | time $put<\csc$ , time $get<\csc$                                         |
| Ctype           | ctype <c>, codecvt<c1, c2,="" state=""></c1,></c>                         |
| Collate         | collate <c></c>                                                           |
| <b>Messages</b> | messages < C                                                              |

*Table 6-4. Overview of the 12 Basic Facet Classes, Grouped by Category*

#### Numeric Formatting

The facets of the numeric and monetary categories follow the same pattern: there is one punct facet (short for *punctuation*) with the locale-specific formatting parameters, plus both a put and a get facet responsible for the actual formatting and parsing of values, respectively. The latter two facets are mostly intended to be used by the stream objects introduced in Chapter [5](#page-159-0). The concrete format they use to read or write values is determined by a combination of the parameters set in the punct facet and others set using the stream's members or stream manipulators.

#### Numeric Punctuation

The std::numpunct<CharT> facet offers functions to retrieve the following information related to the formatting of numeric and Boolean values:

- $\bullet$  decimal point(): Returns the decimal separator
- thousands sep(): Returns the thousands separator character
- grouping(): Returns a std::string encoding the *digit grouping*
- truename() and falsename(): Return basic\_string<CharT>s with textual representations for Boolean values

In the lottery example at the beginning of the section, a numeric value of 100000.00 was formatted using three different locales: "100,000.00", "1,00,000.00", and "100.000,00". The first two locales use a comma  $(.)$  and dot  $(.)$  as thousands and decimal separator, respectively, whereas for the third it is the other way around.

The digit grouping() is encoded as a sequence of char values indicating the number of digits in each group, starting with the number in the rightmost group. The last char in the sequence is used for all subsequent groups as well. Most locales group digits in threes, for example, which is encoded as "\3". (Note: Do not use "3", because the '3' ASCII character results in a char with value 51; i.e.,  $'3' == '\\51'.$ ) For Indian locales, however, as seen in "1,00,000.00", only the rightmost group contains three digits; all other groups contain only two. This is encoded as "\3\2". To indicate an infinite group, a std::numeric\_limits<char>::max() value may be used in the last position. An empty grouping() string denotes that no grouping should be used at all, which is the case, for instance, for the classic "C" locale.

#### Formatting and Parsing of Numeric Values

The std::num\_put and num\_get facets constitute the implementation of the << and >> stream operators described in Chapter [5](#page-159-0) and provide two sets of methods with the following signature:

```
Iter put(Iter target, ios base& stream, char fill, X value)
Iter get(Iter begin, Iter end, ios_base& stream, iostate& error, X& result)
```
Here X can be bool, long, long long, unsigned int, unsigned long, unsigned long long, double, long double, or a void pointer. For get(), unsigned short and float are also possible. These methods either format a given numeric value or try to parse the characters in the range [begin, end). In both cases, the ios\_base parameter is a reference to a stream from which locale and formatting information is taken (including the stream's formatting flags and precision: see Chapter [5\)](#page-159-0).

All put() functions simply return target after writing the formatted character sequence there. The fill character is used for padding if the formatted length is less than stream.width() (see Chapter [5](#page-159-0) for the padding rules).

If parsing succeeds, get() stores the numeric value in result. If the input did not match the format, result is set to zero and the failbit is set in the iostate parameter (see Chapter [5\)](#page-159-0). If the parsed value is too large/small for type X, the failbit is set as well, and result is set to std::numeric\_limits<X>::max()/lowest() (see Chapter [1\)](#page-22-0). If the end of the input was reached (can be a success or a failure), the eofbit is set. An iterator to the first character after the parsed sequence is returned.

We do not show example code here, but these facets are analogous to the monetary formatting facets introduced next, for which we do include a full example.

#### Monetary Formatting

#### Monetary Punctuation

The std::moneypunct<CharType, International=false> facet offers functions to retrieve the following information related to formatting monetary values:

- decimal  $point()$ , thousands  $sep()$ , and  $grouping()$ : Analogous to the numeric punctuation members seen earlier.
- frac digits(): Returns the number of digits after the decimal separator. A typical value is 2.
- curr\_symbol(): Returns the currency symbol, such as  $' \epsilon'$ , if the International template parameter is false, and the international currency code (usually three letters) followed by a space, such as "EUR ", if International is true.
- pos format() and neg format(): Return a money base::pattern structure (discussed later) describing how positive and negative monetary values are to be formatted.
- positive sign() and negative sign(): Return a formatting string for positive and negative monetary values.

The latter four members need more explanation. They use types defined in std::money base, a base class of moneypunct. The money base::pattern structure, defined as struct pattern{char field[4]; }, is an array containing four values of the money base::part enumeration, with these supported values:

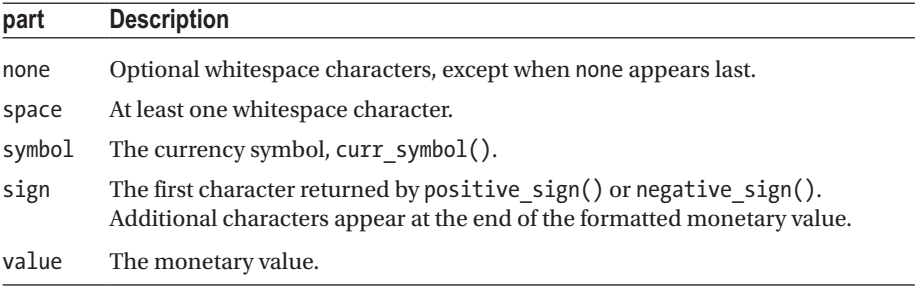

For example, assume that the neg format() pattern is {none, symbol, sign, value}, that the currency symbol is '\$', that negative\_sign() returns "()", and that frac digits() returns 2. Then the value -123456 is formatted as " $(1,234.56)$ ".

■ **Note** For American and many European locales, frac\_digits() equals 2, meaning unformatted values are to be expressed in, for example, cents rather than dollars or euros. This is not always the case, though: for the Japanese locale, for example, frac digits() is 0.

#### Formatting and Parsing of Monetary Values

The facets std::money\_put and money\_get handle formatting and parsing of monetary values and are mainly intended to be used by the put\_money() and get\_money()  $I/O$ manipulators discussed in Chapter [5.](#page-159-0) The facets offer methods of this form:

```
Iter put(Iter target, bool intl, ios base& stream, char fill, X value)
Iter get(Iter begin, Iter end, bool intl, ios_base& stream,
                                             iostate& error, X& result)
```
Here X is either std:: string or long double. The behavior and meaning of the parameters is similar to that discussed for num\_put and num\_get earlier. If intl is false, currency symbols like \$ are used; otherwise, strings like "USD " are used.

The following illustrates how these facets can be used, although you normally simply use std::put /get money() (uses <cassert> and <sstream>):

```
std::locale my_locale("en-US"); // For Windows; for Linux use "en US"
std::stringstream stream;
stream.imbue(my_locale);
// Perform equivalent of 'stream << std::put_money(valueIn);' explicitly:
long double valueIn = 123456; // (Or: 'std::string valueIn = "123456";')
auto& money formatter = std::use facet<std::money put<char>>(my_locale);
stream << std::showbase;
auto target = std::ostreambuf iterator<char>(stream);
money formatter.put(target, false, stream, ' ', valueIn); // $1,234.56
// Perform equivalent of 'stream >> std::get_money(valueOut);' explicitly
long double valueOut; \frac{1}{2} // (Or: 'std::string valueOut;')
auto& money parser = std::use facet<std::money get<char>>(my locale);
std::ios base::iostate error = std::ios base::goodbit;
auto b = std::istreambuf iterator<char>(stream);
auto e = std::istreambuf iterator<char>();
money parser.get(b, e, false, stream, error, valueOut); // 123456
if (error != std::ios_base::goodbit) stream.setstate(error);
assert(valueIn == valueOut);
```
#### Time and Date Formatting

The two facets  $std:$ : time get and time put handle parsing and formatting of time and dates and power the get time() and put time() manipulators seen in Chapter [5.](#page-159-0) They provide methods with the following signatures:

```
Iter put(Iter target, ios base& stream, char fill, tm* value, <format>)
Iter get(Iter begin, Iter end, ios base& stream, iostate& error,
         tm* result, <format>)
```
The  $\langle$  format $\rangle$  is either 'const char\* from, const char\* to', pointing to a timeformatting pattern expressed using the same syntax as explained for strftime() in Chapter [2,](#page-49-0) or 'char format, char modifier', a single time format specifier of the same grammar with optional modifier. The behavior and meaning of the parameters is analogous to those for the numeric and monetary formatting facets. The std::tm structure is explained in Chapter [2](#page-49-0) as well. Only those members of the passed tm are used/written that are mentioned in the formatting pattern.

In addition to the generic get() functions, the time\_get facet has a series of more restricted parsing functions, all with the following signature:

Iter get *x*(Iter begin, Iter end, ios base& stream, iostate& error, tm\*)

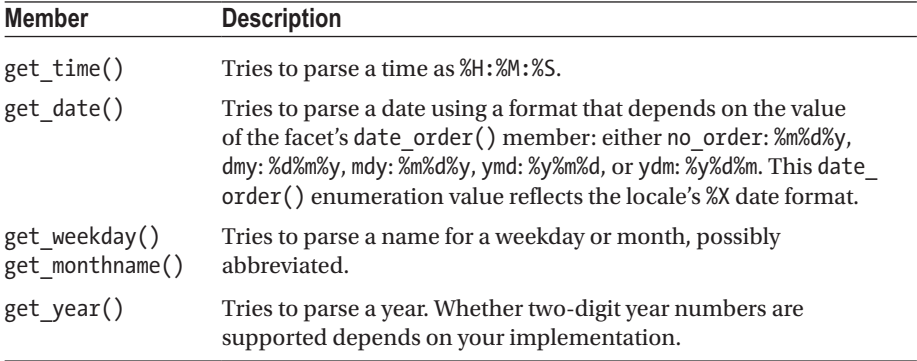

#### Character Classification, Transformation, and Conversion

Character Classification and Transformation

The ctype<CharType> facets offer a series of locale-dependent character classification and transformation functions, including equivalents for those of the  $\langle$ cctype> and <cwctype> headers seen earlier.

For use in the character classification functions listed next, 12 member constants of a bitmask type ctype base::mask are defined (ctype base is a base class of ctype), one for each character class. Their names equal the class names given in Table [6-1](#page-213-0). Although their values are unspecified, alnum == alpha|digit and graph == alnum|punct. The following table lists all classification functions (input character ranges are represented using two CharType\* pointers b and e):

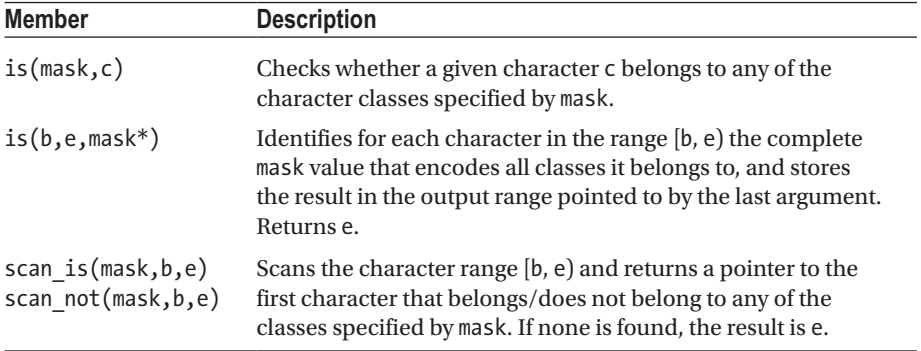

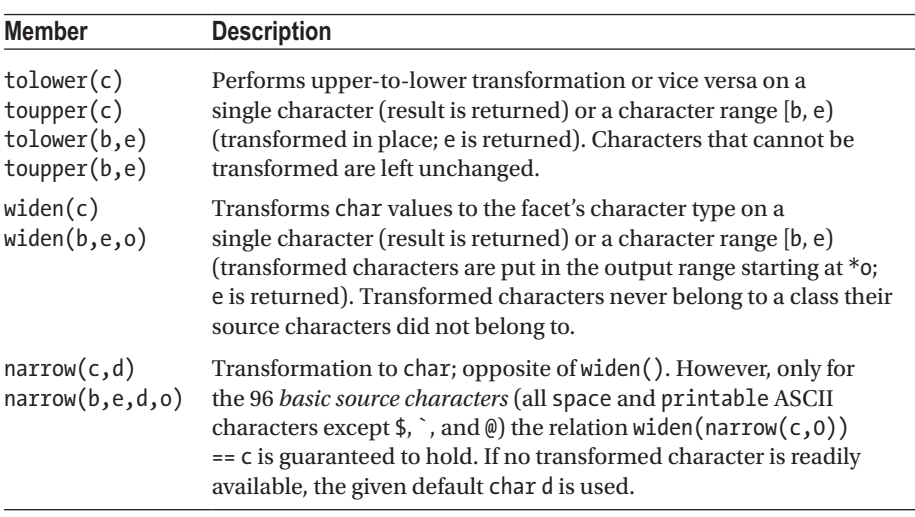

The same facets also offer these transformation functions:

The <locale> header defines a series of convenience functions for those functions of the ctype facets that also exist in <cctype> and <cwctype>: std::is*class*(c, locale&), with *class* a name from Table [6-1,](#page-213-0) and tolower(c, locale&) / toupper(c, locale&). The implementations of the former set of functions, for instance, all have the following form:

```
template <typename CharT> bool isclass(CharT c, const std::locale& l) {
   return std::use_facet<std::ctype<CharT>>(l).is(class,c);
}
```
#### Character-Encoding Conversions

A std::codecvt facet converts character sequences between two *character encodings*. This is explained earlier in "Character-Encoding Conversion," because these facets are useful also outside the context of locales. Each std::locale contains at least instances of the four codecvt specializations listed in Table [6-2,](#page-215-0) which implement potentially locale-specific converters. These are used implicitly by the streams of Chapter [5](#page-159-0) when converting, for example, between wide and narrow strings. Because directly using these low-level facets is not recommended, we do not explain their members here. Always use the helper classes discussed in the "Character-Encoding Conversion" section instead.

### String Ordering and Hashing

The std::collate<CharType> facet implements the following locale-dependent stringordering comparisons and hashing functions. All character sequences are specified using begin (inclusive) and end (exclusive) CharType\* pointers:

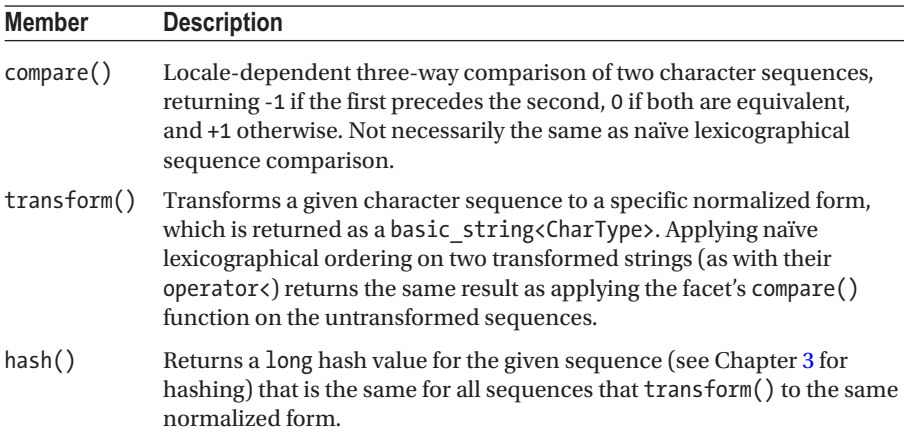

A std::locale itself is also a std::less<std::basic\_string<CharT>>-like functor (see Chapter [2\)](#page-49-0) that compares two basic\_string<CharT>s using its collate<CharT> facet's compare() function. The following example sorts French strings first using operator< of std::string, and then using a French locale (the locale name to use is platform specific). In addition to <locale>, this code requires <vector>, <string>, and <algorithm>:

```
std::vector<std::string> strings = { "liberté", "égalité", "fraternité" };
auto printSortedMotto = [&strings] { 
   for (auto& s : strings) std::cout \langle \langle s \rangle \langle s \rangle ';
   std::cout << std::endl;
};
std::sort(begin(strings), end(strings)); // Lexicographic sort
printSortedMotto(); \frac{1}{2} // fraternité liberté égalité
std::sort(begin(strings), end(strings), std::locale("french")); 
printSortedMotto(); // égalité fraternité liberté
```
#### Message Retrieval

The std::messages<CharT> facet facilitates retrieval of textual messages from *message catalogs*. These catalogs are essentially associative arrays that map a series of integers to a localized string. This could in principle be used, for instance, to retrieve translated error messages based on, for example, their error category and code (see Chapter [8](#page-273-0)). Which catalogs are available, and how they are structured, is entirely platform specific. For some, standardized message catalog APIs are used (such as POSIX's catgets() or

GNU's gettext()), whereas others may not offer any catalogs (this is typically the case for Windows). The facet offers these functions:

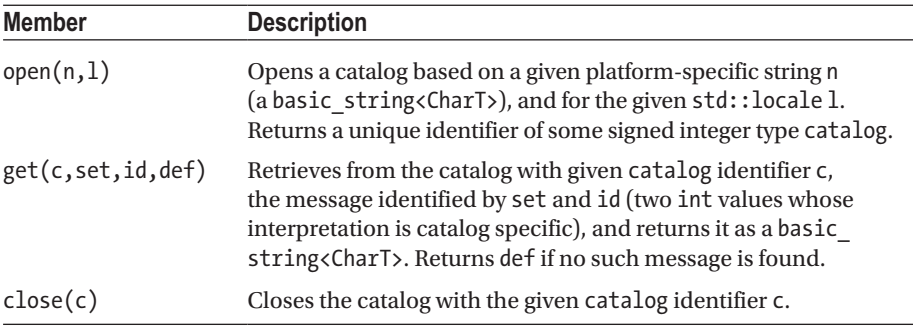

#### Combining and Customizing Locales

The constructs of the  $\langle$ locale $\rangle$  library are designed to be very flexible when it comes to combining or customizing locale facets.

#### Combining Facets

std::locale provides combine<FacetType>(const locale& c), which returns a copy of the locale on which combine() is called, except for the FacetType facet, which is copied from the given argument. Here is an example (the put\_money() I/O manipulator requires the <iomanip> header):

```
using namespace std;
int bigValue = 10000;
long double money = 123456;
cout << bigValue << " " << put_money(money) << '\n'; // 10000 123456
locale chinese("zh CN"); // For Windows use "zh-CN"
cout.imbue(chinese);
cout << bigValue << ' ' << put_money(money) << '\n'; // 10,000 1,234.56
// Use the neutral "C" locale, but with Chinese monetary punctuation:
locale combined = locale::classic().combine<moneypunct<char>>(chinese);
cout.imbue(combined);
cout << bigValue << ' ' << put_money(money) << '\n'; // 10000 1,234.56
```
Alternatively, std::locale has a constructor accepting a base locale and an overriding facet that does the same as combine(). For example, the creation of combined in the previous example can be expressed as follows:

locale combined(locale::classic(), &use facet<moneypunct<char>>(chinese));

std::locale moreover has a number of constructors to override all facets of one or more categories at once (*String* is either a std::string or a C-style string representing the name of a specific locale):

```
locale(const locale& base, String name, category cat)
locale(const locale& base, const locale& overrides, category cat)
```
For each of the six categories listed in Table [6-4](#page-220-0), std:: locale defines a constant with that name. The std::locale::category type is a bitmask type, meaning categories can be combined using bitwise operators. The all constant, for example, is defined as collate| ctype|monetary | numeric | time | messages. These constructors can be used to create a combined facet similar to the one earlier:

```
locale combined(locale::classic(), chinese, locale::monetary);
```
#### Custom Facets

All public functions *func*() of the facets simply call a protected virtual method on the facet called do\_*func*().<sup>3</sup> You can implement custom facets by inheriting from existing ones and overriding these do-methods.

This first simple example changes the behavior of the numpunct facet to use the strings "yes" and "no" instead of "true" and "false" for Boolean input and output:

```
class yes no numpunct : public std::numpunct<char> {
protected:
   virtual string type do truename() const override { return "yes"; }
   virtual string type do falsename() const override { return "no"; }
};
```
You can use this custom facet, for instance, by imbuing it on a stream. The following prints "yes / no" to the console:

```
std::cout.imbue(std::locale(std::cout.getloc(), new yes no_numpunct));
std::cout << std::boolalpha << true << " / " << false << std::endl;
```
<sup>&</sup>lt;sup>3</sup>*Nearly* all functions: for performance, is (), scan\_is(), and scan\_not() of the ctype<char> specialization do not call a virtual function, but perform lookups in a mask\* array  $(\text{ctype::}\text{classic table})$  for the "C" locale). A custom instance may be created by passing a custom lookup array to the facet's constructor.

Recall that facets are reference counted and that the destructor of the std::locale hence properly cleans up your custom facet.

The disadvantage of deriving from facets such as numpunct and moneypunct is that those generic base classes implement locale-independent behavior. To start from a locale-specific facet instead, facet classes such as numpunct\_byname are available. For all facets seen so far, except the numeric and monetary put and get facets, a facet subclass exists with the same name but appended with byname. They are constructed passing a locale name (const char\* or std::string) and then behave as if taken from the corresponding locale. You can override from these facets to modify only specific aspects of a facet for a given locale.

The next example modifies the monetary punctuation facet to facilitate output using a format standard in accounting: negative numbers are put between parentheses, and padding is done in a particular way. You do so without overriding a locale's currency symbol or most other settings by starting from std::moneypunct\_byname (string\_type is defined in std::moneypunct):

```
class accounting moneypunct : public std::moneypunct byname<char, false> {
public:
```

```
accounting_moneypunct(const std::string& name)
```

```
: moneypunct byname(name) \{ \}
```
protected:

```
// Put negative numbers between parentheses:
```

```
virtual string type do negative sign() const override { return "()"; }
  // Override formats to facilitate accounting-style padding:
  static pattern acc format() { return { symbol, space, sign, value }; }
  virtual pattern do neg format() const override { return acc format(); }
  virtual pattern do pos format() const override { return acc format(); }
};
```
This facet may then be used as follows (see Chapter [5](#page-159-0) for details on the stream I/O manipulators of <iomanip>):

```
const auto name = "en US"; // Use platform specific locale name...
std::locale my locale(std::locale(name), new accounting moneypunct(name));
std::cout.imbue(my_locale);
std::cout << std::showbase << std::internal; //show $ sign + tweak padding
for (auto val : { 100000, -500 }) 
  std::cout << std::setw(12) << std::put_money(val) << '\n';
```
The output of this program should be

\$ 1,000.00  $$ (5.00)$ 

You can in theory create a new facet class by directly inheriting from std::facet and add it to a locale using the same constructor to use it in your own library code later. The only additional requirement is that you define a default-constructed static constant named id of type std::locale::id.

### C Locales entering the clocales of the clocales

Locale-sensitive functions from the C Standard Library (including most functions in <cctype> and the I/O operations of <cstdio> and <ctime>) are not directly affected by the global C++ locale. Instead, they are governed by a corresponding C locale. This C locale is changed by one of two functions:

- std::locale::global() is guaranteed to modify the C locale to match the given C++ locale, as long as the latter has a name. Otherwise, its effect on the C locale, if any, is implementationdefined.
- Using the std::setlocale() function of <clocale>. This does not affect the C++ global locale in any way.

In other words, when using standard locales, a C++ program should simply call std::locale::global(). To write portable code when combining multiple locales, however, you have to call both the C++ and the C function because not all implementations set the C locale as expected when changing the global  $()$  C++ locale to a combined locale. This is done as follows:

```
// Use the user's preferred locale settings, 
// but with neutral numeric and monetary formatting
std::locale::global(std::locale(std::locale(""), "C", 
                            std::locale::numeric | std::locale::monetary));
std::setlocale(LC_ALL, "");
std::setlocale(LC_NUMERIC, "C");
std::setlocale(LC_MONETARY, "C");
```
The setlocale() function takes a single category number (not a bitmask type; supported values include at least LC\_ALL, LC\_COLLATE, LC\_CTYPE, LC\_MONETARY, LC\_NUMERIC, and LC\_TIME) and a locale name, all analogous to their C++ equivalents. It returns the name of the active C locale upon success as a char\* pointer into a reused, global buffer, or nullptr upon failure. If nullptr is passed for the locale name, the C locale is not modified.

Unfortunately, the C locale functionality is far less powerful than the C++ one: customized facets or selecting individual facets for combining is not possible, making the use of such advanced locales impossible with portable code in general.

The <clocale> header has one more function: std::localeconv(). It returns a pointer to a global std::lconv struct with public members equivalent to the functions of the std::numpunct (decimal\_point, thousands\_sep, grouping) and std::moneypunct facets (mon decimal point, mon thousands sep, mon grouping, positive sign, negative sign, currency symbol, frac digits, etc.). These values should be treated as read-only: writing to them results in undefined behavior.

# Regular Expressions and the creeks

A *regular expression* is a textual representation of a pattern or patterns to be matched against a *target sequence* of characters. The regular expression ab\*a, for instance, matches any target sequence starting with the character a, followed by zero or more bs, and ending again with an a. Regular expressions can be used to search for or replace particular patterns in the target, or to verify that it matches a desired pattern. You see how to perform these operations using the  $\langle$  regex $\rangle$  library later; first we introduce how to form and create regular expressions.

#### The ECMAScript Regular Expression Grammar

The syntax used to express patterns in textual form is defined by a *grammar*. By default, <regex> uses a modified version of the grammar used by the ECMAScript scripting language (best known for its widely used dialects JavaScript, JScript, and ActionScript). What follows is a concise, comprehensive reference for this grammar.

A regular expression *pattern* is a *disjunction* of sequences of *terms*, with each term either an *atom*, an *assertion*, or a *quantified atom*. Supported atoms and assertions are listed in Tables [6-5](#page-241-0) and [6-6,](#page-242-0) and Table [6-7](#page-243-0) shows how atoms are quantified to express repetitive patterns. These terms are concatenated without separators and then optionally combined into disjunctions using the | operator. Empty disjuncts are allowed, with *pattern*| matching either the given pattern or the empty sequence. Some examples should clarify:

- \r\n?|\n matches line-break sequences for all major platforms  $(i.e., \rightharpoonup r, \rightharpoonup r, or \rightharpoonup r).$
- $\langle$  (.+) $\rangle$ (.\*) $\langle$  /\1 $\rangle$  matches XML-like sequences of the form <*TAG*>*anything*</*TAG*> using a back reference for matching the closing tag, and extra grouping in the middle to allow retrieval of the second submatch (discussed later).
- $(?:\d{1,3}\.\)$ {3}\d{1,3} matches IPv4 addresses. This naïve version also matches illegal addresses, though, such as 999.0.0.1, and the poor grouping prohibits the four matched numbers from being retrieved afterward. Note that without the ?:, \1 still would only refer to the third matched number.

**Tip** When entering regular expressions as string literals in a  $C_{++}$  program, all backslashes have to be escaped. The first example becomes " $\lceil \ln \rceil$ | \n". Because this is both tedious and obscuring, we recommend using raw string literals instead: for instance,  $R''(\rightharpoonup r \wedge n?|\rightharpoonup n"$ . Remember that the surrounding parentheses are part of the raw string literal notation and do not constitute a regular expression group.

The difference between an atom and an assertion is that the former consumes characters from the target sequence (typically one), whereas the latter does not. The (quantified) atoms in a pattern consume target characters one by one, simultaneously progressing left to right through both the pattern and target sequences. For an assertion to match, a specific condition must hold on the current position in the target (think of it as the caret position when typing text).

#### Character Classes

A *character class* is a  $[d]$  or  $\lceil d \rceil$  atom that defines a set of characters it may (for  $[d]$ ) or may not  $(\lceil \Delta d \rceil)$  match. The class definition *d* is a sequence of *class atoms*, each one either

- An individual character.
- A character range of the form *from*-*to* (bounds are inclusive).
- Starting with a backslash  $(\cdot)$ : the equivalent of any atom from Table [6-5](#page-241-0) except back references, with the obvious meaning. Note that characters such as  $* + .$  \$ do not need escaping in this context, but characters -  $\lceil \cdot \rceil$  :  $\land$  may. Also, inside class definitions, \b denotes the backspace character (\u0008).
- One of three types of special character class atoms enclosed between nested square brackets (described shortly).

The descriptors are concatenated without separators. For example,  $\begin{bmatrix} a-zA-Z \end{bmatrix}$ matches either an underscore or a single character in the range a–z or A–Z, whereas  $\lceil \wedge \dagger \rceil$ matches any single character that is not a decimal digit.

The first special class atom has form [:*name*:]. At least the following names are supported: equivalents of all 12 character classes explained in the section on character classification—alnum, alpha, blank, cntrl, digit, graph, lower, print, punct, space, upper, and xdigit—and d, s, and w. Of the latter, d and s are short for digit and space, and w is the class of *word characters* with [:w:] equivalent to \_[:alnum:] (mind the underscore!). That is, for the classic "C" locale,  $[[::w:]] == [a-zA-Z]$ . As another example,  $[\n\Delta] = [\n\Delta \cdot \hat{d}] = [\n\Delta \cdot \hat{d}:] = [\n\Delta \cdot \hat{d}:d:] = \Delta \cdot \hat{d}:d:1] = \Delta \cdot \Delta \cdot \Delta$ .

The second type of special class atoms looks like [.*name*.], where *name* is a localeand implementation-specific *collating element* name. This name can be a single character *c*, in which case  $[[c, c]]$  is equivalent to  $[c]$ . Similarly,  $[[c, c]$  may equal  $[, ]$ . Some names refer to multicharacter collating elements, that is, multiple characters that are considered a single character in a specific alphabet and its sorting order. Possible names for the latter include those of digraphs: ae, ch, dz, ll, lj, nj, ss, and so on. For instance, [[.ae.]] matches two characters, whereas [ae] matches one.

Class atoms of the form [=*name*=], finally, are similar to [.*name*.], except that they match all characters that are part of the same *primary equivalence class* as the named collating element. Essentially, this means [=e=] in French should match not only *e* but also *é*, *è*, *ê*, *E*, *É*, and so on. Similarly, [=ss=] in German should match the digraph *ss*, but also the Eszett character (ß).

#### Greedy vs. Non-greedy Quantification

By default, quantified atoms as defined in Table [6-7](#page-243-0) are *greedy*: they first match sequences that are as long as possible and only try shorter sequences if that does not lead to a successful match. To make them *non-greedy*—that is, to make them try the shortest possible sequences first—add a question mark (?) after the quantifier.

Recall, for example, the earlier example " $\langle .+ \rangle$  $\langle .* \rangle \langle . \rangle$ ". When searching for or replacing its first match in "<br/>bold</b>, not bold, <br/>bold again</b>, this pattern matches the full sequence. The non-greedy version,  $\langle (.,+) \rangle (.*) \rangle / \langle 1 \rangle$ , instead matches only the desired "<br/>b>Bold</b>".

As an alternative to a non-greedy quantifier, a negative character class may be considered as well (it may be more efficient), such as " $\langle .+ \rangle$  $(\lceil \langle \cdot \rangle \rceil^*)$  $\langle \cdot \rangle$  1>".

#### Regular Expression Objects

The <regex> library models regular expressions as std::basic\_regex<CharT> objects. Of this, at least two specializations are available for use with narrow strings (char sequences) and wide strings (wchar t sequences): std::regex and std::wregex. The examples use regex, but wregex is completely analogous.

#### Construction and Syntax Options

A default-constructed regex does not match any sequence. More useful regular expressions are created using the constructors of the following form:

```
regex(Pattern, regex::flag_type flags = regex::ECMAScript);
```
The desired regular expression Pattern may be represented as either a std::string, a null-terminated char\* array, a char\* buffer with a size\_t length (the number of chars to be read from the buffer), an initializer\_list<char>, or a range formed by a beginning and end iterator.

When the given pattern is invalid (mismatched parentheses, a bad back reference, etc.), a std::regex\_error is thrown. This is a std::runtime\_exception with an additional code() member returning one of 11 error codes of type std::regex constants::error\_type (error\_paren, error\_backref, etc.).

The last argument determines which grammar is used and may be used to toggle certain syntax options. The flag type values are aliases for those of std::regex constants::syntax\_option\_type. Because it is a bitmask type, its values may be combined using the | operator. The following syntax options are supported:

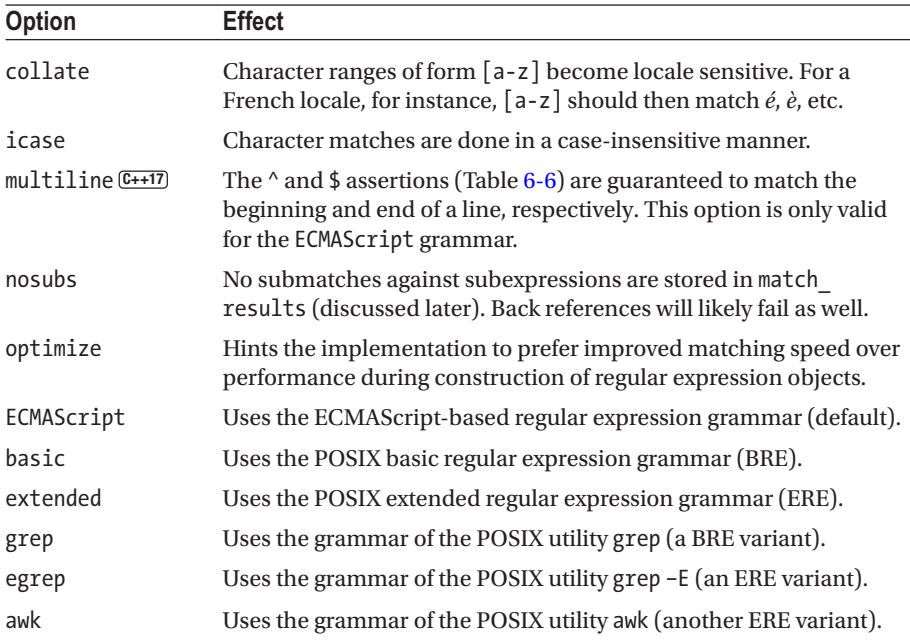

Of the last six options, only one is allowed to be specified; if none is specified, ECMAScript is used by default. All POSIX grammars are older and less powerful than the ECMAScript grammar. The only reason to use them would therefore be that you are already familiar with them or have preexisting regular expressions. Either way, there is no reason to detail these grammars here.

#### Basic Member Functions

A regex object is primarily intended to be passed to one of the global functions or iterator adaptors explained later, so not many member functions operate on it:

- A regex can be copied, moved, and swapped.
- It can be (re)initialized with a new regular expression and optional syntax options using assign(), which has the exact same set of signatures as its nondefault constructors.
- The flags () member returns the syntax options flag it was initialized with, and mark\_count() returns the number of marked subexpressions in its regular expression (see Table [6-5](#page-241-0)).
- The regex std:: locale is returned by getloc(). This affects matching behavior in several ways and is initialized with the active global C++ locale upon construction. After construction, it may be changed using the imbue() function.

#### Matching and Searching Patterns

The std::regex\_match() function verifies that the *full target sequence* matches a given pattern, whereas the similar std::regex\_search() searches for a *first occurrence* of a pattern in the target. Both return false if no successful match is found. These function templates have an analogous set of overloads, all with signatures of this form:

```
bool regex_match (Target [, Results&], const Regex&, match_flag_type = 0);
bool regex_search(Target [, Results&], const Regex&, match_flag_type = 0);
```
All but the last argument is templated on the same character type CharT, with implementations available for at least char and wchar\_t. As for the arguments

- A typical combination for the first three arguments is  $(w)$  string, (w)smatch, (w)regex.
- Instead of a basic string<CharT>, the Target sequence may also be represented as a null-terminated CharT\* array (used also for string literals) or a pair of bidirectional iterators that mark the bounds of a CharT sequence. In both these cases, the normal Results type becomes std::(w)cmatch.
- The w?[sc]match types used for the optional match Results output argument are discussed in the next subsection.
- The Regex object passed is not copied, so these functions must not (ideally cannot) be called using a temporary object.
- To control matching behavior, a value of the bitmask type std::regex constants::match flag type may be passed. Supported values are shown in the following table:

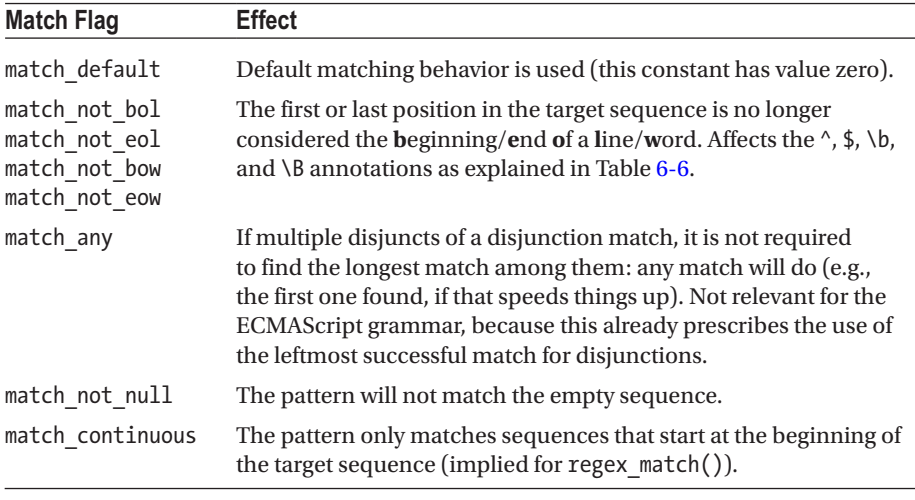

(*continued*)

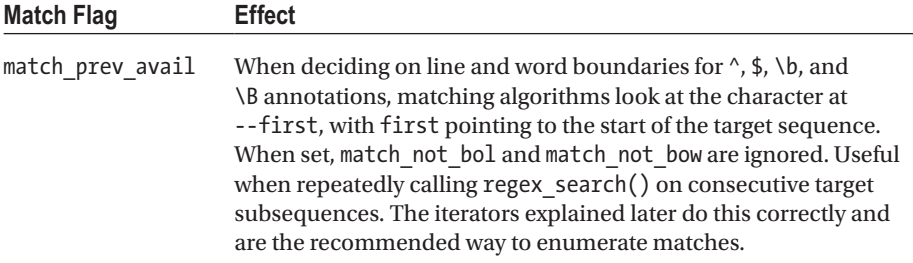

If either algorithm fails, a std:: regex error is raised. Because the regular expression's syntax is already verified upon construction of the regex object (see earlier), this only rarely occurs for very complex expressions if the algorithm runs out of resources.

#### Match Results

A std::match\_results<CharIter> is effectively a sequential container (see Chapter [3\)](#page-93-0) of sub\_match<CharIter> elements, which are std::pairs of bidirectional CharIters pointing into the target sequence marking the bounds of the submatch sequences. At index 0, there is a sub\_match for the full match, followed by one sub\_match per marked subexpression in the order their opening parentheses appear in the regular expression (see Table [6-5](#page-241-0)). The following template specializations are provided:

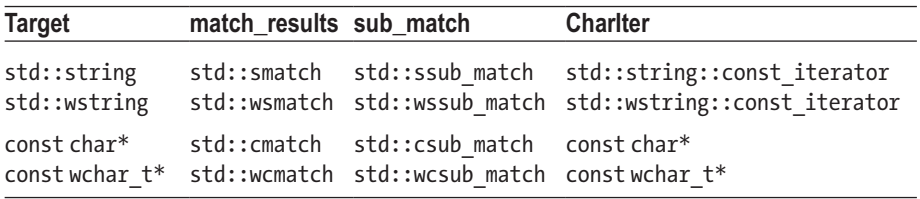

#### std::sub\_match

In addition to the first and second members inherited from std::pair, sub\_matches have a third member variable called matched. This Boolean is false if the match failed or if the corresponding subexpression did not participate in the match. The latter occurs, for example, if the subexpression was part of a nonmatched disjunct, or of a nonmatched atom quantified with, for example, ?,  $*$ , or  $\{0, n\}$ . When matching "(a)?b|(c)" against "b", for instance, the match succeeds with a match\_result that contains two empty sub matches with matched == false.

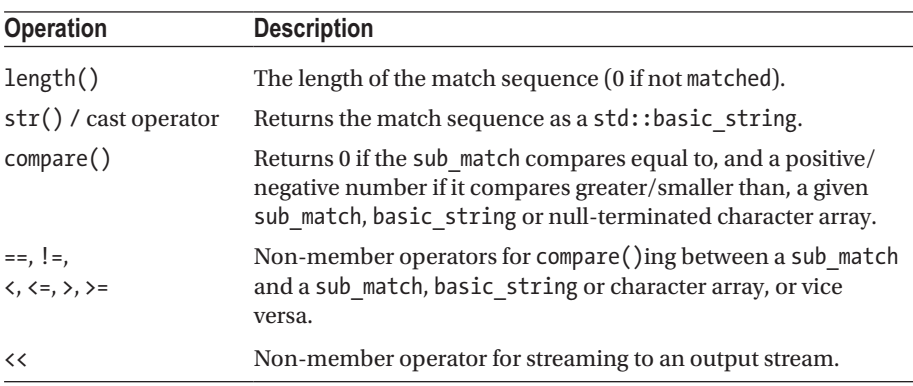

The operations available for sub matches are summarized in this table:

#### std::match\_results

A match results can be copied, moved, swapped, and compared for equality using == and !=. In addition to those operations, the following member functions are available (functions related to custom allocators are omitted). Note that, unlike for strings, size() and length() are not equivalent here:

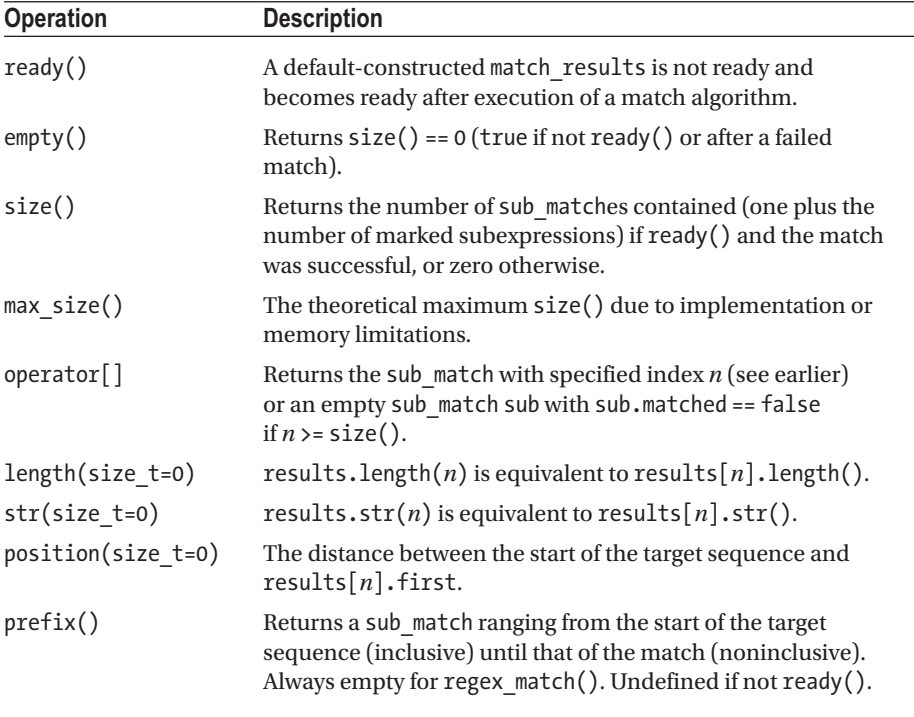

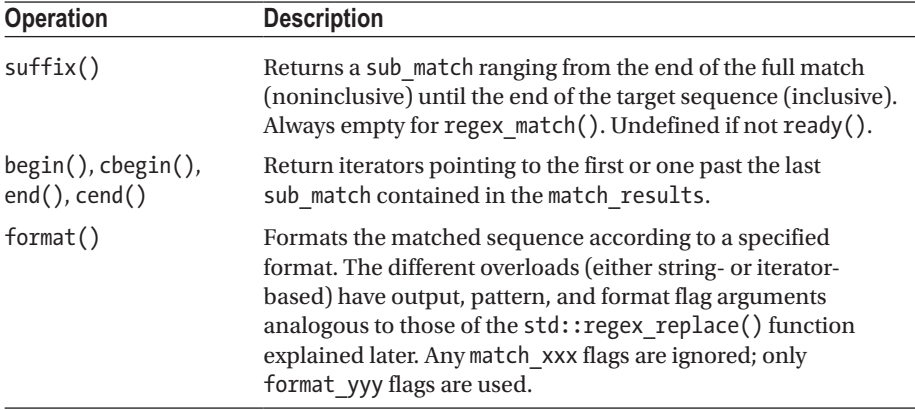

#### Example

The following example illustrates the use of regex\_match(), regex\_search(), and match results (smatch):

```
std::regex pattern(R''(\langle (.+), (.*?), (\langle \cdot | 1 \rangle)^{''});
std::string target = "<b>Bold</b>, not bold, <br/> b>bold again</b>.";
std::cout << std::boolalpha; \frac{1}{0} // print true/false instead of 1/0
std::cout << std::regex match(target, pattern) << "\n\n"; // false
std::smatch results;
auto begin = target.cbegin(), end = target.cend();
while (std::regex search(begin, end, results, pattern)) {
   std::cout << results.str(2) << '\n'; // "Bold", then "bold again"
   begin += results.length();
}
```
But the preferred way of enumerating all matches is to use the iterators discussed in the next subsection.

#### Match Iterators

The std::regex\_iterator and regex\_token\_iterator classes facilitate traversing all matches of a pattern in a target sequence. Like match results, both are templated with a type of character iterator (CharIter). Four analogous type aliases also exist for the most common cases: the iterator type prefixed with s, ws, c, or wc. The while loop from the example at the end of the previous subsection, for instance, may be rewritten as follows:

```
std::sregex_iterator begin(target.cbegin(), target.cend(), pattern),
                     end; // default constructor creates end-iterator
std::for each(begin, end, [](auto& results) /* const std::smatch& */
                          { std::cout \langle results.str(2) \langle '\n'; });
```
In other words, a regex\_iterator is a forward iterator that enumerates all sub matches of a pattern as if found by repeatedly calling regex search(). The previous for each() loop is not only shorter and clearer though, it is also more correct in general than our naïve while loop: the iterator, for one, sets the match\_prev\_avail flag after the first iteration. Only one nontrivial constructor is available, creating a regex\_ iterator<CharIter> pointing to the first sub match (if any) of a given Regex in the target sequence bounded by two bidirectional CharIters:

regex\_iterator(CharIter, CharIter, const *Regex*&, match\_flag\_type = 0);

Analogous to a regex iterator, which enumerates match results, a regex token iterator enumerates all or specific sub\_matches contained in these match\_results. The same example, for instance, may be written as

```
std::sregex_token_iterator beg(target.cbegin(), target.cend(), pattern, 2),
                           end; // default construction --> end-iterator
std::for each(beg, end, \iint (auto& subMatch) /* const std::ssub match& */
                        { std::cout << subMatch << '\n'; });
```
The constructors of regex\_token\_iterator are analogous to the constructor of regex iterator but have an extra argument indicating which sub matches to enumerate. Overloads are defined for a single int (as in the example), vector<int>, int[*N*], and initializer list $\langle$ int $\rangle$ . Replacing the 2 in the example with  $\{0,1\}$ , for example, outputs "<b>Bold</b>", "b", "<b>bold again</b>", and then "b". When omitted, this argument defaults to 0, indicating only full pattern sub\_matches are to be enumerated (the example then prints "<br/>b>Bold</b>" and "<br/>b>bold again</b>").

#### **Tokenizing**

The last parameter of a regex\_token\_iterator can also be -1 which turns it into a *field splitter* or *tokenizer*. This is a safe alternative to the C function strtok() from  $\langle$ cstring>. In this mode, a regex\_token\_iterator iterates over all subsequences that do *not* match the regular expression pattern. It can, for instance, be used to split a comma-separated string. In the following example, we allow comma separators to be preceded or followed by whitespace as well:

```
const std::string csv = "a, b, c, 123";const std::regex regex(R''(\s<^*,\s<^*)'');
```

```
std::sregex token iterator beg(begin(csv), end(csv), regex, -1), end;
std::for each(beg, end, [](auto& token) { std::cout << token << '\n'; });
```
#### Replacing Patterns

The final regular expression algorithm,  $std::regex$  replace(), replaces all matches of a given pattern with another. The signatures are as follows:

```
String regex_replace(Target, Regex&, Format, match_flag_type = 0);
Out regex_replace(Out, Begin, End, Regex&, Format, match_flag_type = 0);
```
As before, argument types are templated in the same character type CharT, with support for at least char and wchar t. The replacement Format is represented as either a (w)string or a null-terminated C-style string. For the target sequence, there are two groups of overloads. Those in the first represent the Target as a (w)string or a C-style string and return the result as a  $(w)$  string. Those in the second denote the target using bidirectional Begin and End character iterators and copy the result into an output iterator Out. The return value for the latter is an iterator pointing to one past the last character that was outputted.

All matches of the given Regex are replaced with the Format sequence, which by default may contain the following special character sequences:

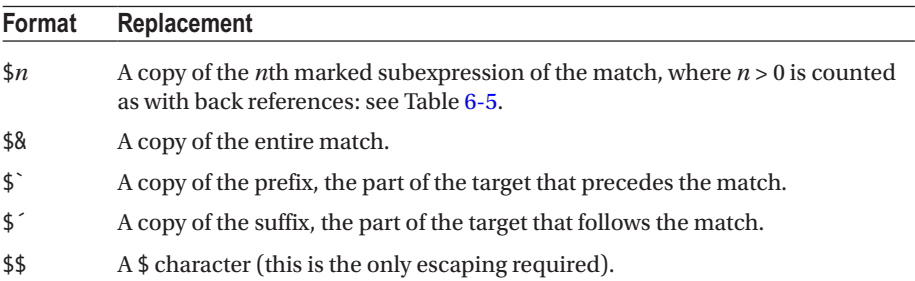

Analogously to earlier, only if the algorithm has insufficient resources to evaluate the match, a std:: regex error is thrown.

The following code, for example, prints "d\*v\*w\*l\*d" and "debolded":

```
std::regex vowels("[aeiou]");
std::cout << std::regex replace("devoweled", vowels, "*") << '\n';
std::regex bolds("<br/>b>(.*?)</b>");
std::string target = "<br/>b>debolded</b>";
std::ostream_iterator<char> out(std::cout);
std::regex replace(out, target.cbegin(), target.cend(), bolds, "$1");
```
#### <span id="page-241-0"></span>Chapter 6 ■ Characters and Strings

The final argument is again a std:: regex\_constants:: match\_flag\_type, which for regex replace() can be used to tweak both the matching behavior of the regular expression—using the same match\_xxx values as listed earlier—and the formatting of the replacement. For the latter, the following values are supported:

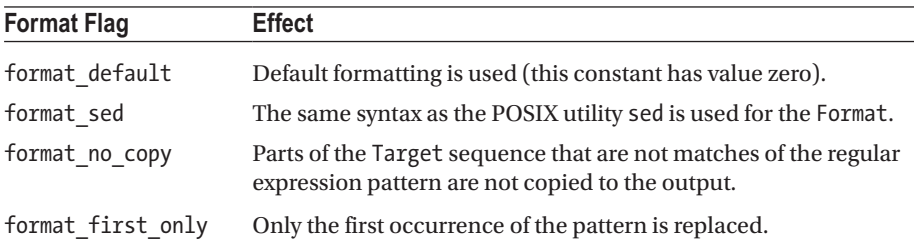

Most of the atoms in Table 6-5 match a single character; only subexpressions and back references may match a sequence. Any other single character is also an atom that matches simply that character. All atoms may be quantified as shown in Table [6-7](#page-243-0).

| Atom                                   | <b>Matches</b>                                                                                                    |
|----------------------------------------|----------------------------------------------------------------------------------------------------|
|                                        | Any single character except line terminators. <sup>4</sup>                                                                                                    |
| $\setminus t, \setminus v$             | $\{0, \f\}$ , \n, \r, One of the common control characters: null, form feed (FF), line feed<br>(LF), carriage return (CR), horizontal tab (HT), and vertical tab (VT).                                                                        |
| \cletter                               | The control character whose code unit equals that of the given ASCII<br>lowercase or uppercase <i>letter</i> modulo 32. E.g., $\c{j} == \c{J} == \n{\infty}$ (LF) as<br>(code unit of j or J) % 32 = (106 or 74) % 32 = 10 = code unit of LF. |
| $\xhh$                                 | The ASCII character with hexadecimal code unit hh (exactly two<br>hexadecimal digits). E.g., $\x0A == \n(LF)$ , and $\x6A == J$ .                                                                                                    |
| $\lambda$ uhhhh                        | The Unicode character with hexadecimal code unit <i>hhhh</i> (exactly four<br>hexadecimal digits). E.g., \u006A == J, and \u03c0 == $\pi$ (Greek letter pi).                                                                                  |
| $\lceil class \rceil$                  | A character of a given <i>class</i> (see main text): [abc], [a-z], [[:alpha:]], etc.                                                                                                    |
| $\lceil \text{^{\wedge} class} \rceil$ | A character not of a given <i>class</i> (see main text). E.g., [^0-9], [^[:s:]], etc.                                                                                                    |
| ١d                                     | A decimal digit character (short for [[:d:]] or [[:digit:]]).                                                                                                    |
| ١s                                     | A whitespace character (short for [[:s:]] or [[:space:]]).                                                                                                    |
| \w                                     | A word character, <i>i.e.</i> , an alphanumeric or underscore character (short<br>for $\lceil$ :w: $\rceil$ or $\lceil$ : alnum: $\rceil$ ).                                                                                                  |

*Table 6-5. All Atoms with a Special Meaning in the ECMAScript Grammar*

(*continued*)

<span id="page-242-0"></span>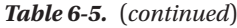

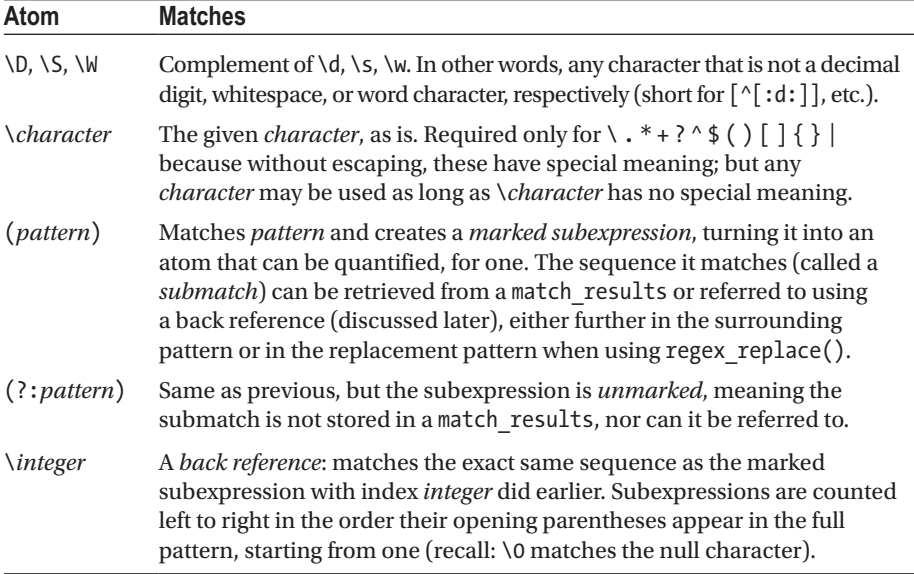

Assertions, listed in Table 6-6, do not consume any characters, but simply add conditions for a successful pattern match. The match xxx flags are optionally passed to the matching functions or iterators.

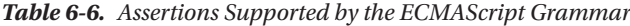

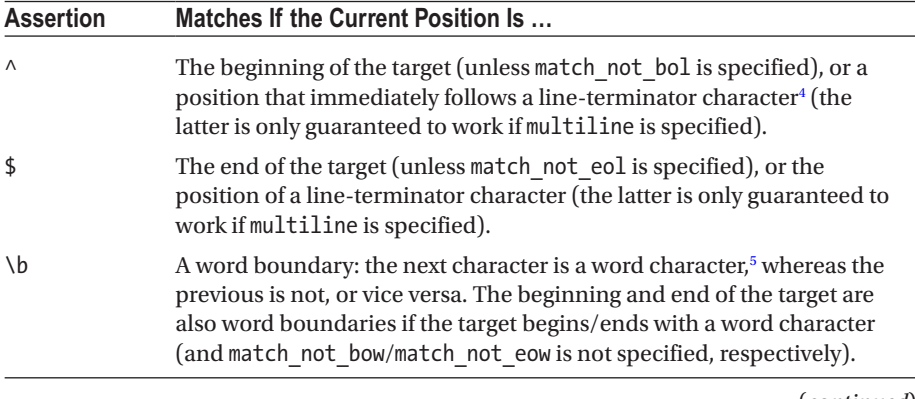

(*continued*)

<sup>&</sup>lt;sup>4</sup>A line terminator is one of four characters: line feed  $(\nabla n)$ , carriage return  $(\nabla r)$ , line separator (\u2028), or paragraph separator (\u2029).

<sup>&</sup>lt;sup>5</sup>A word character is any character in the  $[[:w:]]$  or  $[$   $[:allnum:]]$  class: i.e., an underscore or any alphabetic or numerical digit character.

<span id="page-243-0"></span>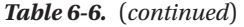

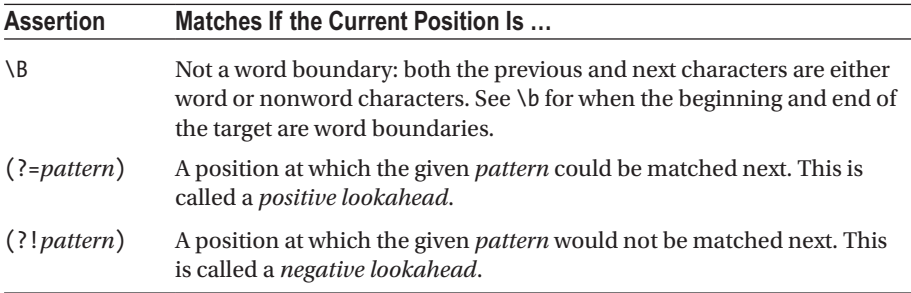

To make the quantifiers in Table 6-7 non-greedy, add an extra ? after the quantifier.

*Table 6-7. Quantifiers That Can Be Used for Repeated Matches of Atoms*

| Quantifier   | <b>Meaning</b>                                      |
|--------------|-----------------------------------------------------|
| $atom^*$     | Greedily matches <i>atom</i> zero or more times     |
| atom+        | Greedily matches <i>atom</i> one or more times      |
| atom?        | Greedily matches <i>atom</i> zero or one time       |
| $atom{i}$    | Greedily matches <i>atom</i> exactly <i>i</i> times |
| $atom{i,}$   | Greedily matches <i>atom</i> i or more times        |
| $atom{i, j}$ | Greedily matches <i>atom</i> between i and j times  |

## Numeric Conversions

The Standard Library offers numerous ways to convert between strings and numbers. In Chapter [5](#page-159-0), you already encountered two: std::stringstream and sprintf() / sscanf(). And in this chapter, you saw two more: the std:: num\_put and num\_get locale facets, and of course the regular expression library.

All of these options, however, are somewhat verbose and cumbersome if all you want is to quickly convert a single string or number. The <string> header offers functions to perform one-off conversions using a single, straightforward expression.

Another issue with the mechanisms seen so far is that none of them are performant enough for efficiently converting many values in bulk. This was addressed in C++17 by a new header, <charconv>, that offers high-performance numeric conversion functions.

In this section, we discuss both sets of conversion functions in turn, starting with those offered by <string> and ending with those of <charconv>.

■ Note The <cstdlib>, <cwchar>, and <cinttypes> headers of the C Standard Library contain even more functions that convert C-style strings and character buffers to numbers:  $atof$ i|l|ll|f](), strto[l|ll|ul|ull|f|d|ld|imax|umax](), and wcsto[l|ll|  $ul|ull|f|d|ld|imax|umax|()$ . There is little reason to use any of these in C++ though. If convenience is what you need, use either their equivalents defined in the <string> header or the streams seen earlier. And if performance is crucial, you should consider the functions of <charconv>.

#### Convenient Conversion Functions  $\left\langle \text{string} \right\rangle$ Parsing Integers

To parse various types of integral numbers represented by a given  $(w)$  string, a series of non-member functions of the following form is provided by the <string> header:

```
int stoi(const (w)string&, size t^* index = nullptr, int base = 10);
```
The following variants exist: stoi(), stol(), stoll(), stoul(), and stoull(), where i stands for int, l for long, and u for unsigned. These functions skip all leading whitespace characters, after which as many characters are parsed as allowed by the syntax determined by the base (explained shortly). It is allowed to pass a string that starts with a number, followed by additional characters. If an index pointer is provided, it receives the index of the first character that is not converted.

What constitutes a valid integer string is defined by the current C locale, but it includes at least all strings consisting of the following parts (in the given order):

- An optional + or sign. A minus sign is allowed even for unsigned target types. It then has the same semantics as the unary minus operator for unsigned integers in C++.
- An optional prefix 0 (zero) if base is either 8 or 0.
- An optional prefix 0x or 0X (zero-x) if base is 16 or 0.
- A nonempty sequence of *digits*. The set of valid digits is determined by the given base, as explained next.

If base is between 2 and 10 (both inclusive), valid digits range from 0 to base-1. If base is between 11 and 36, letters from the range a/A to z/Z are added to the set of valid digits (capital letters are always equivalent to lowercase letters). For the commonly used base 16, for instance, the valid digits are 0–9, a–f, and A–F. base may not be higher than 36.

You can also use 0 (zero) as base. The actual base used for parsing is then determined by the presence of a prefix in the input string (if any): if the string begins with 0x or 0X (zero-x), base 16 is used; otherwise, if it begins with a 0 (zero), base 8 is used; finally, if no prefix is found, base 10 is used.

#### Parsing Floating-Point Numbers

stof(), stod(), and stold() convert a given string to a float, double, and long double, respectively. They all have the following form:

float stof(const (w)string&, size  $t^*$  index = nullptr);

These conversion functions again consume any leading whitespace and output index of the first unconverted character to \*index if index is not nullptr. Valid strings include those consisting of the following parts (additional strings may be accepted based on the active C locale):

- An optional + or sign.
- An optional prefix 0x or 0X (zero-x) indicating the start of a *hexadecimal* floating-point expression. Without such a prefix, a *decimal* floating-point expression is expected.
- A nonempty sequence of *digits*, optionally containing a *decimal point character*. For a hexadecimal floating-point expression, hexadecimal digits can be used (0–9, a–f, and A–F); otherwise only decimal digits are allowed (0–9). The decimal point character is determined by the active C locale.
- An optional *exponent sequence*. For a decimal floating-point expression, this is the letter e or E, followed by an optional + or sign, followed by a nonempty sequence of decimal digits. For the hexadecimal case, p or P is expected instead of e or E.

Other valid input strings include INF, INFINITY, NAN, and NAN(…) for infinity and (quiet) not-a-number values, all optionally preceded with a + or - sign, and all caseinsensitive. Which character sequences are supported between the parentheses of NAN(…) is implementation-defined.

#### Error Reporting and Number Formatting

All string-to-numeric conversion functions of <string> throw an exception of type std::invalid\_argument if passed a string that does not represent a valid number, and a std::out\_of\_range exception if the target type cannot represent the result.

To perform the opposite conversion and convert from numerical types to a (w)string, you can use the overloaded functions std::to\_(w)string(). Overloads exist for int, unsigned, long, unsigned long, long long, unsigned long long, float, double, and long double arguments. The returned value is a std:: (w) string.

### High-Performance Conversion Functions  $\overline{c_{++17}}$   $\longleftarrow$   $\longleftarrow$   $\long$

The by far most efficient functions to convert between strings and numbers are those offered by the <charconv> header: std::from\_chars() and to\_chars(). These are their interfaces (overloads are available for all fundamental *Integer* and *Float* types):

from\_chars\_result from\_chars(char\* b, char\* e, *Integer*& v, int base = 10) from\_chars\_result from\_chars(char\* b, char\* e, *Float*& v,  $chars$  format format = chars format::general)

```
to_chars_result to_chars(char* beg, char* end, Integer val, int base = 10)
to_chars_result to_chars(char* beg, char* end, Float val
                         [, chars format format][, int precision])
```
Both std::from chars result and to chars result are structs with these two members (in the given order):

- A const char\* pointer named ptr
- An error code named ec of type std::errc, an enum class defined in <system\_error> (see Chapter [8\)](#page-273-0)

Unless stated otherwise, ptr points to one past the last character read or written. Upon success, ec equals zero. Upon failure, it has one of the following values:

- errc::invalid argument if from chars() fails because it did not find a valid number. ptr then equals b.
- errc::result out of range if from chars() parses a number that cannot be represented by its output parameter v.
- errc::value too large if the output range of to chars() is not large enough to represent the number.

std:: chars format is a bitmask enumeration type with elements scientific, fixed, and hex, and the default value general that is defined as fixed  $|$  scientific.

For from chars(), the given format affects the strings that can be parsed: if scientific is set but not fixed, the exponent part is no longer optional. Conversely, when fixed is set without scientific, the exponent part may not appear. Whenever hex is set, a prefix 0x is assumed.

For to chars() the format parameter has the following effect: slightly simplified, to chars() by default results in the same output as  $print()$  (see Chapter [5](#page-159-0)), with either %f or %e, whichever results in the shorter string, under the restriction that the result can be parsed again exactly using from\_chars(). With a format equal to fixed, however, conversion specifier %f is used instead. Similarly, %e is used with scientific, %a with hex, and %g with general.

#### Chapter 6 ■ Characters and Strings

The reason these functions can be more efficient is in part because of the following limitations compared to the conversion functions of  $\langle$ string>:

- They are independent of the active locale.
- 0 (zero) is not supported as base.
- The + sign is not allowed in the input string, and the sign is only allowed if the target type is signed.
- No 0x or 0X prefix is allowed to appear.

■ Note At the time of writing, not all compilers (fully) support these high-performance numeric conversion functions yet: of the compilers we verified, only Visual Studio has full support (as of 2017 15.8), GCC only supports integral conversions (as of GCC 8), and Clang does not provide the <charconv> at all yet. Consult your compiler's documentation for more details.

### **CHAPTER 7**

# **Concurrency**

### Threads <thread> Launching a New Thread

To run any function pointer, functor, or lambda expression in a new thread of execution, pass it to the constructor of std::thread, along with any number of arguments. For example, these two lines are functionally equivalent:

```
std::thread worker1(my callable, "arg", anotherArg);
std::thread worker2([=] { my callable("arg", anotherArg); });
```
The given callable with its arguments is invoked in a newly launched thread of execution prior to returning from the thread's constructor.

Both the callable and its arguments must first be copied or moved (e.g., for temporary objects or if std::move() is used) to memory accessible to this new thread. Therefore, to pass a reference as an argument, you first have to make it copyable. You can do this by wrapping it using std::ref() / std::cref(). Or, you can simply use a lambda expression with capture-by-reference instead. Functors and reference wrappers are discussed in detail in Chapter [2](#page-49-0).

The thread class does not offer any facilities to retrieve the callable's result. On the contrary, its return value is ignored, and std::terminate() is called if it raises an uncaught exception (which by default terminates the process: see Chapter [8\)](#page-273-0). Retrieving function results is made easier though using the constructs defined in the <future> header, as detailed later in this chapter.

 $\blacksquare$  Tip To asynchronously execute a function and retrieve its result later, std::async() (defined in <future>) is recommended over thread. It typically is both easier and more efficient (implementations of async() likely use a thread pool). Reserve the use of std:: threads for longer-running concurrent tasks.

© Peter Van Weert and Marc Gregoire 2019

```
P. Van Weert and M. Gregoire, C++17 Standard Library Quick Reference, 
https://doi.org/10.1007/978-1-4842-4923-9_7
```
### A Thread's Lifetime

A std::thread is said to be *joinable* if it is associated with a thread of execution. This property is queried using joinable(). threads initialized with a given callable start out joinable, whereas default-constructed ones start out non-joinable. After that, thread instances can be moved and swapped as expected. Copying thread objects, however, is not possible. This ensures that at all times, at most one thread instance represents a given thread of execution. A handle to the underlying native thread representation may be obtained through the optional native handle() member.

The two most important facts to remember about std:: threads are as follows:

- A thread remains joinable even after the thread's callable has finished executing.
- If a thread object is still joinable when it is destructed, std::terminate() is called from its destructor.

So, to make sure the latter does not happen, always make sure to eventually call one of the following functions on each joinable thread:

- join(): Blocks until the thread's callable has finished executing.
- detach(): Disassociates the thread object from the thread of execution which continues running autonomously until the thread's callable finishes. Detaching a thread is the only standard way to asynchronously execute code in a fire-and-forget manner.

Here is a basic example of using join() (although, as noted earlier already, you should probably use  $std::async()$  instead for cases such as this: see later):

```
double result;
std::thread worker( [&result] { result = someExpensiveComputation(); } );
// \dotsworker.join();
std:: cout << result << std:: endl; // Safe to use result now (see later)
```
A std::thread offers no means to terminate, interrupt, or resume the underlying thread of execution. Stopping the thread's callable or otherwise synchronizing with it must therefore be accomplished using other means, such as mutexes or condition variables, both discussed later in this chapter.

#### Thread Identifiers

Each active thread has a unique thread::id, which offers all operations you typically need for thread identifiers:

- They can be outputted to string streams (e.g., for logging purposes).
- They can be compared using  $=$  (e.g., for testing/asserting a function is executed on some specific thread).

• They can be used as keys in both ordered and unordered associative containers: all comparison operators  $(\langle, \rangle)$ =, etc.) are defined, as is a specialization of std::hash.

If a std::thread object is joinable, you can call get  $id()$  on it to obtain the identifier of the associated thread. All non-joinable threads have an identifier that equals the default-constructed thread::id. To get the identifier for the currently active thread, you can call the global std::this thread::get id() function.

#### Utility Functions

The static std::thread::hardware\_concurrency() function returns the number of concurrent threads (or an approximation thereof) supported by the current hardware, or zero if this cannot be determined. This number may be larger than the number of physical cores: if the hardware, for instance, supports simultaneous multithreading (branded by Intel as Hyper-Threading), this will be an even multiple of (typically twice) the number of cores.

In addition to get  $id()$ , the std::this thread namespace contains three additional functions to manipulate the current thread of execution:

- yield() hints the implementation to reschedule, allowing other active threads to continue their execution.
- sleep for(duration) and sleep until(time point) suspend the current thread for or until a given time; the timeouts are specified using types from <chrono> described in Chapter [2.](#page-49-0)

#### Exceptions

Unless noted here, all functions in <thread> are declared noexcept. Several std::thread members call native system functions to manipulate native threads. If those fail, a std:: system\_error is thrown with one of the following error codes (see Chapter [8](#page-273-0) for more information on system\_errors and error codes):

- resource unavailable try\_again if a new native thread cannot be created in the constructor
- invalid argument if join() or detach() is called on a nonjoinable thread
- no such process if join() or detach() is called and the thread is not valid
- resource deadlock would occur if join() is called on a joinable thread from the corresponding thread of execution

Failure to allocate storage in the constructor may also be reported by throwing an instance of std::bad\_alloc or a class that derives from bad\_alloc.

# Futures et al. and the set of the set of the set of the set of the set of the set of the set of the set of the set of the set of the set of the set of the set of the set of the set of the set of the set of the set of the s

The  $\langle$  future> header provides facilities to retrieve the result (value or exception) from a function that is being, will be, or has executed, typically in a different thread. Conceptually, a thread-safe communications channel is set up between a single provider and one or more return objects (T may be void or a reference type):

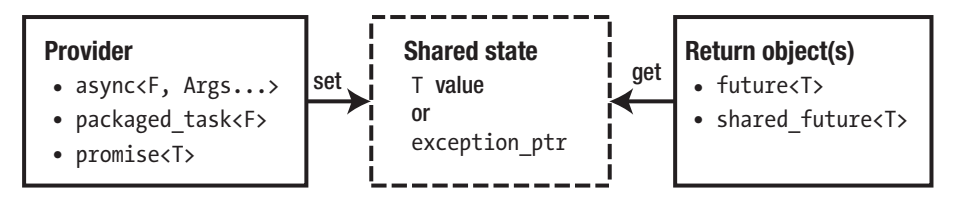

The *shared state* is an internal reference-counted object, shared between a single provider and one or more return objects. The provider asynchronously stores a result into its shared state, which is then said to be *ready*. The only way to acquire this result is through one of the corresponding return objects.

### Return Objects

All return objects have a synchronous get() function that blocks until the associated shared state is ready and then either returns the provided value (may be void) or rethrows the provided exception in the calling thread.

To wait until the result is ready without actually retrieving it, use one of the wait functions: wait(), wait until(time point), or wait for(duration). The former waits indefinitely, and the latter two wait no longer than a timeout specified using one of the types defined in <chrono> (Chapter [2](#page-49-0)).

A return object that is associated with a shared state is said to be *valid*. Validity may be checked using valid(). A valid future cannot be constructed directly but must always be obtained from the shared state's single provider.

There are two important limitations with std:: futures:

- There can be only one valid future per shared state, just as there can only be one provider. That is, each provider allows the creation of only one future, and futures can never be copied, only moved (futures cannot be swapped either).
- get() can only be called once; that is, calling get() releases the future's reference to the shared state, making the future nonvalid. Calling get() again after this throws an exception. Which exceptions are raised and when is summarized at the end of the section.

A shared future is completely equivalent to a future, but without these two limitations, that is, they can be copied, and get() may be called more than once. A shared future is obtained by calling share() on a future. This can again be done only
once, because it invalidates the future. But once you have a shared\_future, more can be created by copying it. Here is an overview:

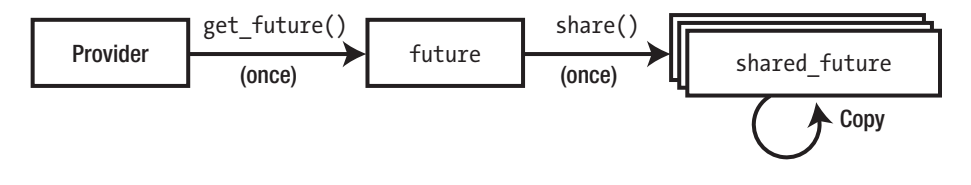

#### Providers

The <future> library offers three different providers: std::async(), packaged tasks, and promises. This section discusses each in turn. As example workload for asynchronous computations, we use the following greatest common divisor function (known as Euclid's algorithm):

```
int gcd(int x, int y) { return y? gcd(y, x % y) : x; }
```
### Async

Calling  $std::async()$  schedules the asynchronous execution of a given function before returning a std:: future object that can be used to retrieve the result:

```
std::future<int> answer = std::async(gcd, 123, 6);
// \dotsstd::cout << answer.get(); // 3 (greatest common divisor of 123 and 6)
```
As with the std::thread constructor, virtually any type of function or function object can be used, and both the function and its arguments are moved or copied to their asynchronous execution context.

The result of the function call is put into the shared state as soon as the function is finished executing. If the function throws an exception, the exception is caught and put into the shared state; and if it succeeds, the return value is moved there.

The standard defines additional overrides of std::async() that take an instance of std::launch as a first argument. Supported values include at least the following enum values (implementations are allowed to define more):

- With  $std::l$ aunch::async, the function is executed as if in a new thread of execution, although implementations may employ, for example, a thread pool to improve performance.
- With std::launch::deferred, the function is not executed until get() is called on one of the return objects for this call of async(). The function is executed in the first thread that calls get().

These options can be combined using the | operator. For instance, the combination async | deferred encourages the implementation to exploit any available concurrency but allows to defer until get() is called if there is insufficient concurrency available. This combination is also the default policy used when no explicit launch policy is specified.

There is one important caveat when using a launch policy that includes async (i.e., also with the default policy). Conceptually, the thread that executes the asynchronous function is owned by the shared state, and the destructor of the shared state joins with it. As a consequence, the following becomes a *synchronous* execution of f():

```
std::async(f); // Blocks until f() is fully executed!
```
This is because the destruction of the temporary future returned by async() blocks until f() is finished executing (the destruction of the internal shared state joins with the thread in which f() runs).

■ **Tip** To launch a function without waiting for its result, a.k.a. fire-and-forget, create a std::thread object and detach() it.

#### Packaged Tasks

A packaged\_task is a functor that executes a given function when its operator() is called and then stores the result (i.e., a value or an exception) into a shared state. This can, for instance, be used to acquire the result of a function executed by a std::thread (recall that the return value of a thread's function is ignored and that std::terminate() is called should the function throw an exception):

```
std::packaged_task<int(int, int)> gcd_task(gcd);
auto gcd future = gcd task.get future(); \frac{1}{2} // type: std::future<int>
std::thread worker(std::move(gcd_task), 8, 12);
worker.detach();
1/ ...
const int four = gcd future.get();
```
A packaged\_task constructed with any function, functor, or lambda expression has an associated shared state and is therefore said to be valid(); a default-constructed task is not valid(). A single future to get() the function's result can be obtained using get\_future().

Like all providers, a packaged\_task cannot be copied, only moved or swapped. This is why, in the previous example, we had to *move* the task functor to the thread (after first obtaining its future). It is, however, the only provider that can be used more than once: reset() on a valid packaged\_task releases its old shared state and associates it with a freshly created one. Resetting a non-valid task throws an exception.

There is one additional member function, make ready at thread exit(), which executes the task's function just like operator() would, except that it does not make the shared state ready until the calling thread exits. This is done after, and used to avoid race conditions with, the destruction of all thread-local objects:

```
std::packaged_task<int(int, int)> gcd_task(gcd);
std::thread worker([8] { gcd task.make ready at thread exit(8, 12); });
worker.detach();
// \dotsconst int four = gcd task.get future().get();
```
#### **Promises**

A promise is similar to a future but represents the input side of the communication channel rather than the output side. Where a future has a blocking get() function, a promise offers nonblocking set value() and set exception() functions.

A new promise is default-constructed and cannot be copied, only moved or swapped. From each promise, a single future can be obtained using get future(). If a second is requested, an exception is thrown. Here is an example:

```
std::promise<int> gcd promise;
std::thread worker([\&] { gcd promise.set value(gcd(121,22)); });
worker.detach();
// \dotsconst int eleven = gcd promise.get future().get();
```
There is also a second set of member functions to fill in the result: set\_value\_at\_ thread exit() and set exception at thread exit(). These again postpone making the shared state ready until the calling thread exits, thus ensuring that this occurs after the destruction of any thread-local objects.

#### Exceptions

Most functions in the <future> header throw an exception if misused. Because the behavior is consistent across all provider and return objects, this single section provides the overview. The following discussion refers to standard exception classes as well as the concepts of error codes and categories, all of which are explained in detail in Chapter [8.](#page-273-0)

As usual, default and move constructors, move assignment operators, and swap() functions are declared noexcept, and of course destructors never throw exceptions either. Apart from these, only the valid() functions are noexcept.

Most other member functions of provider and return objects throw a std: : future error in case of an error, a subclass of std::logic\_error. More similar to a std::system error, though, a future error also has a code() member that returns a std::error code, in this case one for which the category() equals std:: future\_category() (whose

#### Chapter 7 ■ Concurrency

name() equals "future"). For future errors, the value() of the error code always equals one of the four values of the error code enum class std:: future\_errc:

- broken promise, if get() is called on a return object for a shared state that was released by its provider—because its destructor, move assignment, or reset() function was called—without first making the shared state ready.
- future already retrieved, if get future() is called twice on the same provider (without a reset() for a packaged\_task).
- promise already satisfied, if the shared state is made ready multiple times, either by a set function or by reexecuting a packaged\_task.
- no\_state, if any member except the nonthrowing ones listed earlier is called on a provider without an associated state. For non-valid() return objects, implementations are encouraged to do the same.

When using an async launch policy, async() may throw a system error with error code resource unavailable\_try\_again if it fails to create a new thread.

# Mutual Exclusion and the contract of the contract of the contract of the contract of the contract of the contract of the contract of the contract of the contract of the contract of the contract of the contract of the contr

Mutexes (short for *mutual exclusion*) are synchronization objects used to prevent or restrict concurrent accesses to shared memory and other resources, such as peripheral devices, network connections, and files.

#### Mutexes and Locks

Basic usage of a std::mutex object m is as follows:

```
m.lock();
// ... access to shared resources guarded by m
m.unlock();
```
The lock() function blocks until the thread has acquired ownership of a mutex. For a basic std::mutex object, only a single thread is granted exclusive ownership at any given time. The intention is that only threads that own a given mutex are allowed to access the resources guarded by it, thus preventing data races. A thread retains this ownership until it releases it by calling unlock(). Upon unlocking, another thread that is blocked on the mutex, if any, is woken up and granted ownership. The order in which threads are woken up is undefined.

It is critical that any and all successful calls to a lock function are paired with a call to unlock(). To ensure this is done in a consistent and exception-safe manner, you should avoid calling these lock and unlock functions directly and use the Resource Acquisition Is Initialization (RAII) idiom instead. For this, the Standard Library offers several lock

classes. One of the simplest, leanest locks is scoped\_lock, which simply calls lock() in its constructor and unlock() in its destructor:

```
{ std::scoped_lock lock(m);
  // ... access shared resources guarded by m
}
```
### Example

```
int counter = 0;
std::mutex m;
std::vector<std::thread> threads; \qquad // Needs <vector> and <thread>.
for (int t = 0; t < 4; t + t) // Launch 4 counting threads.
  threads.emplace back([&] {
     for (int i = 0; i < 500; +i) { // Count to 500 in each thread.
        using namespace std::literals::chrono literals;
        std::this thread::sleep for(1ms);
        std::scoped_lock lock(m);
        ++counter;
     }
  });
for (auto\& t : threads) { t.join(); } // Wait for all threads to finish.
std::cout << counter << std::endl; // 2000
```
The result is 2,000. Removing the scoped\_lock almost certainly results in a value less than 2,000, unless of course your system cannot execute threads concurrently.

### Mutex Types

The Standard Library offers several flavors of mutexes, each with additional capabilities compared to the basic std:: mutex. More restricted mutex types can typically be implemented more efficiently.

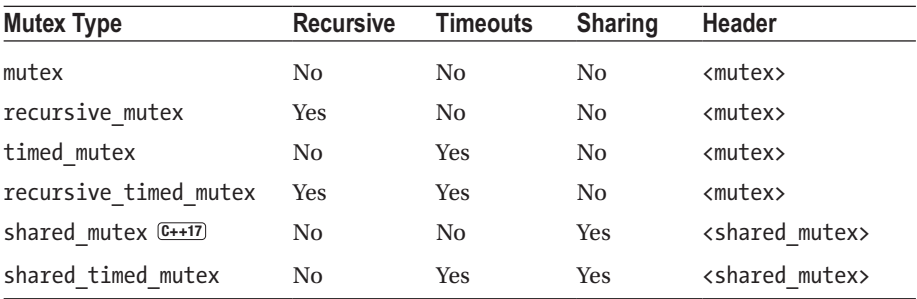

### Common Functionality

In addition to the lock() and unlock() functions explained earlier, all mutex types also support try lock(), a nonblocking version of lock(). It returns true if ownership can be acquired instantly; otherwise, it returns false. 1

Implementations may also offer a native\_handle() member, returning a handle to the underlying native object.

None of the mutex types allow copying, moving, or swapping.

### **Recursion**

Recursive mutexes (a.k.a. *reentrant mutexes*) allow lock functions to be called by threads that already own the mutex. When doing so, locking immediately succeeds. Take care though: to release ownership, unlock() has to be called once per successful invocation of a lock function. As always, it is therefore best to use RAII lock objects.

For nonrecursive mutex types, the behavior of locking an already-owned mutex is undefined as per the standard, but it may very well lead to a deadlock.

### **Timeouts**

Timed mutexes add two extra lock functions that block until a given timeout: try\_lock\_ for(duration) and try\_lock\_until(time\_point). As usual, the timeouts are specified using types defined in <chrono>, explained in Chapter [2](#page-49-0). Both functions return a Boolean: true if ownership of the mutex was acquired successfully or false if the specified timeout occurred first.

### Sharing Ownership shared mutexy

Many types of shared resources can safely be accessed concurrently as long as they are not modified. For shared memory, for instance, multiple threads can safely read from a given location, as long as there is no thread writing to it at the same time. Restricting read access to a single thread in such scenarios is overly conservative and may harm performance.

The <shared\_mutex> header therefore defines mutexes that support shared locking, on top of the exclusive locking scheme they have in common with all other mutex types. Such mutexes are also commonly known as *readers-writers mutexes* or *multiple-readers/ single-writers mutexes*.

A thread that intends to modify/write to a resource must acquire *exclusive ownership* of the mutex. This is done using the exact same set of functions or lock objects as used for all mutex types. Threads that only want to inspect/read from a resource, however, can acquire *shared ownership*. The members for acquiring shared ownership are completely analogous to their counterparts for exclusive ownership, except that in their names lock

<sup>&</sup>lt;sup>1</sup> Although normally uncommon, try lock() is allowed to spuriously fail, i.e., return false even though the mutex is not owned by any other thread. Take that into account when designing more advanced synchronization scenarios.

is replaced with lock shared; that is, they are named lock shared $()$ , try lock shared for(), and so on. Shared ownership is released using unlock\_shared().

No exclusive ownership is granted while one or more threads have acquired shared ownership, and vice versa. The standard does not define the order in which ownership is granted or in which threads are unblocked in any way.

The shared locks defined by the standard currently do not support upgrading ownership from shared to exclusive, or downgrading from exclusive to shared, without unlocking first.

### Lock Types std::scoped\_lock **C++17**

scoped lock is a textbook RAII-style class template: by default, it locks a mutex in its constructor and unlocks it in its destructor:

```
std::scoped_lock<std::mutex> lock(m); // locks m, unlocks on destruction
```
Thanks to C++17's class template argument deduction, you can write the previous example shorter as follows:

std::scoped lock lock(m);  $\frac{1}{2}$  // locks m, unlocks on destruction

A scoped\_lock is the only lock type that you can use to safely lock multiple mutexes at once (i.e., without the help of the std::lock() function explained later):

```
std::scoped_lock lock(mutex1, mutex2);
```
std::scoped\_lock offers one more constructor that allows it to acquire one or more mutexes that are already owned by the calling thread. You invoke this constructor by passing the global std::adopt\_lock constant along as well:

std::scoped lock lock(std::adopt lock, m); // unlocks on destruction

When adopting a mutex m, the lock's constructor no longer calls  $m$ . lock(). Of course, m.unlock() is still called by its destructor as always.

 $\blacksquare$  Note The Standard Library also defines std:: lock guard. It is completely equivalent to std:: scoped lock, except that it can only be used with a single mutex. If your compiler supports C++17, we recommend you only use scoped\_lock (to reduce the amount of lock types you use). scoped\_lock is strictly superior to the old lock\_guard.

### std::unique\_lock

Although scoped\_lock is easy and optimally efficient (it uses no additional memory, nor does it generate any branching statements), it is fairly limited in functionality. To facilitate more advanced scenarios, the standard defines unique\_lock.

The basic usage is the same:

std:: unique lock lock(m); // std:: unique lock<std:: mutex> deduced

A single unique lock cannot manage the lock for multiple mutexes at once. If scoped lock does not suffice, you can use several unique locks together with the std::lock() / try\_lock() functions discussed later.

That limitation notwithstanding, unique\_lock does offer several additional, interesting features compared to scoped lock—including these:

- A unique\_lock can be moved and swapped (but of course not copied).
- You can use owns  $lock()$  to check whether the unique lock will unlock upon destruction (unique\_lock also casts to a Boolean with this value).
- The mutex() member returns a pointer to the underlying mutex.
- It has a release() function to disassociate it from the underlying mutex without unlocking it (not even in the destructor).

What really sets unique lock apart, though, is that it offers functions to unlock and (re)lock its mutex. Specifically, it supports the exact same set of locking functions as the underlying mutex type: lock(), try\_lock(), and unlock(), plus the timed locking functions for timed mutex types.

■ Caution Even if the underlying mutex is recursive, the locking functions of unique lock may still be called only once, or an exception will be thrown (which exception is explained at the end of this section).

In addition to the obvious constructor with a given mutex, the unique\_lock class supports three alternative constructors where you pass an additional constant as the second argument, *after* the mutex (in the corresponding constructor of scoped\_lock, you pass the adopt lock constant first, *before* the mutex or mutexes):

- adopt lock: Used when the mutex is already owned by the current thread.
- defer lock: Signals not to lock during construction; one of the locking functions may be used to lock the mutex later.
- try to lock: Tries to lock during construction, but does so without blocking should it fail. owns lock() can be used to check whether it succeeded.

### std::shared\_lock extending the state of the state of the state of the state of the state of the state of the state of the state of the state of the state of the state of the state of the state of the state of the state of

Most lock types only manage exclusive ownership of mutexes. To reliably manage shared ownership, <shared\_mutex> defines std::shared\_lock, which is completely equivalent to unique lock, except that it acquires/releases shared ownership. However, even though they acquire shared ownership, the names of its locking and unlocking members do not contain shared. The lock() function of std::shared\_lock, for instance, invokes lock shared() rather than lock() on the underlying mutex. This is done to ensure that a shared lock satisfies the requirements for utilities such as std::lock() and std:: condition\_variable\_any, both of which are discussed later.

The following example shows parts of a ConcurrentPerson class that allows true concurrent use of its getters while enforcing that only one thread at a time can modify its state:

```
class ConcurrentPerson { 
 public:
   // \dotsstd::string GetFirstName() const { // Don't return reference to m first!
     std::shared lock lock(m mutex);
     return m_first;
   }
   void SetFirstName(std::string first) {
     std:: unique lock lock(m_mutex);
     m first = std::move(first);
   }
   // \dotsprivate:
};
    // \dotsmutable std::shared mutex m_mutex; // mutable for use in const members
    std::string m_first;
```
**Caution** The preceding class is actually an example of poor concurrent class API design. Let someone be a Concurrent Person shared between multiple threads, defined as

```
ConcurrentPerson someone("Jake", "Peralta");
```
Now suppose that one of these threads executes

```
someone.SetFirstName("Raymond");
someone.SetLastName("Holt");
```
Then the other threads will be able to observe the undesired in-between state where someone is named "Raymond Peralta". For this and other reasons, it is often best to leave thread synchronization outside of your data classes (a principle called *external synchronization*, vs. the *internal synchronization* employed by ConcurrentPerson). Here it would mean to use our original Person class and combine it with an external mutex whenever required. That would allow client code to hold an (exclusive) lock until all required setters are called.

### Locking Multiple Mutexes

As soon as threads need to acquire ownership of multiple mutexes at the same time, the risk of deadlocks becomes imminent. Different techniques may be employed to prevent such deadlocks: for example, locking the mutexes in all threads in the same order (errorprone), or so-called try-and-back-off schemes. Next to scoped\_lock, the Standard Library offers the following function template to facilitate this:

```
std::lock(lockable 1, lockable 2, ..., lockable N);
```
This function blocks until ownership is acquired for all lockable objects passed to it. These can be mutexes (which, after locking, you should transfer to RAII locks using their adopt lock constructors), but also unique locks or shared locks (normally then constructed with defer\_lock). If all threads use std::scoped\_lock or std::lock() (both mechanisms are compatible), there cannot be any deadlocks.

A nonblocking std::try\_lock() equivalent of std::lock() exists as well. It calls try\_lock() on all objects in the order they are passed and returns the zero-based index of the first try\_lock() that fails, or -1 if they all succeed. If it fails to lock an object, any objects that were locked already are unlocked again first.

#### Exceptions

Using a mutex before it is fully constructed or after it has been destructed results in undefined behavior. If used properly, only the functions mentioned next may throw an exception.

For mutexes and locks, all lock() and lock shared() functions (not the try variants) may throw a system error with one of these error codes (see Chapter [8\)](#page-273-0):

- operation not permitted if the calling thread has insufficient privileges.
- resource deadlock would occur if the implementation detects that a deadlock would occur. Locking a unique lock that already owns the mutex, for instance, triggers this error. In general, however, deadlock detection is only optional: never rely on this!
- device or resource busy if it failed to lock because the underlying handle is already locked. For nonrecursive mutexes only of course, but again: detection is only optional.

Any locking functions with timeouts, including the try\_ variants, may also throw timeout-related exceptions.

By extension, both std::lock() and the constructors and locking functions of RAII locks may throw the same exceptions as well. Any of the RAII locking functions (*including* the try variants) are guaranteed to throw a system error with resource deadlock would occur if owns  $lock() == true$  (even if the underlying mutex is recursive), and their unlock() members will throw one with operation not permitted if owns  $lock() == false.$ 

If any locking function throws an exception, it is guaranteed that no mutex was locked.

# Calling a Function Once  $\blacksquare$

std::call\_once() is a thread-safe utility function to ensure other functions are called at most once. This is useful, for example, for implementing the lazy initialization idiom:

```
std::once flag flag;
...
std::call once(flag, initialise, "a string argument");
```
Or, equivalently (any function or functor may be used):

```
std::call once(flag, [] { initialise("a string argument"); });
```
Only a single thread that calls call  $\omega$  once() with a given instance of std::once flag—a default-constructible, noncopyable, nonmovable helper class—effectively executes the function passed alongside it. Any subsequent calls have no effect. If multiple threads concurrently call call\_once() with the same flag, all but one is suspended until the one executing the function has finished doing so. Recursively calling call  $once()$ with the same flag results in undefined behavior.

Any return value of the function is ignored. If running the function throws an exception, this is thrown in the calling thread, and another thread is allowed to execute with the flag again. If there are threads blocked, one of them is woken up.

Note that call once() is typically more efficient than, and should be preferred at all times over, the error-prone, double-checked locking (anti)pattern.

```
■ Tip Function-local statics (a.k.a. magic statics) have exactly the same semantics as
call once() but may be implemented even more efficiently. So, although call once()
can readily be used for a thread-safe implementation of the singleton design pattern (left as 
an exercise for you), the use of function-local statics is advised instead:
```

```
Singleton& getInstance() { 
  static Singleton instance;
  return instance;
}
```
# Condition Variables extendition variables

A *condition variable* is a synchronization primitive that allows threads to wait until some user-specified condition becomes true. A condition variable always works in tandem with a mutex. This mutex is also intended to prevent races between checking and setting the condition, which is inherently done by different threads.

#### Waiting for a Condition

Suppose the following variables are somehow shared between threads:

```
std::mutex m;
std::condition_variable cv;
bool ready = false;
```
Then the archetypal pattern for waiting until ready becomes true is

```
{ std::unique_lock lock(m);
  while (!ready) cv.wait(lock);
  //... access to other resources guarded by m, if any
}
```
To wait using a condition\_variable, a thread must first lock the corresponding mutex using a std::unique\_lock<std::mutex>. 2 As wait() blocks the thread, it also unlocks the mutex: this allows other threads to lock the mutex in order to satisfy the shared condition. When a waiting thread is woken up, before returning from wait(), it always first locks the mutex again using the unique\_lock, making it safe to recheck the condition.

■ Caution Although threads waiting on a condition variable normally remain blocked until a notification is done on that variable (discussed later), it is also possible (albeit unlikely) for them to wake up spontaneously at any time without notification. These are called *spurious wakeups*. This phenomenon makes it critical to always check the condition in a loop as in the example.

Alternatively, all wait functions have an overload that takes a predicate function as an argument: any function or functor that returns a value that can be evaluated as a Boolean may be used. The loop in the example, for instance, is equivalent to

```
cv.wait(lock, [&]{ return ready; });
```
 $2$ With condition variable, this exact lock and mutex type must be used. To use other standard types, or any object with public lock() and unlock() functions, the more general std:: condition\_variable\_any class is declared, which is otherwise analogous to condition\_variable.

There are two sets of additional wait functions that never block longer than a given timeout: wait until(time point) and wait for(duration). The timeouts are, as always, expressed using types defined in the <chrono> header. The return value of wait  $until()$  and wait  $for()$  is as follows:

- The versions of the functions without a predicate return a value from the enum class std:: cv\_status: either timeout or no\_timeout.
- The overloads that do take a predicate function return a Boolean: true if the predicate returns true after a notification, a spurious wakeup, or when the timeout is reached; otherwise, they return false.

#### Notification

Two notification functions are provided: notify all(), which unblocks all threads waiting on a condition variable, and notify one(), which unblocks only a single thread. The order in which multiple waiting threads are woken up is unspecified.

Notification normally occurs because the condition has changed:

```
{ std::scoped_lock lock(m);
    ready = true;
}
cv.notify_all();
```
Note that the notifying thread is not required to own the mutex when calling a notification function. In fact, the first thing any unblocked thread does is attempt to lock the mutex, so releasing ownership prior to notification may actually improve performance.3

There is one more notification function, but it is a non-member function and has the following signature:

```
void std::notify all at thread exit(condition variable& cv,
                                    unique lock<mutex> lock);
```
It is to be called while the mutex is already owned by the calling thread through the given unique lock, and while no thread is waiting on the condition variable using a different mutex; otherwise, the behavior is undefined. When called, it schedules the following sequence of operations upon thread exit, after all thread-local objects have been deleted:

lock.unlock(); cv.notify\_all();

<sup>&</sup>lt;sup>3</sup> Some care must be taken: it introduces a window for race conditions between setting the condition and the notification of waiting threads. In certain cases, notifying while holding the lock may actually lead to more predictable results and avoid subtle races. When in doubt, it is best to not unlock the mutex when notifying, because the performance impact is likely to be minimal.

#### Exceptions

The constructor of a condition variable may throw a std: : bad alloc if insufficient memory is available, or a std:: system\_error with resource\_unavailable\_try\_again as an error code if the condition variable cannot be created due to a nonmemory-related resource limitation.

Destructing a condition variable upon which a thread is still waiting results in undefined behavior.

# L1 Data Cache Line Size  $\overline{C_{++17}}$  shows

Fetching data from main memory is slow, at least when compared to the speed at which modern processors operate. To ameliorate that, processors generally use multiple levels of caches, small memories that can hold smaller amounts of data, but that are much faster than main memory. The fastest (and smallest) of these caches is the L1 cache. The more data a processor finds readily available in its L1 cache, the less cycles it wastes waiting for data to arrive. There are generally multiple L1 caches in a modern multicore processor (one per core).

Data is always fetched into L1 caches in contiguous blocks of fixed size, even if you only need part of that size. These blocks are called *cache lines*. In C++17, two global constants are added to the <new> header to query two related properties of the L1 data cache line size (a typical value for both mostly equal constants is 64):

- std::hardware\_constructive\_interference\_size: Maximum size in bytes of contiguous memory to promote *true sharing*
- std::hardware destructive interference size: Minimum offset in bytes between two objects to avoid *false sharing*

True sharing occurs when data that is frequently needed at the same time gets loaded in the same cache line. Provided you mind the alignment of your Pod objects themselves, their pea variables can thus be accessed efficiently together:

```
struct Pod {
   int pea_1;
   // Possibly some other data members in between...
   int pea_2;
};
static assert(sizeof(Pod) <= std::hardware constructive interference size);
```
False sharing occurs when multiple cores access different values in the same cache line, and at least one of them is writing. If one core writes to a variable, entire cache lines may need to be reloaded for the L1 caches of other cores (most cache coherence schemes require this). Suppose that you omit the alignas() specifiers in the following example, and that you write to the fire variable from one thread and to ice from another. Then, even though both threads never access the same variable, they risk constantly invalidating the caches of the cores they are running on. All because the fire and ice

variables are likely loaded in the same L1 cache lines. By adding extra padding between the variables, you avoid such false sharing:

```
struct KeepApart {
   alignas(std::hardware destructive interference size) float fire;
   alignas(std::hardware_destructive_interference_size) int ice;
};
```
# Synchronization

Informally, for a single-threaded program, an optimizing implementation (the combination of a compiler, the memory caches, and the processor) is bound by the *as-if* rule. Essentially, in a well-formed program, instructions may be reordered, omitted, invented, and so on, at will, as long as the observable behavior (I/O operations and such) of the program is *as if* the instructions were executed as written.

In a multithreaded program, however, this does not suffice. Without proper synchronization, concurrently accessing shared resources inevitably causes data and other races, even if each individual thread adheres to the as-if rule.

Although a full, formal description of the *memory model* is out of the scope of this Quick Reference, this chapter provides a brief informal introduction to the synchronization constraints imposed by the different constructs, focusing on the practical implications when writing multithreaded programs. We introduce all essential synchronization principles first using mutexes. Recall the following:

```
m.lock(); // acquire fence
// ... (critical section)
m.unlock(); // release fence
```
First, synchronization constructs introduce constraints on the code reorderings that are allowed *within a single thread of execution*. Locking and unlocking a mutex, for example, inject special instructions, respectively called *acquire* and *release fences*. These instructions tell the implementation (not just the compiler but also all hardware executing the code!) to respect these rules: no code may move *up* an acquire fence or *down* a release fence. Together, this ensures that no code is executed outside the *critical section*, the section between lock() and unlock().

Second, fences impose constraints *between different threads of execution*. This can be reasoned about as restrictions on the allowed interleavings of instructions of concurrent threads into a hypothetical single instruction sequence. Releasing ownership of a mutex in one thread, for example, is said to *synchronize with* acquiring it in another: essentially, in any interleaving, the former must occur *before* the latter. Combined with the intrathread constraints explained earlier, this implies that the entire critical section of the former thread is guaranteed to be fully executed before the latter thread enters its critical section.

For condition variables, the synchronization properties are implied by the operations on the corresponding mutexes.

#### Chapter 7 ■ Concurrency

For std::threads, the following applies:

- When launching a thread, its constructor injects a release fence, which synchronizes with the beginning of the execution of the thread function. This implies that you can write to shared memory (e.g., to initialize it or to pass input) before launching a thread and then safely (without extra synchronization) access it from within the thread function.
- Conversely, the end of a thread's function execution synchronizes with the acquire fence inside its join() function. This ensures that the joining thread can safely read all shared data written by the thread function.

Finally, for the constructs in the  $\zeta$  future header, making the shared state ready through a provider contains a release fence, which synchronizes with the acquire fence inside the get() of a return object of the same shared state. So not only can the thread that calls get() safely read the result (luckily), but it can also safely read any other values written by the provider. So, a future<void>, for example, can be used to wait until a thread has finished asynchronously writing to shared memory. Or a future<T\*> may point to an entire data structure created by the provider function.

 $\blacksquare$  Note All this may be summarized as follows: the behavior of unsynchronized data races (threads concurrently accessing memory with at least one writing) is undefined. However, as long as you consistently use the synchronization constructs provided by the Standard Library, your program will behave exactly as expected.

# Atomic Operations  $\bullet$  atomics

First and foremost, the <atomic> header defines two types of *atomic variables*, special variables whose operations are *atomic or data-race-free*: std::atomic<T> and std::atomic\_flag. In addition, it provides some low-level functions to explicitly introduce fences, as explained at the end of this section.

#### Atomic Variables

Variables of the std::atomic<T> type mostly behave like regular T variables—thanks to the obvious constructors and assignment and cast operators—offering a restricted set of fine-grained atomic operations with specific memory consistency properties. More details follow shortly, but first we introduce the template specializations of atomic<T>.

#### Template Specializations and Type Aliases

The atomic<T> template may be used at least with any trivially copyable4 type T, and specializations are defined for all integral types T (including bool), and pointer types T\*. The latter two offer additional operations, as described later.

For the Boolean and integral specializations, convenience type aliases are defined. For std::atomic<xxx>, these mostly equal std::atomic\_xxx. Specifically, this is true for xxx equal to bool, char, char16\_t, char32\_t, wchar\_t, short, int, long, or any integral type defined in <cstdint> (see Chapter [1](#page-22-0)). For the remaining integral types, the alias abbreviates the first words of the xxx type:

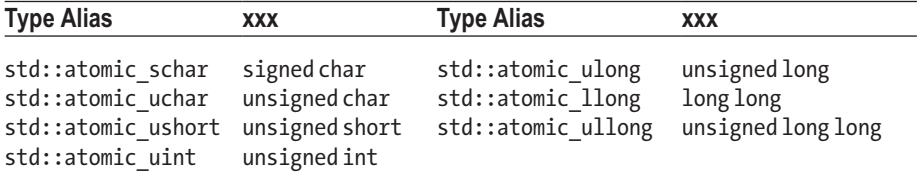

#### Basic Atomic Operations

The default constructor of an atomic<T> variable behaves exactly like the declaration of a regular T variable, that is, it generally *does not* initialize the value; only static or threadlocal atomic variables are zero-initialized:

std::atomic int atom; // Uninitialized!

A constructor to initialize with a given T value is present as well. This initialization is not atomic, though: any operation concurrent with a variable's construction results in a data race:

std::atomic int atom{ -123 };  $// -123$ 

All atomic<T> types have both an assignment operator accepting a T value and a cast operator to convert to T and can therefore be used like regular T variables:

```
atom = 456:
std::cout << atom << std::endl; // 456
```
<sup>4</sup>A *trivially copyable* type has no nontrivial copy/move constructor/assignment, no virtual functions or bases, and a trivial destructor. Essentially, these are the types that can safely be bitwise copied (e.g., using memcpy()).

Equivalent to these operators are the store() and load() members. The last two lines of the previous code snippet, for example, can also be written as

```
atom.store(123);
std::cout << atom.load() << std::endl; // 123
```
Either way, these operations are atomic or, in other words, *data-race-free*. That is, if one thread concurrently stores a value into an atomic variable while another is loading from it, the latter sees either the old value from prior to the store or the newly stored value, but nothing in between (no half-written values). Or, in technical speak, there are no *torn reads*. Similarly, when two threads concurrently each store a value, one of these values is fully stored; there are never *torn writes*. With regular variables, such scenarios are data races and therefore result in undefined behavior, including the possibility of torn reads and writes.

#### Atomic Exchange of Values

All atomic variables also offer a few less obvious atomic operations, exchange() and compare\_exchanges. These member functions behave as if implemented as follows:

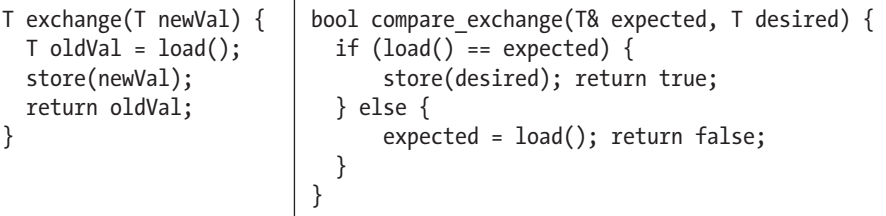

This is not how they are actually implemented, though, as all exchange operations are again atomic. That is, they (conditionally) exchange the value in such a way that no thread may concurrently store another value during the exchange or experience a torn read.

Also, there is no actual member named compare\_exchange. Instead, there are two different variants: compare\_exchange\_weak() and compare\_exchange\_strong(). The only (subtle) difference is that the former is allowed to spuriously fail, that is, sporadically return false even when a valid exchange could be done. This "weak" variant may be slightly faster than the "strong" variant but is intended to be used only in a loop. The latter is intended to be used as a stand-alone statement.

The exchange() and compare exchange operations are key building blocks in the implementation of *lock-free data structures*: thread-safe data structures that do not use blocking mutexes. This is an advanced topic, best left to experts. Still, a classical example is adding a new node to the beginning of a singly linked list (why this code excerpt usually does not use any mutexes is explained shortly):

```
Node* head = m atomic head.load(); // m atomic head is an atomic<Node*>
Node* newNode = new Node(value, head);
while (!m atomic head.compare exchange weak(head, newNode))
   newNode->next = head;
```
### Lock-Free Atomic Operations

Unless otherwise noted, all member functions of  $std$ ::atomic<T> are atomic, that is, data-race-free. For small base types T, including fundamental types and pointers, most compilers generate one or a few special hardware instructions that guarantee atomicity (most current CPUs support this). For larger base types T, std::atomic<T> mostly resorts to more expensive mutex-like constructs to accomplish atomicity. You can check whether the operations for a given atomic $\langle \cdot \rangle$  object will require locks using its lock free() method:

```
std::atomic<float> fundamental;
std::atomic<std::array<int, 2>> small_type;
std::atomic<std::array<int, 100>> large_type;
std::cout << std::boolalpha // Likely results:
         << fundamental.is_lock_free() << '\n' // true
         \lt small type.is lock free() \lt '\n' // true
         << large_type.is_lock_free() << '\n'; // false
```
Starting with C++17, you can also check this statically using the static member constant std::atomic<T>::is\_always\_lock\_free (a Boolean).

Take care: although atomic variables ensure that loads and stores are atomic, this does not make the operations on the underlying object atomic. In the following example, if another thread concurrently calls GetLastName() on the person object, then there is a data race with SetLastName():

```
std::atomic<Person*> person( new Person("Phil") ); // non-atomic init.
// ... (share references to person with other threads)
person = new Person("Claire"); // atomic store
person.load()->SetLastName("Dunphy"); // atomic load, non-atomic setter!
```
**Note** This even holds for types such as  $std::atomic < f$  loats: while store and load are atomic, you cannot atomically apply arithmetic operations on the underlying float (although this may change in  $C++20$ ). The Standard Library only defines certain atomic arithmetic operations for integral and pointer types, as we explain in the next section.

### Atomic Operations for Integral and Pointer Types

Certain template specializations offer additional operators that update the variable without the possibility of a data race. The selection is based on which atomic instructions current hardware generally supports (no multiplication, for instance):

- Atomic integral variables:  $++$ ,  $--$ ,  $+-$ ,  $--$ ,  $\&=$ ,  $|=$ ,  $\wedge=$
- Atomic pointer variables: ++, --, +=, -=

Both pre- and postfix versions of ++ and -- are supported. For the other operators, equivalent non-operator members are again available as well: respectively, fetch add(), fetch sub(), fetch and(), fetch  $or($ ), and fetch  $xor($ ).

### Synchronization

In addition to atomicity, a lesser-known property of atomic variables is that they offer the same kind of synchronization guarantees as, for example, mutexes or threads. Specifically, all operations that write to a variable (store (), exchanges, fetch xxx(), etc.) contain release fences that synchronize with the acquire fences in operations that read from the same variable (load(), exchanges, fetch\_xxx(), etc.). This enables the following idiom, which initializes a potentially complex object or data structure before storing it in a shared atomic variable:

```
std::atomic<Person*> atomic person(nullptr);
// ... (share references to atomic person with other threads)
auto person = new Person();
person->SetFirstName("Jay");
person->SetLastName("Pritchett");
atomic person = person; \frac{1}{2} atomic store + release fence!
```
Any thread that loads the pointer to the new object (a Person in this example) can safely read all other memory it points to as well (e.g., the name strings), as long as this was completely written prior to the release fence.

All atomic operations (except the operators, of course) accept an extra, optional std:: memory order parameter (or parameters), allowing the caller to fine-tune the memory order constraints. Possible values are memory order relaxed, memory order consume, memory order acquire, memory order release, memory order acq rel, and memory order seq cst (the default). The first option, memory order relaxed, for instance, denotes that the operation simply has to be atomic and that no further memory order constraints are required. The often subtle differences between the other options fall outside the scope of this book. Unless you are an expert, our recommendation is that you stick with the default values. Otherwise, you risk introducing subtle bugs.

### Atomic Flags

The std::atomic flag is a simple, guaranteed lock-free, atomic, Boolean-like type. It can only be default-constructed and cannot be copied, moved, or swapped. It is not specified to which state (true or false) the default constructor initializes the flag. The only other initialization that is guaranteed to work is this *exact* expression:

std::atomic flag guard = ATOMIC FLAG INIT; // Initilizes guard to false

An atomic flag offers only two more members (note that there is not even a function or cast operator to get the current state of the flag):

- void clear(): Atomically sets the flag to false
- bool test and set(): Atomically sets the flag to true while returning its previous value

Both functions have synchronization properties similar to atomic\_bools and again accept an optional std::memory\_order parameter as well.

### Non-member Functions and Macros

For compatibility with C,  $\langle$  atomic $\rangle$  defines non-member counterparts or C macros for all member functions of std::atomic<T> and std::atomic\_flag: atomic\_init(), atomic load(), atomic fetch add(), atomic flag test and set(), and so on. As a C++ programmer, you normally never need any of these: simply use the classes' member functions.

#### Fences

The <atomic> header also provides two functions to explicitly create acquire and/or release fences: std::atomic\_thread\_fence() and std::atomic\_signal\_fence(). The concept of fences is as explained earlier in this chapter. Both take a std::memory\_order argument to specify the desired fence type: memory order release for a release fence, either memory order acquire or memory order consume for an acquire fence, and memory order acq rel and memory order seq cst for fences that are both acquire and release fences, with the latter option denoting the fence has to be the sequentially consistent variant (the difference in their semantics falls outside the scope of this book). A fence with memory order relaxed has no effect.

The difference between the two functions is that the latter only restricts reorderings between a thread and a signal handler executed in the same thread. The latter only constrains the compiler but does not inject any instructions to constrain the hardware (memory caches and CPU).

■ Caution Using explicit fences is discouraged: atomic variables or other synchronization constructs have more interesting synchronization properties and should generally be preferred instead.

### <span id="page-273-0"></span>**CHAPTER 8**

# **Diagnostics**

## Assertions exercises and the contract of the contract of the contract of the contract of the contract of the contract of the contract of the contract of the contract of the contract of the contract of the contract of the c

Assertions are Boolean expressions that are expected to be true at a given point in the code. The assert macro of <cassert> is defined similar to

```
#ifdef NDEBUG
  #define assert(_)
#else
  #define assert(CONDITION) \
    if (!(CONDITION)) { print_msg(__FILE__, __LINE__, ...); std::abort(); }
#endif
```
If an assertion fails, a diagnostic message is written to the standard error output, and std::abort() is called which terminates the application without performing any cleanup. The diagnostic message typically includes the filename, the line number, and the conditional expression that triggered the assertion. While debugging an application, certain IDEs give you the option to continue the execution if an assertion fails. Common practice is to use assertions as a debugging aid, and to define NDEBUG when building a release build of your application, turning asserts into no-operations.

Assertions are generally used to check invariants, such as loop invariants, pre- and postconditions in functions, and so on. One example is parameter validation:

```
void foo(const char* msg) { assert(msg != nullptr); } // or: assert(msg);
int main() {
  foo("Test"); // OK
  foo(nullptr); // Triggers the assertion.
}
```
A possible output of this program is

Assertion failed: msg != nullptr, file d:\Test\Test.cpp, line 13

<sup>©</sup> Peter Van Weert and Marc Gregoire 2019 P. Van Weert and M. Gregoire, *C++17 Standard Library Quick Reference*, https://doi.org/10.1007/978-1-4842-4923-9\_8

<span id="page-274-0"></span>■ Caution Make sure that the condition you provide to assert () does not have any side effects that are required for the proper execution of your program, because this expression does not get evaluated if NDEBUG is defined (e.g., for a release build).

# Exceptions  $\leftarrow$   $\leftarrow$   $\leftarrow$

std::exception, defined in <exception>, is not intended to be thrown itself, but instead serves as a base class for all exceptions defined by the Standard Library and can serve as a base class for your own. Figure 8-1 outlines all standard exceptions.

An exception can be copied and offers a what() method that returns a string representation of the error. This function is virtual and should be overridden. The return type is const char\*, but the character encoding is not specified (i.e., Unicode strings encoded as UTF-8 could be used, for instance; cf. Chapter [6](#page-206-0)).

The exceptions defined in  $\langle$  stdexcept $\rangle$  are the only standard exceptions that are intended to be thrown by application code. As a rule, logic\_errors represent avoidable errors in the program's logic, while runtime\_errors are caused by less predictable events beyond the scope of the program. logic\_error, runtime\_error, and most of their subclasses must be passed a std::string or const char\* pointer upon construction, which shall be returned by what () afterward. There is thus no need to further override what() when deriving from one of these classes.

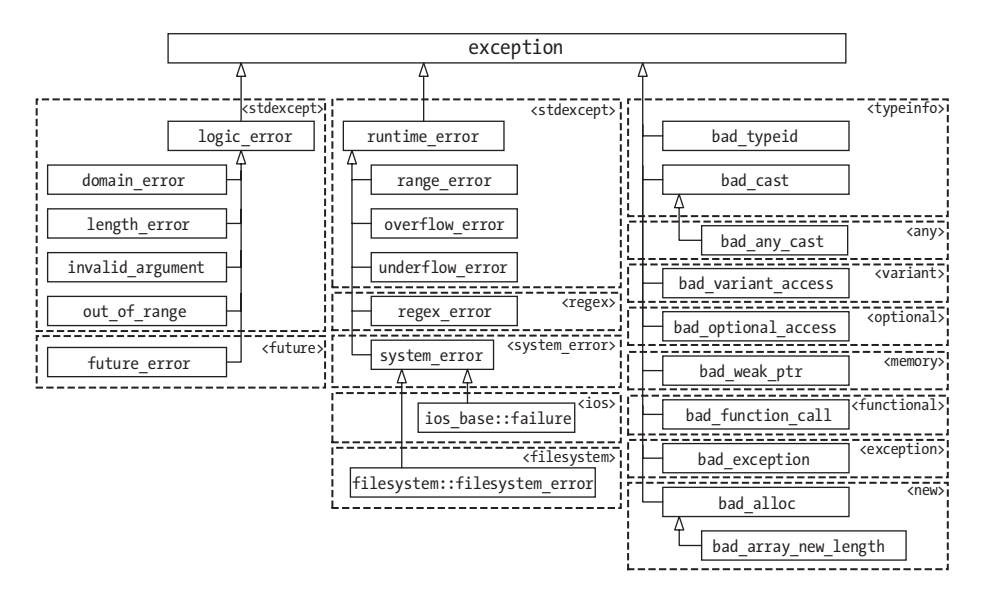

*Figure 8-1. The C++ Standard Library exception hierarchy*

# Exception Pointers exception

The <exception> header provides std::exception\_ptr, an unspecified pointer-like type, used to store and transfer caught exceptions, even without knowing the concrete exception type. In fact, an exception\_ptr can point to a value of any type, that is, not just a std::exception. It can just as well point to a custom exception class, an integer, a string, and so on. Any pointed-to value stays valid while there is at least one exception\_ ptr still referring to it (i.e., a reference-counted smart pointer may be used to implement exception\_ptr).

There are a couple of functions defined in  $\langle$  exception $\rangle$  to work with exception pointers:

```
exception ptr std:: current exception() noexcept
```
Creates and returns an exception\_ptr that refers to the exception currently in flight (remember: this can be of any type) when called from inside a catch() block, either directly or indirectly (i.e., a catch() block may call, e.g., a helper function to handle an exception). The returned exception\_ptr refers to a null value if called when no exception is being handled.

template<typename T> exception ptr std::make exception  $ptr(T t)$  noexcept

Creates and returns an exception\_ptr that points to a copy of t.

```
[[noreturn]] void std::rethrow_exception(exception_ptr e)
```
Rethrows the exception to which the given exception ptr points. This is the only way to obtain the object pointed to by an exception\_ptr. An exception\_ptr cannot be dereferenced, nor is there a getter function.

Once created, exception\_ptrs can be copied, compared, and in particular assigned and compared with nullptr. This makes them useful to store and move exceptions around and to test later whether an exception has occurred. For this, an exception\_ptr is also convertible to a Boolean: true if it points to an exception, false if it is a null pointer. Default-constructed instances are equivalent to nullptr.

Exception pointers can be used, for example, to transfer exceptions from a worker thread to the main thread (note that this is essentially what the utilities of  $\langle$  future $\rangle$ discussed in the previous chapter implicitly do for you as well):

```
std::exception ptr threadException;
std::thread t([&threadException] { \sqrt{ } Needs <thread>
 try {
   throw std::invalid argument("Test"); // In worker thread
 } catch (...) {
   threadException = std:: current exception(); // Store exception
 }
});
t.join(); // Wait for thread to finish.
if (threadException) { // In main thread: handle exception if there is one.
 try {
   std::rethrow exception(threadException);
 } catch (const std::exception& caughtException) {
   std::cout << "Caught from thread: " << caughtException.what() << '\n';
 }
}
```
# Nested Exceptions and the sexceptions of the sex-

The <exception> header also offers facilities to work with *nested exceptions*. They allow you to wrap a caught exception in another one, for instance, to augment it with extra context information or to convert it to a more suitable exception for your application. std::nested\_exception is a copyable mixin<sup>1</sup> class whose default constructor captures current exception() and stores it. This nested exception can be retrieved as an exception ptr with nested ptr(), or by using rethrow nested() which rethrows it. Take care though: std::terminate() is called when rethrow\_nested() is called without any stored exception. It is therefore generally recommended to not use nested exception directly, but to use the following helper functions instead:

<sup>&</sup>lt;sup>1</sup>A mixin is a class that provides some functionality to add to other classes (in this case, the capability of storing a pointer to a nested exception and some related functions). In  $C_{++}$ , mixins are generally implemented through multiple inheritance.

template<typename T> [[noreturn]] void std::throw with nested(T&& t)

Throws an undefined type deriving from both std::nested\_exception and T (with reference qualifiers stripped) which can be handled using a regular catch (const T&) expression, ignoring the nested exception altogether. Being a std::nested exception as well though, it also contains the result of std:: current\_exception(), which may optionally be retrieved and handled.

```
template<typename T> void std::rethrow if nested(const T& t)
```
If t derives from nested exception, then calls rethrow nested() on it, otherwise does nothing.

The following example demonstrates nested exceptions:

```
void execute_helper() {
   throw std::range error("Out-of-range error in execute helper()");
}
void execute() {
   try { execute helper(); }
    catch (...) {
      std::throw with nested(std::runtime error("Caught in execute()"));
    }
}
void print(const std::exception& exc) {
    std::cout << "Exception: " << exc.what() << std::endl;
   try { std::rethrow if nested(exc); }
    catch (const std::exception& e) {
       std::cout << " Nested ";
       print(e);
    }
}
int main() {
    try { execute(); }
    catch (const std::exception& e) { print(e); }
}
```
The output of this piece of code is as follows:

```
Exception: Caught in execute()
   Nested Exception: Out-of-range error in execute helper()
```
# <span id="page-278-0"></span>System Errors and the system errors of  $\sim$

Errors from the operating system or other low-level APIs are called *system errors*. These are handled by classes and functions defined in the <system\_error> header:

- error code: Generally wraps a platform-specific error code (an int), although for some categories the error codes are defined by the standard (cf. Table 8-1).
- error condition: Wraps a portable, platform-independent error condition (an int). The enum class std::errc lists the built-in conditions. They correspond to the standard POSIX error codes, defined also as macros in <cerrno>. See Table [8-2](#page-283-0) at the end of this chapter.
- error category: A base class for specific error categories. Error codes and conditions belong to a category. Specific category singleton objects are responsible for converting between both numberings.
- system error: An exception class (cf. Figure [8-1\)](#page-274-0) with an extra code() method returning an error\_code.

*Table 8-1. Available Error Category Functions and Corresponding Error Condition and Error Code Enum Classes*

| <b>Singleton Function</b> | <b>Error Conditions</b> | <b>Error Codes</b> | <b>Header</b>              |
|---------------------------|-------------------------|--------------------|----------------------------|
| generic category()        | std::errc               |                    | <system error=""></system> |
| system category()         |                         |                    | <system error=""></system> |
| iostream category()       |                         | std::io errc       | $\langle$ ios $\rangle$    |
| future category()         |                         | std::future errc   | <future></future>          |

Next to a numeric value, both error code and error condition objects hold a reference to their error category. Within one category, a number is unique, but the same number may be used by different categories.

While all this may seem fairly complicated, their main use is rather straightforward. To compare a given error code, for instance, that from a caught system\_error exception, with either an error condition or code, the  $==$  and  $!=$  operators can simply be used. For instance:

```
if (systemError.code() == std::errc::argument_out_of_domain)
    ...
```
■ Note Working with std::ios base::failure (Chapter [5](#page-159-0)) and future error (Chapter [7](#page-248-0)) is analogous. They also have a code () method returning an error code that can be compared with known code values (cf. Table  $8-1$ ) using  $==$  and  $!=$ .

#### std::error\_category

The different std:: error category instances are implemented as singletons, that is, there is only one global, noncopyable instance per category. A number of predefined categories exist, obtainable from the global functions listed in Table [8-1.](#page-278-0)

An std: : error\_category has the following methods:

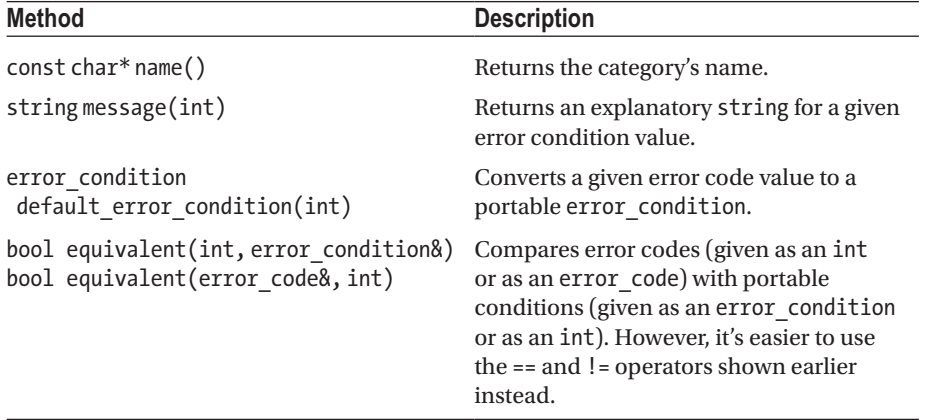

#### std::error\_code

std::error\_code encapsulates an error code value and an error\_category. There are three constructors:

- A default one setting the error code to 0 (this conventionally represents 'no error') and associates it with system\_category.
- One accepting an error code int and an error category.
- One constructing an error\_code from an *error code enumeration value* e by calling std::make\_error\_code(e). The parameter type must be an *error code enumeration type*, an enumeration type for which the std:: is error code enum type trait has a value of true (see Chapter [2](#page-49-0) for type traits). This automatically sets the correct category as well. The enum classes for the standard categories are shown in Table [8-1](#page-278-0).

To raise your own std::system\_error, you have to provide an error\_code which can be created with one of its constructors or with make\_error\_code(). For example:

throw std::system error(std::make error code(std::errc::invalid argument), "Now what am I to do with that argument?"); // optional what() message std::error\_code provides the following methods:

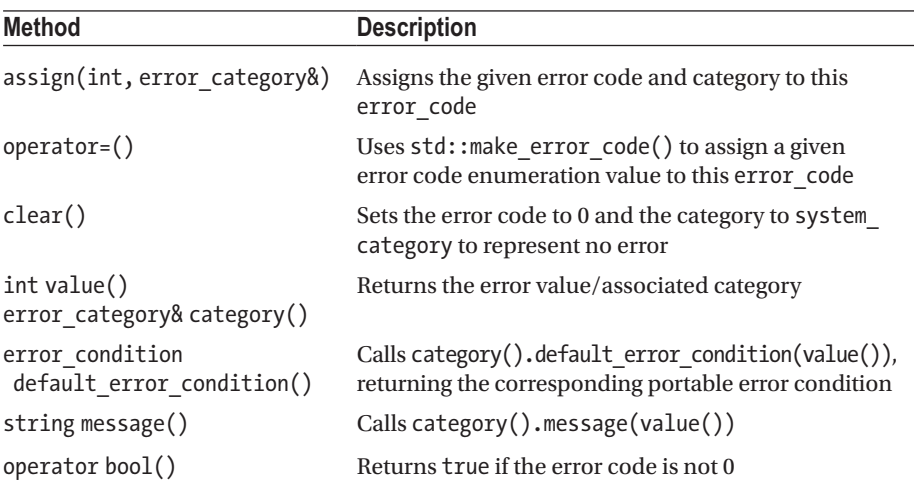

#### std::error\_condition

The std::error\_condition class encapsulates a portable condition code and the associated error category. This class has a similar set of constructors and methods as error\_code, except

- It does not have a default error condition() method.
- Error *condition* enumerations are used instead of error *code* enumerations, that is, those enum types for which the is\_error\_ condition\_enum type trait has a value of true.
- Members that use std::make error code(), use std::make error condition() instead.

# C Error Numbers extendio to the contract of the contract of the contract of the contract of the contract of the contract of the contract of the contract of the contract of the contract of the contract of the contract of th

The <cerrno> header defines errno, a macro that expands to a value equivalent to int&. Functions can set the value of errno to a specific error value to signal an error. A separate errno is provided per thread of execution. Setting errno is very common for functions from the C headers. The C++ libraries mostly throw exceptions upon failure, although some set errno as well (e.g., std::string-to-numeric conversions). Table [8-2](#page-283-0) lists the macros with default POSIX error numbers defined by <cerrno>.

If you want to use errno to detect errors in functions that use errno to report errors, then you have to make sure to set errno to 0 before calling the function, as is done in this example (needs <cmath>)<sup>2</sup>:

```
errno = 0; \frac{1}{2} // Reset errno to 0!
auto result = std::exp(100000); // Causes an overflow error.
// Convert the errno error code to an error code instance.
std::error_code errorCode(errno, std::generic_category());
std::error condition okCondition; // Default constructor creates
                                 // a no-error condition.
if (errorCode != okCondition) // Check for an error.
   std::cerr << "Error: " << errorCode.message() << std::endl;
```
The output depends on your platform, but can be something as follows:

Error: result out of range

For completeness, we show two alternative ways of converting the current errno value to an error string. They use strerror() from <cstring> (take care though: this function is not thread-safe!) and std::perror() from <cstdio>, respectively. The following two lines print a similar message as the preceding code:

```
std::cerr << "Error: " << std::strerror(errno) << std::endl;
std::perror("Error"); //Prefix string is non-optional
```
# Failure Handling exception of the season of the season of the season of the season of the season of the season of the season of the season of the season of the season of the season of the season of the season of the season

#### std::uncaught\_exceptions() **C++17**

You can use uncaught exceptions() to determine whether one or more exceptions are currently in flight that have not been caught yet—in other words, detect that stack unwinding is in progress. It returns the number of thrown exceptions that have not been caught yet.

The prime use case for this function is to figure out whether a destructor of a stackallocated object is being executed as a result of stack unwinding or not. To do this, you should first store the result of uncaught\_exceptions() in one of its member variables

 $^{2}$ std::exp() only sets errno for implementations where math errhandling defined in  $\langle$ cmath $\rangle$ contains MATH\_ERRNO: see Chapter [1](#page-22-0). This appears to be mostly the case though.

during initialization. In its destructor, you then call uncaught exceptions() again, and compare its result with that member. Like so:

```
class Guard {
   const int exception count = std::uncaught exceptions();
public:
   \simGuard() {
      std::cout << (exception count == std::uncaught exceptions()
          ? "~Guard() invoked normally\n"
          : "~Guard() invoked during stack unwinding\n");
    }
};
```
This pattern can be used for so-called *scope guards* that conditionally run some piece of code in their destructor. For instance, to roll back a failed (and potentially halffinished) operation when an exception is thrown in the same scope. Or, similarly, to commit an operation, but then only if no exception occurs.

■ **Note** The uncaught exception() function, that is, singular instead of plural, returns a Boolean, true if any exception has been thrown that is not caught yet, false otherwise. It was deprecated in  $C_{++}$ 17 in favor of uncaught exceptions() because there usually is no reason or safe way to use it.

### std::terminate()

If exception handling fails for any reason, for example, an exception is thrown but never caught, then the runtime calls std::terminate() which calls the so-called *terminate handler*. The default handler calls  $std::abort()$ , which in turn aborts the application without performing any further cleanup. The active terminate handler is managed using the following functions from <exception>, where std::terminate\_handler is a function pointer type and must point to a void function without arguments:

```
std::terminate_handler std::set_terminate(std::terminate_handler) noexcept
std::terminate handler std::get terminate() noexcept
```
One use case for a custom terminate handler is to automatically generate a process dump when std::terminate() is called. Having a dump file to analyze aids tremendously in tracking down a bug that triggered a process to terminate(). One should consider setting this up for any professional application.

| std: : errc enum Value             | <cerrno> Macro</cerrno> |
|------------------------------------|-------------------------|
| address_family_not_supported       | EAFNOSUPPORT            |
| address_in_use                     | EADDRINUSE              |
| address not available              | EADDRNOTAVAIL           |
| already connected                  | <b>EISCONN</b>          |
| argument list too long             | E <sub>2</sub> BIG      |
| argument out of domain             | <b>EDOM</b>             |
| bad_address                        | EFAULT                  |
| bad file descriptor                | <b>EBADF</b>            |
| bad message                        | EBADMSG                 |
| broken pipe                        | EPIPE                   |
| connection aborted                 | ECONNABORTED            |
| connection_already_in_progress     | EALREADY                |
| connection refused                 | ECONNREFUSED            |
| connection reset                   | ECONNRESET              |
| cross device link                  | <b>EXDEV</b>            |
| destination address required       | <b>EDESTADDRREO</b>     |
| device or resource busy            | <b>EBUSY</b>            |
| directory not empty                | <b>ENOTEMPTY</b>        |
| executable format error            | <b>ENOEXEC</b>          |
| file exists                        | <b>EEXIST</b>           |
| file_too_large                     | EFBIG                   |
| filename too long                  | <b>ENAMETOOLONG</b>     |
| function_not_supported             | <b>ENOSYS</b>           |
| host unreachable                   | EHOSTUNREACH            |
| identifier removed                 | EIDRM                   |
| illegal byte sequence              | EILSEO                  |
| inappropriate io control operation | <b>ENOTTY</b>           |
| interrupted                        | EINTR                   |
| invalid argument                   | EINVAL                  |
| invalid seek                       | <b>ESPIPE</b>           |
| io_error                           | EI0                     |
| is a directory                     | EISDIR                  |

<span id="page-283-0"></span>*Table 8-2. std::errc Error Condition Values and Corresponding <cerrno> Macros*

*Table 8-2.* (*continued*)

| std::errc enum Value      | <b><cerrno></cerrno></b> Macro |  |
|---------------------------|--------------------------------|--|
| message size              | EMSGSIZE                       |  |
| network down              | <b>ENETDOWN</b>                |  |
| network reset             | <b>ENETRESET</b>               |  |
| network unreachable       | ENETUNREACH                    |  |
| no buffer space           | <b>ENOBUFS</b>                 |  |
| no child process          | ECHILD                         |  |
| no_link                   | ENOLINK                        |  |
| no_lock_available         | <b>ENOLOCK</b>                 |  |
| no message                | <b>ENOMSG</b>                  |  |
| no message available      | <b>ENODATA</b>                 |  |
| no protocol_option        | <b>ENOPROTOOPT</b>             |  |
| no space on device        | <b>ENOSPC</b>                  |  |
| no stream resources       | <b>ENOSR</b>                   |  |
| no_such_device            | <b>ENODEV</b>                  |  |
| no such_device_or_address | <b>ENXIO</b>                   |  |
| no_such_file_or_directory | <b>ENOENT</b>                  |  |
| no such process           | <b>ESRCH</b>                   |  |
| not a directory           | ENOTDIR                        |  |
| not a socket              | <b>ENOTSOCK</b>                |  |
| not a stream              | <b>ENOSTR</b>                  |  |
| not connected             | <b>ENOTCONN</b>                |  |
| not enough memory         | <b>ENOMEM</b>                  |  |
| not supported             | <b>ENOTSUP</b>                 |  |
| operation canceled        | <b>ECANCELED</b>               |  |
| operation in progress     | EINPROGRESS                    |  |
| operation not permitted   | EPERM                          |  |
| operation not supported   | <b>EOPNOTSUPP</b>              |  |
| operation would block     | <b>EWOULDBLOCK</b>             |  |
| owner_dead                | EOWNERDEAD                     |  |
| permission denied         | <b>EACCES</b>                  |  |
| protocol error            | <b>EPROTO</b>                  |  |

*Table 8-2.* (*continued*)

| std::errc enum Value           | <b><cerrno></cerrno></b> Macro |
|--------------------------------|--------------------------------|
| protocol_not_supported         | EPROTONOSUPPORT                |
| read only file system          | <b>EROFS</b>                   |
| resource deadlock would occur  | <b>EDEADLK</b>                 |
| resource unavailable try again | EAGAIN                         |
| result out of range            | ERANGE                         |
| state not recoverable          | ENOTRECOVERABLE                |
| stream timeout                 | ETIME                          |
| text file busy                 | <b>ETXTBSY</b>                 |
| timed out                      | ETIMEDOUT                      |
| too many files open            | EMFILE                         |
| too many files open in system  | ENFILE                         |
| too many links                 | EMLINK                         |
| too many symbolic link levels  | <b>ELOOP</b>                   |
| value too large                | EOVERFLOW                      |
| wrong protocol type            | EPROTOTYPE                     |

### **APPENDIX**

# **Standard Library Headers**

The C++ Standard Library consists of 88 header files, of which 6 are deprecated, and 26 are adapted from the C Standard Library. This appendix gives a brief description of each.

For each <*name*.h> header from the C Standard Library, there is a corresponding <c*name*> C++ Standard Library header (note the 'c' prefix). These C++ headers put all functionality provided by the C library in the std namespace. It is implementationdefined whether the types and functions still appear in the global namespace. The use of the original  $\langle$  name.h  $\rangle$  headers is deprecated.

Headers are shown in the order in which they are presented in each chapter. Some are covered by multiple chapters. Functionality not discussed in this book is shown in italic.

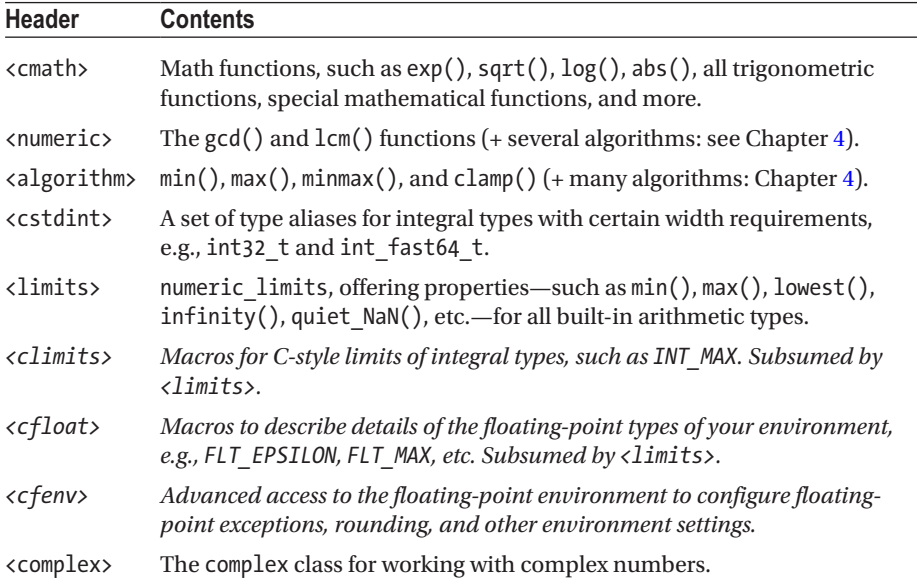

## Numerics and Math (Chapter [1\)](#page-22-0)

© Peter Van Weert and Marc Gregoire 2019

P. Van Weert and M. Gregoire, *C++17 Standard Library Quick Reference*, <https://doi.org/10.1007/978-1-4842-4923-9>

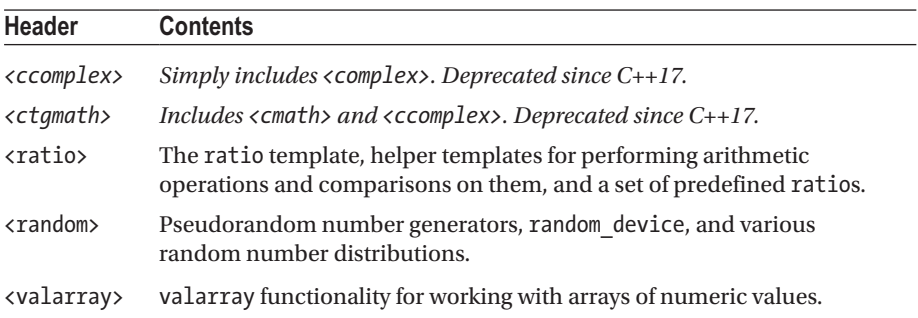

# General Utilities (Chapter [2\)](#page-49-0)

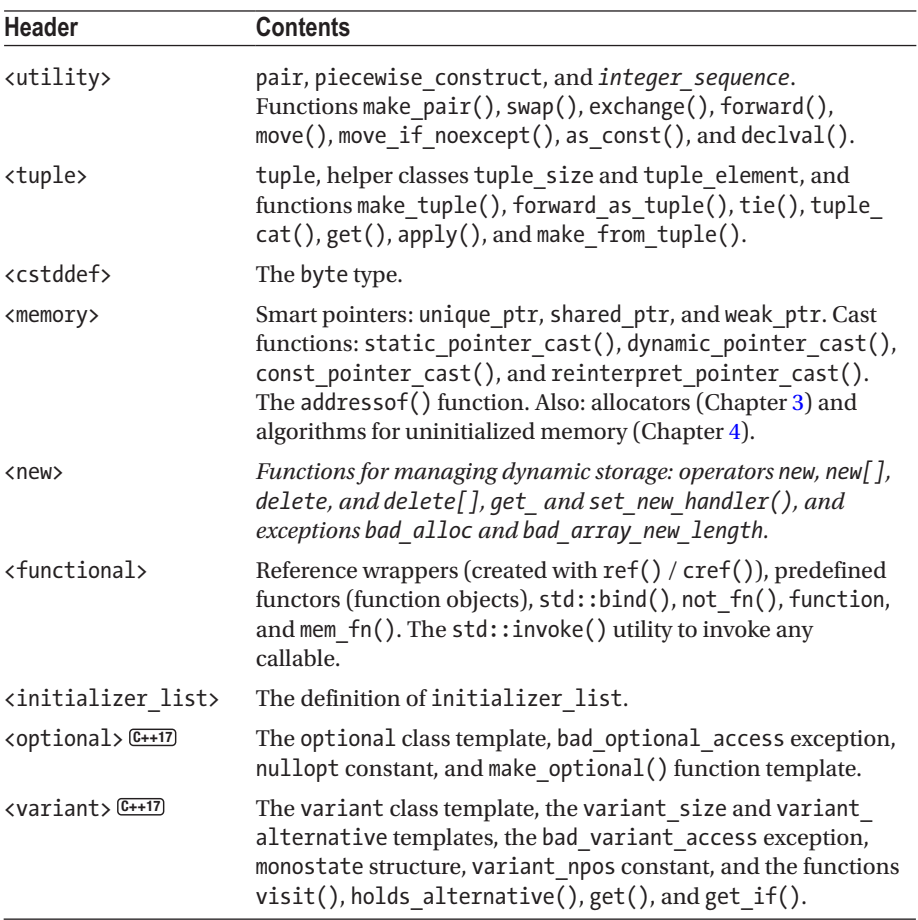
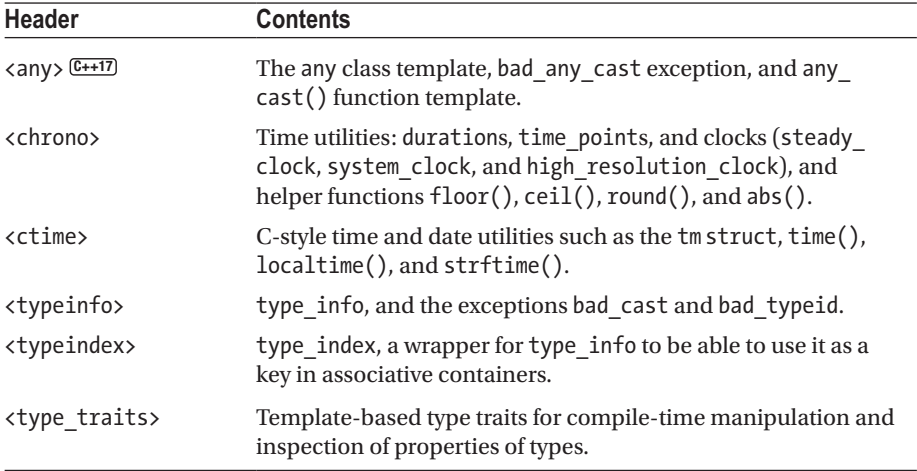

# Containers (Chapter [3\)](#page-93-0)

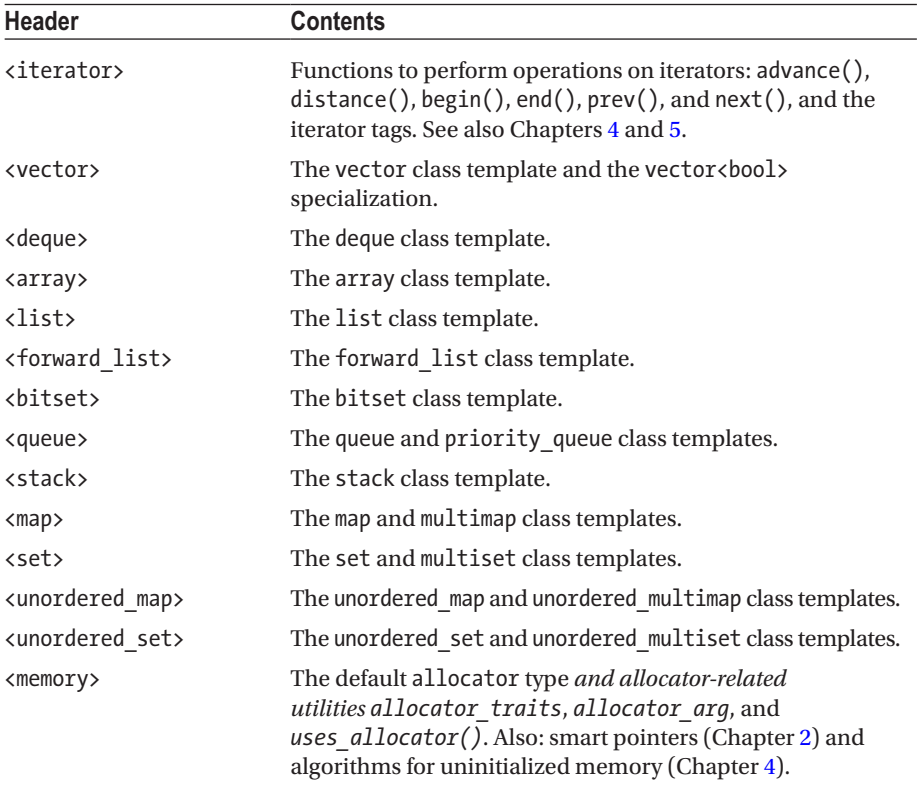

(*continued*)

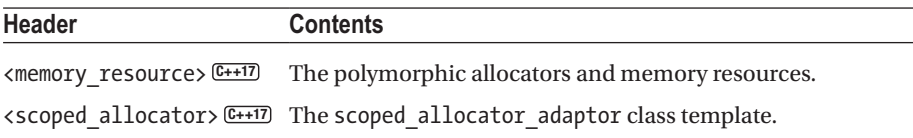

# Algorithms (Chapter [4](#page-132-0))

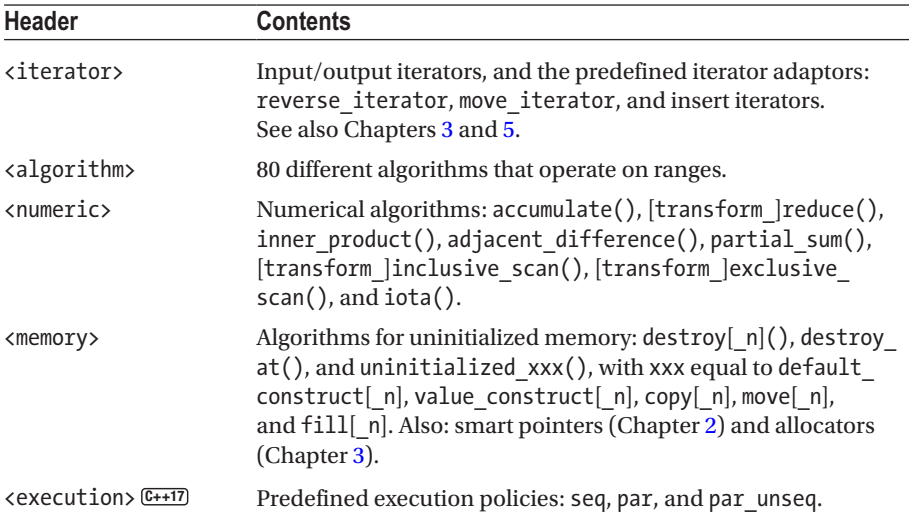

# Input/Output (Chapter [5](#page-159-0))

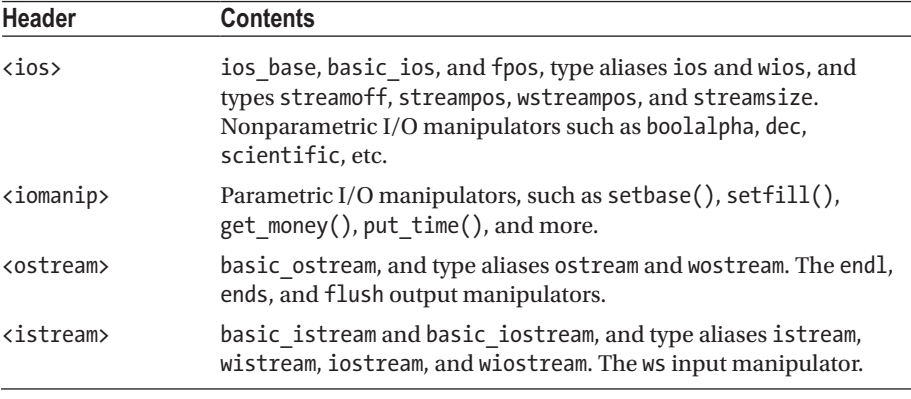

(*continued*)

<span id="page-290-0"></span>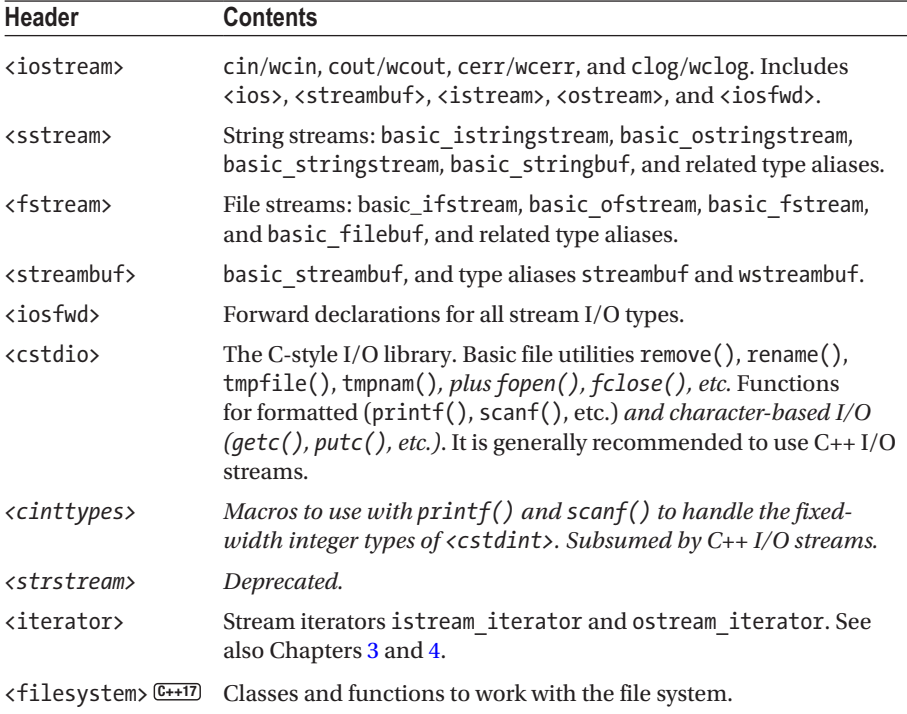

# Characters and Strings (Chapter [6\)](#page-206-0)

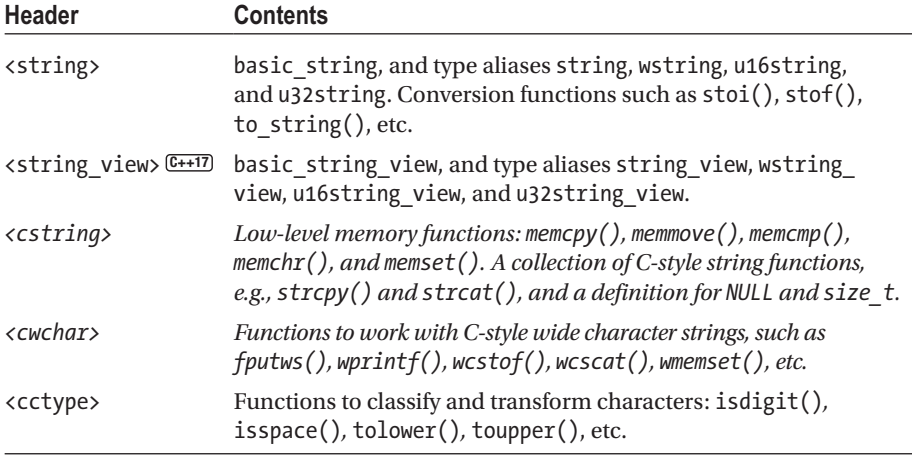

(*continued*)

<span id="page-291-0"></span>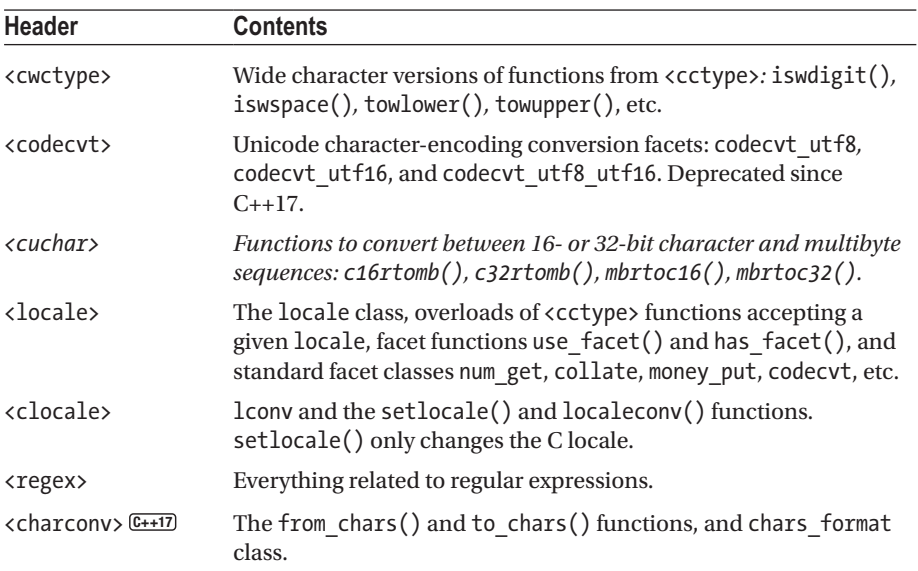

# Concurrency (Chapter [7](#page-248-0))

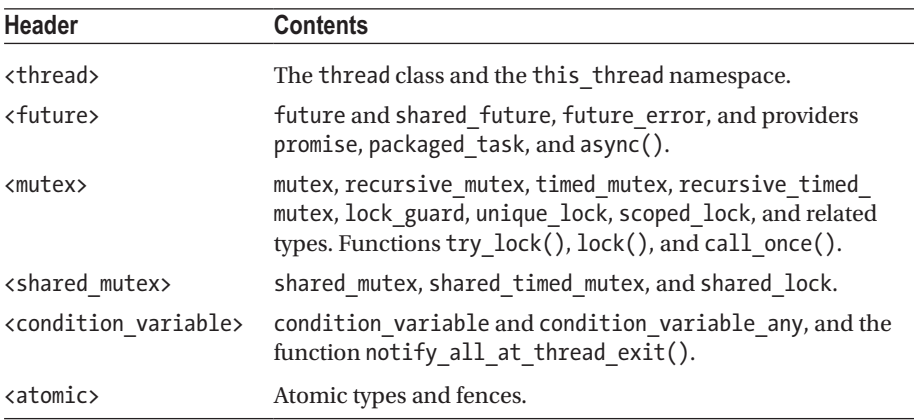

# Diagnostics (Chapter [8\)](#page-273-0)

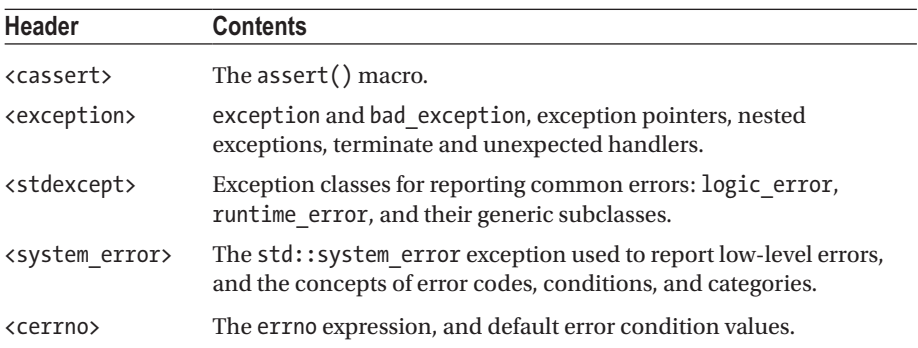

# The C Standard Library

This section lists the remaining C headers that are not mentioned earlier.

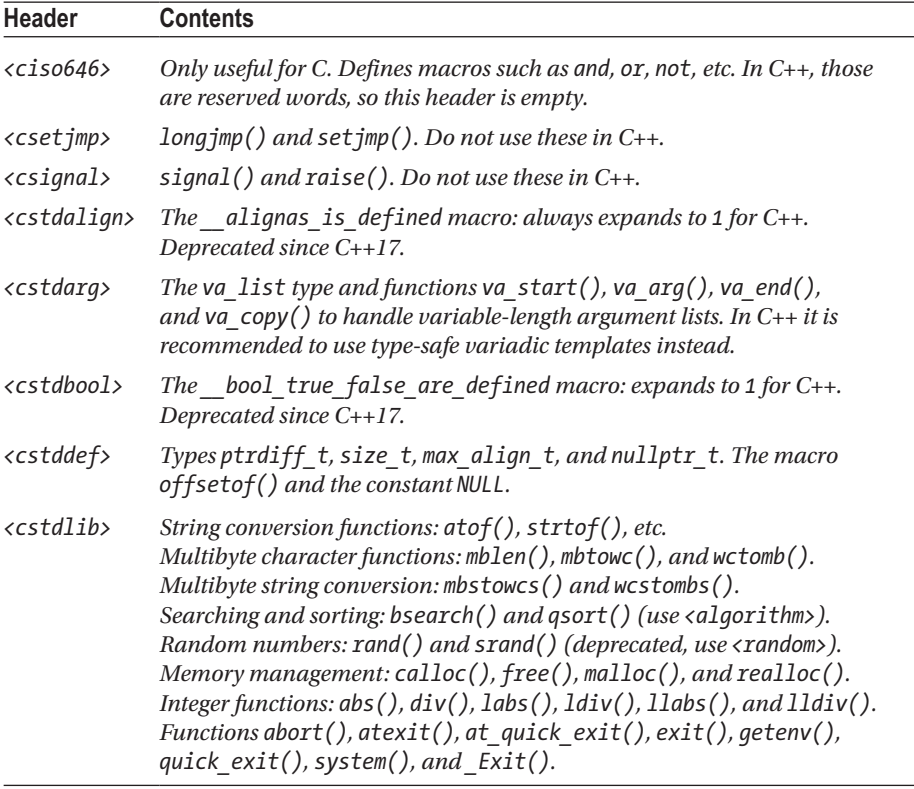

# **Index**

\_1, \_2, etc., [44](#page-64-0)  $\overline{\text{C}}$ "C" locale, [200](#page-217-0) <<, xxii, [157](#page-175-0) >>, [157](#page-175-0)

#### **A**

abs(), [1](#page-22-0) absolute(), [171](#page-189-0) Absolute path, [163,](#page-181-0) [171](#page-189-0) accumulate(), [132](#page-151-0) acos(), [3](#page-24-0) acosh(), [3](#page-24-0) Active thread, [233](#page-250-0) add\_const, [67](#page-87-0) add $cv$ , [67](#page-87-0) add lvalue reference, [67](#page-87-0) add pointer, [67](#page-87-0) addressof, [72](#page-92-0) add rvalue reference, [67](#page-87-0) add volatile, [67](#page-87-0) adjacent difference(), [135](#page-154-0) adjacent find(), [118](#page-137-0) adjustfield, [144](#page-162-0) adopt\_lock, [241,](#page-258-0) [242](#page-259-0) advance(), [76](#page-96-0) Aggregate, [132](#page-151-0) <algorithm>, [115](#page-134-0) Aliasing (shared ptr), [41](#page-61-0) alignment of, [66](#page-86-0) allocate shared, [108](#page-128-0) allocators, [108](#page-128-0) all  $of()$ , [117](#page-136-0) any, [55](#page-75-0) any  $cast()$ ,  $56$ any\_of(), [117](#page-136-0)

app, [154](#page-172-0) Appending, [79,](#page-99-0) [167](#page-185-0)  $apply(), 35$  $apply(), 35$ Argument-dependent lookup (ADL), [32](#page-52-0) Arithmetic type properties, [11](#page-32-0) array, [84](#page-104-0) ASCII, [189](#page-206-1) as const, [71](#page-91-0) asctime(), [60](#page-80-0) As-if rule, [249](#page-266-0)  $asin(), 3$  $asin(), 3$  $asinh($ ),  $3$ Assertions, [257](#page-273-1) Associative containers ordered, [93](#page-113-0) unordered, [103](#page-123-0) assoc\_laguerre(), [7](#page-28-0) assoc\_legendre(), [7](#page-28-0) async(), [235](#page-252-0) Asynchronous programming, [235](#page-252-0) *See also* Futures atan(), [3](#page-24-0) atan2(), [3](#page-24-0) atanh(), [3](#page-24-0) ate, [154](#page-172-0) <atomic>, [250](#page-267-0) atomic flag, [255](#page-272-0) atomic signal fence(), [255](#page-272-0) atomic thread fence(), [255](#page-272-0) Atomic Variables, [250](#page-267-0) compare exchange(), [252](#page-269-0) construction, [251](#page-268-0) exchange(), [252](#page-269-0) integral and pointer types, [251,](#page-268-0) [254](#page-271-0) lock\_free(), [253](#page-270-0) non-member functions, [255](#page-272-0)

© Peter Van Weert and Marc Gregoire 2019 P. Van Weert and M. Gregoire, *C++17 Standard Library Quick Reference*, <https://doi.org/10.1007/978-1-4842-4923-9>

specializations, [251](#page-268-0) store() and load(), [252](#page-269-0) synchronization, [254](#page-271-0) auto format, [164](#page-182-0) auto ptr, [39](#page-59-0) available, [178](#page-196-0) Available disk space, [177](#page-195-0) Atomic Variables (*cont.*)

## **B**

back inserter(), [139](#page-158-0) back\_insert\_iterator, [138](#page-157-0) bad\_alloc, [233,](#page-250-0) [248,](#page-265-0) [258](#page-274-0) bad any cast,  $56, 258$  $56, 258$  $56, 258$ bad\_array\_new\_length, [258](#page-274-0) badbit, [147](#page-165-0) bad cast, [258](#page-274-0) bad exception, [258](#page-274-0) bad function call, [45,](#page-65-0) [258](#page-274-0) bad optional access, [48,](#page-68-0) [50,](#page-70-0) [258](#page-274-0) bad typeid, [258](#page-274-0) bad\_variant\_access, [52,](#page-72-0) [258](#page-274-0) bad weak ptr, [258](#page-274-0) basefield, [144](#page-162-0) basic string, [189](#page-206-1) basic string view, [195](#page-212-0) begin(), [75](#page-95-0) bernoulli distribution, [19](#page-40-0) Bessel functions, [6](#page-27-0) beta(), [9](#page-30-0) Bidirectional iterator, [73](#page-93-1) bidirectional iterator tag, [74](#page-94-0) binary, [154](#page-172-0) binary function, [42](#page-62-0) binary\_search(), [119](#page-138-0)  $bind()$ , [44](#page-64-0) bind1st(), [42](#page-62-0) bind2nd(), [42](#page-62-0) Binding function arguments, [44](#page-64-0) binomial distribution, [19](#page-40-0) bit and, [43](#page-63-0) bit not, [43](#page-63-0) bit or. [43](#page-63-0) bitset, [89](#page-109-0) bit xor, [43](#page-63-0) boolalpha, [144](#page-162-0) bool constant, [63](#page-83-0) boyer moore horspool searcher, [120](#page-139-0) boyer moore searcher, [120](#page-139-0) byte, [35](#page-55-0)

## **C**

call once $(), 245$  $(), 245$ canonical(), [170](#page-188-0) Capacity, [80,](#page-100-0) [178](#page-196-0) CAS operations, [252](#page-269-0) <cassert>, [257](#page-273-1) cauchy distribution, [19](#page-40-0) cbegin(), [75](#page-95-0) cbrt(), [2](#page-23-0) <cctype>, [195](#page-212-0) ceil(), [3](#page-24-0) cend(), [75](#page-95-0) cerr, [150](#page-168-0) <cerrno>, [262,](#page-278-0) [264](#page-280-0) C error numbers, [264](#page-280-0) Character classes, [196,](#page-213-0) [207](#page-224-0) Character classification, [196,](#page-213-0) [207](#page-224-0) Character-encoding conversion, [197](#page-214-0) Character encodings, [189,](#page-206-1) [197](#page-214-0) <charconv>, [226,](#page-243-0) [229](#page-246-0) chars format, [229](#page-246-0) char16 t, [189](#page-206-1) char32 t, [189](#page-206-1) chi squared distribution, [19](#page-40-0) <chrono>, [56](#page-76-0) chrono\_literals, [57](#page-77-0) cin, [152](#page-170-0) clamp(), [10](#page-31-0) classic(), [202](#page-219-0) <clocale>, [213](#page-230-0) C locales, [213](#page-230-0) clock(), [60](#page-80-0) Clocks, [59](#page-79-0) CLOCKS\_PER\_SEC, [60](#page-80-0) clock t, [60](#page-80-0) clog, [150](#page-168-0) cmatch, [219](#page-236-0) <cmath>, [1,](#page-22-0) [5](#page-26-0) codecvt, [198](#page-215-0) codecvt\_byname, [199](#page-216-0) codecvt utf8, [198](#page-215-0) codecvt\_utf16, [198](#page-215-0) codecvt\_utf8\_utf16, [198](#page-215-0) collate, [208](#page-225-0) common\_type, [67](#page-87-0) Compare-and-swap, [252](#page-269-0) comp ellint  $1()$ , [7](#page-28-0) comp ellint  $2()$ , [8](#page-29-0) <complex>, [13](#page-34-0) complex\_literals, [13](#page-34-0)

Complex numbers, [13](#page-34-0) Concatenation, [79,](#page-99-0) [167](#page-185-0) conditional, [67](#page-87-0) condition\_variable, [246](#page-263-0) condition\_variable\_any, [246](#page-263-0) Condition Variables, [246](#page-263-0) exceptions, [248](#page-265-0) notification, [247](#page-264-0) synchronization, [249](#page-266-0) timeouts, [247](#page-264-0) waiting, [246](#page-263-0) conjunction, [70](#page-90-0) constexpr if, [68](#page-88-0) Container adaptors, [91](#page-111-0) Containers, [73](#page-93-1) copy(), [123,](#page-142-0) [176](#page-194-0) copy\_backward(), [123](#page-142-0) copyfmt\_event, [158](#page-176-0) copy\_if(), [123](#page-142-0) copy  $n()$ , [123](#page-142-0) copy\_options, [177](#page-195-0) copysign(), [4](#page-25-0) copy symlink(), [169](#page-187-0) copy\_symlinks, [177](#page-195-0)  $cos($ ),  $3$ cosh(), [3](#page-24-0) count(), [117](#page-136-0) count  $if()$ , [117](#page-136-0) cout, [150](#page-168-0) crbegin(), [75](#page-95-0) create\_directories(), [176](#page-194-0) create directory(), [176](#page-194-0) create\_directory\_symlink(), [169](#page-187-0) create hard  $link()$ , [169](#page-187-0) create\_hard\_links, [177](#page-195-0) create symlink(), [169](#page-187-0) create\_symlinks, [177](#page-195-0) cref(), [43,](#page-63-0) [46](#page-66-0) crend(), [75](#page-95-0) Critical section, [249](#page-266-0) *See also* Mutexes <cstdint>, [10](#page-31-0) <cstdio>, [180,](#page-198-0) [181](#page-199-0) C-style date and time utilities, [60](#page-80-0) csub\_match, [219](#page-236-0)  $ctime()$ , [60](#page-80-0) ctype, [207](#page-224-0) Cumulative sum, [134](#page-153-0) Currency symbol, [205](#page-222-0) current exception(), [259](#page-275-0) current path(), [170](#page-188-0) Current thread, [233](#page-250-0)

<cwctype>, [195](#page-212-0) cyl bessel  $i()$ , [6](#page-27-0)  $cv1$  bessel  $\overline{i}$   $\overline{i}$   $\overline{0}$ , [6](#page-27-0)  $cyl$  bessel  $k()$ , [6](#page-27-0) cyl neuman $()$ , [6](#page-27-0)

#### **D**

data() (non-member function), [89](#page-109-0) Data race, [137,](#page-156-0) [238,](#page-255-0) [250](#page-267-0) Date formatting, [206](#page-223-0) Date utilities, [60](#page-80-0) Deadlock, [137,](#page-156-0) [233,](#page-250-0) [240,](#page-257-0) [244](#page-261-0) dec, [144](#page-162-0) decay, [67](#page-87-0) Decimal separator, [203](#page-220-0) declval(), [70](#page-90-0) defaultfloat, [145](#page-163-0) default random engine, [17](#page-38-0) default searcher, [120](#page-139-0) defer\_lock, [242](#page-259-0) deque, [83](#page-103-0) destroy(), [136](#page-155-0) destroy\_at(), [136](#page-155-0) destroy  $n()$ , [136](#page-155-0) Difference, [130](#page-149-0) difftime(), [60](#page-80-0) Digit grouping, [203](#page-220-0) Directories, [162,](#page-180-0) [178](#page-196-0) directories only, [177](#page-195-0) directory entry, [178](#page-196-0) directory iterator, [178](#page-196-0) Directory listing, [178](#page-196-0) directory options, [179](#page-197-0) Directory separator, [162](#page-180-0) discard block engine, [16](#page-37-0) discrete distribution, [20](#page-41-0) disjunction, [70](#page-90-0) Disk space, [177](#page-195-0) distance(), [76](#page-96-0) Distribution, *see* Random number distributions  $div()$ ,  $2$ divides, [43](#page-63-0) domain\_error, [258](#page-274-0) Dot product, [133,](#page-152-0) [160](#page-178-0) Double-checked locking, [245](#page-262-0) Double-ended queue, [83](#page-103-0) Doubly linked list, [84](#page-104-0) duration, [57](#page-77-0) duration  $cast(), 57$  $cast(), 57$ 

## **E**

ECMAScript grammar, *see* Regular expressions ellint  $1()$ , [7](#page-28-0) ellint  $2()$ , [7](#page-28-0) Emplacement, [79,](#page-99-0) [95–](#page-115-0)[96](#page-116-0) empty() (non-member function), [89](#page-109-0) enable if, [68](#page-88-0) enable shared from this, [41](#page-61-0) end(), [75](#page-95-0) endl, [150](#page-168-0) ends, [150](#page-168-0) eofbit, [147](#page-165-0) Epoch, [58](#page-78-0) Epsilon, [12](#page-33-0) equal(), [122](#page-141-0) equal  $range()$ , [119](#page-138-0) equal to, [43](#page-63-0) equivalent(), [172](#page-190-0) erase event, [158](#page-176-0) erf(), erfc(), [8](#page-29-0) errc, [229,](#page-246-0) [262](#page-278-0) errno, [264](#page-280-0) error category, [262](#page-278-0) error\_code, [163,](#page-181-0) [229,](#page-246-0) [262](#page-278-0) error\_condition, [262](#page-278-0) Error functions, [8](#page-29-0) Exception pointers, [259](#page-275-0) exception ptr, [259](#page-275-0) Exceptions, [148,](#page-166-0) [163](#page-181-0) Exceptions class hierarchy, [258](#page-274-0) exchange(), [32](#page-52-0) exclusive scan(), [134](#page-153-0) execution namespace, [136](#page-155-0) exists(), [173](#page-191-0) exp(), [2](#page-23-0) exp2(), [2](#page-23-0) expint(), [8](#page-29-0) expm1(), [2](#page-23-0) exponential\_distribution, [20](#page-41-0) Extension, *see* File extension extent, [67](#page-87-0) extreme\_value\_distribution, [20](#page-41-0)

## **F**

 $fabs()$ ,  $fabsf()$ ,  $fabs1()$ ,  $1$ Facets, [202](#page-219-0) *See also* Localization failbit, [147](#page-165-0) failure, [258](#page-274-0)

False sharing, [248](#page-265-0) false type, [63,](#page-83-0) [69](#page-89-0) fdim(), [2](#page-23-0) Fences, [249,](#page-266-0) [254,](#page-271-0) [255](#page-272-0) File extension, [166,](#page-184-0) [168](#page-186-0) File links, [168](#page-186-0) File permissions, [174](#page-192-0) Files, [162](#page-180-0) file  $size()$ , [177](#page-195-0) file status, [172](#page-190-0) File streams, [155](#page-173-0) <filesystem>, [162](#page-180-0) filesystem\_error, [163](#page-181-0) File types, [173](#page-191-0) fill(), [122](#page-141-0) Fill character, [145,](#page-163-0) [149](#page-167-0) fill\_n(), [122](#page-141-0) find(), [118](#page-137-0) find end $($ ), [120](#page-139-0) find\_first\_of(), [118](#page-137-0) find  $if()$ , [117](#page-136-0) find  $if\_not()$ ,  $117$ Fire-and-forget, [232,](#page-249-0) [236](#page-253-0) First-in first-out (FIFO), [91](#page-111-0) fisher f distribution, [19](#page-40-0) fixed, [144](#page-162-0) Fixed-width integer types, [10](#page-31-0) floatfield, [144](#page-162-0) Floating-point numbers Epsilon, [12](#page-33-0) Infinity, [12](#page-33-0) NaN, [2,](#page-23-0) [4,](#page-25-0) [13](#page-34-0) floor(), [3](#page-24-0) flush, [150](#page-168-0) fma(), [2](#page-23-0) fmax(), [2](#page-23-0) fmin(), [2](#page-23-0)  $fmod()$ , [1](#page-22-0) fmtflags, [144](#page-162-0) Fold, [132](#page-151-0) follow directory symlink, [179](#page-197-0) for each $()$ , [115](#page-134-0) for each  $n()$ , [116](#page-135-0) Formatting, *See also* to\_string(), to  $chars($ ), printf(), Regular expressions, and Stream I/O date, [61,](#page-81-0) [206](#page-223-0) monetary, [146](#page-164-0) numerical, [144](#page-162-0) time, [61,](#page-81-0) [206](#page-223-0)

forward(), [31](#page-51-0) forward as  $tuple()$ , [35](#page-55-0) Forwarding reference, [31](#page-51-0) Forward iterator, [73](#page-93-1) forward\_iterator\_tag, [75](#page-95-0) forward\_list, [84](#page-104-0) fpclassify(), [4](#page-25-0) FP\_INFINITE, [4](#page-25-0)  $FP$  NAN, [4](#page-25-0) FP\_NORMAL, [4](#page-25-0) fpos, [142](#page-160-0) fprintf(), [181](#page-199-0) FP\_SUBNORMAL, [4](#page-25-0) FP\_ZERO, [4](#page-25-0) free, [178](#page-196-0) Free space, [177](#page-195-0) frexp(), [3](#page-24-0) from chars(), [229](#page-246-0) front inserter(), [139](#page-158-0) front insert iterator, [138](#page-157-0) fscanf(), [185](#page-203-0) <fstream>, [155](#page-173-0) function, [45](#page-65-0) <functional>, [42,](#page-62-0) [71](#page-91-0) Function object, [42](#page-62-0) for class members, [46](#page-66-0) Functor, [42](#page-62-0) <future>, [234](#page-251-0) future errc, [238](#page-255-0) future error, [237,](#page-254-0) [258](#page-274-0) Futures, [234](#page-251-0) exceptions, [237](#page-254-0) providers, [234,](#page-251-0) [235](#page-252-0) async(), [235](#page-252-0) packaged tasks, [236](#page-253-0) promises, [237](#page-254-0) shared state, [234](#page-251-0) synchronization, [250](#page-267-0)

#### **G**

gamma\_distribution, [20](#page-41-0) Gamma functions, [8](#page-29-0) gcd(), [4](#page-25-0) generate(), [122](#page-141-0) generate canonical, [19](#page-40-0) generate  $n()$ , [122](#page-141-0) Generic function wrappers, [45](#page-65-0) generic\_format, [162](#page-180-0) geometric\_distribution, [19](#page-40-0) get default resource(),  $109$  get if() (variant),  $53$ getline(), [151,](#page-169-0) [153](#page-171-0) get money(),  $146$ get\_terminate(), [266](#page-282-0) get\_time(), [146](#page-164-0) get() (tuple), [34](#page-54-0) get() (variant), [52](#page-72-0) global(), [202](#page-219-0) gmtime(), [60](#page-80-0) goodbit, [147](#page-165-0) Grammar printf(), [181](#page-199-0) regular expressions, [214](#page-231-0) scanf(), [185](#page-203-0) time and date formatting, [61](#page-81-0) greater, [43](#page-63-0) greater equal, [43](#page-63-0) gslice, [25](#page-46-0)

## **H**

hard link  $count()$ , [169](#page-187-0) hardware concurrency(),  $233$ hardware constructive interference\_size, [248](#page-265-0) hardware destructive interference\_size, [248](#page-265-0) has facet(), [202](#page-219-0) hash, [105](#page-125-0) Hash functions, [104](#page-124-0) Hash map, [104](#page-124-0) has unique object respresentations, [66](#page-86-0) Header <algorithm>, [115](#page-134-0)  $\langle$ any $\rangle$ , [55](#page-75-0) <array>, [84](#page-104-0)  $\langle$ atomic $\rangle$ , [250](#page-267-0) <bitset>, [89](#page-109-0) <cassert>, [257](#page-273-1) <cctype>, [195](#page-212-0) <cerrno>, [262,](#page-278-0) [264](#page-280-0) <charconv>, [226,](#page-243-0) [229](#page-246-0) <chrono>, [56](#page-76-0) <clocale>, [213](#page-230-0) <cmath>, [1,](#page-22-0) [5](#page-26-0) <codecvt>, [197](#page-214-0) <complex>, [13](#page-34-0) <condition\_variable>, [246](#page-263-0) <cstdint>, [10](#page-31-0) <cstdio>, [180,](#page-198-0) [181](#page-199-0) <ctime>, [60](#page-80-0)

<cwctype>, [195](#page-212-0) <deque>, [83](#page-103-0) <exception>, [258](#page-274-0) <filesystem>, [162](#page-180-0) <forward\_list>, [84](#page-104-0) <fstream>, [155](#page-173-0) <functional>, [42,](#page-62-0) [71](#page-91-0) <future>, [234](#page-251-0) <initializer\_list>, [47](#page-67-0) <iomanip>, [145](#page-163-0) <ios>, [142,](#page-160-0) [143](#page-161-0) <iosfwd>, [142](#page-160-0) <iostream>, [142,](#page-160-0) [150](#page-168-0) <istream>, [151](#page-169-0) <iterator>, [73,](#page-93-1) [113,](#page-132-1) [138](#page-157-0) <limits>, [11](#page-32-0) <list>, [84](#page-104-0) <locale>, [200](#page-217-0) <map>, [94,](#page-114-0) [98](#page-118-0) <memory>, [36,](#page-56-0) [108](#page-128-0) <memory\_resource>, [108](#page-128-0) <mutex>, [238](#page-255-0) <numeric>, [132](#page-151-0) <optional>, [48](#page-68-0) <ostream>, [149](#page-167-0) <queue>, [91](#page-111-0) <random>, [15](#page-36-0) <ratio>, [14](#page-35-0) <regex>, [214](#page-231-0) <scoped\_allocator>, [111](#page-131-0) <set>, [98](#page-118-0) <shared\_mutex>, [240](#page-257-0) <sstream>, [153](#page-171-0) <stack>, [92](#page-112-0) <stdexcept>, [258](#page-274-0) <streambuf>, [161](#page-179-0) <string>, [189,](#page-206-1) [227](#page-244-0) <string\_view>, [194](#page-211-0) <system\_error>, [262](#page-278-0) <thread>, [231](#page-248-1) <tuple>, [34](#page-54-0) <typeindex>, [62](#page-82-0) <typeinfo>, [62](#page-82-0) <type\_traits>, [63](#page-83-0) <unordered\_map>, [103](#page-123-0) <unordered\_set>, [103](#page-123-0) <utility>, [29,](#page-49-1) [33](#page-53-0) <valarray>, [23](#page-44-0) variant, [50](#page-70-0) <vector>, [76](#page-96-0) Header (*cont.* )

Heaps, [131](#page-150-0) hermite(), [7](#page-28-0) hex, [144](#page-162-0) hexfloat, [145](#page-163-0) high resolution clock, [59](#page-79-0) Hints, [97](#page-117-0) holds alternative(), [52](#page-72-0) hypot(), [2](#page-23-0)

#### **I, J**

ifstream, [155](#page-173-0) ilogb(), [3](#page-24-0) imbue event, [158](#page-176-0) in, [154](#page-172-0) includes(), [129](#page-148-0) inclusive\_scan(), [134](#page-153-0) independent bits engine, [17](#page-38-0) indirect array, [27](#page-48-0) Infinity, [12](#page-33-0) <initializer\_list>, [47](#page-67-0) Initializer-list constructors, [47](#page-67-0) inner product(), [133](#page-152-0) in place index, in place index  $t$ ,  $51$ inplace merge(), [129](#page-148-0) in place type, in place type  $t$ ,  $51-52$ ,  $55$ Input iterators, [113](#page-132-1) input iterator tag, [113](#page-132-1) Input streams, *see* Stream I/O inserter(), [139](#page-158-0) insert\_iterator, [139](#page-158-0)  $integral constant, 63$  $integral constant, 63$ Integrals, [7,](#page-28-0) [8](#page-29-0) int fastX t, [10](#page-31-0) int leastX t, [10](#page-31-0) internal, [144](#page-162-0) Internationalization, *see* Localization Intersection, [130](#page-149-0) intmax\_t, [11](#page-32-0) intptr\_t, [11](#page-32-0) intX t, [10](#page-31-0) invalid argument, [258](#page-274-0) invoke, [71](#page-91-0) invoke\_result, [69](#page-89-0) I/O, *see* Stream I/O <iomanip>, [145](#page-163-0) I/O Manipulator, *see* Stream I/O I18n, *see* Localization <ios>, [142,](#page-160-0) [143](#page-161-0) ios\_base, [143](#page-161-0) <iosfwd>, [142](#page-160-0)

```
iostate, 147
iostream, 142, 150, 153
iota(), 123
 65
66
196,207
is_alpha(), 196, 207
 64
64
 65
66
196,215
 173
 175
64
is \text{cntrl}()196,215
65
65
66
65
 65
65
 65
196,207
is directory(173
66
 64
263
 264
 137
is fifo() 173
65
isfinite(), 4
 64
 64
64
196,207
isgreater(), 4
isgreaterequal(), 4
is heap( 131
is heap until(), 132isinf 4 64
69
69
isless(), 4
islessequal(), 4
islessgreater(), 4
is_literal_type, 66
is_lower(), 196, 208
 64
```

```
64
64
 64
65
 65
isnan() 4
isnormal(), 4
 64
 64
is other(173
126
130
is pod, 6664
65
is_print(), 196, 208
is punct()196,207
64
 173
 64
 66
 64
 65
 173
is sorted(), 127is sorted until(), 127is space()196,208
66
 65
is symlink()169,173
<istream>, 151
istream_iterator, 160
istringstream, 153
66
 65,68
64
isunordered(), 4
 65
is upper()196,208
 64
 65
is walnum() 196
is walpha() 196
is wblank() 196
is wcntrl() 196
is wdigit() 196
is wgraph() 196
is wlower(), 196is wprint(), 196is wpunct() 196
is wspace() 196
```
is wupper $()$ , [196](#page-213-0) is  $wxdigit()$ , [196](#page-213-0) is\_xdigit(), [196,](#page-213-0) [215](#page-232-0) iterator, [73,](#page-93-1) [113](#page-132-1) Iterator adaptors, [138](#page-157-0) Iterators bidirectional, [73](#page-93-1) categories, [73,](#page-93-1) [113](#page-132-1) forward, [73](#page-93-1) input, [113](#page-132-1) output, [113](#page-132-1) random access, [73](#page-93-1) reverse, [74,](#page-94-0) [75](#page-95-0) stream iterators, [160](#page-178-0) Iterator tags, [74](#page-94-0) iterator traits, [75](#page-95-0) iter  $swap($ ), [124](#page-143-0)

## **K**

knuth b, [17](#page-38-0)

# **L**

labs(), [1](#page-22-0) laguerre(), [7](#page-28-0) Last-in first-out (LIFO), [92](#page-112-0) Launch policy, [236](#page-253-0) Lazy initialization, [245](#page-262-0) LC\_ALL, [213](#page-230-0) LC COLLATE, [213](#page-230-0) lcm(), [4](#page-25-0) LC\_MONETARY, [213](#page-230-0) LC\_NUMERIC, [213](#page-230-0) lconv, [213](#page-230-0) LC TIME, [213](#page-230-0) LC CTYPE, [213](#page-230-0) L1 data cache line size, [248](#page-265-0) ldexp(), [4](#page-25-0) ldiv(), [2](#page-23-0) left, [144](#page-162-0) Left fold, [132](#page-151-0) legendre(), [7](#page-28-0) length\_error, [258](#page-274-0) less, [43](#page-63-0) less equal, [43](#page-63-0) lexicographical\_compare(), [127](#page-146-0)  $lgamma()$ , [8](#page-29-0) <limits>, [11](#page-32-0) linear\_congruential\_engine, [16](#page-37-0) Line-by-line input, [153](#page-171-0) list, [84](#page-104-0) List-specific algorithms, [85](#page-105-0) llabs(), [1](#page-22-0) lldiv(), [2](#page-23-0) llrint(), [3](#page-24-0) llround(), [3](#page-24-0) localeconv(), [213](#page-230-0) Locale names, [200](#page-217-0) Localization, [200](#page-217-0) C locales, [213](#page-230-0) combining facets, [210](#page-227-0) custom facets, [211](#page-228-0) global locale, [201](#page-218-0) locale facet categories, [203](#page-220-0) locale facets, [202](#page-219-0) locale names, [200](#page-217-0) standard facets, [203](#page-220-0) character classification and transformation, [207](#page-224-0) character-encoding conversions, [208](#page-225-0) formatting and parsing monetary values, [205](#page-222-0) numeric values, [204](#page-221-0) time and dates, [206](#page-223-0) message retrieval, [209](#page-226-0) monetary punctuation, [204](#page-221-0) numeric punctuation, [203](#page-220-0) string ordering and hashing, [208](#page-225-0) std::locale, [200](#page-217-0) localtime(), [60](#page-80-0) lock(), [244](#page-261-0) lock\_guard, [241,](#page-258-0) [276](#page-291-0) Lock-free data structures, [252](#page-269-0) Locks, *see* Mutexes log(), [2](#page-23-0) log2(), [2](#page-23-0) log10(), [2](#page-23-0) logb(), [3](#page-24-0) log1p(), [2](#page-23-0) logical and, [43](#page-63-0) logical not, [43](#page-63-0) logical or, [43](#page-63-0) logic error, [258](#page-274-0) lognormal distribution, [19](#page-40-0) lower bound $($ ), [119](#page-138-0)  $l$ rint $\overline{()}$ , [3](#page-24-0) lround(), [3](#page-24-0)

#### **M**

Magic statics, [245](#page-262-0) main(), xxii make error code(), [263](#page-279-0) make error condition(), [264](#page-280-0) make exception  $ptr()$ , [259](#page-275-0) make from tuple, [35](#page-55-0) make  $heap()$ , [131](#page-150-0) make move iterator(), [138](#page-157-0) make optional(), [49](#page-69-0) make  $pair()$ , [33](#page-53-0) make ready at thread exit(),  $237$ make<sup>r</sup>everse iterator(), [138](#page-157-0) make shared( $\overline{)}$ , [40](#page-60-0) make signed, [67](#page-87-0) make tuple(), [34](#page-54-0) make  $unique($ ),  $37-38$  $37-38$ make unsigned, [67](#page-87-0) Manipulator, *see* Stream I/O map, [94](#page-114-0) mask\_array, [26](#page-47-0) match\_flag\_type, [218,](#page-235-0) [224](#page-241-0) match results, [219,](#page-236-0) [220](#page-237-0) Mathematical functions classification, [4](#page-25-0) common functions, [1](#page-22-0) comparison, [4](#page-25-0) error functions, [8](#page-29-0) error handling, [5](#page-26-0) exponential functions, [2](#page-23-0) floating-point manipulation, [3](#page-24-0) gamma functions, [8](#page-29-0) hyperbolic functions, [3](#page-24-0) logarithmic functions, [2](#page-23-0) power functions, [2](#page-23-0) rounding, [3](#page-24-0) special functions, [5](#page-26-0) trigonometric functions, [3](#page-24-0) MATH\_ERREXCEPT, [5](#page-26-0) math errhandling, [5](#page-26-0) MATH\_ERRNO, [4](#page-25-0) max(), [9](#page-30-0) max  $element()$ , [118](#page-137-0) Maximum representable number, [11](#page-32-0) mbstate t, [197](#page-214-0) Member function object, [46](#page-66-0) memcpy $()$ , [68](#page-88-0) mem  $fn()$ , [46](#page-66-0) mem  $fun($ ),  $42$ 

mem fun  $ref()$ , [42](#page-62-0) <memory>, [36,](#page-56-0) [108](#page-128-0) Memory model, [249](#page-266-0) Memory pool, [110](#page-130-0) memory order, [254](#page-271-0) memory\_resource, [108](#page-128-0) merge(), [129](#page-148-0) Merging, *See* Appending, Concatenation Merging (associative containers), [100](#page-120-0) mersenne twister engine, [16](#page-37-0) messages, [209](#page-226-0) min(), [9](#page-30-0) min element $()$ , [118](#page-137-0) Minimum representable number, [11](#page-32-0)  $minmax()$ , [10](#page-31-0) minmax element(), [118](#page-137-0) minstd\_rand, [17](#page-38-0) minstd\_rand0, [17](#page-38-0) minus, [43](#page-63-0) mismatch(), [122](#page-141-0) mktime(), [60](#page-80-0)  $modf()$ , [3](#page-24-0) modulus, [43](#page-63-0) Monetary formatting, [146](#page-164-0) money get, [205](#page-222-0) moneypunct, [204,](#page-221-0) [211](#page-228-0) moneypunct\_byname, [212](#page-229-0) money\_put, [205](#page-222-0) monostate, [51](#page-71-0) monotonic buffer resource, [110](#page-130-0) move(), [29,](#page-49-1) [123](#page-142-0) move backward(), [123](#page-142-0) move if noexcept $($ ), [30](#page-50-0) move\_iterator, [138](#page-157-0) Move semantics, [29](#page-49-1) mt19937, [17](#page-38-0) mt19937\_64, [17](#page-38-0) multimap, [98](#page-118-0) multiplies, [43](#page-63-0) multiset, [98](#page-118-0) mutex, [238,](#page-255-0) [239](#page-256-0) Mutexes, [238](#page-255-0) critical section, [249](#page-266-0) exceptions, [244](#page-261-0) lock types lock guard, [241](#page-258-0) scoped\_lock, [239,](#page-256-0) [241](#page-258-0) shared lock, [243](#page-260-0) unique lock, [242](#page-259-0) locking, [238,](#page-255-0) [241](#page-258-0)

locking multiple mutexes, [244](#page-261-0) native handle(), [240](#page-257-0) RAII, [238,](#page-255-0) [241](#page-258-0) readers-writers, [240](#page-257-0) recursion, [240](#page-257-0) reentry, [240](#page-257-0) sharing ownership, [240](#page-257-0) synchronization, [249](#page-266-0) timeouts, [240](#page-257-0) Mutexes (*cont.*)

## **N**

NaN, [2,](#page-23-0) [4,](#page-25-0) [13](#page-34-0)  $nan(), nanf(), nanl(), 2$  $nan(), nanf(), nanl(), 2$ native format, [164](#page-182-0) NDEBUG, [257](#page-273-1) nearbyint(), [3](#page-24-0) negate, [43](#page-63-0) negation, [70](#page-90-0) negative binomial distribution, [19](#page-40-0) nested\_exception, [260](#page-276-0) Neutral locale, [200](#page-217-0) new delete resource(), [109](#page-129-0) next(), [76](#page-96-0) nextafter(), [4](#page-25-0) next permutation(), [131](#page-150-0) nexttoward(), [4](#page-25-0) Nodes (associative containers), [100](#page-120-0) none  $of()$ , [117](#page-136-0) normal distribution, [19](#page-40-0) not1(), [45](#page-65-0) not2(), [45](#page-65-0) not equal to, [43](#page-63-0) not  $fn()$ , [45](#page-65-0) notify all at thread exit(),  $247$ npos, [190](#page-207-0) nth element $($ ), [18](#page-39-0) null memory resource(), [109](#page-129-0) nullopt, nullopt t, [48](#page-68-0) <numeric>, [132](#page-151-0) Numeric conversions, [226](#page-243-0) numeric\_limits, [11](#page-32-0) Numerical formatting, [145](#page-163-0) num\_get, [204](#page-221-0) numpunct, [203,](#page-220-0) [212](#page-229-0) numpunct\_byname, [212](#page-229-0) num\_put, [204](#page-221-0)

#### **O**

oct, [144](#page-162-0) ofstream, [155](#page-173-0) once flag, [245](#page-262-0) openmode, [154,](#page-172-0) [155](#page-173-0) optional, [48](#page-68-0) Ordered associative containers, [93](#page-113-0) <ostream>, [149](#page-167-0) ostream\_iterator, [160](#page-178-0) ostringstream, [154](#page-172-0) out, [154](#page-172-0) out of range, [258](#page-274-0) Output iterators, [113](#page-132-1) output iterator tag, [113](#page-132-1) Output streams, *see* Stream I/O overflow error, [258](#page-274-0) overwrite\_existing, [177](#page-195-0) owner less, [41](#page-61-0)

## **P**

packaged\_task, [236](#page-253-0) pair, [33](#page-53-0) par, [137](#page-156-0) Parallel algorithms, [136](#page-155-0) parallel policy, [137](#page-156-0) parallel unsequenced policy, [137](#page-156-0) Parsing, *see* stoi(), stof(), from chars(), scanf(), Regular expressions, and Stream I/O Parsing floating-point numbers, [228](#page-245-0) Parsing integers, [227](#page-244-0) partial sort(), [127](#page-146-0) partial sort  $copy(), 127$  $copy(), 127$ partial sum(), [134](#page-153-0) partition(), [126](#page-145-0) partition\_copy(), [126](#page-145-0) partition point(), [127](#page-146-0) par unseq, [137,](#page-156-0) [138](#page-157-0) path, [164](#page-182-0) Pathnames, [162,](#page-180-0) [166](#page-184-0) Perfect forwarding, [31](#page-51-0) Permissions, [174](#page-192-0) permissions(), [175](#page-193-0) perms, [174](#page-192-0) Permutations, [130](#page-149-0) perror(), [265](#page-281-0) Person class, xxiii Piecewise construction, [34,](#page-54-0) [96](#page-116-0)

piecewise constant distribution, [21](#page-42-0) piecewise\_linear\_distribution, [22](#page-43-0) Placeholders, [44](#page-64-0) plus, [43](#page-63-0) pmr (namespace), [108,](#page-128-0) [109](#page-129-0) poisson\_distribution, [20](#page-41-0) polymorphic allocator, [108](#page-128-0) Polynomials, [7](#page-28-0) pool\_options, [111](#page-131-0) pop  $heap()$ , [131](#page-150-0) POSIX error codes, [264,](#page-280-0) [267](#page-283-0) pow(), [2](#page-23-0) Predefined functors, [43](#page-63-0) preferred separator, [162](#page-180-0) Prefix sum, [134](#page-153-0) prev(), [76](#page-96-0) prev permutation(), [13](#page-34-0) printf(), [181](#page-199-0) conversion specifiers, [182](#page-200-0) flags, [184](#page-202-0) formatting syntax, [183](#page-201-0) length modifiers, [185](#page-203-0) priority queue, [91](#page-111-0) promise, [237](#page-254-0) proximate(), [171](#page-189-0) ptr  $fun($ ), [42](#page-62-0) push heap $($ ), [131](#page-150-0) put money(),  $146$ put  $time()$ , [146](#page-164-0)

#### **Q**

queue, [91](#page-111-0) quoted(), [146](#page-164-0)

#### **R**

RAII, [36,](#page-56-0) [241](#page-258-0) rand(), [15](#page-36-0) <random>, [15](#page-36-0) Random access iterator, [74](#page-94-0) Random number distributions, [18](#page-39-0) Bernoulli, [19](#page-40-0) Normal, [19](#page-40-0) Poisson, [20](#page-41-0) Sampling Discrete, [20](#page-41-0) Piecewise constant, [21](#page-42-0) Piecewise linear, [22](#page-43-0) Uniform, [19](#page-40-0)

Random number generators, [15](#page-36-0) Non-deterministic, [18](#page-39-0) Pseudorandom number engines, [16](#page-37-0) Engine adaptors, [16](#page-37-0) Predefined engines, [17](#page-38-0) Random numbers, [15](#page-36-0) Seeding, [18](#page-39-0) random access iterator tag, [75](#page-95-0) random\_device, [18](#page-39-0) range error, [258](#page-274-0) rank, [66](#page-86-0) ranlux24, [17](#page-38-0) ranlux24\_base, [17](#page-38-0) ranlux48, [17](#page-38-0) ranlux48\_base, [17](#page-38-0) <ratio>, [14](#page-35-0) ratio\_add, [14](#page-35-0) ratio\_divide, [14](#page-35-0) ratio equal, [14](#page-35-0) ratio multiply, [14](#page-35-0) Rational numbers, [14](#page-35-0) ratio\_subtract, [14](#page-35-0) rbegin(), [75](#page-95-0) Readers-writers locks, *see* Mutexes read symlink(), [169](#page-187-0) recursive, [177](#page-195-0) recursive directory entry, [179](#page-197-0) recursive\_mutex, [239](#page-256-0) recursive timed mutex, [239](#page-256-0) reduce(), [132](#page-151-0) ref(), [43,](#page-63-0) [46](#page-66-0) Reference wrappers, [43,](#page-63-0) [46](#page-66-0) reference\_wrapper, [43,](#page-63-0) [46](#page-66-0) regex, [214,](#page-231-0) [216](#page-233-0) regex\_error, [216,](#page-233-0) [219,](#page-236-0) [223](#page-240-0) regex\_iterator, [221](#page-238-0) regex match(), [218](#page-235-0) regex\_replace(), [223](#page-240-0) regex\_search(), [218](#page-235-0) regex token iterator, [222](#page-239-0) Regular expressions, [214](#page-231-0) grammar, [214](#page-231-0) assertions, [214,](#page-231-0) [225](#page-242-0) atoms, [214,](#page-231-0) [224](#page-241-0) back reference, [214](#page-231-0) character classes, [215](#page-232-0) disjunction, [214](#page-231-0) greediness, [216](#page-233-0) lookahead, [226](#page-243-0) quantifiers, [226](#page-243-0)

grammar options, [216](#page-233-0) matching and searching patterns, [218](#page-235-0) match iterators, [221](#page-238-0) match results, [219](#page-236-0) raw string literals, [214](#page-231-0) replacing patterns, [223](#page-240-0) std:: regex, [216](#page-233-0) Relational operators, [36](#page-56-0) relative(), [171](#page-189-0) Relative path, [163,](#page-181-0) [171](#page-189-0) release() (unique\_ptr), [38](#page-58-0) rel\_ops, [36](#page-56-0) remainder(), [1](#page-22-0) remove(), [176](#page-194-0) remove() (algorithm), [124,](#page-143-0) [275](#page-290-0) remove() (file), [176,](#page-194-0) [180](#page-198-0) remove  $all(), 176$  $all(), 176$ remove\_const, [67](#page-87-0) remove  $copy(), 125$  $copy(), 125$ remove\_copy\_if(), [125](#page-144-0) remove\_cv, [67](#page-87-0) Remove-erase idiom, [81,](#page-101-0) [124](#page-143-0) remove  $if()$ , [124](#page-143-0) remove lvalue reference, [67](#page-87-0) remove pointer, [67](#page-87-0) remove rvalue reference, [67](#page-87-0) remove volatile, [67](#page-87-0) remquo(), [1](#page-22-0) rename(), [176,](#page-194-0) [180](#page-198-0) rend(), [75](#page-95-0) replace(), [125](#page-144-0) replace  $copy()$ , [125](#page-144-0) replace\_copy\_if(), [125](#page-144-0) replace  $if()$ , [125](#page-144-0) reset() (shared ptr), [40](#page-60-0) reset() (unique  $ptr)$ , [38](#page-58-0) resetiosflags(), [145](#page-163-0) resize file(), [177](#page-195-0) Resource Acquisition Is Initialization, *see* RAII result of, [70](#page-90-0) rethrow exception(), [259](#page-275-0) rethrow if nested(),  $261$ reverse(), [126](#page-145-0) reverse  $copy()$ , [126](#page-145-0) Reverse iterator, [74,](#page-94-0) [75](#page-95-0) reverse iterator, [138](#page-157-0) riemann zeta $(), 9$  $(), 9$ Right fold, [132](#page-151-0) right, [144](#page-162-0) Regular expressions (*cont.*)

rint(), [3](#page-24-0) rotate(), [126](#page-145-0) rotate  $copy()$ , [126](#page-145-0) round(), [3](#page-24-0) runtime\_error, [258](#page-274-0) Runtime type identification, [62](#page-82-0)

#### **S**

sample(), [128](#page-147-0) Scalar product, [133](#page-152-0) scalbln(), scalbn(), [4](#page-25-0) Scan, [134](#page-153-0) scanf(), [185](#page-203-0) conversion specifiers, [186](#page-204-0) formatting syntax, [186](#page-204-0) length modifiers, [187](#page-205-0) scientific, [144](#page-162-0) <scoped\_allocator>, [111](#page-131-0) scoped\_allocator\_adaptor, [111](#page-131-0) scoped\_lock, [239,](#page-256-0) [241](#page-258-0) search(), [120](#page-139-0) search n(), [120](#page-139-0) seekdir, [149](#page-167-0) Selection algorithm, [128](#page-147-0) seq, [137](#page-156-0) Sequence comparison, [121](#page-140-0) sequenced\_policy, [137](#page-156-0) Sequential containers, [76](#page-96-0) set, [98](#page-118-0) setbase(), [145](#page-163-0) set default resource(), [109](#page-129-0) set\_difference(), [130](#page-149-0) set exception at thread exit(),  $237$ setfill(), [145](#page-163-0) set intersection(), [130](#page-149-0) setiosflags(), [145](#page-163-0) setlocale(), [213](#page-230-0) setprecision(), [145](#page-163-0) set symmetric difference(), [130](#page-149-0) set terminate(), [266](#page-282-0) set union $($ ), [130](#page-149-0) set\_value\_at\_thread\_exit(), [237](#page-254-0) setw(), [146](#page-164-0) SFINAE, [68](#page-88-0) shared from this(),  $41$ shared future, [234](#page-251-0) shared lock, [243](#page-260-0) shared\_mutex, [239,](#page-256-0) [276](#page-291-0) shared ptr, [39](#page-59-0) shared timed mutex, [239](#page-256-0)

showbase, [144](#page-162-0) showpoint, [144](#page-162-0) showpos, [144](#page-162-0) shuffle(), [128](#page-147-0) shuffle order engine, [17](#page-38-0) signbit(), [4](#page-25-0)  $sin($ ).  $3$ Singleton, [245](#page-262-0)  $sinh()$ ,  $3$ SI ratios, [4](#page-25-0) size() (non-member function), [89](#page-109-0) skip\_existing, [177](#page-195-0) skip permission denied, [179](#page-197-0) skip\_symlinks, [177](#page-195-0) skipws, [144](#page-162-0) sleep  $for()$ , [233](#page-250-0) Sleeping, [233](#page-250-0) sleep  $until(), 233$  $until(), 233$ slice, [24](#page-45-0) Smart pointers, [36](#page-56-0) *See also* RAII. smatch, [219](#page-236-0) sort(), [128](#page-147-0) sort  $heap(), 131$  $heap(), 131$ space(), [178](#page-196-0) space\_info, [178](#page-196-0) sph bessel $($ ), [6](#page-27-0) sph\_legendre(), [7](#page-28-0) sph\_neuman(),  $6$ Splicing, [85](#page-105-0) Splitting strings, *see*  regex\_token\_iterator sprintf(), [181](#page-199-0) Spurious wakeups, [246](#page-263-0) sqrt(), [2](#page-23-0) sscanf(), [185](#page-203-0) <sstream>, [153](#page-171-0) ssub match, [219](#page-236-0) stable partition(), [126](#page-145-0) stable\_sort(), [127](#page-146-0) stack, [92](#page-112-0) Standard Template Library, xix status(), [172](#page-190-0) status known(), [173](#page-191-0) std, xxi stderr, [150](#page-168-0) <stdexcept>, [258](#page-274-0) stdin, [152](#page-170-0) stdout, [150](#page-168-0) steady clock, [59](#page-79-0) STL, xix stod(), [228](#page-245-0)

stof(), [228](#page-245-0) stoi(), [227](#page-244-0)  $stol()$ , [227](#page-244-0) stold(), [228](#page-245-0) stoll(), [227](#page-244-0) stoul(), [227](#page-244-0) stoull(), [227](#page-244-0) <streambuf>, [161](#page-179-0) Stream Buffers, [161](#page-179-0) Stream I/O class hierarchy, [141](#page-159-1) default initialization, [145,](#page-163-0) [148](#page-166-0) error handling, [148](#page-166-0) file streams, [155](#page-173-0) formatting flags, [144](#page-162-0) helper types, [142](#page-160-0) input streams, [151](#page-169-0) I/O manipulators, [145,](#page-163-0) [150](#page-168-0) open modes, [155](#page-173-0) output streams, [149](#page-167-0) standard input streams, [152](#page-170-0) standard output streams, [150](#page-168-0) redirect, [161](#page-179-0) state bits, [148](#page-166-0) stream iterators, [160](#page-178-0) string streams, [153](#page-171-0) thread safety, [151](#page-169-0) streamoff, [142](#page-160-0) streamsize, [142](#page-160-0) strerror(), [265](#page-281-0) strftime(), [60](#page-80-0) <string>, [189,](#page-206-1) [227](#page-244-0) string\_literals, [192](#page-209-0) Strings, [189](#page-206-1) comparing, [193](#page-210-0) constructing, [192](#page-209-0) formatting (*see* Formatting) length, [192](#page-209-0) modifying, [191](#page-208-0) npos, [190](#page-207-0) parsing (*see* Parsing) searching, [190](#page-207-0) string literal operator, [192](#page-209-0) substrings, [193](#page-210-0) types, [189](#page-206-1) String streams, [153](#page-171-0) string view, [194](#page-211-0) string view literals, [195](#page-212-0) student t distribution, [19](#page-40-0) sub match, [219](#page-236-0) Subsequence search, [120](#page-139-0)

Substrings, [193](#page-210-0) subtract with carry engine, [16](#page-37-0) Summation, [132](#page-151-0) sv (""sv), [195](#page-212-0) swap(), [32](#page-52-0) swap ranges $($ ), [123](#page-142-0) Symbolic link, [168](#page-186-0) symlink status(), [172](#page-190-0) Symmetric difference, [130](#page-149-0) Synchronization, [249](#page-266-0) *See also* Memory model synchronized pool resource, [110](#page-130-0) sync\_with\_stdio(), [151,](#page-169-0) [152](#page-170-0) system clock, [59](#page-79-0) system\_error, [163,](#page-181-0) [229,](#page-246-0) [233,](#page-250-0) [237,](#page-254-0) [238,](#page-255-0) [244,](#page-261-0) [248,](#page-265-0) [258](#page-274-0)

## **T**

tan(), [3](#page-24-0) tanh(), [3](#page-24-0) terminate(), [266](#page-282-0) tgamma(), [8](#page-29-0) Thousands separator, [203](#page-220-0) <thread>, [231](#page-248-1) Threads, [231](#page-248-1) exceptions, [233](#page-250-0) fire-and-forget, [232,](#page-249-0) [236](#page-253-0) identifiers, [232](#page-249-0) joining, [232](#page-249-0) launching, [231](#page-248-1) sleeping, [233](#page-250-0) synchronizing, [250](#page-267-0) yielding, [233](#page-250-0) throw with nested(),  $261$ tie(), [34](#page-54-0) time(), [60](#page-80-0) timed mutex, [239](#page-256-0) Time formatting, [146](#page-164-0) time get, [206](#page-223-0) time point, [58](#page-78-0) time point  $cast(), 58$  $cast(), 58$ time put, [206](#page-223-0) time t, [60](#page-80-0) Time utilities, [56](#page-76-0) tm, [60](#page-80-0) tmpfile(), [180](#page-198-0) tmpnam(), [180](#page-198-0) to chars(), [229](#page-246-0) Tokenizing, *see* regex\_token\_iterator tolower(), [196,](#page-213-0) [208](#page-225-0)

to string(),  $90$ toupper(), [196,](#page-213-0) [208](#page-225-0) Torn reads and writes, [252](#page-269-0) *See also* Atomic variables towlower(), [196](#page-213-0) to  $wstring()$ , [228](#page-245-0) towupper(), [196](#page-213-0) transform(), [116](#page-135-0) transform exclusive scan(), [135](#page-154-0) transform inclusive scan(), [135](#page-154-0) transform  $reduce(), 132, 133$  $reduce(), 132, 133$  $reduce(), 132, 133$  $reduce(), 132, 133$ Transparent operator functors, [44,](#page-64-0) [99](#page-119-0) True sharing, [248](#page-265-0) true type, [63,](#page-83-0) [69](#page-89-0) trunc, [154](#page-172-0) trunc(), [3](#page-24-0) try\_lock(), [244](#page-261-0) try to lock, [242](#page-259-0) <tuple>, [34](#page-54-0) tuple element, [35](#page-55-0) tuple size, [35](#page-55-0) Type classification, [64](#page-84-0) typeid(), [62](#page-82-0) <typeindex>, [62](#page-82-0) <typeinfo>, [62](#page-82-0) Type properties, [65](#page-85-0) Type property queries, [66](#page-86-0) Type relationships, [66](#page-86-0) Type traits, [63](#page-83-0) <type\_traits>, [63](#page-83-0) Type transformations, [67](#page-87-0)

## **U**

u16string, [189](#page-206-1) u16string\_view, [195](#page-212-0) u32string, [189](#page-206-1) u32string view, [195](#page-212-0) u8path(), [164](#page-182-0) (u)int\_fastX\_t, [10](#page-31-0) (u)int leastX  $t$ , [10](#page-31-0)  $(u)$ intmax t, [11](#page-32-0) uintptr\_t, [11](#page-32-0)  $(u)$ int $X$  t, [10](#page-31-0) unary function, [42](#page-62-0) uncaught\_exceptions(), [265,](#page-281-0) [266](#page-282-0) underflow error, [258](#page-274-0) underlying\_type, [67](#page-87-0) Unicode, [192,](#page-209-0) [197](#page-214-0) uniform int distribution, [19](#page-40-0)  $uniform$  real distribution, [19](#page-40-0)

uninitialized  $copy(), 136$  $copy(), 136$ uninitialized copy  $n()$ , [136](#page-155-0) uninitialized default construct(), [135](#page-154-0) uninitialized  $fill(),$  [136](#page-155-0) uninitialized fill n(), [136](#page-155-0) uninitialized move(), [136](#page-155-0) uninitialized move  $n()$ , [136](#page-155-0) uninitialized value construct(), [135](#page-154-0) Union, [130](#page-149-0) unique(), [125](#page-144-0) unique  $copy()$ , [125](#page-144-0) unique lock, [242](#page-259-0) unique ptr, [36](#page-56-0) unitbuf, [144](#page-162-0) Universal reference, [31](#page-51-0) Unordered associative containers, [103](#page-123-0) unordered\_map, [103](#page-123-0) unordered\_multimap, [103](#page-123-0) unordered multiset, [103](#page-123-0) unordered\_set, [103](#page-123-0) unsynchronized pool resource, [110](#page-130-0) update\_existing, [177](#page-195-0) upper  $bound($ ), [119](#page-138-0) uppercase, [144](#page-162-0) Upstream memory resource, [110](#page-130-0) use  $f$ acet $()$ , [202](#page-219-0) UTF-8, UTF-16, UTF-32, [189,](#page-206-1) [197](#page-214-0) <utility>, [29,](#page-49-1) [33,](#page-53-0) [272](#page-287-0)

#### **V**

<valarray>, [23](#page-44-0) variant, [50](#page-70-0) variant\_alternative, variant alternative t, [54](#page-74-0) variant size, variant size v, [54](#page-74-0)

vector, [76](#page-96-0) vector<br/>chool>.[82](#page-102-0) visit(), [53](#page-73-0) void  $t, 69$  $t, 69$ 

#### **W, X**

wbuffer convert, [199](#page-216-0) wcerr, [150](#page-168-0) wchar t, [189](#page-206-1) wcin, [152](#page-170-0) wclog, [150](#page-168-0) wcmatch, [219](#page-236-0) wcout, [150](#page-168-0) wcsub match, [219](#page-236-0) weak from this(),  $41$ weakly canonical(), [170](#page-188-0) weak ptr, [41](#page-61-0) Weak reference, [41](#page-61-0) weibull distribution, [20](#page-41-0) Working directory, [170](#page-188-0) ws, [152](#page-170-0) wsmatch, [219](#page-236-0) wssub match, [219](#page-236-0) wstring, [189](#page-206-1) wstring convert, [198](#page-215-0) wstring view, [195](#page-212-0)

## **Y**

yield(), [233](#page-250-0)

#### **Z**

Zeta functions, [9](#page-30-0)